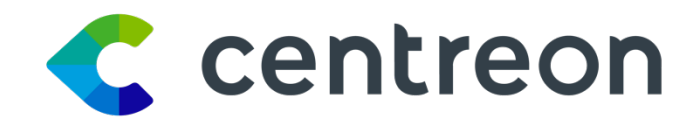

# **Centreon Plugin Packs List - 2019/12/02**

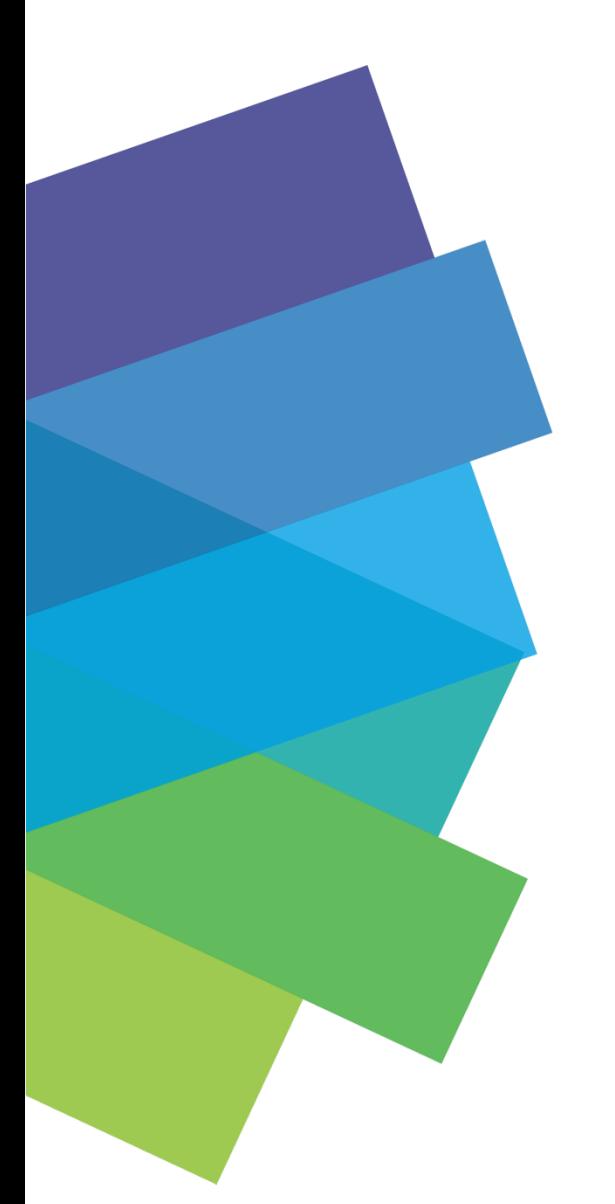

www.centreon.com

# **Table of contents**

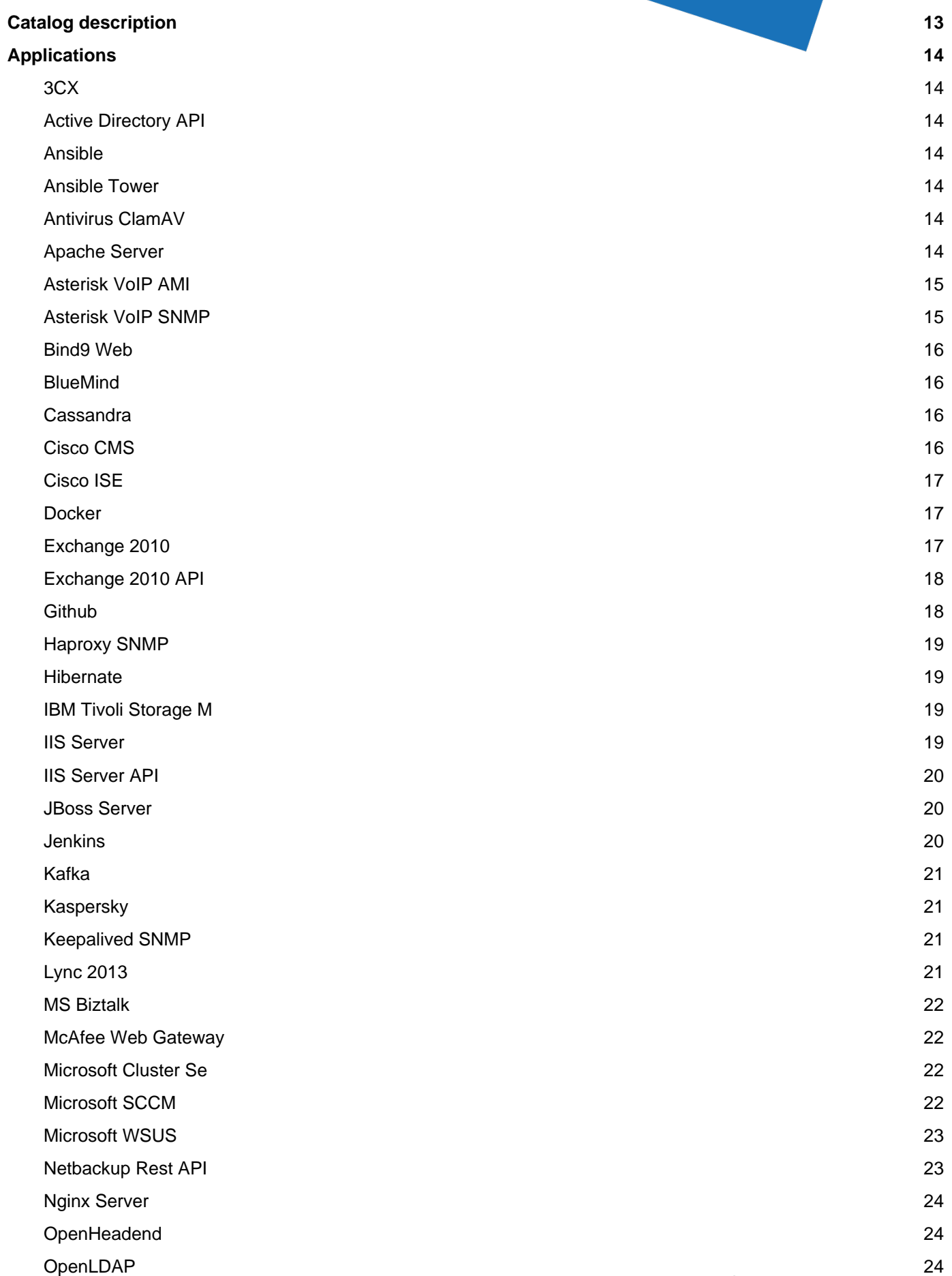

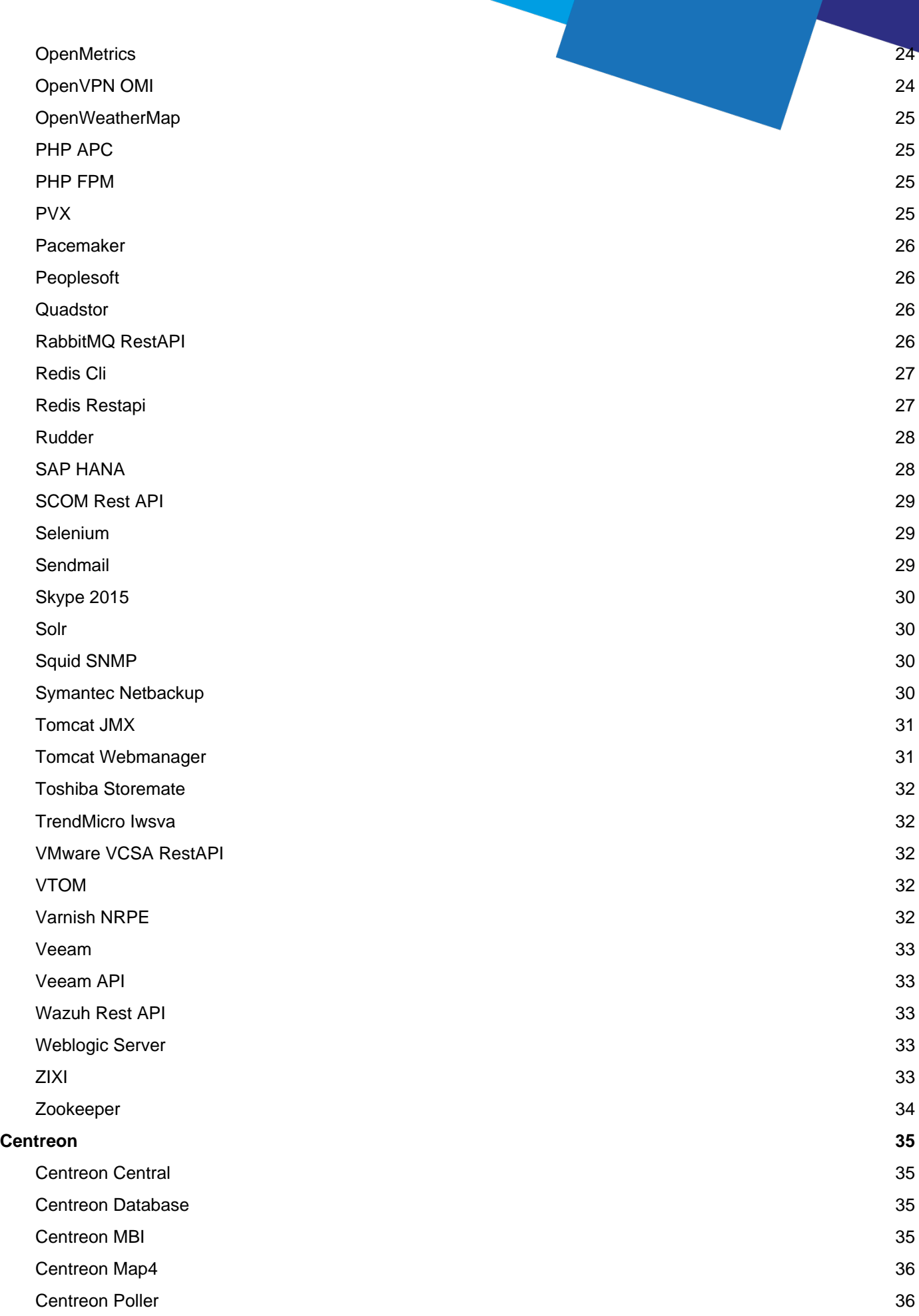

Page 3 / 170

**[Cloud](#page-36-0) [37](#page-36-0)** [AWS Billing](#page-36-1) [37](#page-36-1) [AWS ELB](#page-36-2) [37](#page-36-2) [AWS Lambda](#page-37-0) [38](#page-37-0) [Amazon API Gateway](#page-37-1) [38](#page-37-1) [Amazon CloudFront](#page-37-2) [38](#page-37-2) [Amazon CloudWatch](#page-37-3) [38](#page-37-3) [Amazon EC2](#page-37-4) [38](#page-37-4) [Amazon ElastiCache](#page-38-0) [39](#page-38-0) [Amazon Kinesis](#page-39-0) [40](#page-39-0) [Amazon RDS](#page-39-1) [40](#page-39-1) [Amazon S3](#page-41-0) [42](#page-41-0) [Azure ExpressRoute](#page-42-0) [43](#page-42-0) [Azure Monitor](#page-42-1) [43](#page-42-1) [Azure Network Interface](#page-42-2) [43](#page-42-2) [Azure Recovery](#page-42-3) 23 [Azure Resource](#page-42-4) [43](#page-42-4) [Azure SQL Database](#page-43-0) [44](#page-43-0) [Azure SQL Server](#page-43-1) [44](#page-43-1) [Azure Storage Account](#page-43-2) [44](#page-43-2) [Azure VPN Gateway](#page-45-0) [46](#page-45-0) [Azure Virtual Machine](#page-45-1) [46](#page-45-1) [Azure Virtual Network](#page-46-0) [47](#page-46-0) [Cloud Foundry](#page-46-1) [47](#page-46-1) **[IBM Softlayer](#page-46-2) [47](#page-46-2)** [Kubernetes API](#page-46-3) [47](#page-46-3) [Kubernetes w/ Prometheus](#page-47-0) [48](#page-47-0) [Node Exporter w/ Prometheus](#page-47-1) [48](#page-47-1) [OVH](#page-47-2) [48](#page-47-2) [Office 365](#page-47-3) **[48](#page-47-3)** [Office365 Exchange](#page-48-0) [49](#page-48-0) [Office365 OneDrive](#page-48-1) [49](#page-48-1) [Office365 SharePoint](#page-48-2) [49](#page-48-2) [Office365 Skype](#page-48-3) [49](#page-48-3) [Office365 Teams](#page-48-4) [49](#page-48-4) [Prometheus](#page-49-0) [50](#page-49-0) [VMware VeloCloud](#page-49-1) [50](#page-49-1) [cAdvisor w/ Prometheus](#page-49-2) [50](#page-49-2) **[Database](#page-51-0) [52](#page-51-0)**

[Elasticsearch](#page-51-1) [52](#page-51-1)

Page 4 / 170

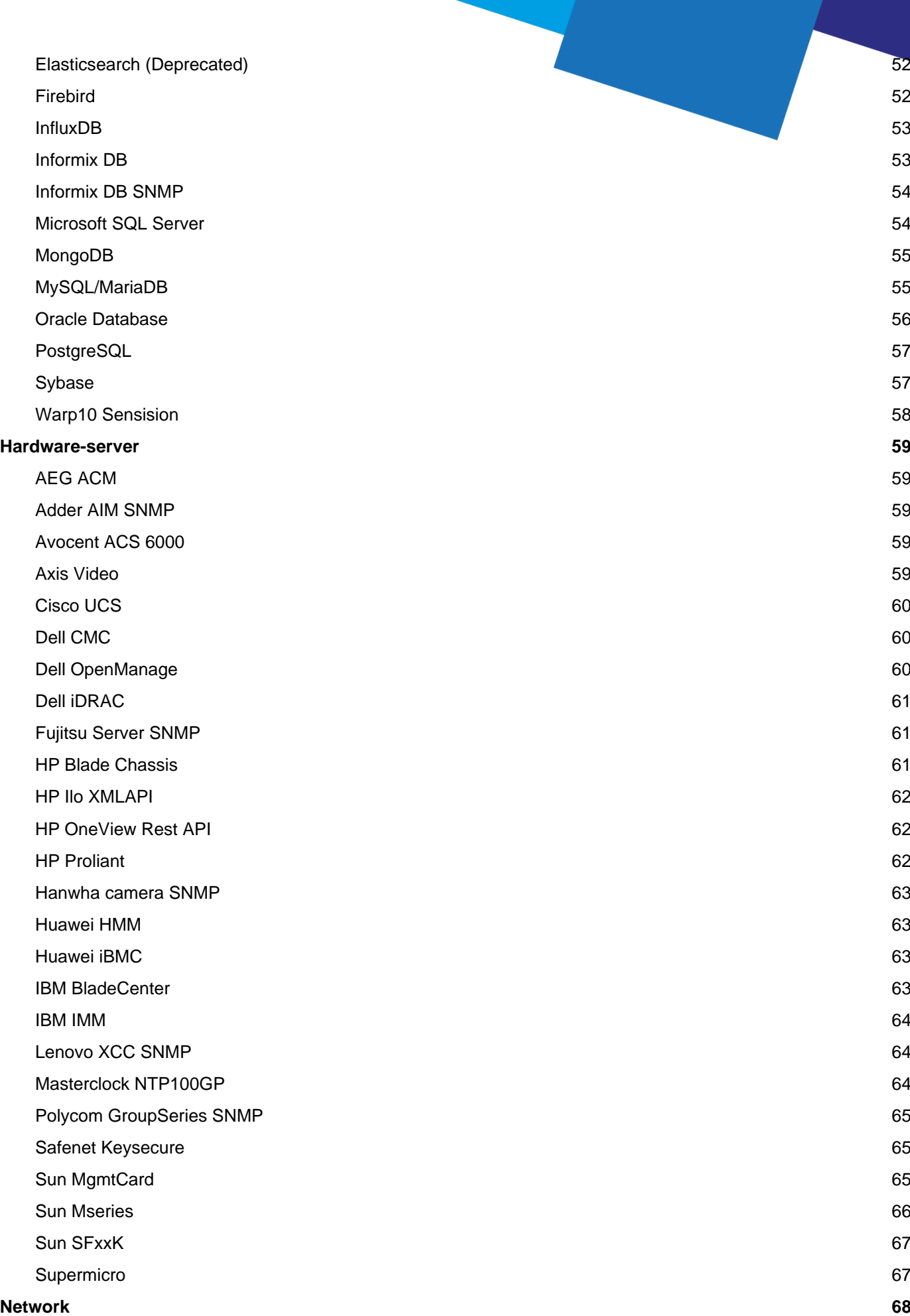

Page 5 / 170

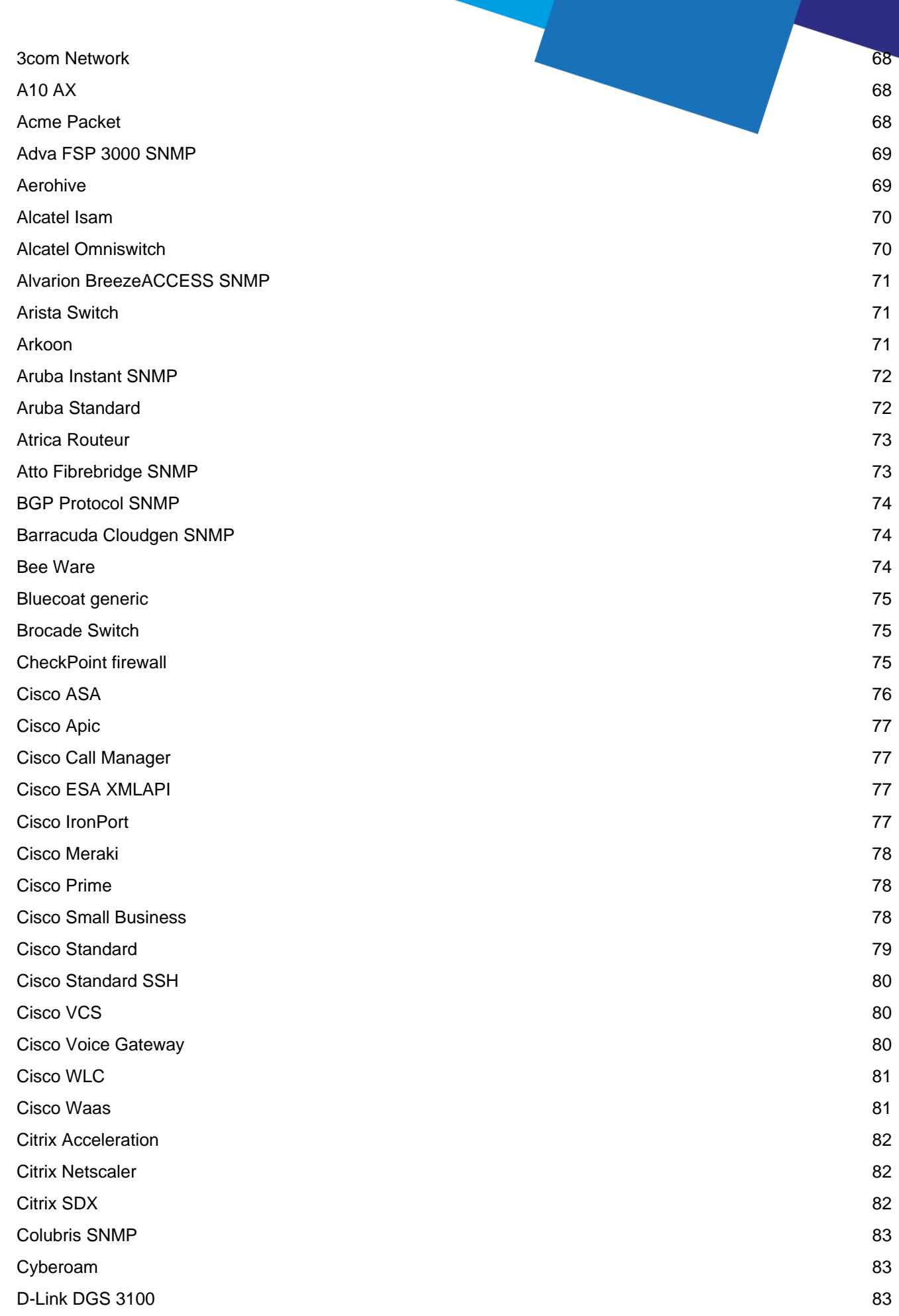

Page 6 / 170

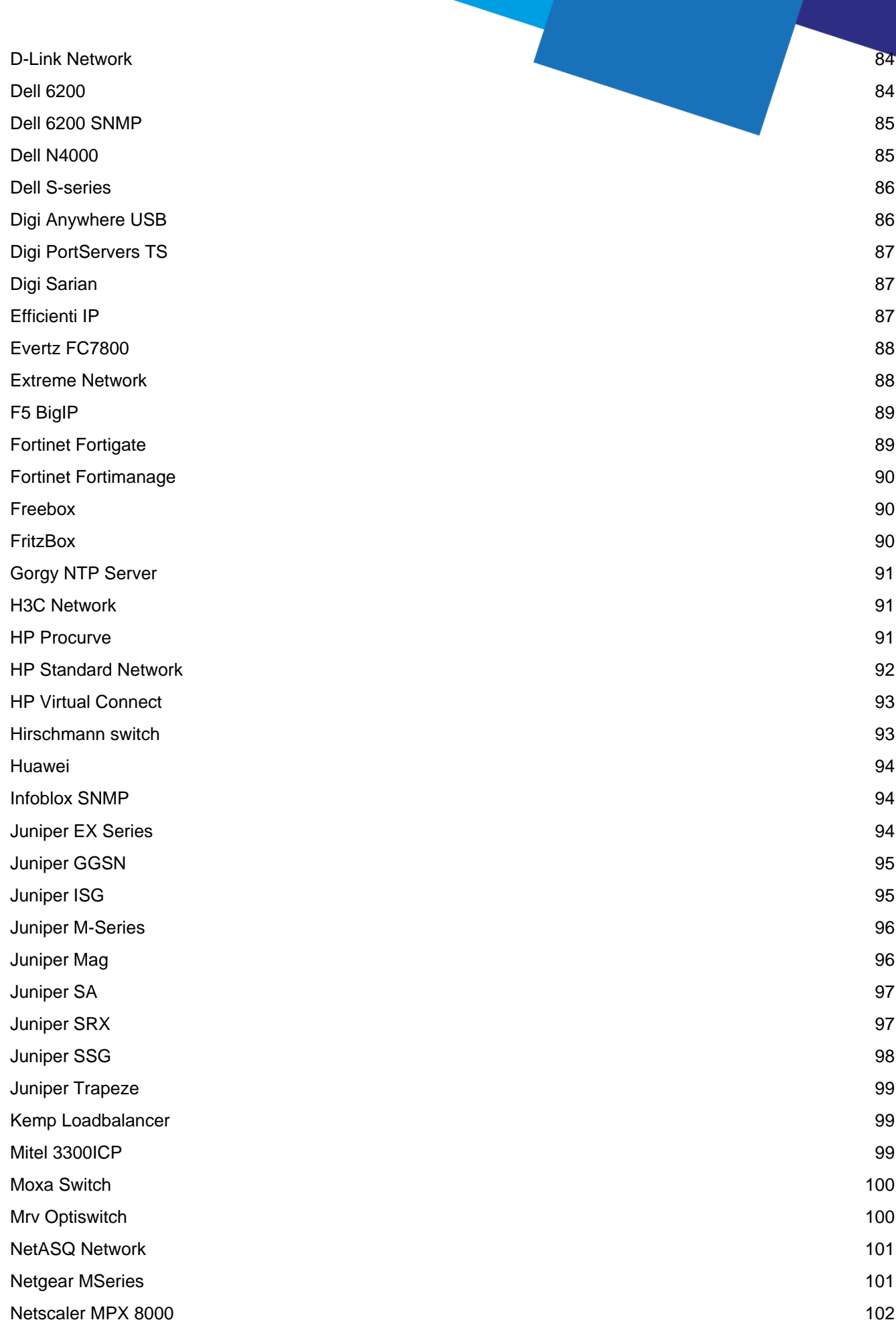

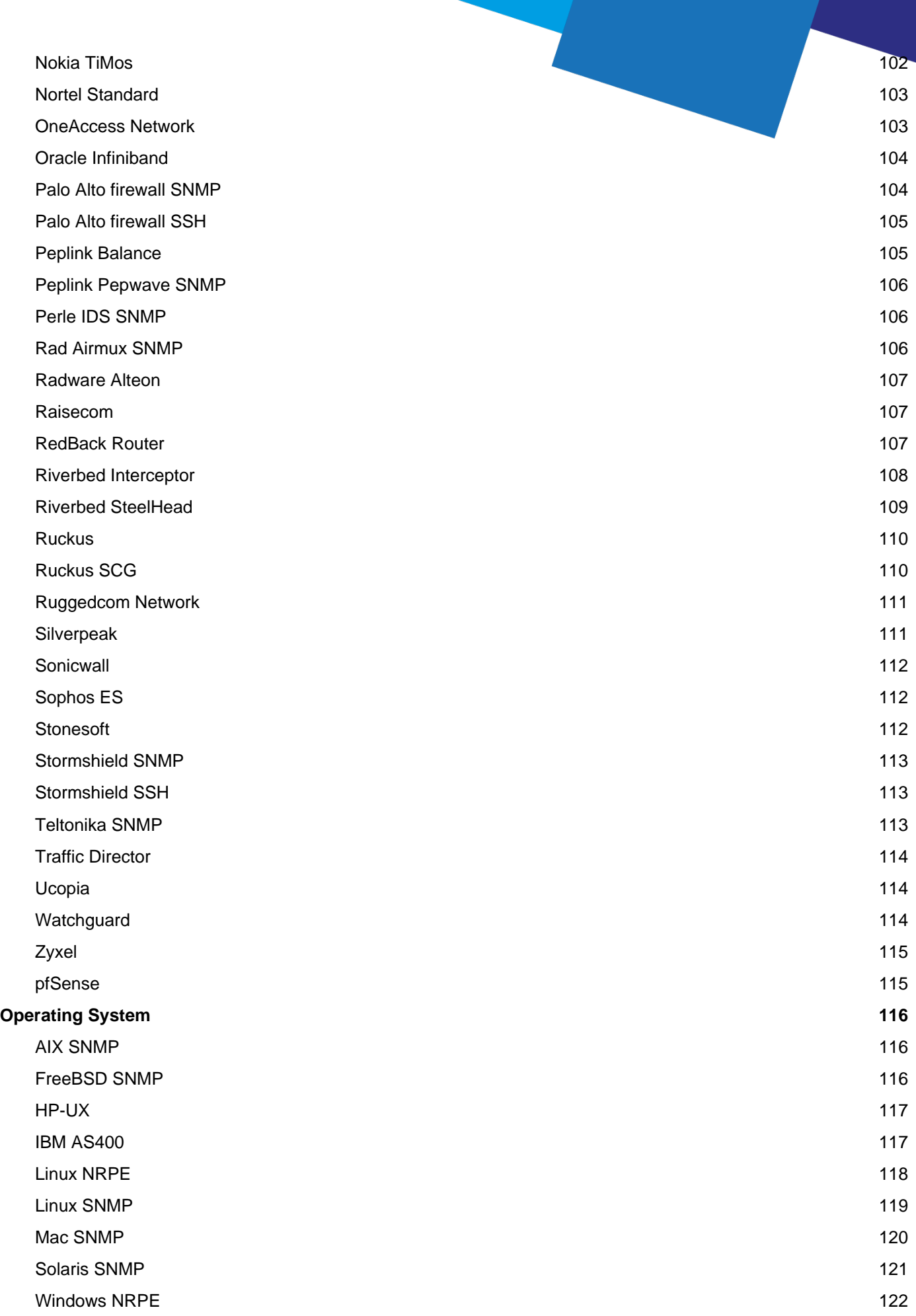

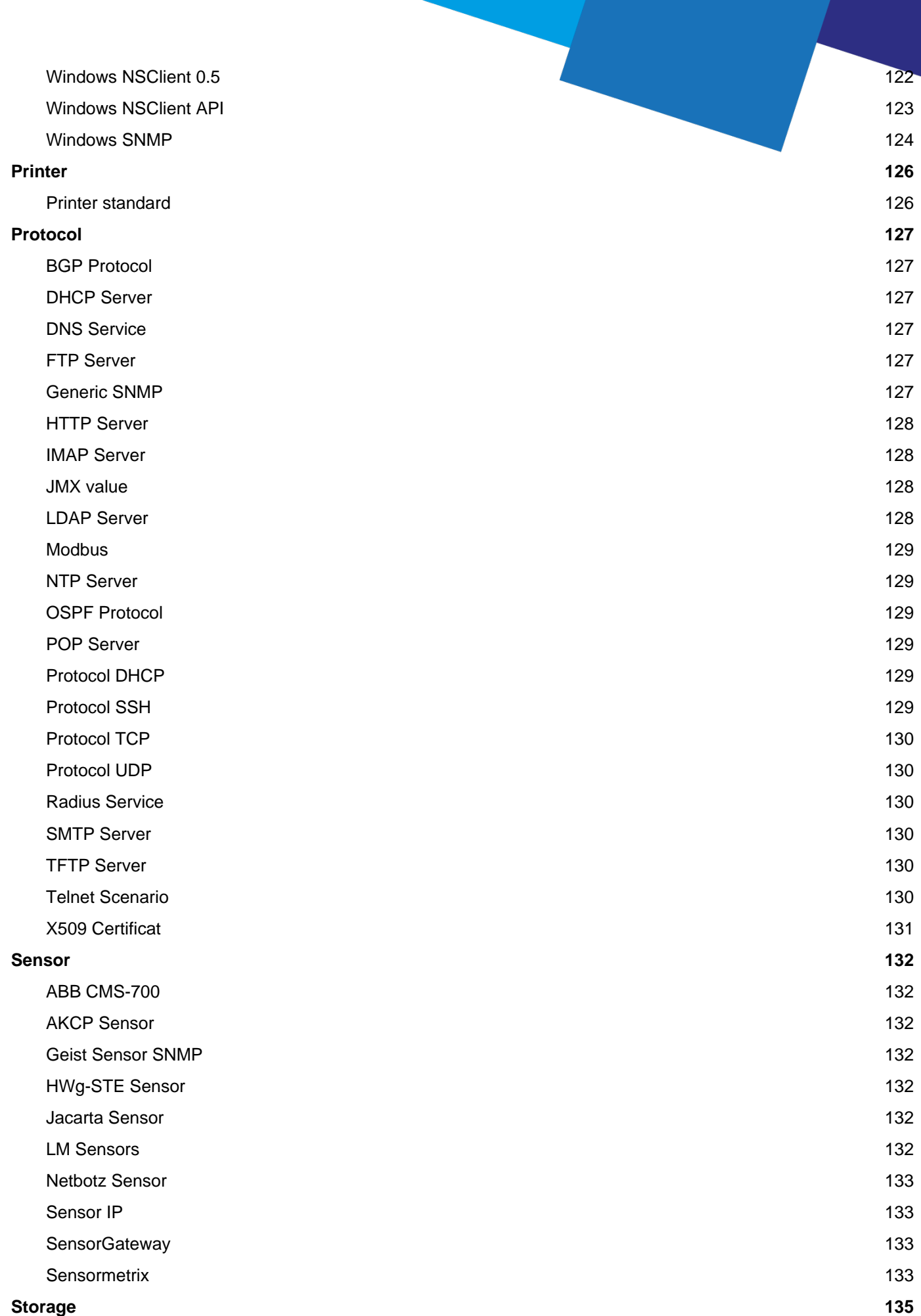

Page 9 / 170

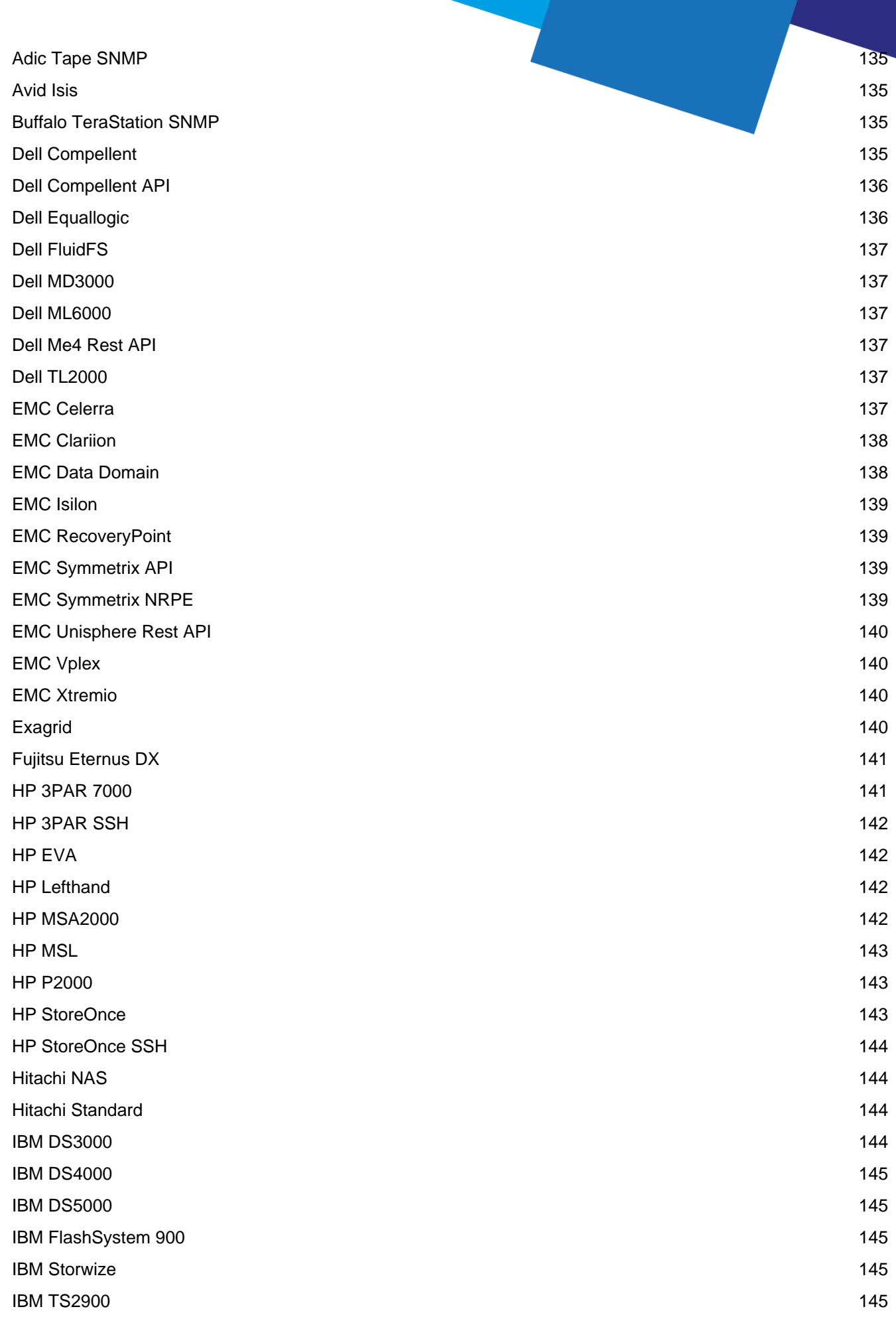

Page 10 / 170

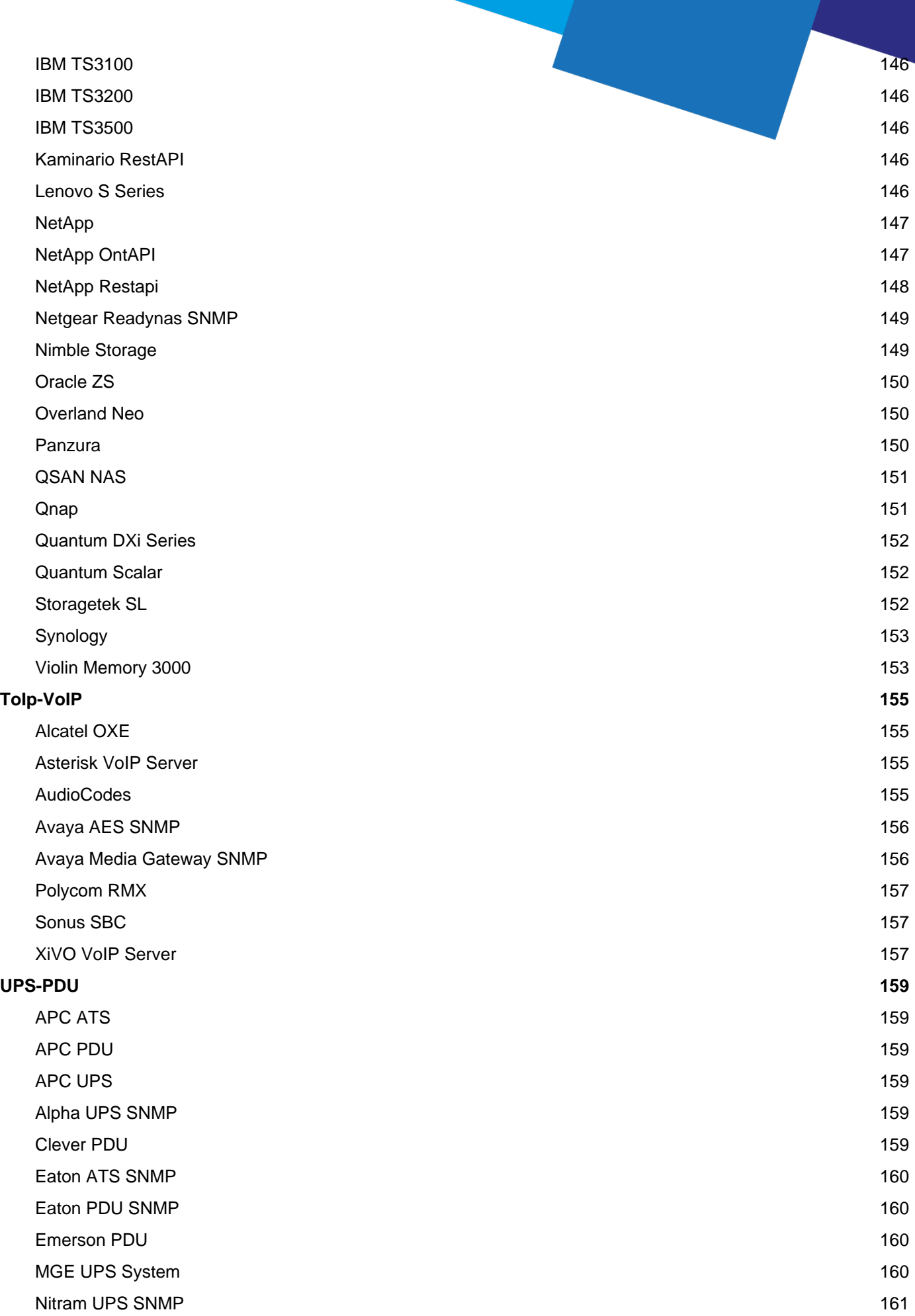

Page 11 / 170

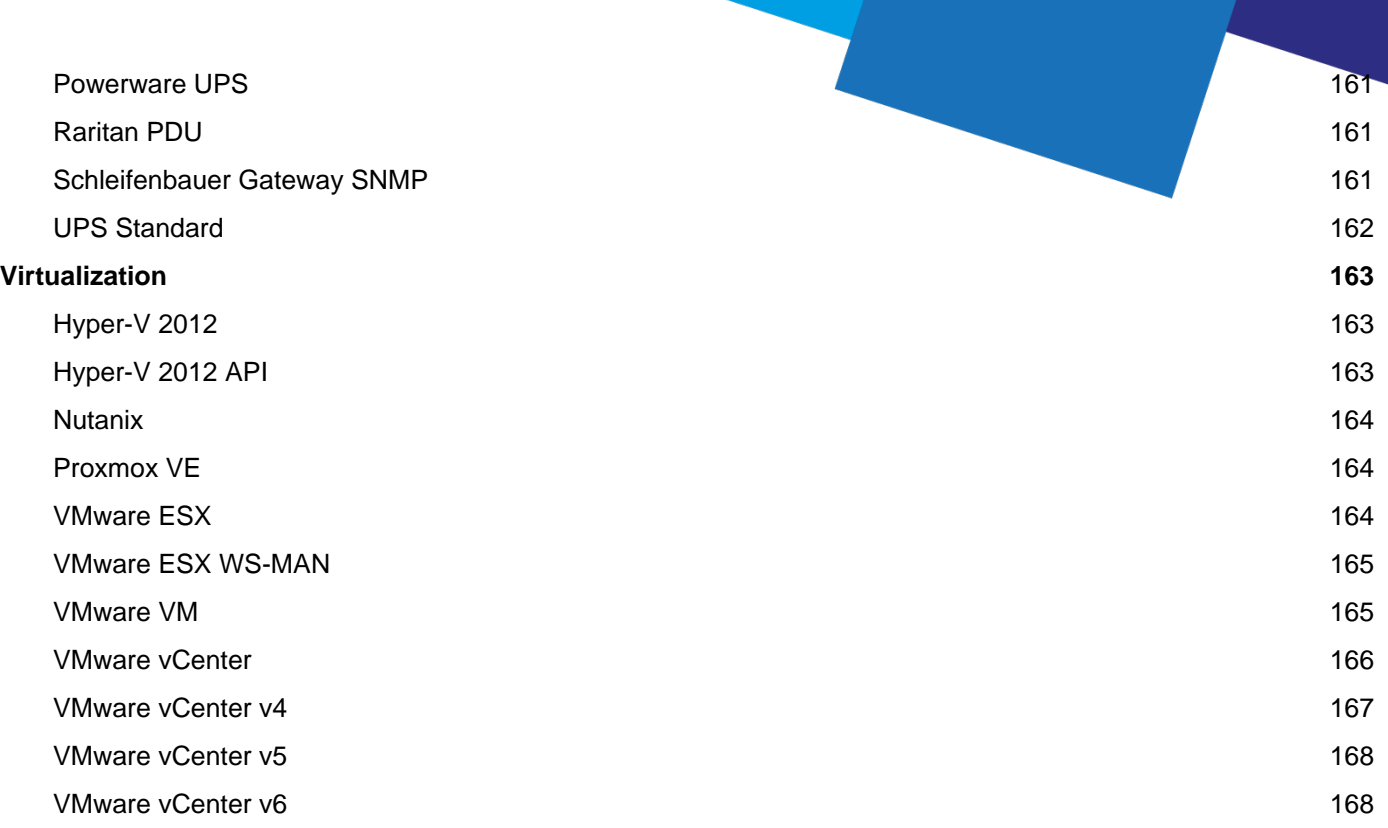

Page 12 / 170

# **Catalog description**

### <span id="page-12-0"></span>Centreon Plugin Packs are organized by catalog:

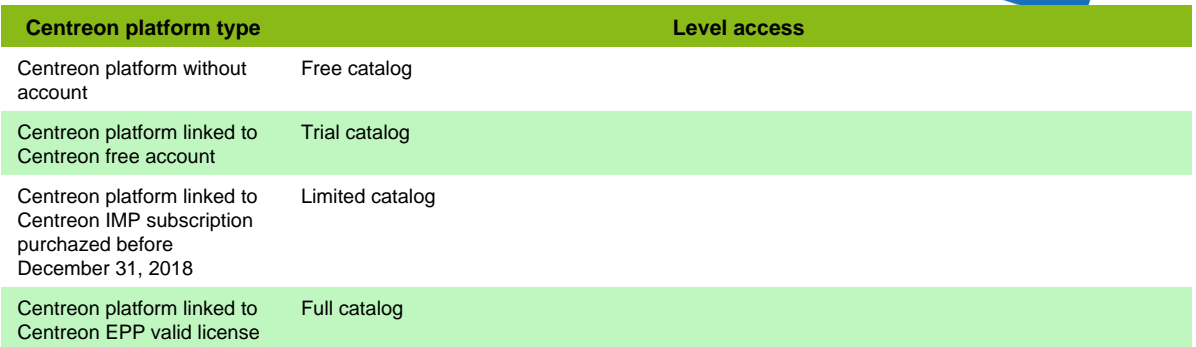

Page 13 / 170

# **Applications**

## <span id="page-13-1"></span><span id="page-13-0"></span>**3CX**

### **App-VoIP-3cx-Restapi**

Template to check a 3CX server through Rest API.

**Service name Description** App-Voip-3cx-System-Rest api Check system health.

## <span id="page-13-2"></span>**Active Directory API**

#### **Infra-ActiveDirectory-NSClient-05-Restapi**

Template to check Active Directory servers using Rest API protocol (NSClientpp 0.5)

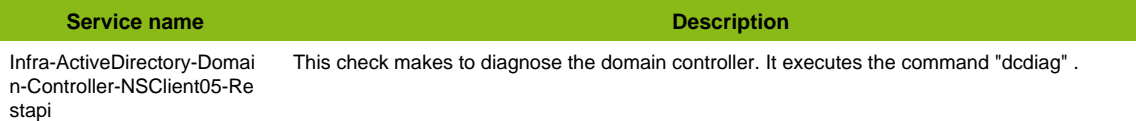

#### **Additional template of services**

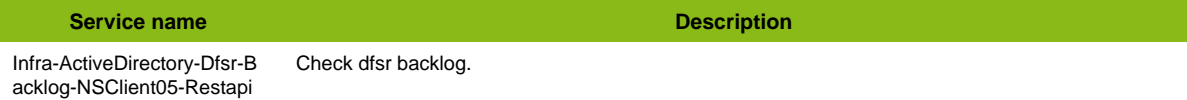

### <span id="page-13-3"></span>**Ansible**

### <span id="page-13-4"></span>**Ansible Tower**

#### **App-Ansible-Tower**

Template to check Ansible Tower using API

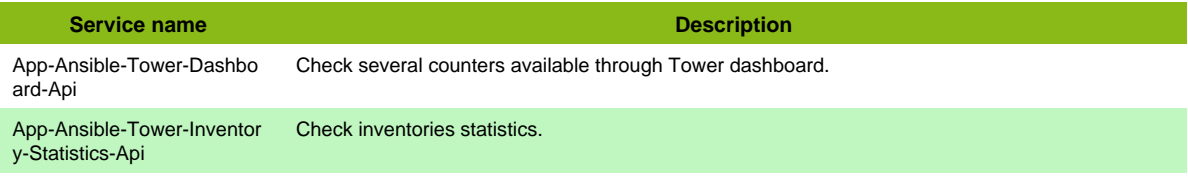

### <span id="page-13-5"></span>**Antivirus ClamAV**

#### **App-Antivirus-Clamav-SSH**

Template to check ClamAV antivirus in SSH.

**Service name Description** App-Antivirus-Clamav-Upda Check antivirus update status. te-Status-SSH

## <span id="page-13-6"></span>**Apache Server**

#### **App-Webserver-Apache-ServerStatus**

Template to check Apache Server using Server Status webpage

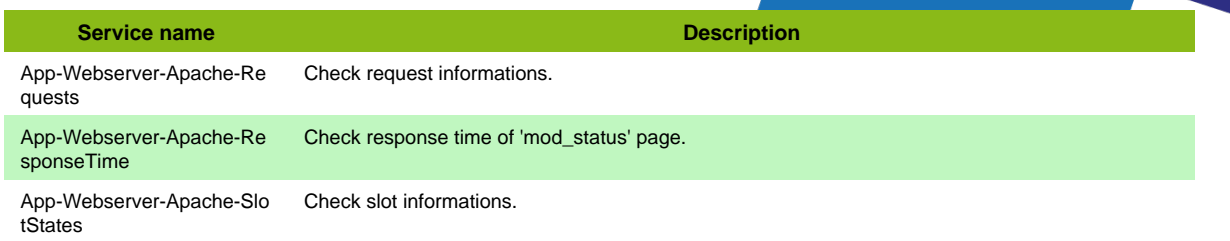

#### **Additional template of services**

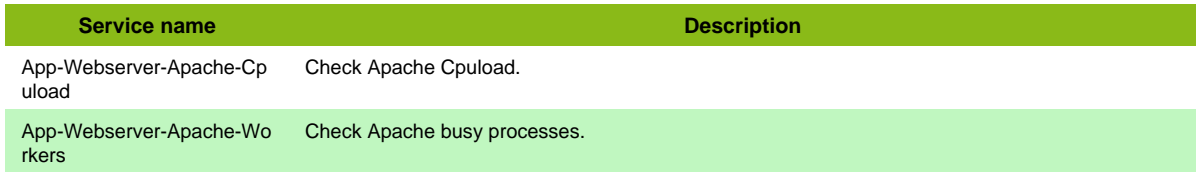

## <span id="page-14-0"></span>**Asterisk VoIP AMI**

### **App-VoIP-Asterisk-AMI**

Template to check an Asterisk Server through AMI interface.

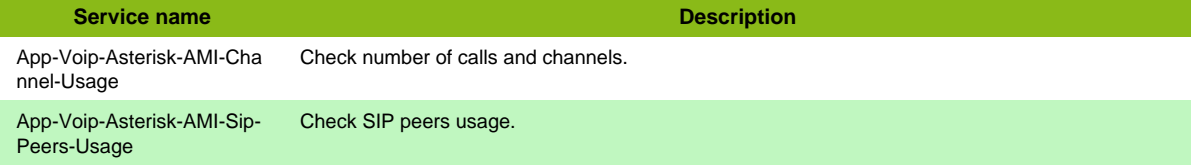

#### **Additional template of services**

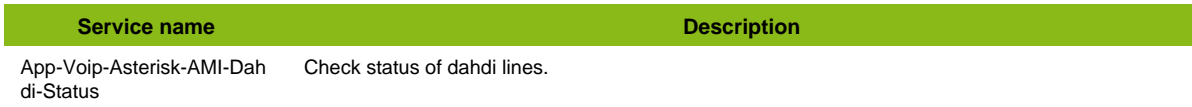

### <span id="page-14-1"></span>**Asterisk VoIP SNMP**

### **App-VoIP-Asterisk-SNMP**

#### Template to check an Asterisk Server in SNMP.

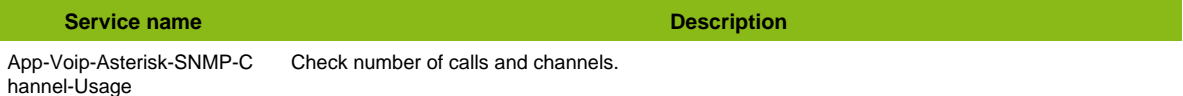

#### **Additional template of services**

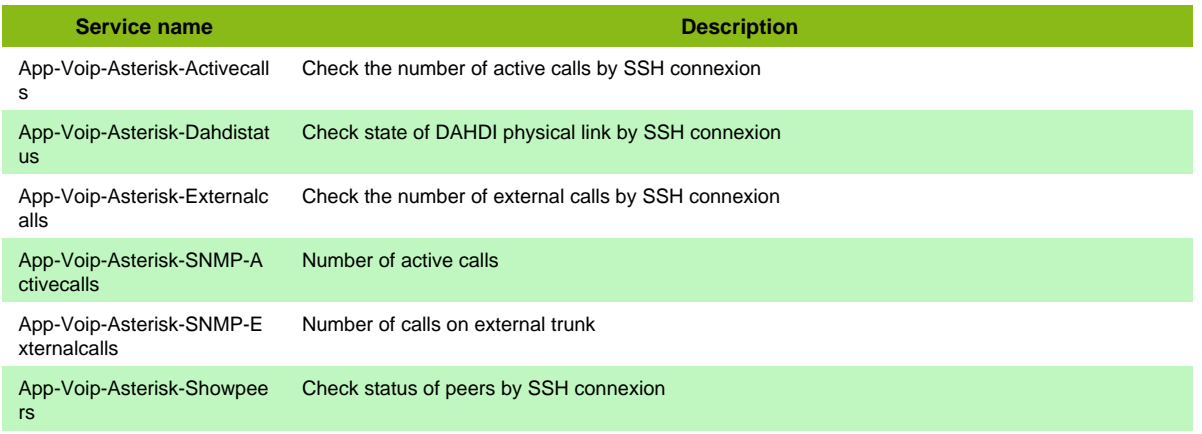

## <span id="page-15-0"></span>**Bind9 Web**

#### **App-Bind9-Web**

Template to monitor Bind9 by statistics channels.

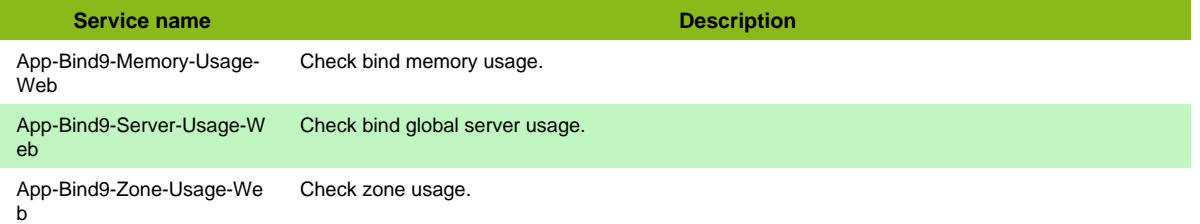

## <span id="page-15-1"></span>**BlueMind**

### **App-Mail-Bluemind**

Template to check Bluemind Server

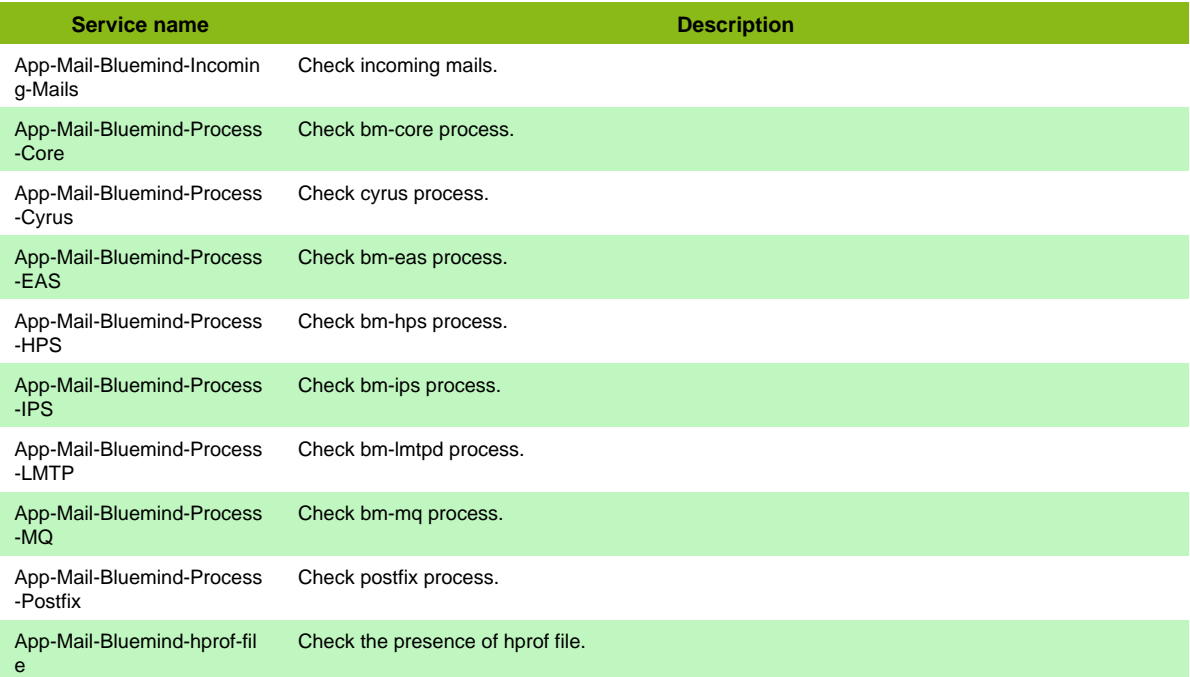

## <span id="page-15-2"></span>**Cassandra**

#### **App-DB-Cassandra-JMX**

Template to check Apache Cassandra using JMX protocol

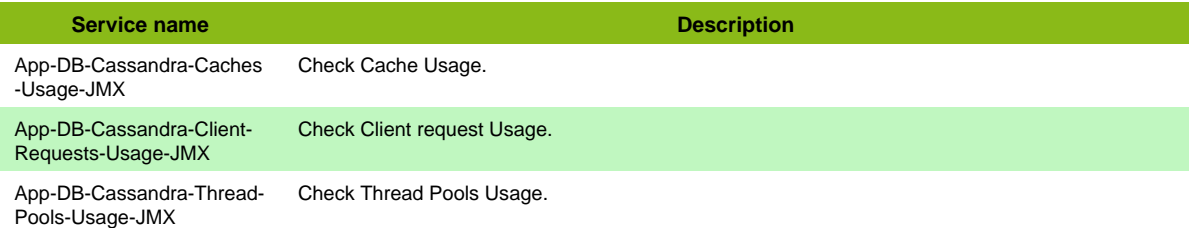

Page 16 / 170

## <span id="page-15-3"></span>**Cisco CMS**

### **App-Cisco-Cms-Restapi**

Template to check Cisco Meeting Server using API

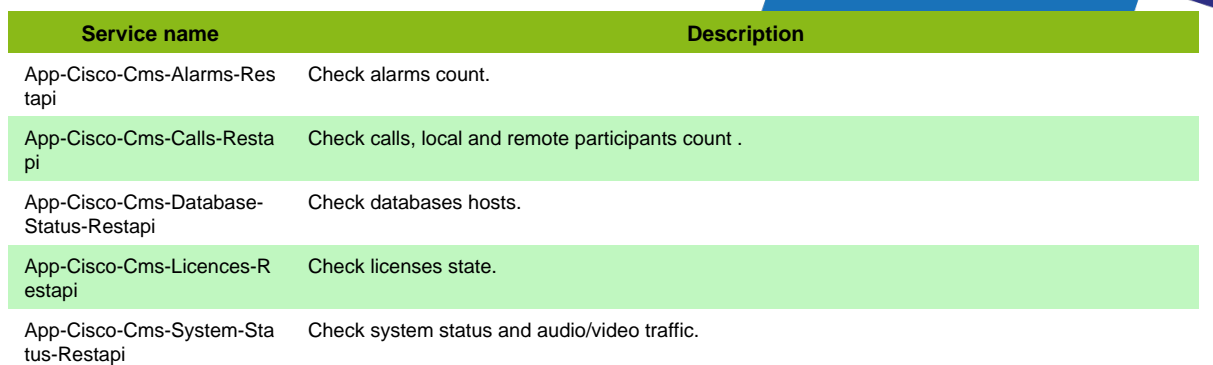

### <span id="page-16-0"></span>**Cisco ISE**

#### **App-Cisco-Ise-Restapi**

Template to check Cisco Identity Service Engines using API

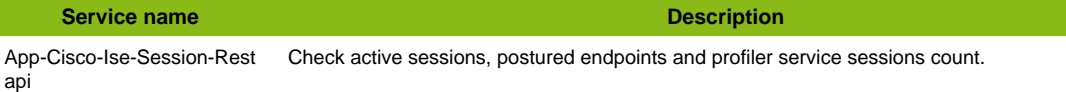

### <span id="page-16-1"></span>**Docker**

### **App-Docker-Restapi**

Template to check Docker nodes and containers using REST API

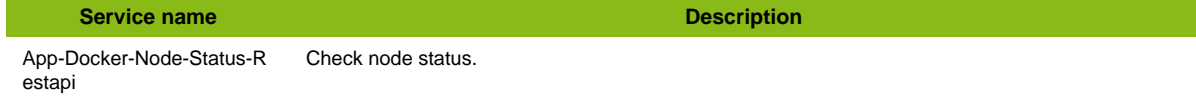

#### **Additional template of services**

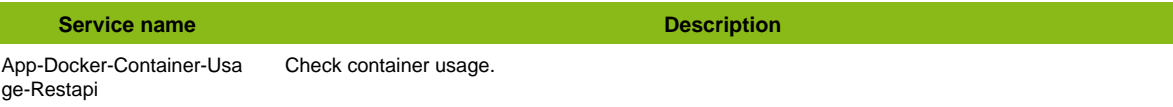

### <span id="page-16-2"></span>**Exchange 2010**

#### **App-Exchange-2010-NRPE**

Template to check Windows Exchange 2010 using NRPE protocol

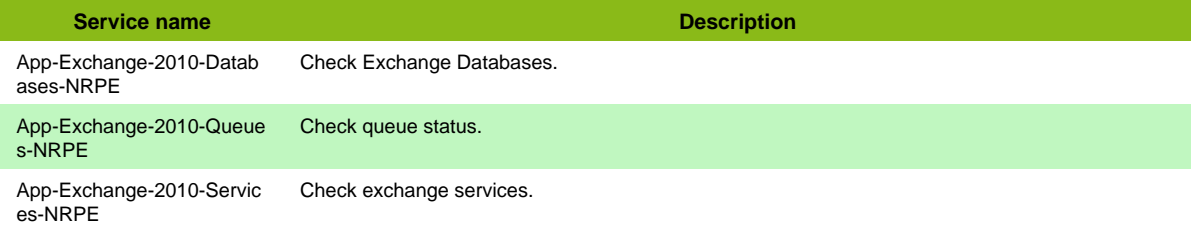

#### **Additional template of services**

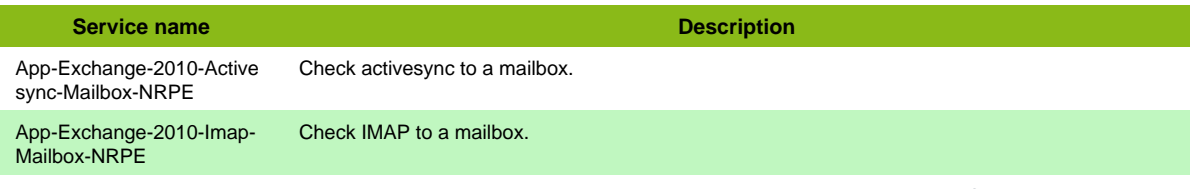

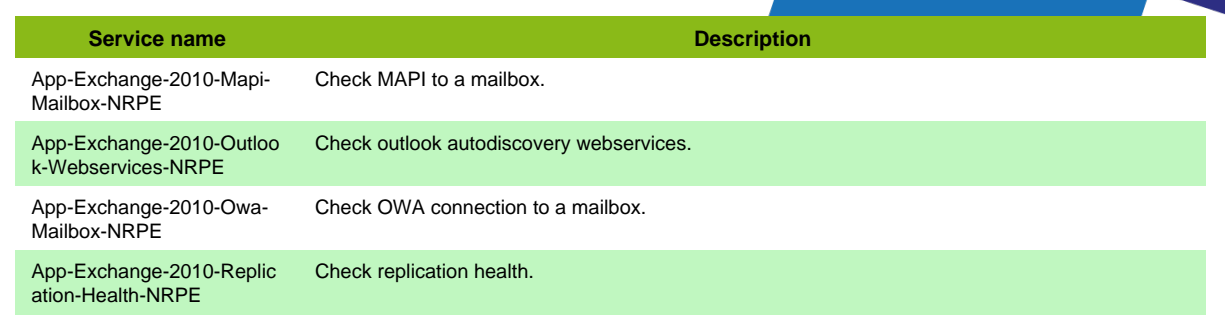

## <span id="page-17-0"></span>**Exchange 2010 API**

### **App-Exchange-2010-NSClient-05-Restapi**

Template to check Exchange 2010 servers using Rest API protocol (NSClientpp 0.5)

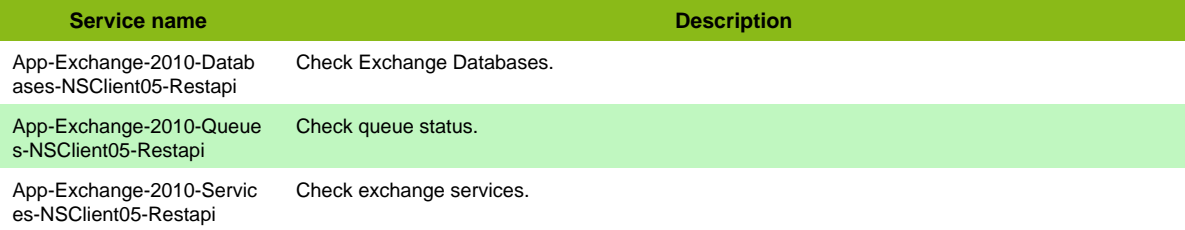

#### **Additional template of services**

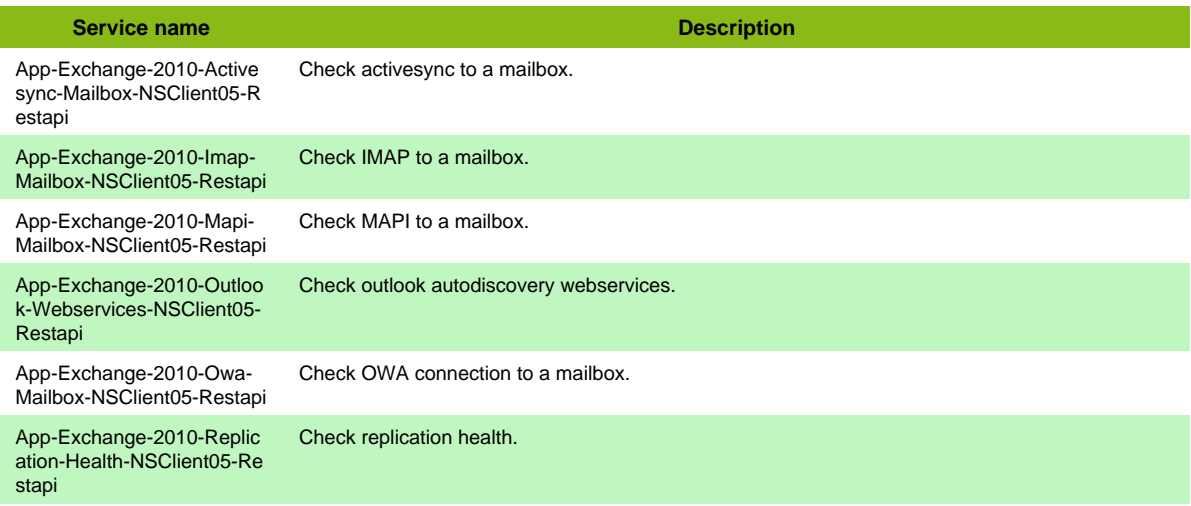

## <span id="page-17-1"></span>**Github**

### **App-Github-Repository-Restapi**

Template to check Github platform and your repositories

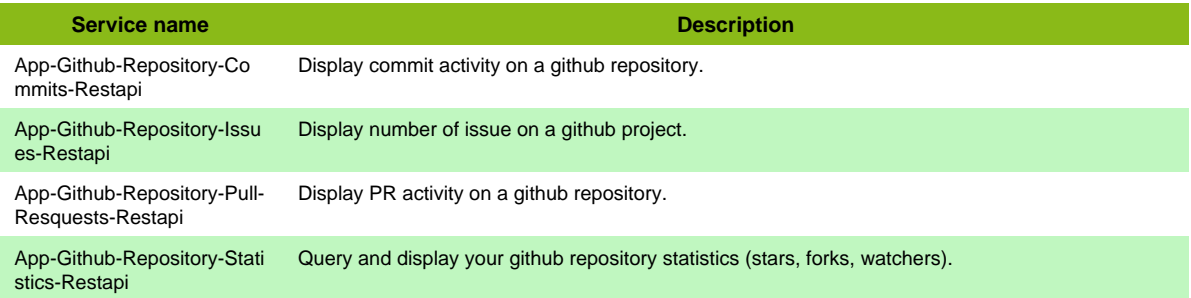

### **App-Github-Restapi**

Template to check Github platform and your repositories

#### **Service name Description**

App-Github-Status-Restapi Check status of github website and services.

### <span id="page-18-0"></span>**Haproxy SNMP**

#### **App-Haproxy-SNMP**

Template to check Haproxy software using SNMP protocol

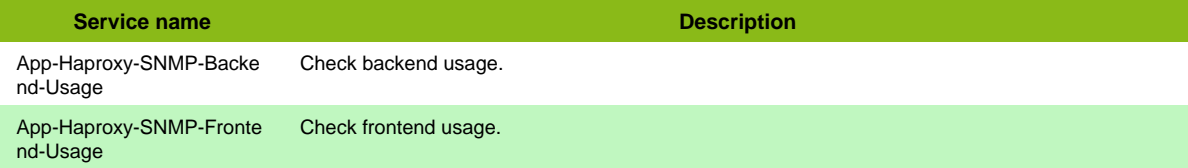

### <span id="page-18-1"></span>**Hibernate**

#### **App-Hibernate-JMX**

Template to check Java Hibernate using JMX

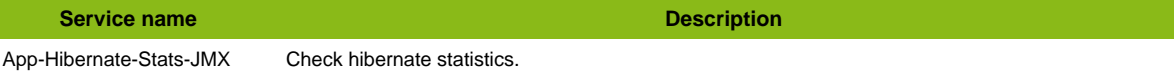

## <span id="page-18-2"></span>**IBM Tivoli Storage M**

#### **App-IBM-Tsm-DSMADMC**

Template to check Tivoli Storage Manager using dsmadmc client.

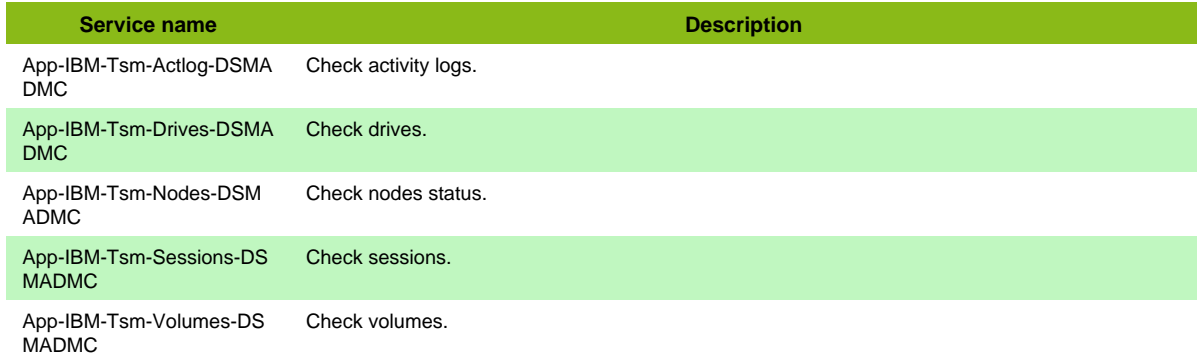

### <span id="page-18-3"></span>**IIS Server**

#### **App-IIS-NRPE**

Template to check Windows IIS >= 7.x using NRPE protocol

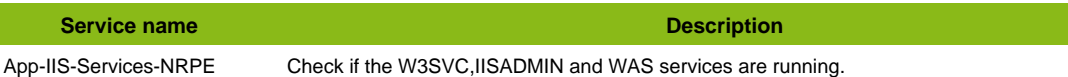

#### **Additional template of services**

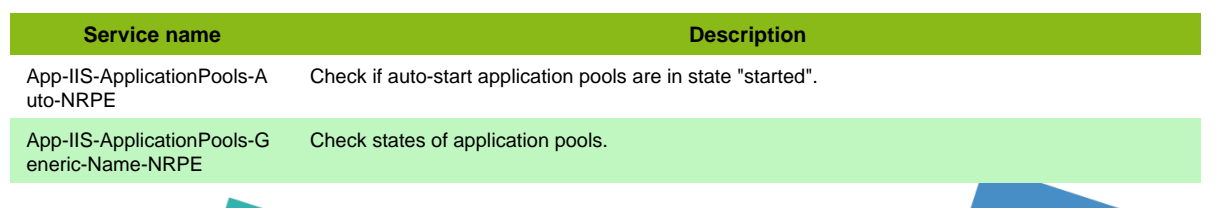

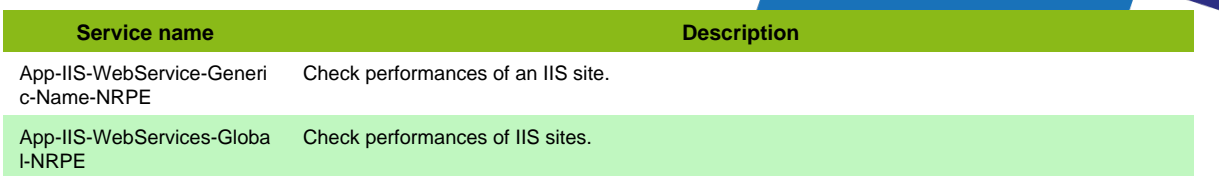

## <span id="page-19-0"></span>**IIS Server API**

#### **App-IIS-NSClient-05-Restapi**

Template to check IIS server using Rest API protocol (NSClientpp 0.5)

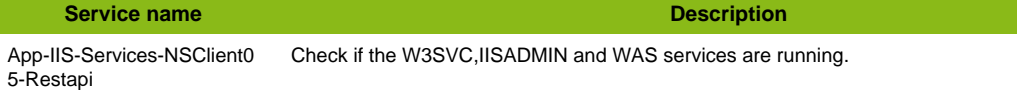

#### **Additional template of services**

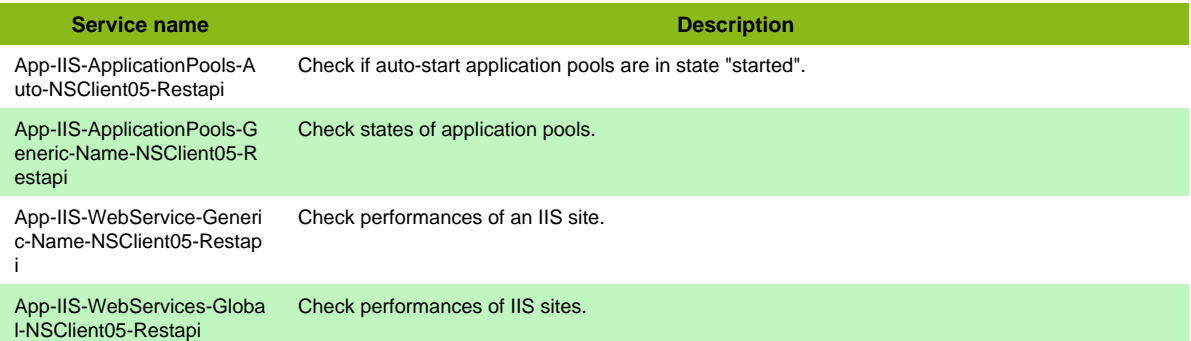

## <span id="page-19-1"></span>**JBoss Server**

#### **App-Jboss-JMX**

Template to check JBoss Server using JMX

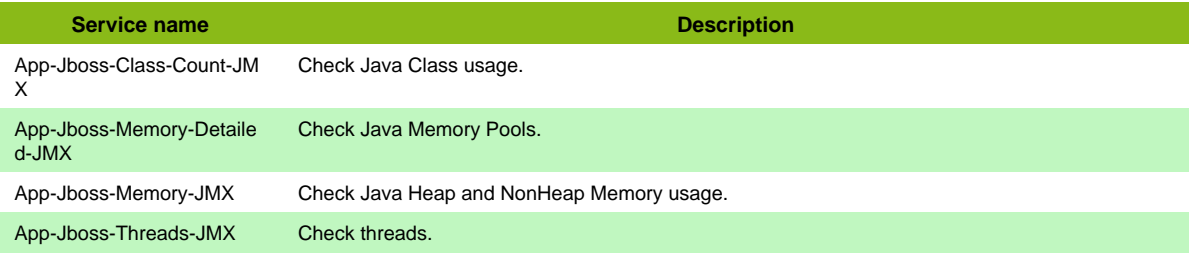

#### **Additional template of services**

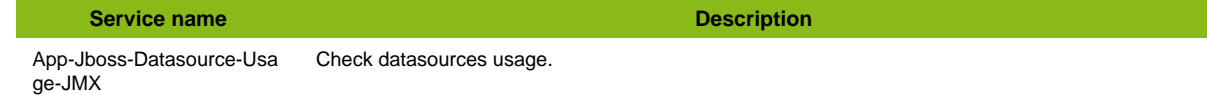

### <span id="page-19-2"></span>**Jenkins**

#### **App-Jenkins**

#### **Additional template of services**

App-Jenkins-Jobstate-Gene ric-Name Check the state of a job in jenkins.

**Service name Description** 

Kafka

### <span id="page-20-0"></span>**Kafka**

#### **App-Kafka-JMX**

Template to check Apache Kafka using JMX protocol

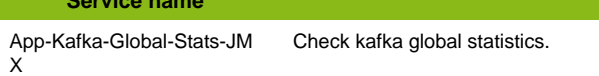

## <span id="page-20-1"></span>**Kaspersky**

### **App-Antivirus-Kaspersky-SNMP**

Template to check Kaspersky Security Center software using SNMP protocol

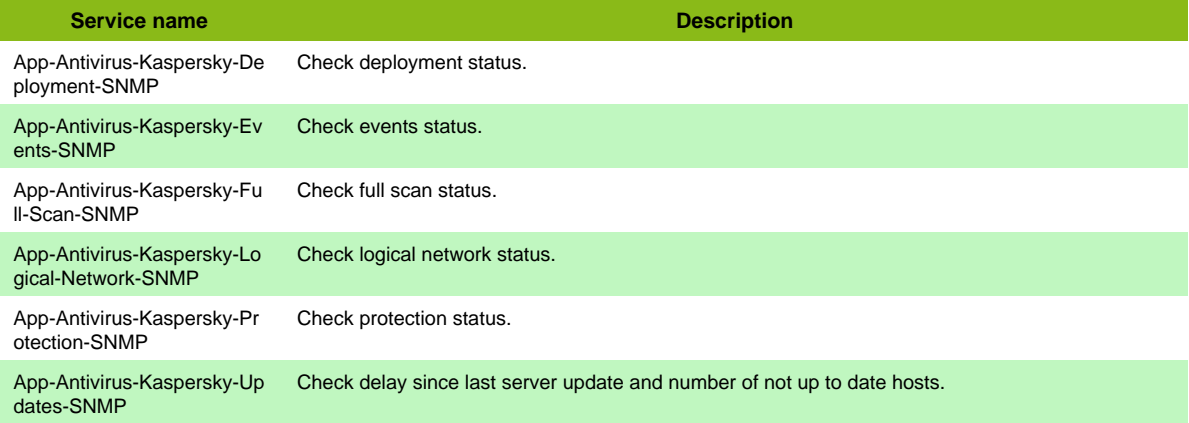

**Description** 

## <span id="page-20-2"></span>**Keepalived SNMP**

### **App-Keepalived-SNMP**

Template to check Keepalived software using SNMP protocol

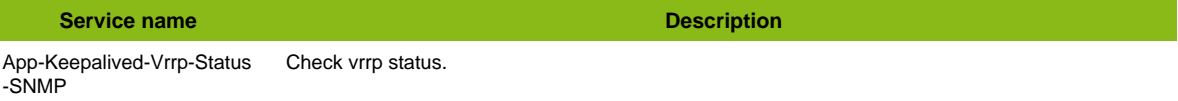

## <span id="page-20-3"></span>**Lync 2013**

### **App-Lync-2013-Mssql**

Template to check a Lync 2013 server

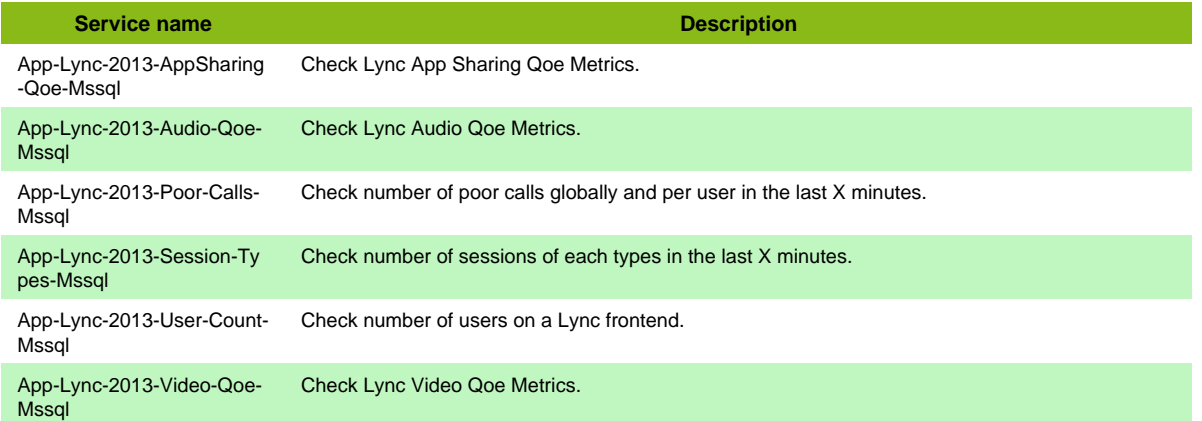

### <span id="page-21-0"></span>**MS Biztalk**

#### **App-Biztalk**

Template to check a Biztalk Server

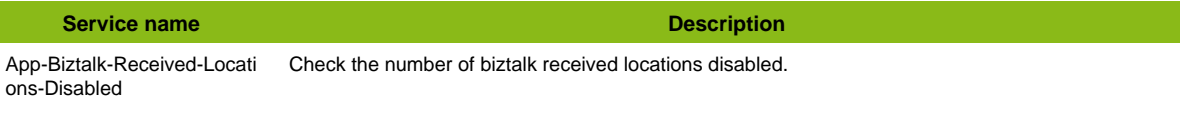

### <span id="page-21-1"></span>**McAfee Web Gateway**

### **App-Antivirus-Mcafee-Webgateway-SNMP**

Template to check McAfee Web Gateway using SNMP

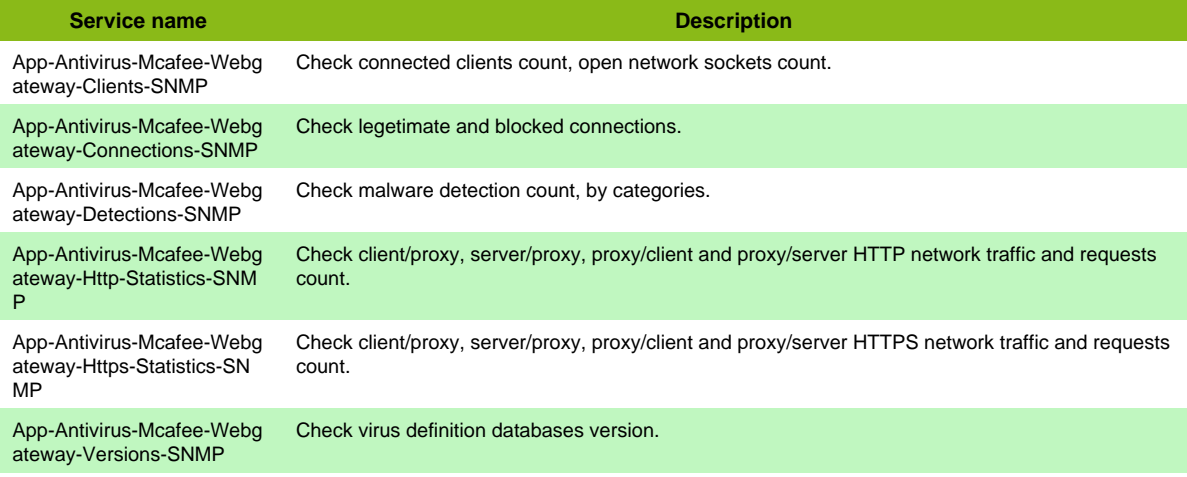

#### **Additional template of services**

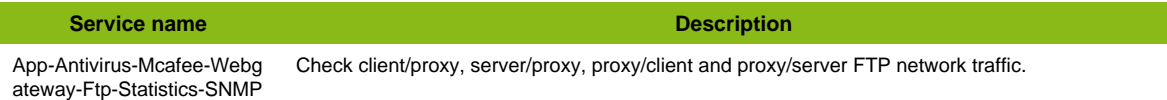

### <span id="page-21-2"></span>**Microsoft Cluster Se**

#### **App-Mscs-NRPE**

Template to check Microsoft Cluster Server (MSCS) using NRPE protocol

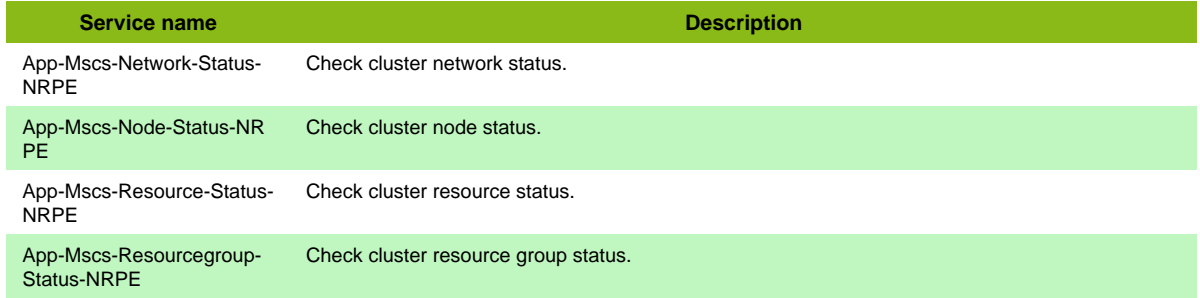

### <span id="page-21-3"></span>**Microsoft SCCM**

### **App-Sccm-NRPE**

Template to check Windows SCCM using NRPE protocol

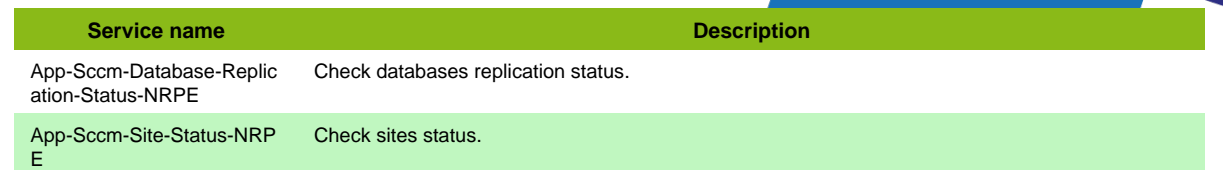

### **App-Sccm-NSClient-05-Restapi**

Template to check Windows SCCM using Rest API protocol (NSClientpp 0.5)

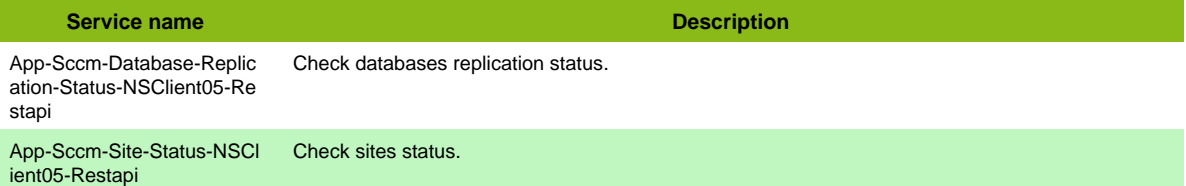

## <span id="page-22-0"></span>**Microsoft WSUS**

### **App-Wsus-NRPE**

Template to check Windows WSUS using NRPE protocol

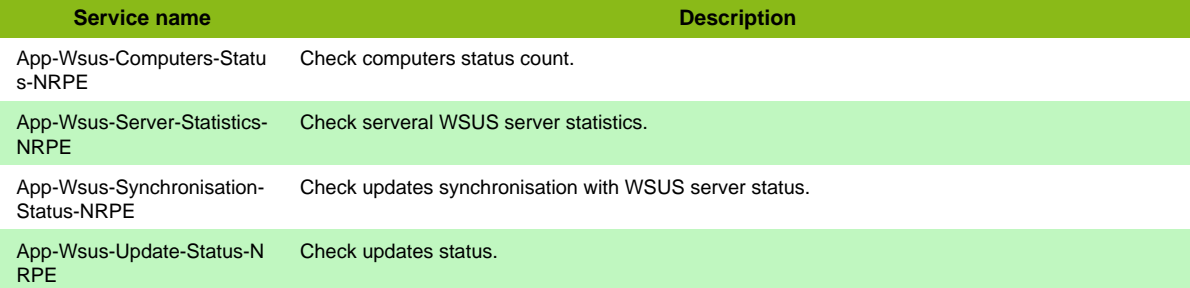

#### **App-Wsus-NSClient-05-Restapi**

Template to check Windows WSUS using Rest API protocol (NSClientpp 0.5)

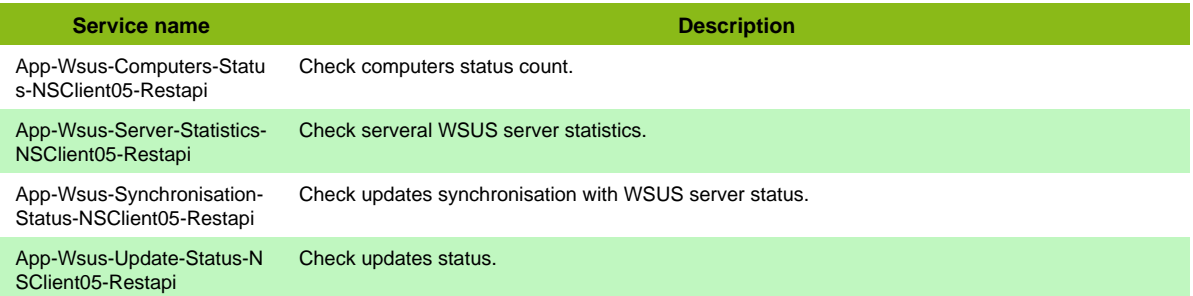

## <span id="page-22-1"></span>**Netbackup Rest API**

### **App-Netbackup-NSClient-05-Restapi**

Template to check Netbackup using NSClient restapi protocol

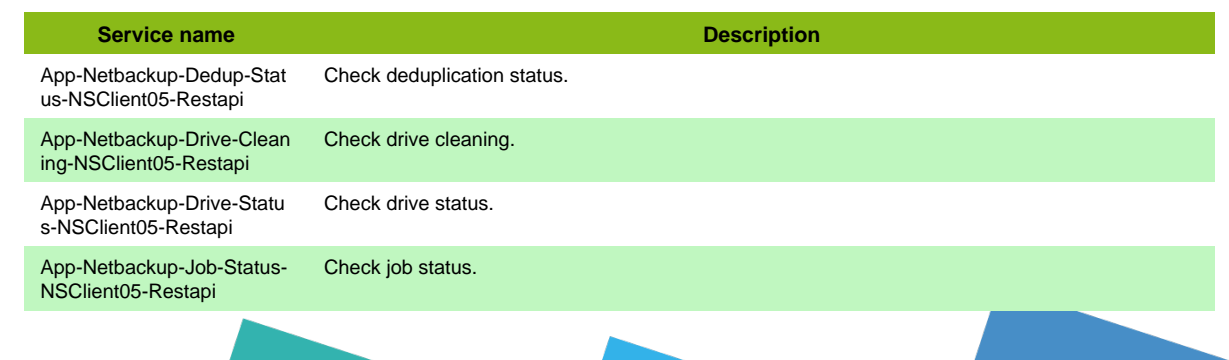

Page 23 / 170

## <span id="page-23-0"></span>**Nginx Server**

#### **App-Webserver-Nginx-ServerStatus**

Template to check Nginx Server using 'stub\_status\_module' webpage

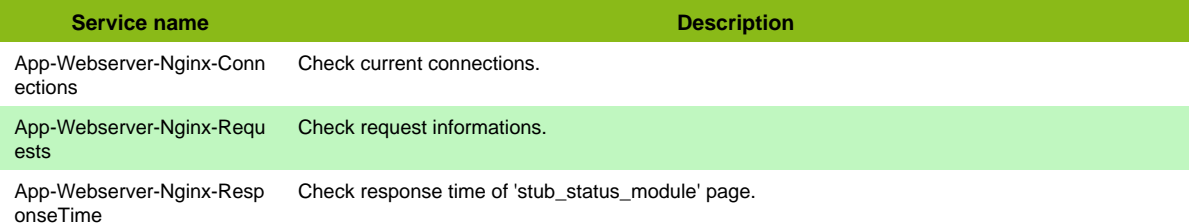

## <span id="page-23-1"></span>**OpenHeadend**

#### **App-Video-Openheadend-SNMP**

Template to check OpenHeadend software using SNMP protocol

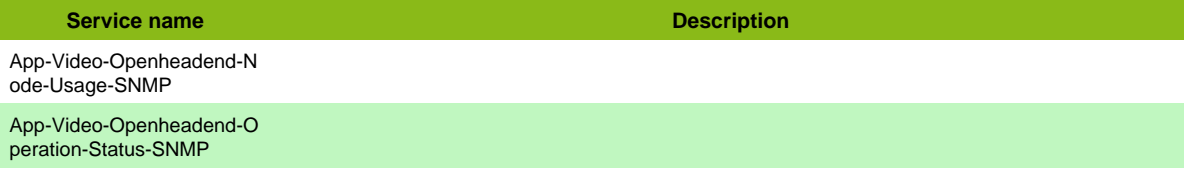

## <span id="page-23-2"></span>**OpenLDAP**

### **App-Openldap-LDAP**

Check OpenLDAP using LDAP.

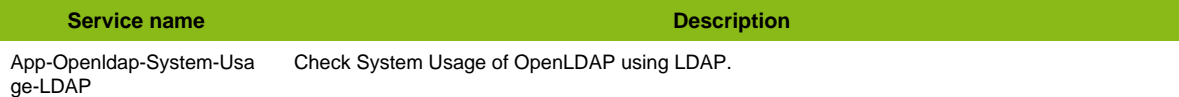

## <span id="page-23-3"></span>**OpenMetrics**

#### **App-Monitoring-Openmetrics-File**

Template to check OpenMetrics formatted file on remote host using SSH

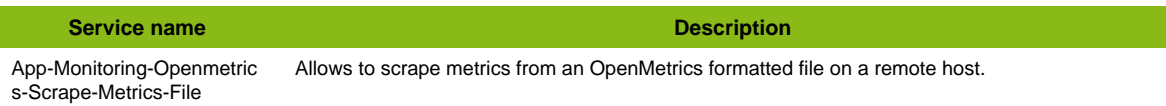

### **App-Monitoring-Openmetrics-Web**

Template to check OpenMetrics web page

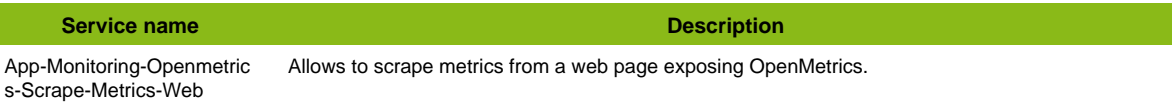

### <span id="page-23-4"></span>**OpenVPN OMI**

#### **App-Openvpn-OMI**

Check OpenVPN through management interface.

**Service name Description** App-Openvpn-Server-Usag e-OMI Check server usage.

## <span id="page-24-0"></span>**OpenWeatherMap**

### **App-OpenWeatherMap-Restapi**

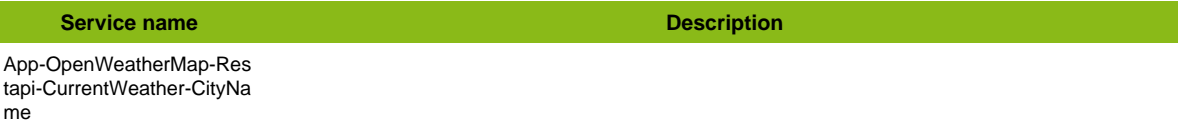

### <span id="page-24-1"></span>**PHP APC**

L

### **App-Php-Apc-Web**

Template to check PHP APC module through the Webpage.

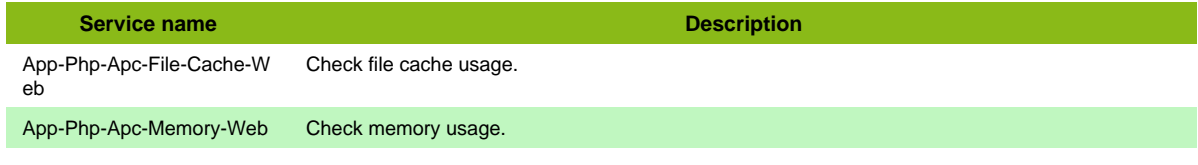

## <span id="page-24-2"></span>**PHP FPM**

### **App-Php-Fpm-Web**

Template to check PHP FPM module through the Webpage.

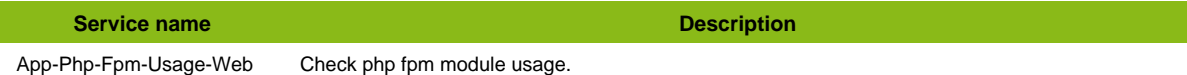

## <span id="page-24-3"></span>**PVX**

### **App-Pvx-Application-Restapi**

Template to check application metrics brought by PVX using API

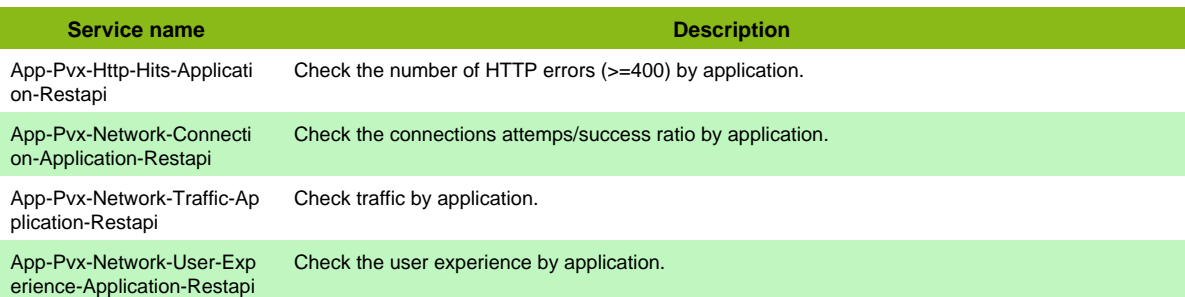

#### **Additional template of services**

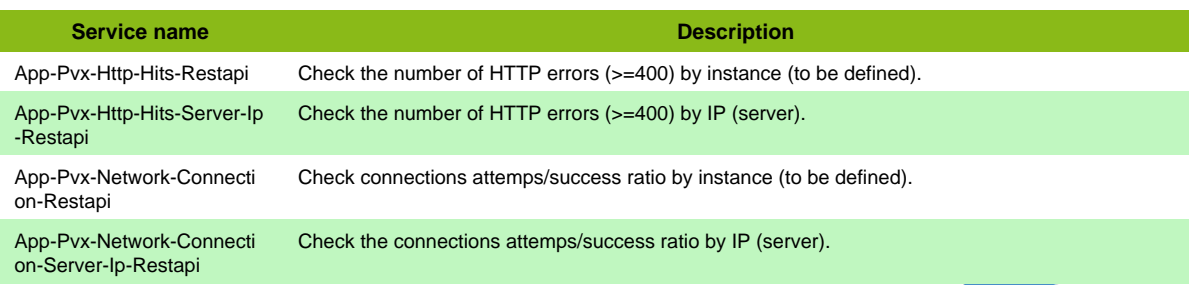

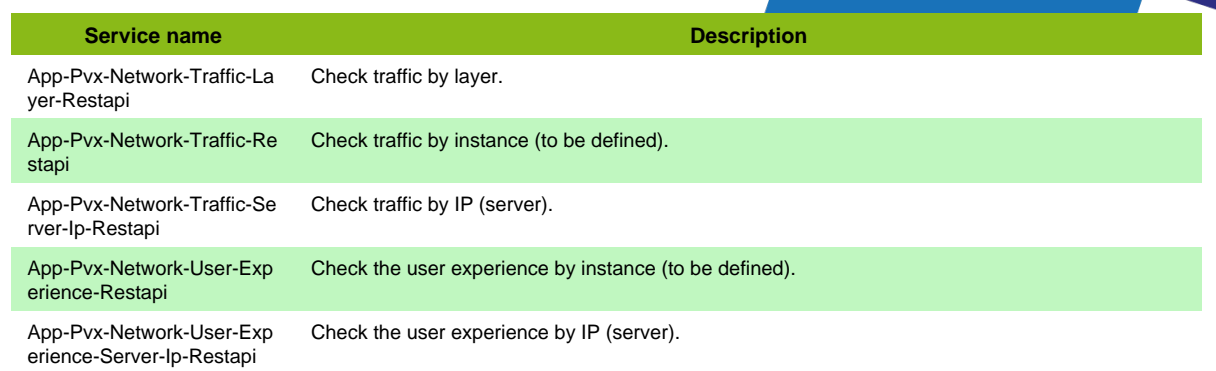

### <span id="page-25-0"></span>**Pacemaker**

### **App-Pacemaker-SSH**

Check pacemaker cluster health.

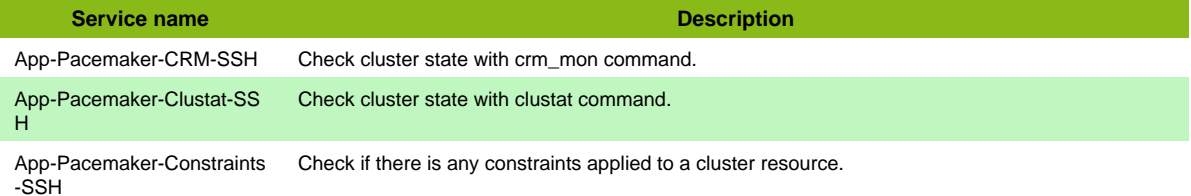

## <span id="page-25-1"></span>**Peoplesoft**

#### **App-Peoplesoft-JMX**

Template to check PeopleSoft application using JMX

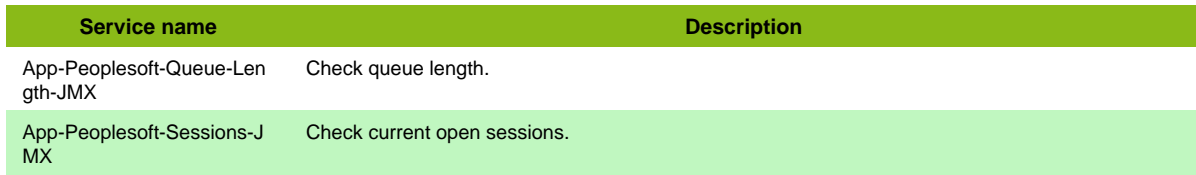

### <span id="page-25-2"></span>**Quadstor**

#### **App-Quadstor-Vtl-NRPE**

Template to check Quadstor VTL using NRPE protocol

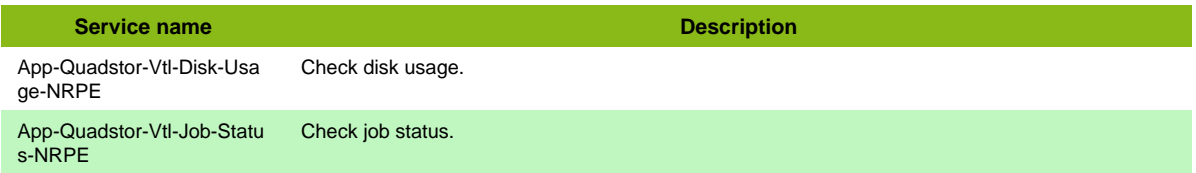

#### **Additional template of services**

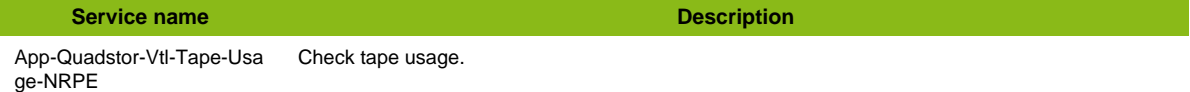

Page 26 / 170

### <span id="page-25-3"></span>**RabbitMQ RestAPI**

### **App-Rabbitmq-Restapi**

Template to check RabbitMQ using API

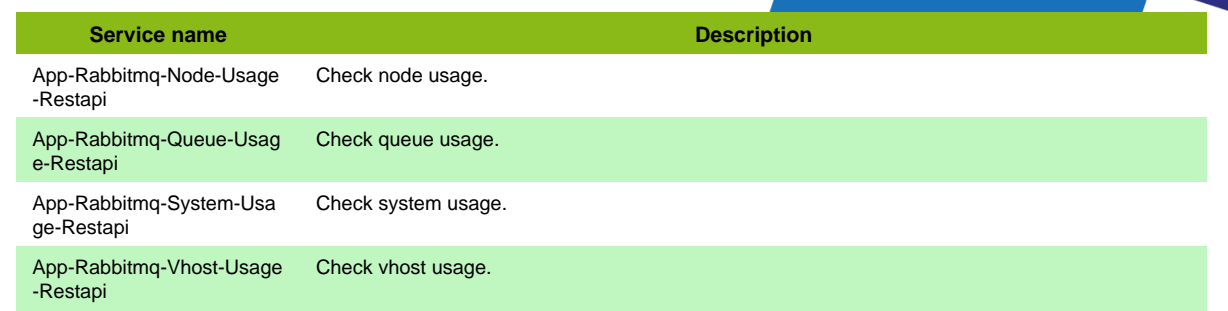

## <span id="page-26-0"></span>**Redis Cli**

### **App-Redis-Cli**

#### Template to check Redis instance

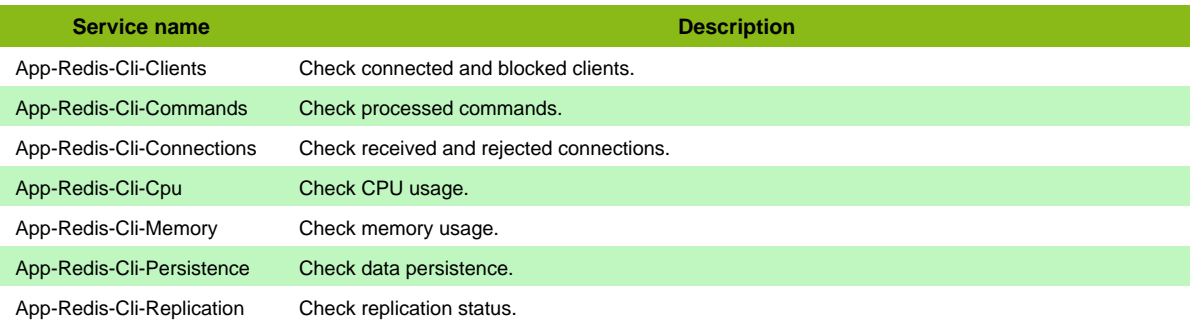

## <span id="page-26-1"></span>**Redis Restapi**

### **App-Redis-Restapi**

### Template to check RedisLabs Enterprise clusters

![](_page_26_Picture_226.jpeg)

#### **Additional template of services**

![](_page_26_Picture_227.jpeg)

Page 27 / 170

![](_page_27_Picture_196.jpeg)

## <span id="page-27-0"></span>**Rudder**

### **App-Rudder-Node-Compliance-Restapi**

Template to check a host compliance using Rudder RestAPI

![](_page_27_Picture_197.jpeg)

### **App-Rudder-Restapi**

#### Template to check Rudder using RestAPI

![](_page_27_Picture_198.jpeg)

#### **Additional template of services**

![](_page_27_Picture_199.jpeg)

#### **Services discovery rules**

- App-Rudder-Restapi-Rules
- App-Rudder-Restapi-Nodes

## <span id="page-27-1"></span>**SAP HANA**

### **App-DB-Sap-Hana**

![](_page_28_Picture_198.jpeg)

#### **Additional template of services**

![](_page_28_Picture_199.jpeg)

### <span id="page-28-0"></span>**SCOM Rest API**

### **App-Monitoring-Scom-Restapi**

Template to check SCOM using Rest API

![](_page_28_Picture_200.jpeg)

### <span id="page-28-1"></span>**Selenium**

#### **App-Selenium-Katalon**

Template to check website through Selenium using Katalon Automation Recorder plugin XML export

![](_page_28_Picture_201.jpeg)

### **App-Selenium-WAA**

Template to check website through Selenium IDE

![](_page_28_Picture_202.jpeg)

### <span id="page-28-2"></span>**Sendmail**

#### **App-Sendmail-SNMP**

Template to check Sendmail application using SNMP

![](_page_28_Picture_203.jpeg)

## <span id="page-29-0"></span>**Skype 2015**

### **App-Skype-2015-Mssql**

#### Template to check a Skype For Business 2015 Server

![](_page_29_Picture_195.jpeg)

## <span id="page-29-1"></span>**Solr**

#### **App-Solr-JMX**

Template to check Solr application using JMX

![](_page_29_Picture_196.jpeg)

## <span id="page-29-2"></span>**Squid SNMP**

### **App-Squid-SNMP**

Template to check Squid using SNMP

![](_page_29_Picture_197.jpeg)

## <span id="page-29-3"></span>**Symantec Netbackup**

#### **App-Netbackup-NRPE**

Template to check Netbackup using NRPE protocol

![](_page_29_Picture_198.jpeg)

#### **Additional template of services**

**Service name Description** 

App-Netbackup-Tape-Usag e-NRPE Check tapes available in library.

## <span id="page-30-0"></span>**Tomcat JMX**

### **App-Webserver-Tomcat-JMX**

Template to check Tomcat Server using JMX

![](_page_30_Picture_226.jpeg)

#### **Additional template of services**

![](_page_30_Picture_227.jpeg)

## <span id="page-30-1"></span>**Tomcat Webmanager**

#### **App-Webserver-Tomcat6-Webmanager**

Template to check Tomcat 6 Server using Tomcat Webmanager

![](_page_30_Picture_228.jpeg)

#### **App-Webserver-Tomcat7-Webmanager**

Template to check Tomcat 7 Server using Tomcat Webmanager

![](_page_30_Picture_229.jpeg)

### <span id="page-31-0"></span>**Toshiba Storemate**

#### **App-Toshiba-Storemate**

Template to check Toshiba Storemate point of sale solution

![](_page_31_Picture_188.jpeg)

## <span id="page-31-1"></span>**TrendMicro Iwsva**

#### **App-Trendmicro-Iwsva-SNMP**

Template to check TrendMicro InterScan Web Security Virtual Appliance using SNMP

![](_page_31_Picture_189.jpeg)

#### **Services discovery rules**

• App-Trendmicro-Iwsva-SNMP-Traffic-Name

## <span id="page-31-2"></span>**VMware VCSA RestAPI**

#### **App-Vmware-Vcsa-Restapi**

Template to check vCenter Server Appliance (VCSA) through HTTP/REST API

![](_page_31_Picture_190.jpeg)

### <span id="page-31-3"></span>**VTOM**

#### **App-Vtom-Restapi**

Template to check VTOM using REST API

![](_page_31_Picture_191.jpeg)

### <span id="page-31-4"></span>**Varnish NRPE**

Veeam

#### **App-Varnish-NRPE**

Template to check Varnish using NRPE protocol

**Service name Description** App-Varnish-Stats-NRPE Check varnish stats.

### <span id="page-32-0"></span>**Veeam**

#### **App-Veeam-NRPE**

Template to check Veeam using NRPE protocol

![](_page_32_Picture_178.jpeg)

### <span id="page-32-1"></span>**Veeam API**

#### **App-Veeam-NSClient-05-Restapi**

Template to check Veeam using NSClient restapi protocol

![](_page_32_Picture_179.jpeg)

## <span id="page-32-2"></span>**Wazuh Rest API**

### **App-Wazuh-Restapi**

Template to check Wazuh software using API

![](_page_32_Picture_180.jpeg)

## <span id="page-32-3"></span>**Weblogic Server**

### **App-Weblogic-JMX**

Template to check WebLogic Server using JMX

![](_page_32_Picture_181.jpeg)

## <span id="page-32-4"></span>**ZIXI**

### **App-Video-Zixi-Broadcaster-Restapi**

Template to check Zixi Broadcaster role using REST API

![](_page_33_Picture_73.jpeg)

## <span id="page-33-0"></span>**Zookeeper**

## **App-Zookeeper-JMX**

Template to check Zookeeper application using JMX

![](_page_33_Picture_74.jpeg)

Page 34 / 170

## **Centreon**

### <span id="page-34-1"></span><span id="page-34-0"></span>**Centreon Central**

#### **App-Monitoring-Centreon-Central**

#### Template to check Centreon Central Server

![](_page_34_Picture_208.jpeg)

#### **Additional template of services**

![](_page_34_Picture_209.jpeg)

## <span id="page-34-2"></span>**Centreon Database**

### **App-Monitoring-Centreon-Database**

Template to check Centreon Poller Server

![](_page_34_Picture_210.jpeg)

### <span id="page-34-3"></span>**Centreon MBI**

### **App-Monitoring-Centreon-MBI**

Template to check Centreon MBI reporting server

![](_page_34_Picture_211.jpeg)

**Service name Description** App-Monitoring-Centreon-M BI-failed-jobs Check if failed job are present.

#### **Additional template of services**

**Service name Description** App-Monitoring-Centreon-M BI-DWH-partitions Check if partitions of the reporting server datawarehouse are up to date.

### <span id="page-35-0"></span>**Centreon Map4**

### **App-Monitoring-Centreon-Map4-JMX**

![](_page_35_Picture_149.jpeg)

## <span id="page-35-1"></span>**Centreon Poller**

### **App-Monitoring-Centreon-Poller**

Template to check Centreon Poller Server

![](_page_35_Picture_150.jpeg)
# **Cloud**

# **AWS Billing**

### **Cloud-Aws-Billing**

Template to check Amazon Billing and Cost Management using API

**Service name Description** Cloud-Aws-Billing-Estimate d-Charges-Api Check service estimated charges.

#### **Services discovery rules**

• Cloud-Aws-Billing-Api-Estimated-Charges

## **AWS ELB**

### **Cloud-Aws-Elb-Application-LoadBalancer**

Template to check Amazon Application Elastic Load Balancing (Amazon Application ELB) using API

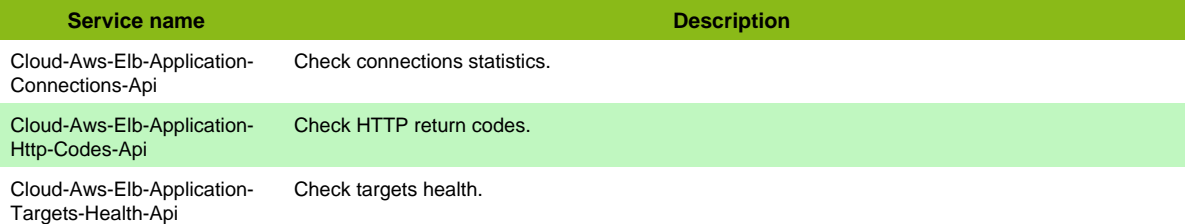

## **Cloud-Aws-Elb-AvailabilityZone**

Template to check Amazon Elastic Load Balancing (Amazon ELB) using API

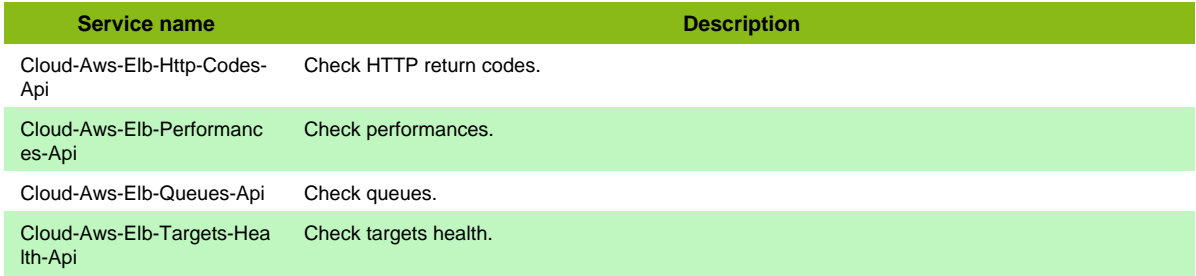

### **Cloud-Aws-Elb-LoadBalancer**

Template to check Amazon Elastic Load Balancing (Amazon ELB) using API

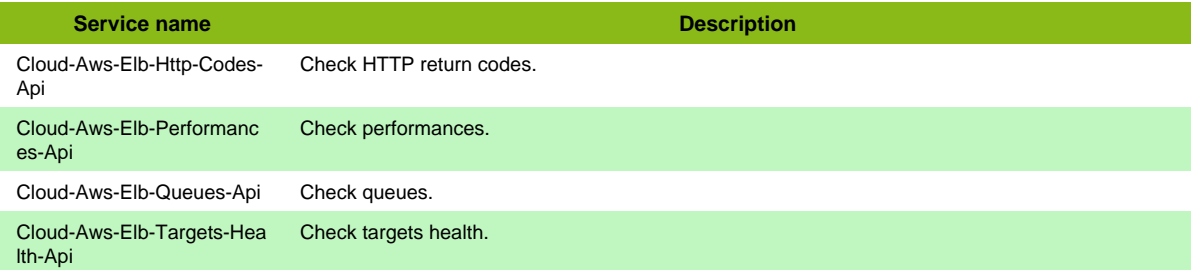

Page 37 / 170

### **Cloud-Aws-Elb-Network-LoadBalancer**

Template to check Amazon Network Elastic Load Balancing (Amazon Network ELB) using API

**Service name Description** 

Cloud-Aws-Elb-Network-Tar gets-Health-Api Check targets health.

# **AWS Lambda**

### **Cloud-Aws-Lambda**

Template to check Amazon Lambda using API

**Service name Description** Cloud-Aws-Lambda-Invocati Check Memcached performances. ons-Api

## **Amazon API Gateway**

### **Cloud-Aws-ApiGateway**

Template to check Amazon Api Gateway metrics using API

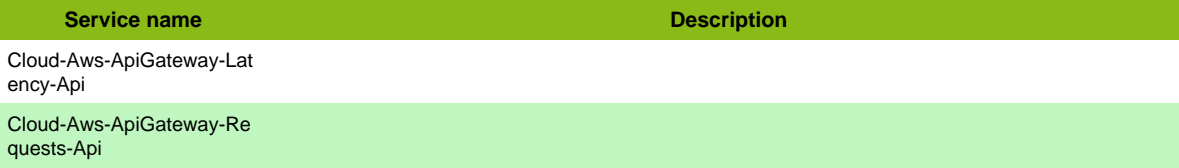

# **Amazon CloudFront**

## **Cloud-Aws-CloudFront**

#### Template to check Amazon CloudFront using API

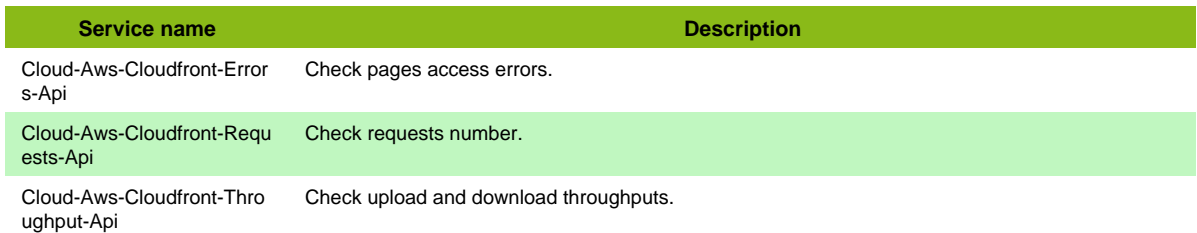

# **Amazon CloudWatch**

## **Cloud-Aws-CloudWatch**

#### **Additional template of services**

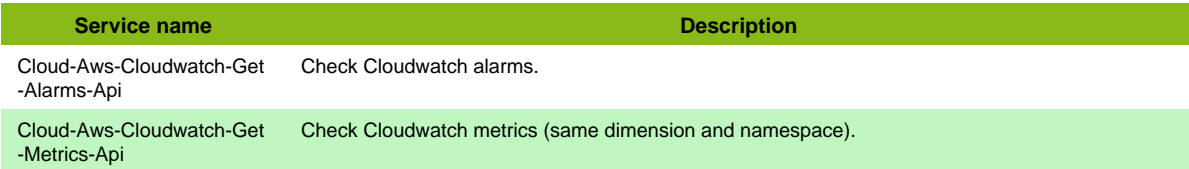

# **Amazon EC2**

## **Cloud-Aws-Ec2-Asg**

Template to check Amazon Elastic Compute Cloud (Amazon EC2) Auto Scaling Group using API

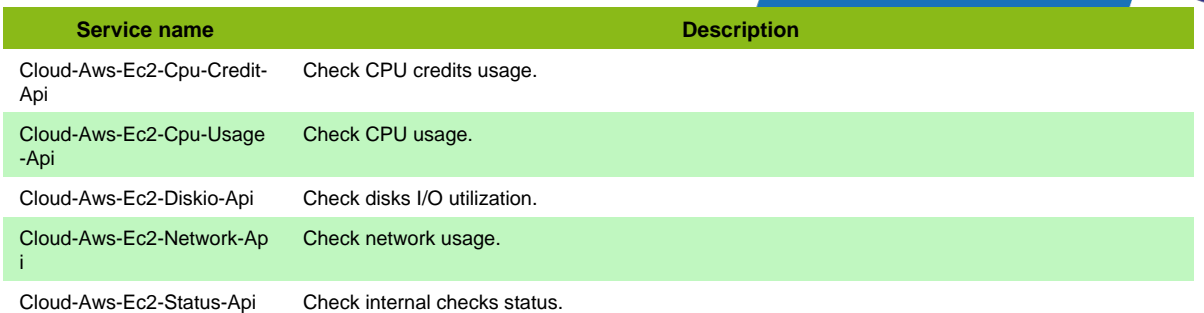

## **Cloud-Aws-Ec2-Instance**

Template to check Amazon Elastic Compute Cloud (Amazon EC2) instance using API

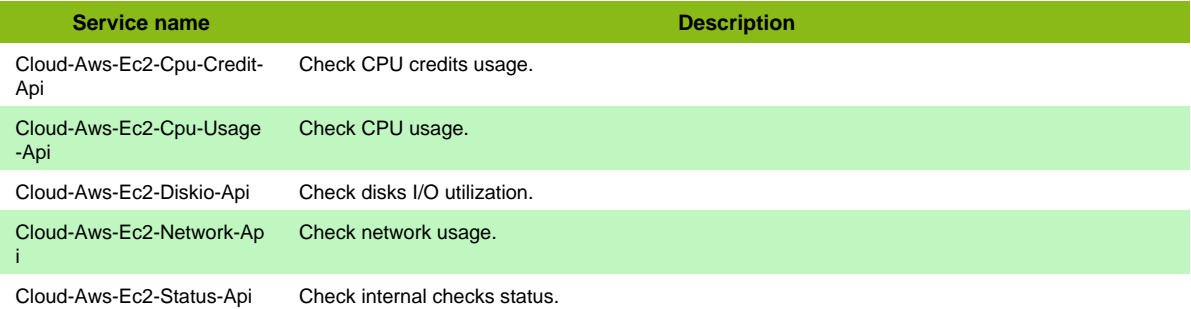

#### **Additional template of services**

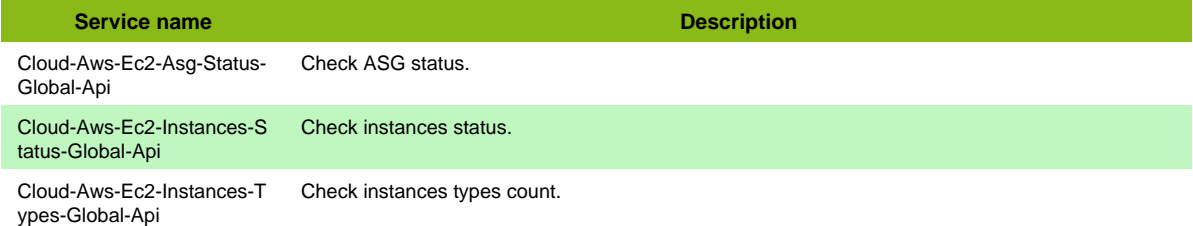

# **Amazon ElastiCache**

## **Cloud-Aws-ElastiCache**

#### Template to check Amazon ElastiCache using API

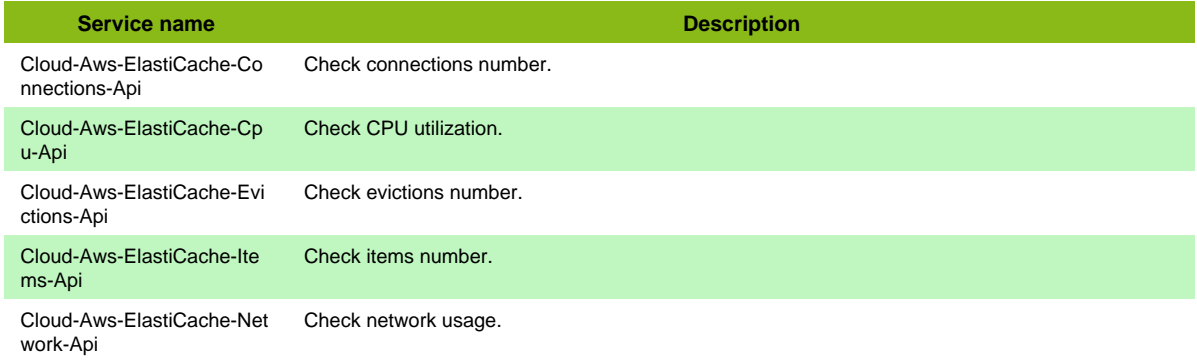

## **Cloud-Aws-ElastiCache-Memcached**

Template to check Amazon ElastiCache with Memcached backend using API

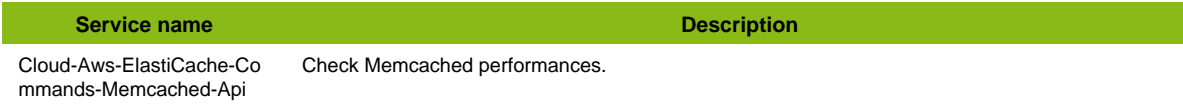

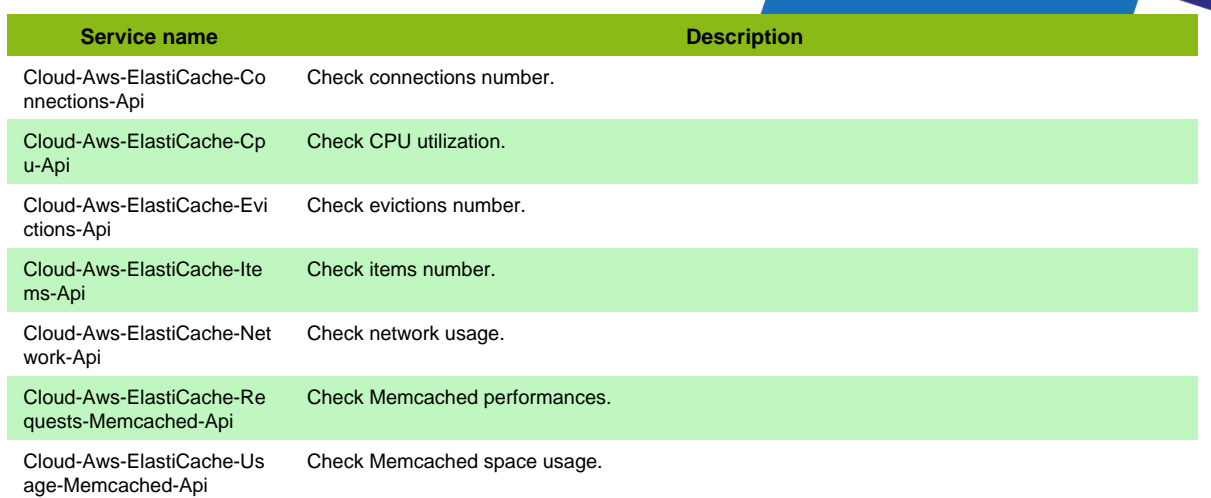

## **Cloud-Aws-ElastiCache-Redis**

Template to check Amazon ElastiCache with Redis backend using API

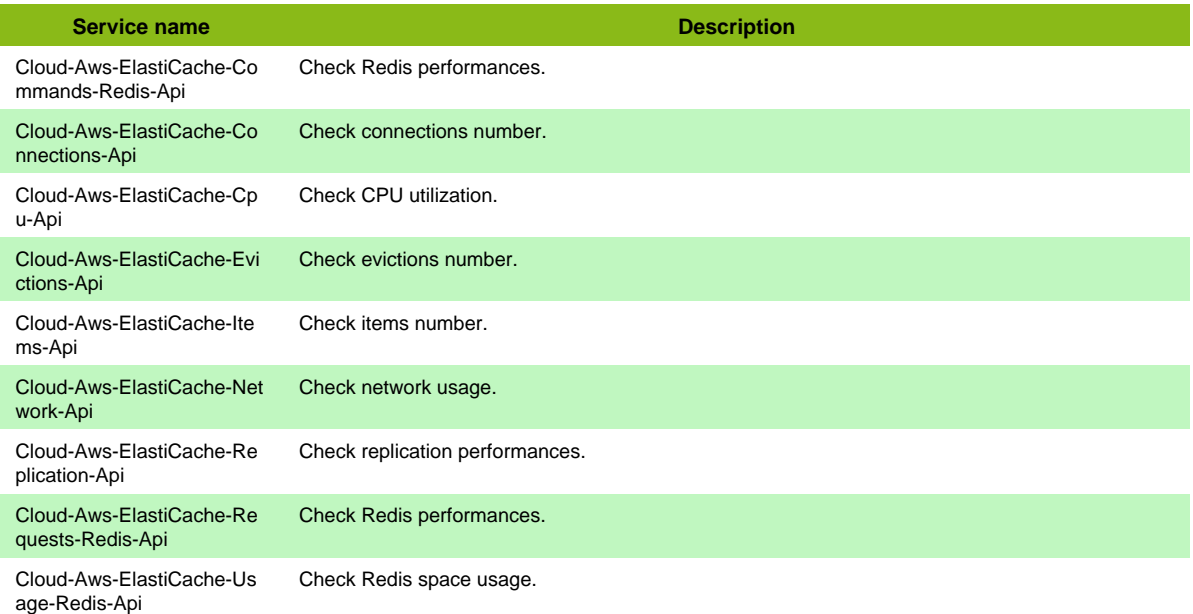

# **Amazon Kinesis**

#### **Cloud-Aws-Kinesis**

Template to check Amazon Kinesis metrics using API

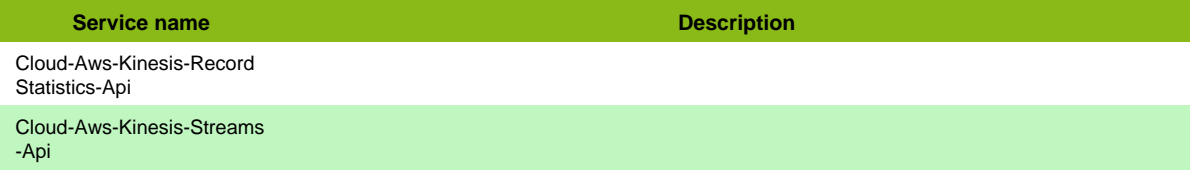

# **Amazon RDS**

#### **Cloud-Aws-Rds-Cluster**

Template to check Amazon Relational Database Service (Amazon RDS) cluster using API

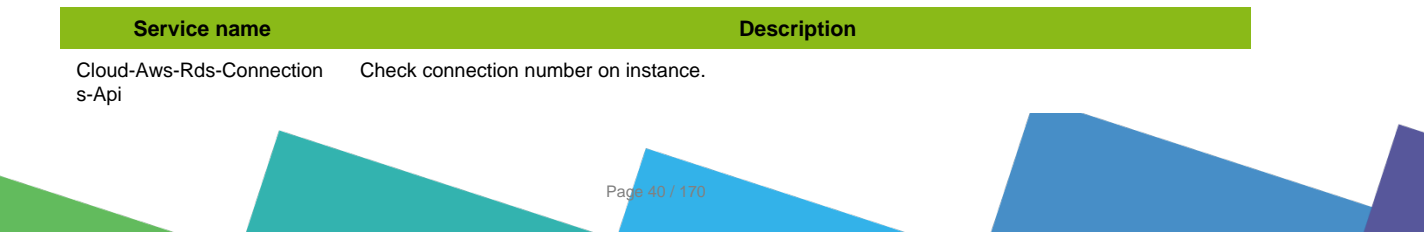

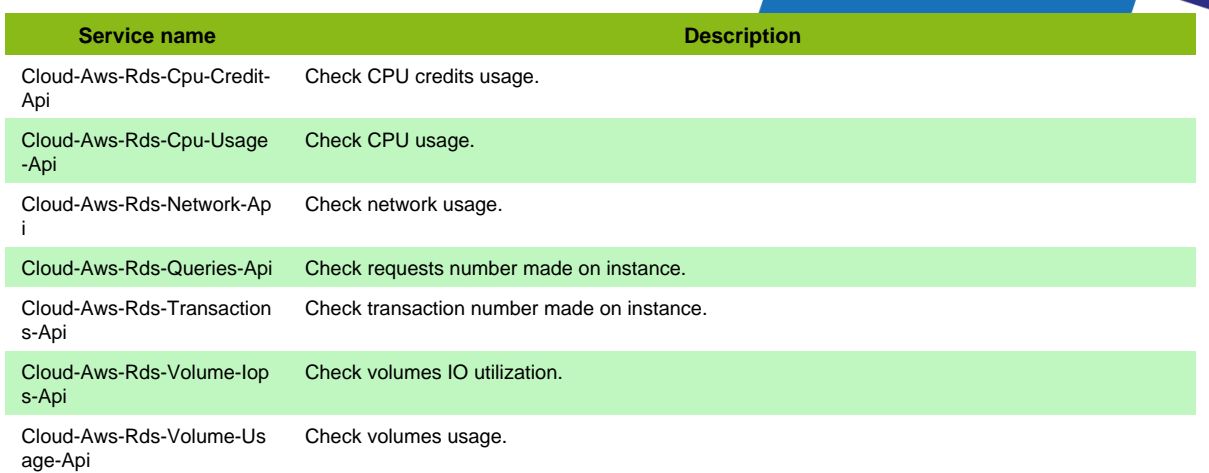

### **Cloud-Aws-Rds-Instance-Aurora**

Template to check Amazon Relational Database Service (Amazon RDS) Aurora instance using API

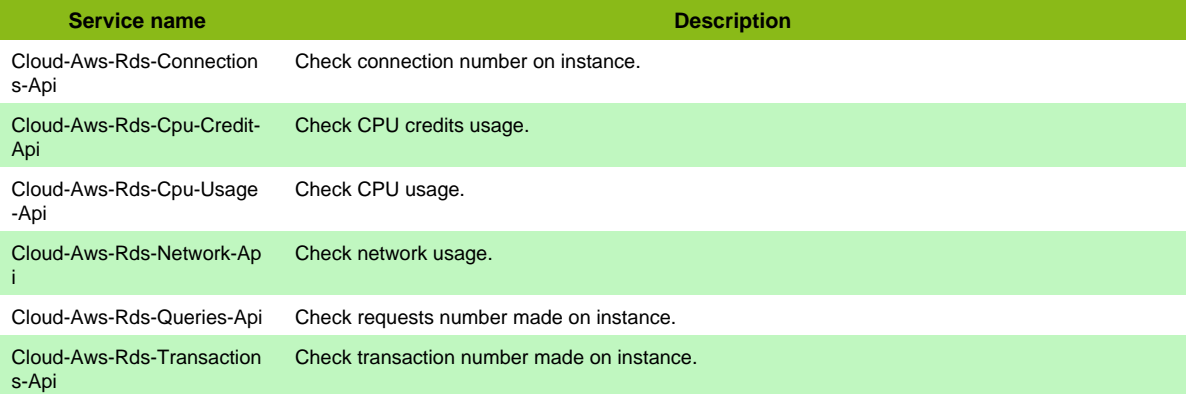

### **Cloud-Aws-Rds-Instance-MSSQL**

Template to check Amazon Relational Database Service (Amazon RDS) MSSQL instance using API

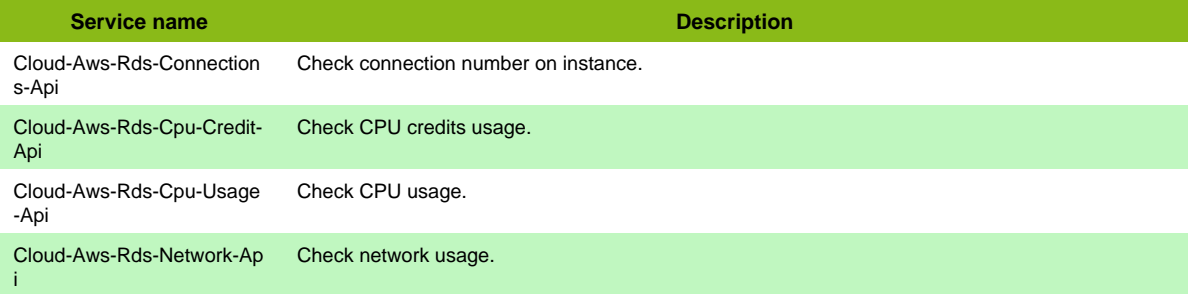

### **Cloud-Aws-Rds-Instance-MariaDB**

Template to check Amazon Relational Database Service (Amazon RDS) MariaDB instance using API

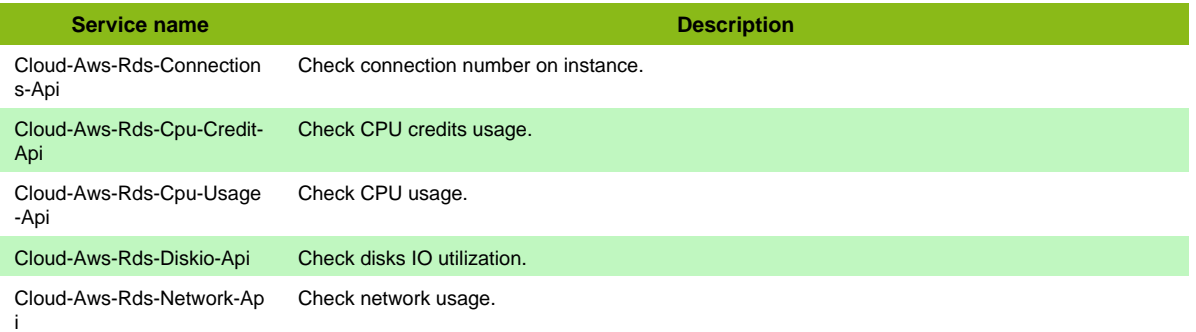

### **Cloud-Aws-Rds-Instance-MySQL**

Template to check Amazon Relational Database Service (Amazon RDS) MySQL instance using API

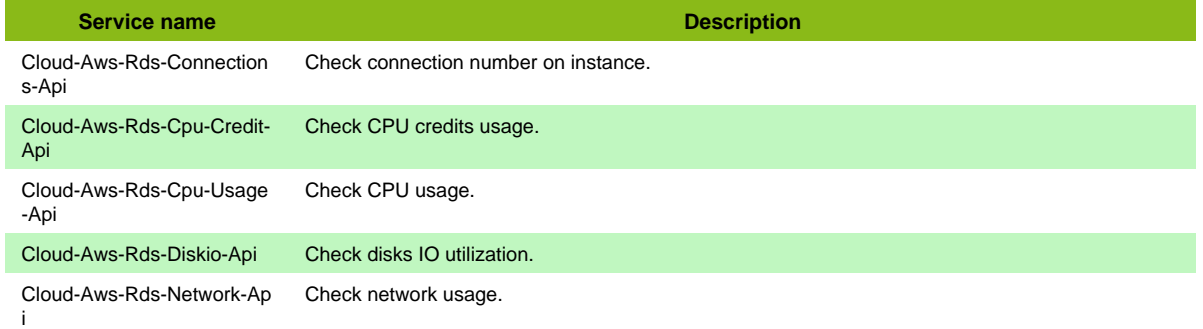

#### **Cloud-Aws-Rds-Instance-Oracle**

Template to check Amazon Relational Database Service (Amazon RDS) Oracle instance using API

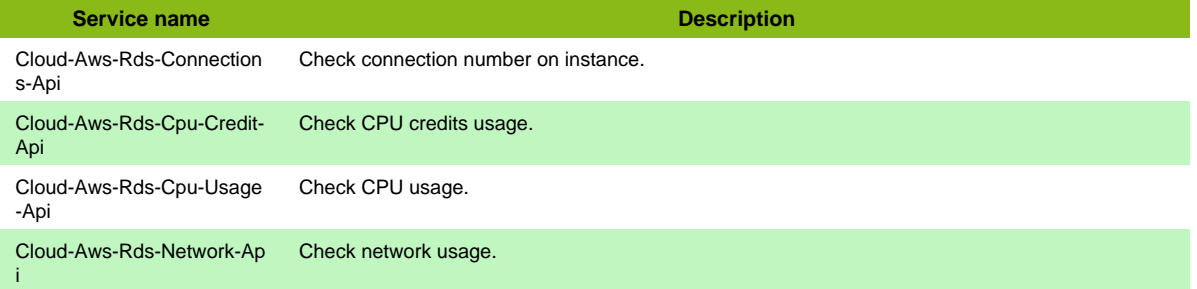

### **Cloud-Aws-Rds-Instance-PostgreSQL**

Template to check Amazon Relational Database Service (Amazon RDS) PostgreSQL instance using API

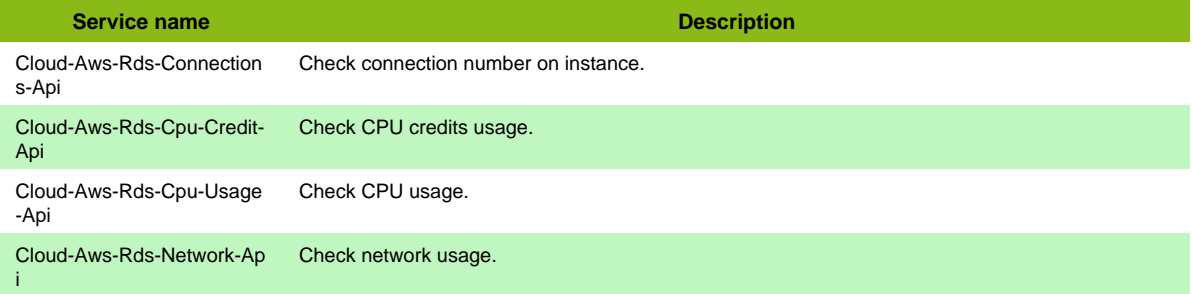

#### **Additional template of services**

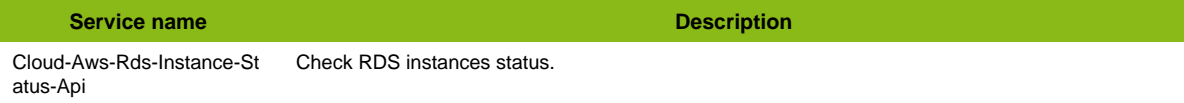

# **Amazon S3**

#### **Cloud-Aws-S3**

Template to check Amazon Simple Storage Service (Amazon S3) using API

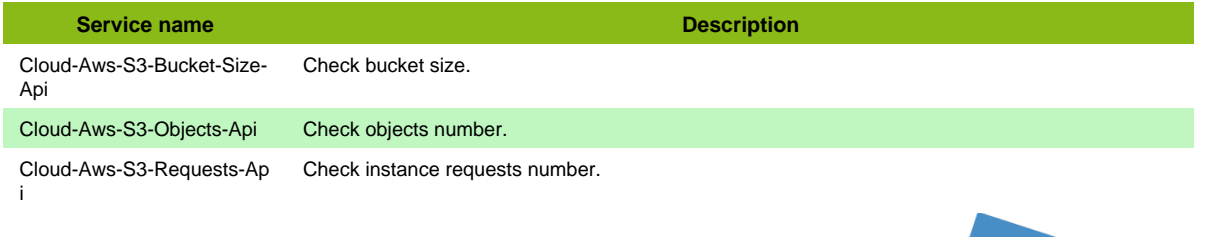

## **Azure ExpressRoute**

#### **Cloud-Azure-Network-ExpressRoute**

Template to check Azure ExpressRoute service using API

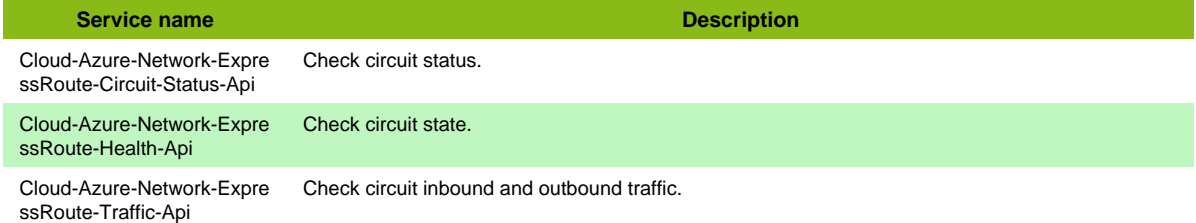

## **Azure Monitor**

#### **Cloud-Azure-Management-Monitor**

Template to check Azure Management Monitor using API

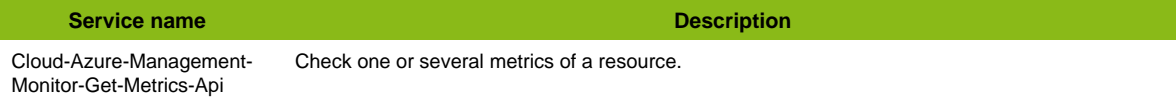

# **Azure Network Interface**

#### **Cloud-Azure-Network-NetworkInterface**

#### **Additional template of services**

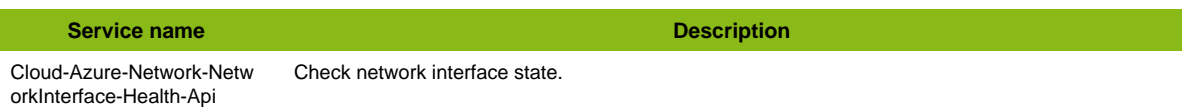

## **Azure Recovery**

### **Cloud-Azure-Management-Recovery-Backup**

Template to check Azure Recovery services (Backup) using API

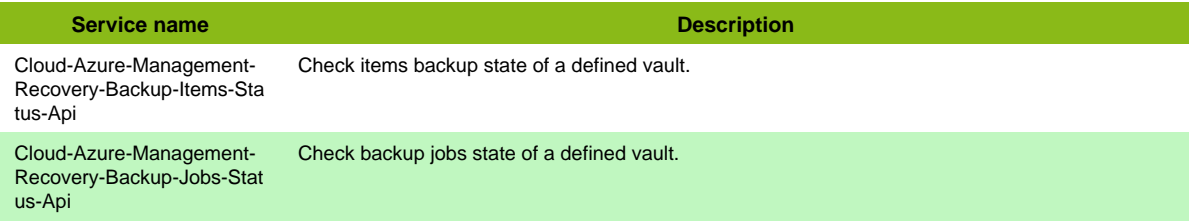

## **Azure Resource**

## **Cloud-Azure-Management-Resource**

#### **Additional template of services**

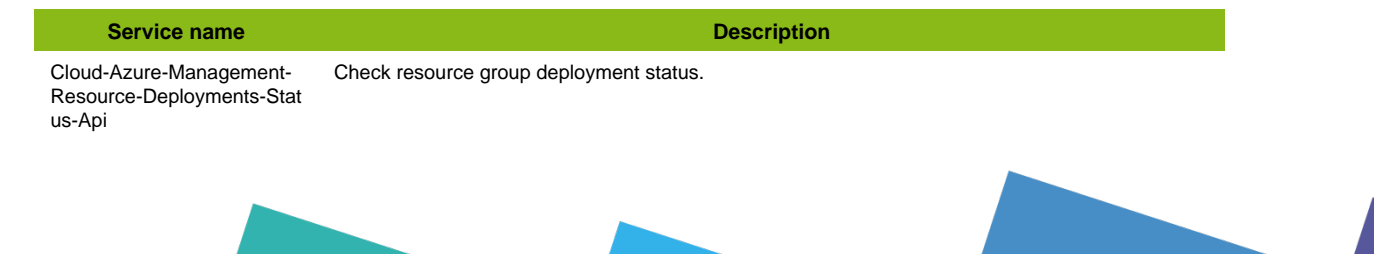

Page 43 / 170

**Service name Description** Cloud-Azure-Management-Resource-Items-Api Check resource group items count.

# **Azure SQL Database**

### **Cloud-Azure-Database-SqlDatabase**

Template to check Azure SQL Database service using API

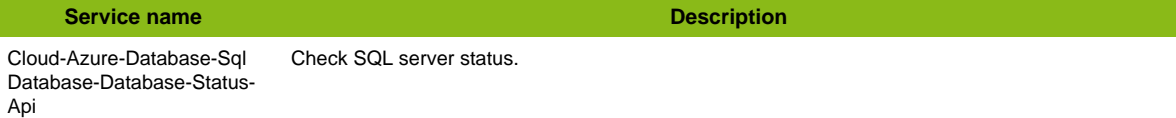

#### **Additional template of services**

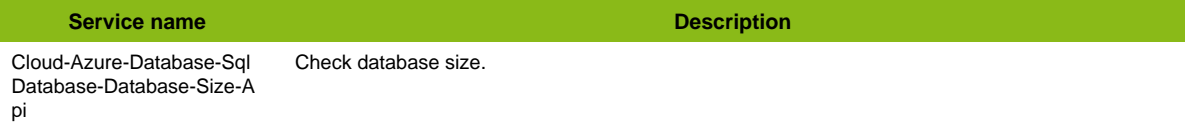

## **Azure SQL Server**

### **Cloud-Azure-Database-SqlServer**

Template to check Azure SQL Server service using API

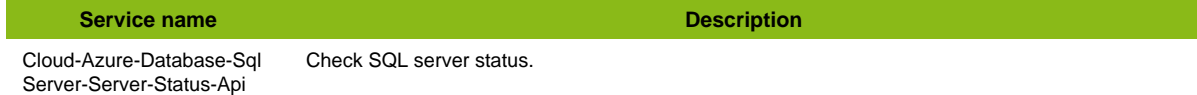

## **Azure Storage Account**

### **Cloud-Azure-Storage-StorageAccount-Account**

Template to check Azure Storage storage account using API

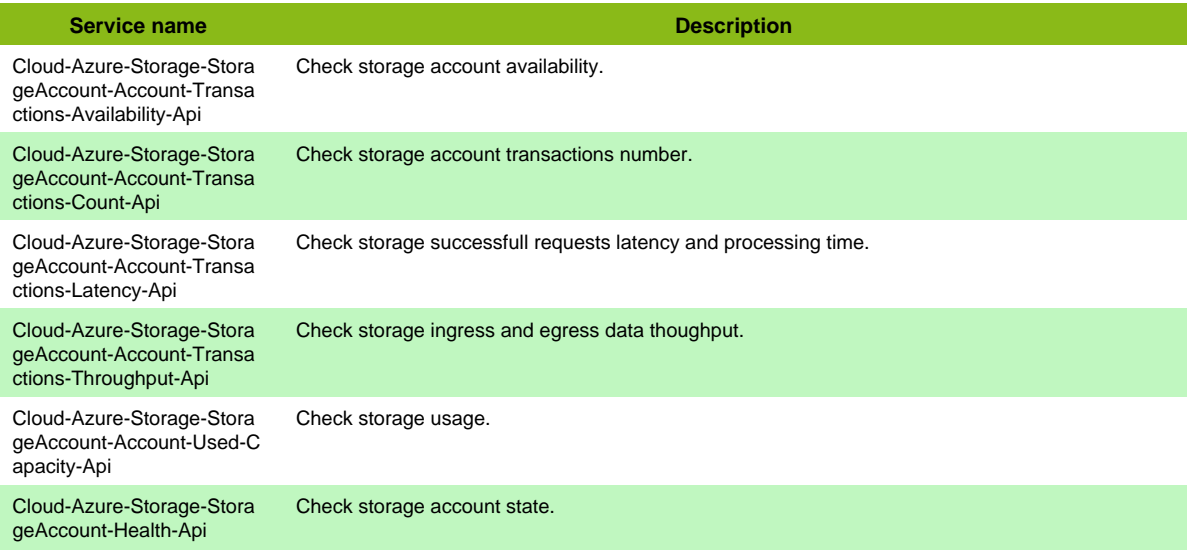

### **Cloud-Azure-Storage-StorageAccount-Blob**

Template to check Azure Storage storage account (blob) using API

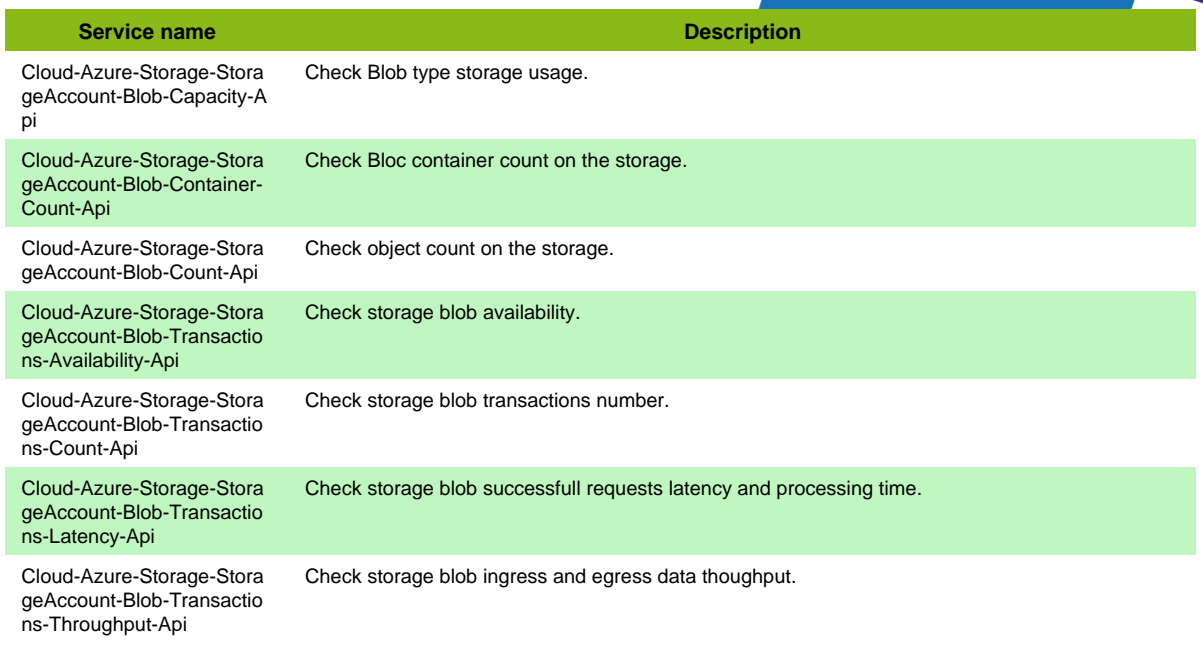

## **Cloud-Azure-Storage-StorageAccount-File**

Template to check Azure Storage storage account (file) using API

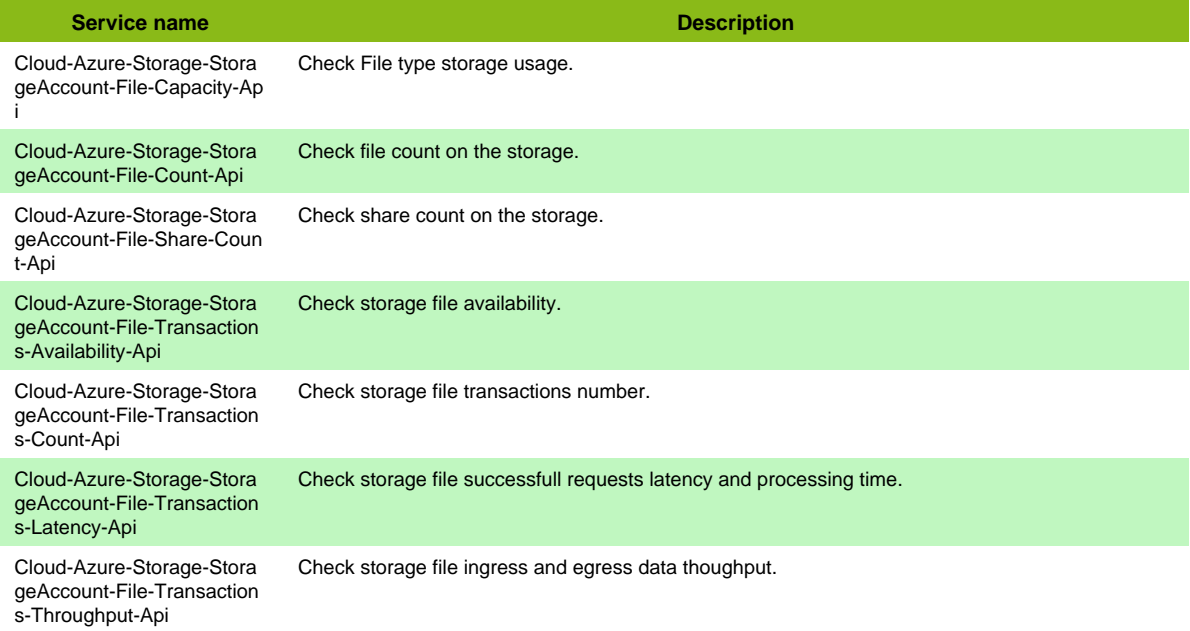

## **Cloud-Azure-Storage-StorageAccount-Queue**

Template to check Azure Storage storage account (queue) using API

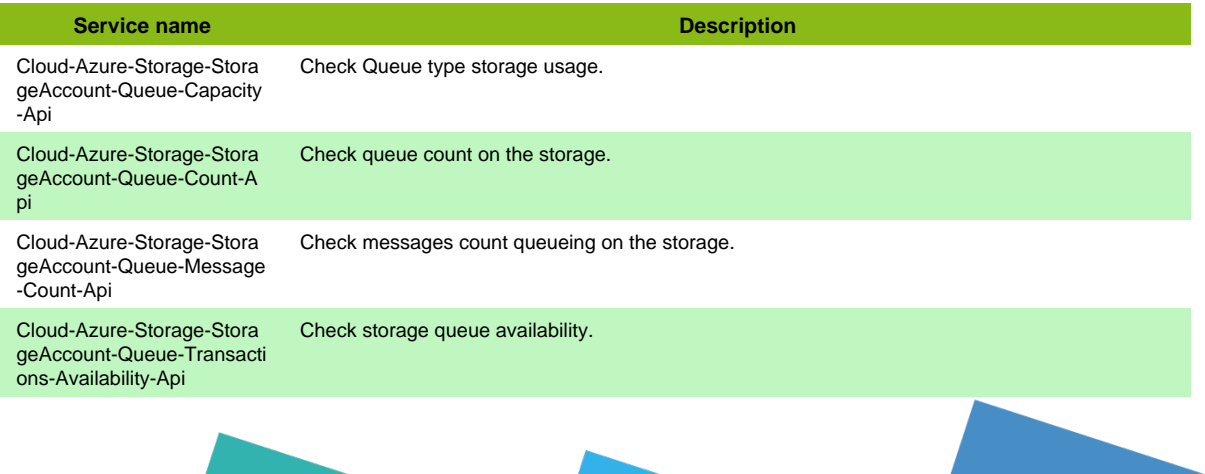

Page 45 / 170

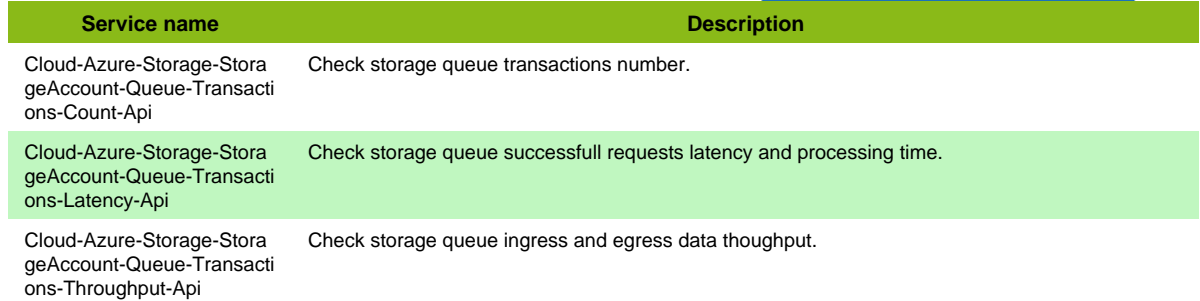

### **Cloud-Azure-Storage-StorageAccount-Table**

Template to check Azure Storage storage account (table) using API

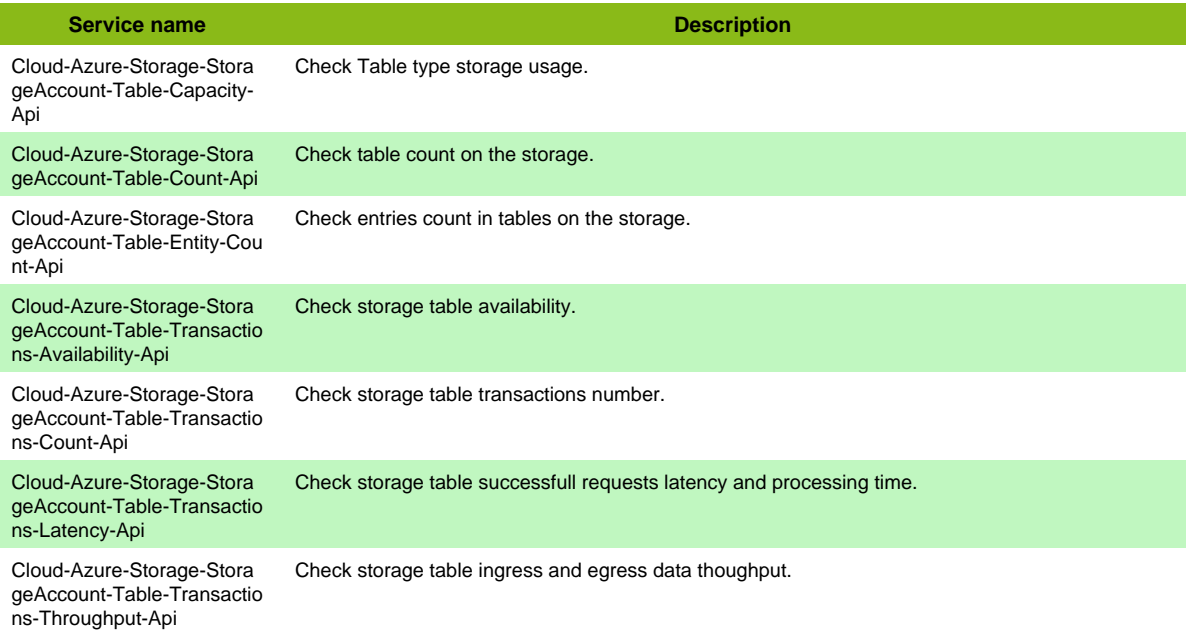

# **Azure VPN Gateway**

## **Cloud-Azure-Network-VpnGateway**

Template to check Azure VPN Gateway service using API

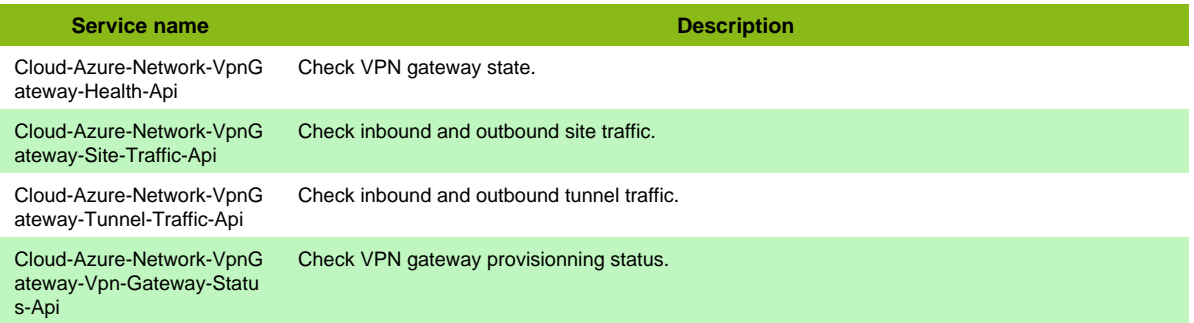

# **Azure Virtual Machine**

## **Cloud-Azure-Compute-VirtualMachine**

Template to check Azure Compute virtual machine using API

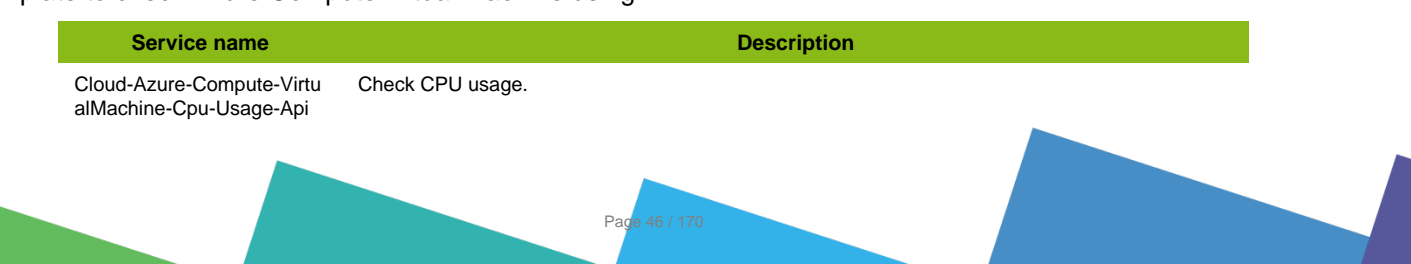

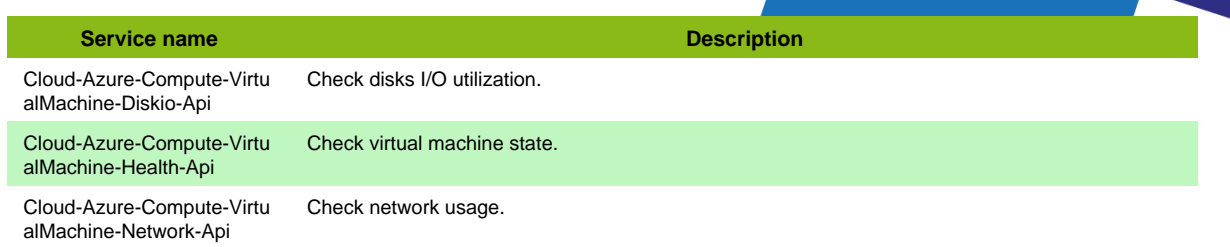

#### **Additional template of services**

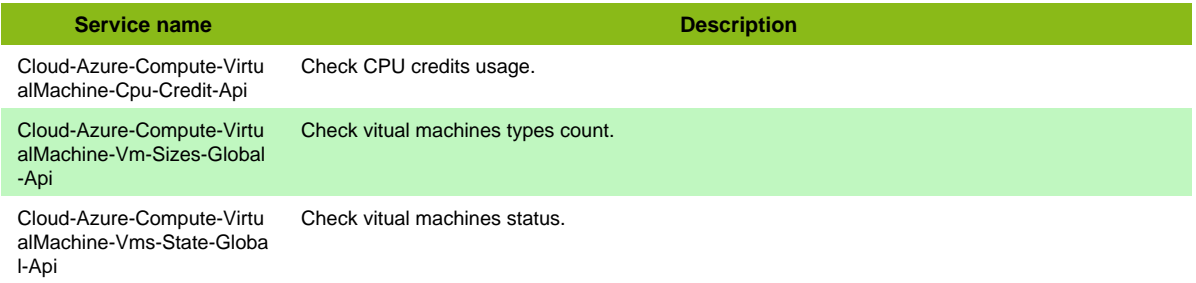

## **Azure Virtual Network**

### **Cloud-Azure-Network-VirtualNetwork**

Template to check Azure Virtual Network service using API

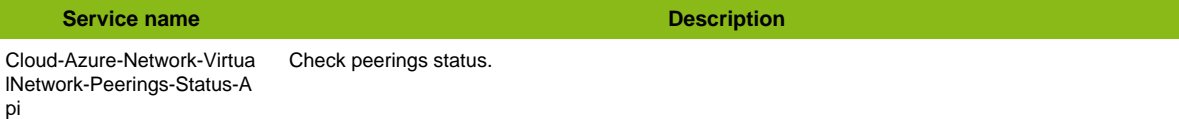

# **Cloud Foundry**

#### **Cloud-Cloudfoundry-Api**

Template to check Cloud Foundry using API

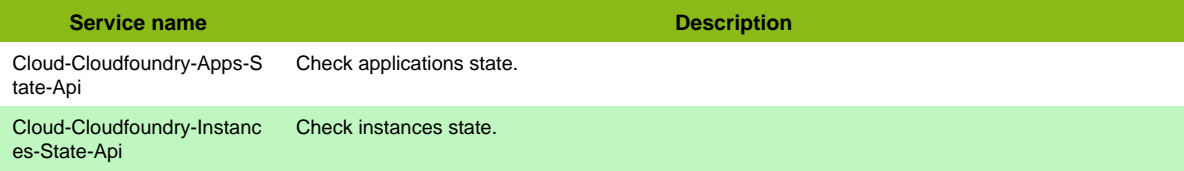

## **IBM Softlayer**

### **Cloud-Ibm-Softlayer-Api**

Template to check IBM Cloud Softlayer using XML API

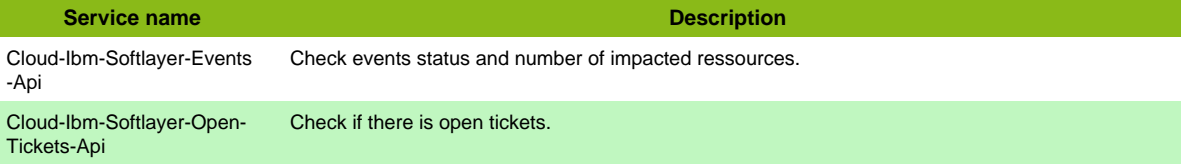

## **Kubernetes API**

### **Cloud-Kubernetes-Api**

Template to check a Kubernetes cluster using CLI (kubectl) or RestAPI

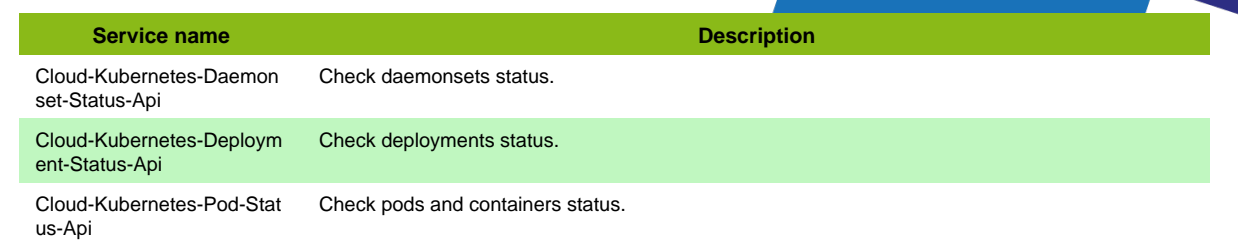

## **Kubernetes w/ Prometheus**

## **Cloud-Prometheus-Kubernetes-Api**

Template to check a Kubernetes cluster using Prometheus

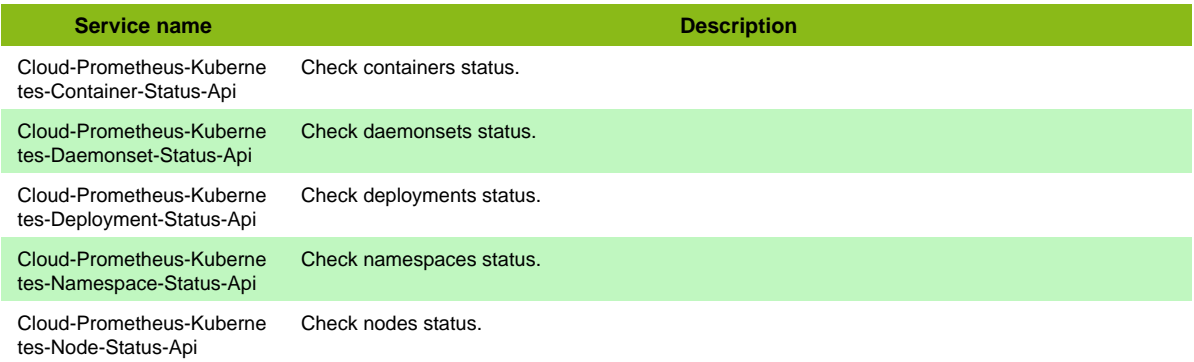

## **Node Exporter w/ Prometheus**

### **Cloud-Prometheus-Node-Exporter-Api**

#### Template to check a cluster node using Prometheus

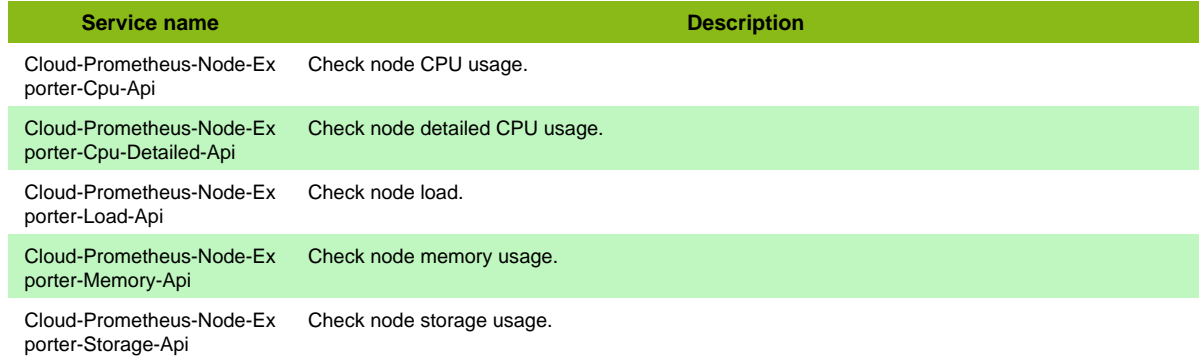

## **OVH**

### **Cloud-Ovh-Restapi**

#### Template to check OVH using REST API

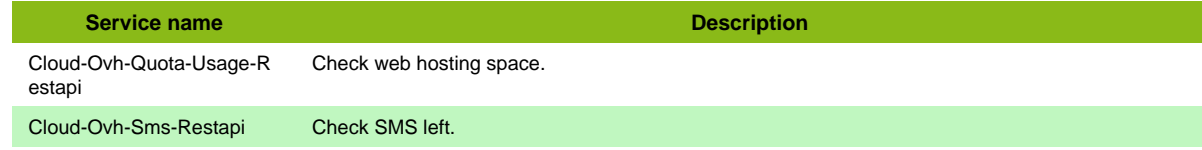

Page 48 / 170

# **Office 365**

### **Cloud-Microsoft-Office365-Management-Api**

Template to check Microsoft Office 365 management using API

s-Api

**Service name Description** 

Cloud-Microsoft-Office365- Management-Service-Statu Check services and features status.

# **Office365 Exchange**

### **Cloud-Microsoft-Office365-Exchange-Api**

Template to check Microsoft Office 365 Exchange using API

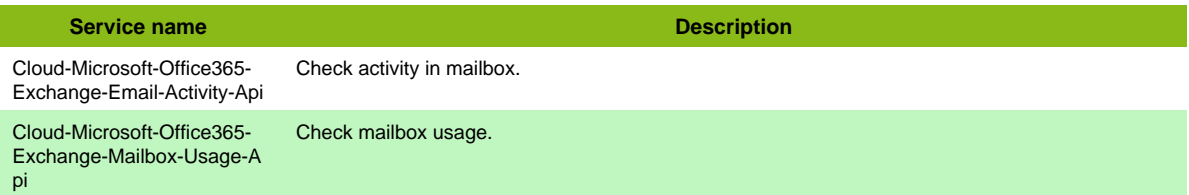

## **Office365 OneDrive**

### **Cloud-Microsoft-Office365-Onedrive-Api**

Template to check Microsoft Office 365 OneDrive using API

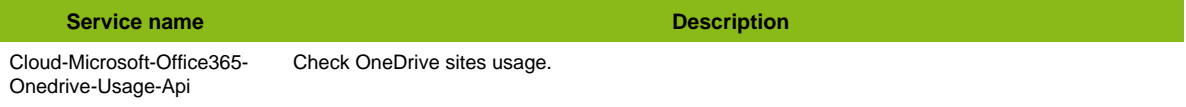

## **Office365 SharePoint**

### **Cloud-Microsoft-Office365-Sharepoint-Api**

Template to check Microsoft Office 365 SharePoint using API

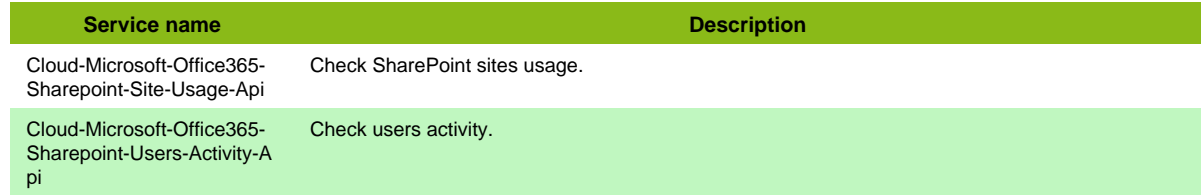

## **Office365 Skype**

#### **Cloud-Microsoft-Office365-Skype-Api**

Template to check Microsoft Office 365 Skype using API

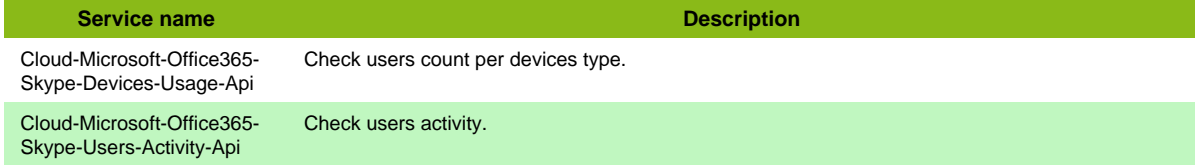

# **Office365 Teams**

## **Cloud-Microsoft-Office365-Teams-Api**

Template to check Microsoft Office 365 Teams using API

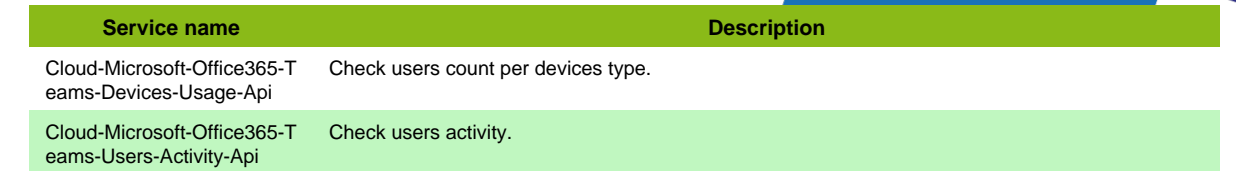

## **Prometheus**

### **Cloud-Prometheus-Api**

Template to check a Prometheus server using API

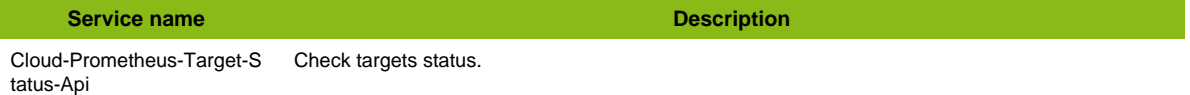

#### **Additional template of services**

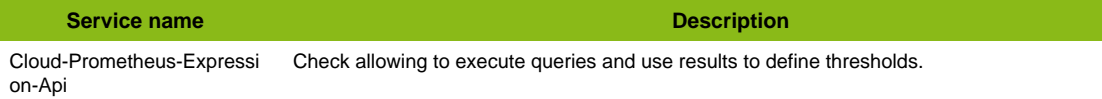

# **VMware VeloCloud**

## **Cloud-Vmware-Velocloud-Edge-Restapi**

Template to check VMware VeloCloud edge using VCO RestAPI

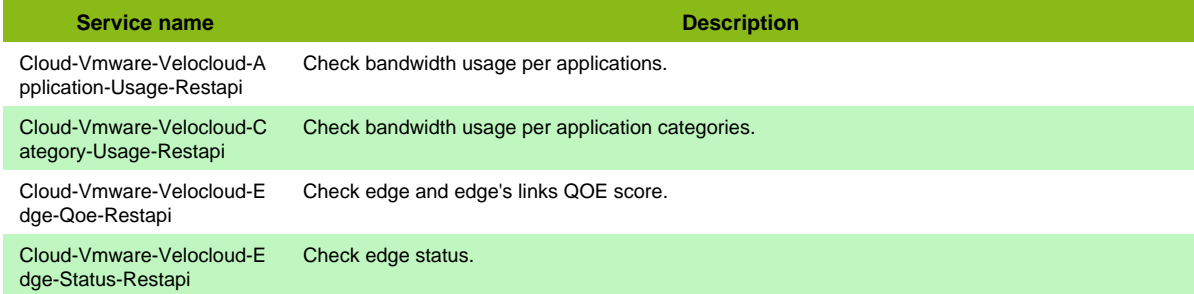

#### **Additional template of services**

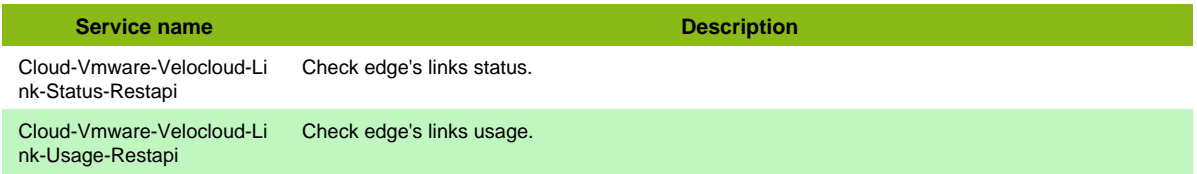

#### **Services discovery rules**

- Cloud-Vmware-Velocloud-Restapi-Link-Status
- Cloud-Vmware-Velocloud-Restapi-Link-Usage

## **cAdvisor w/ Prometheus**

### **Cloud-Prometheus-cAdvisor-Api**

Template to check containers using Prometheus and cAdvisor Exporter

#### Prometheus

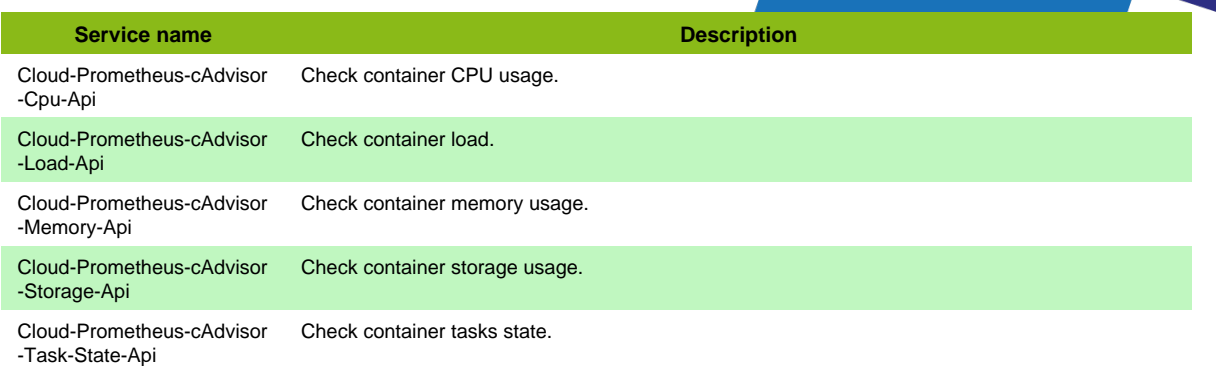

# **Database**

# **Elasticsearch**

### **App-DB-Elasticsearch**

#### Template to check an Elasticsearch Server

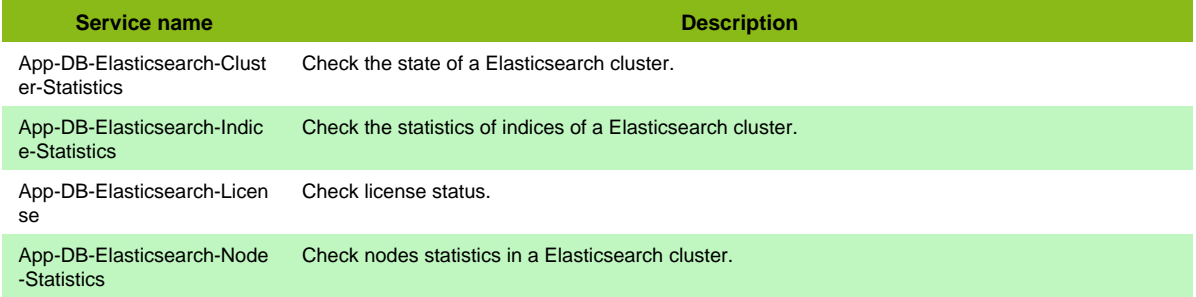

#### **Services discovery rules**

- App-DB-Elasticsearch-Node-Statistics
- App-DB-Elasticsearch-Indice-Statistics

# **Elasticsearch (Deprecated)**

### **App-Elasticsearch**

Template to check an Elasticsearch Server

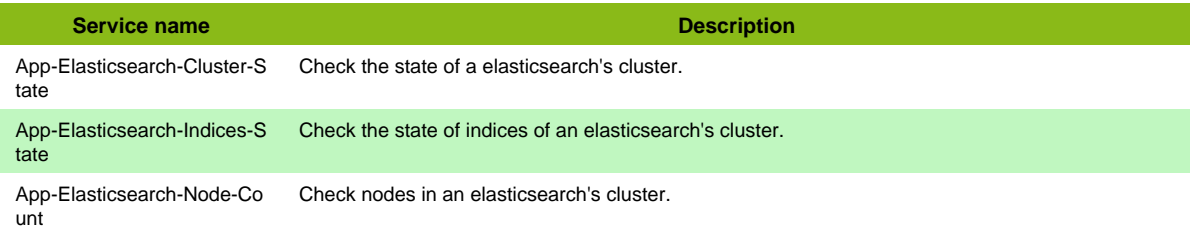

# **Firebird**

### **App-DB-Firebird**

Template to check Firebird Database

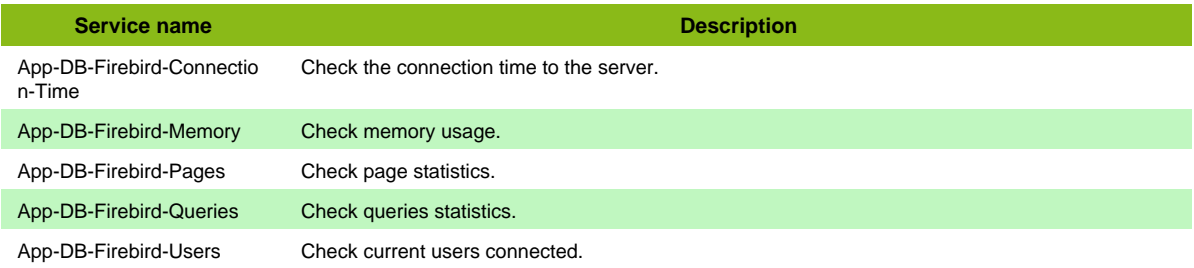

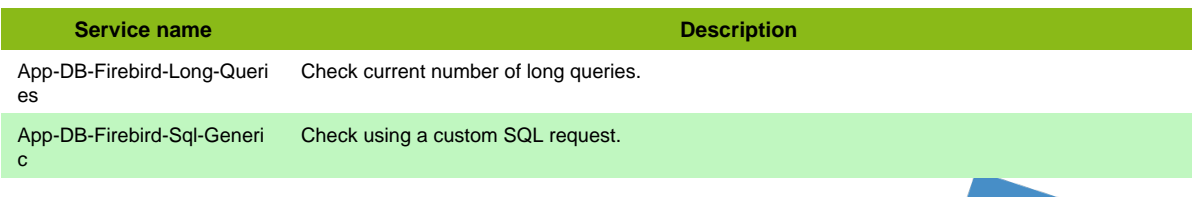

# **InfluxDB**

### **App-DB-Influxdb**

#### Template to check an InfluxDB database

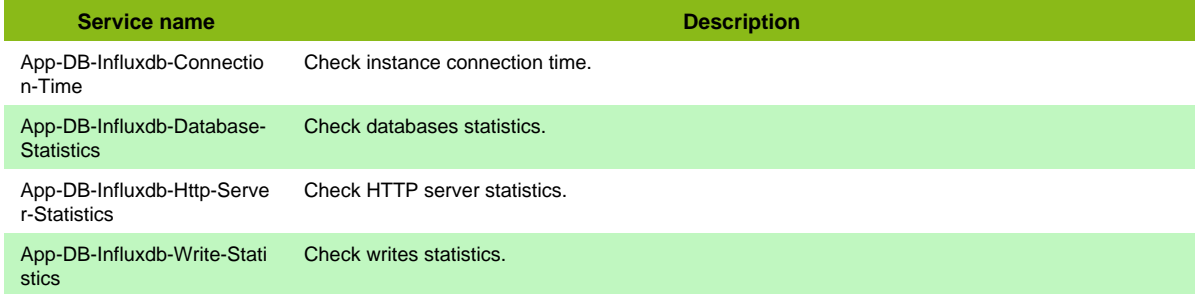

#### **Additional template of services**

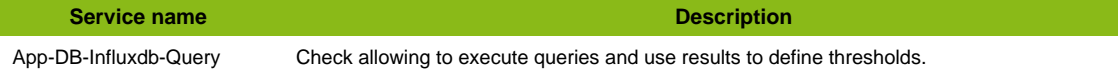

#### **Services discovery rules**

• App-DB-Influxdb-Database-Statistics

# **Informix DB**

### **App-DB-Informix**

Template to check Informix Database

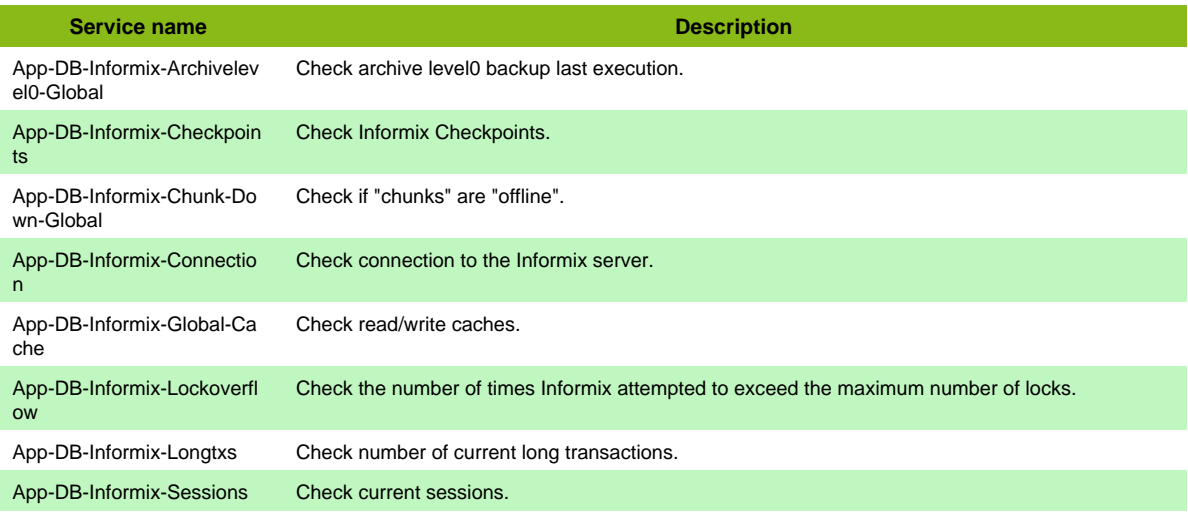

#### **Additional template of services**

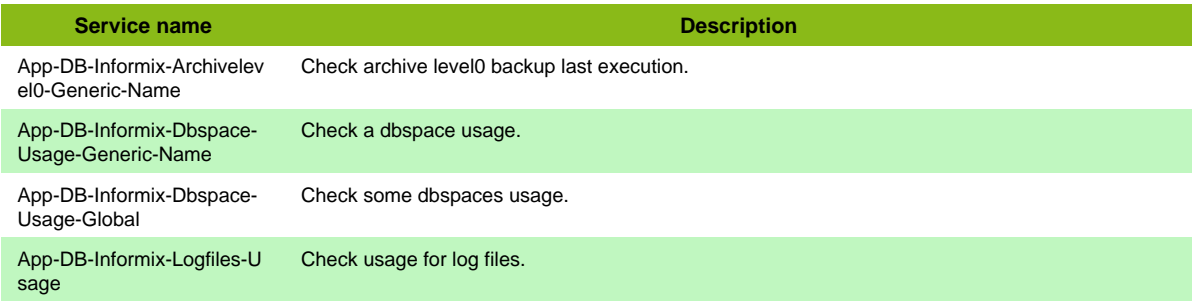

Page 53 / 170

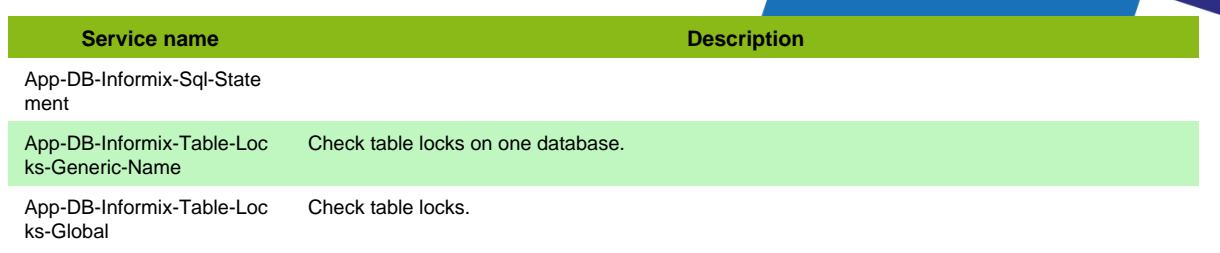

# **Informix DB SNMP**

## **App-DB-Informix-SNMP**

#### Template to check Informix Database in SNMP

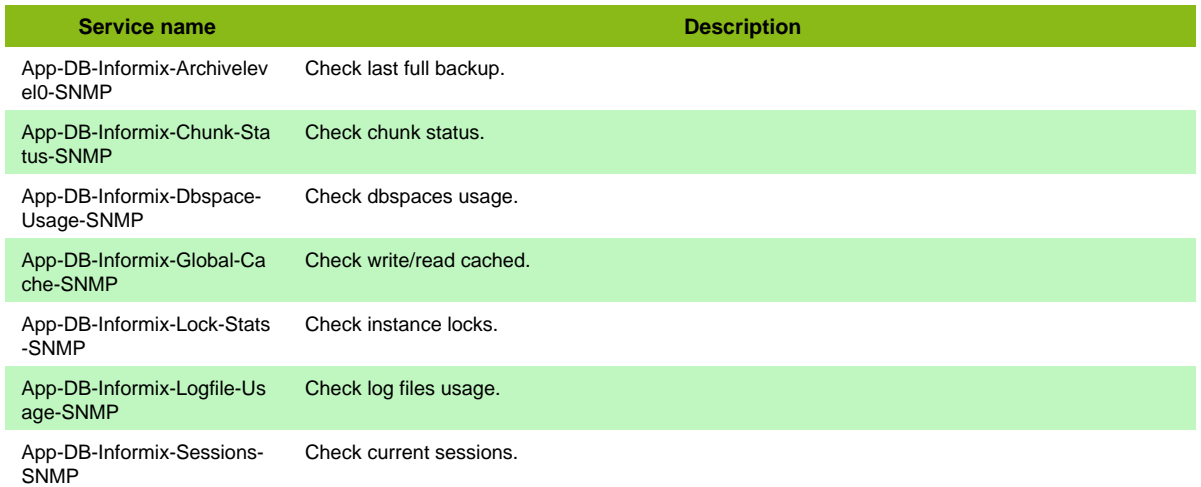

## **Microsoft SQL Server**

### **App-DB-MSSQL**

#### Template to check MSSQL Database

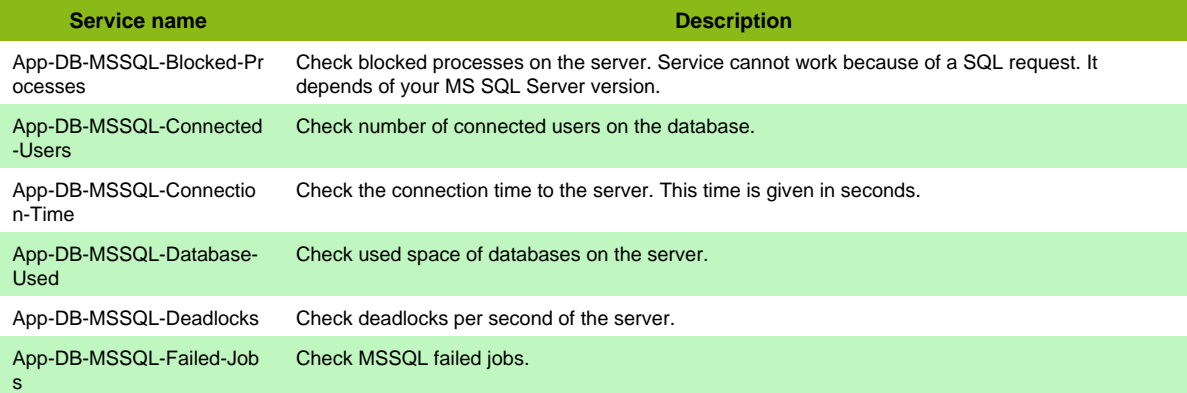

#### **Additional template of services**

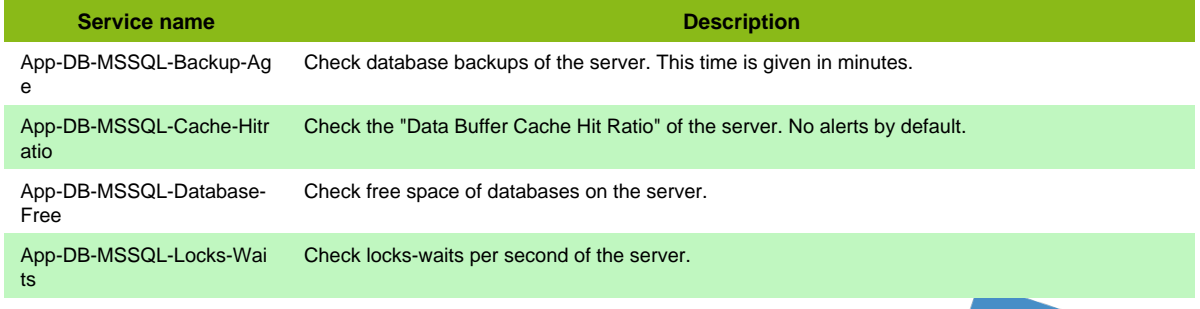

Page 54 / 170

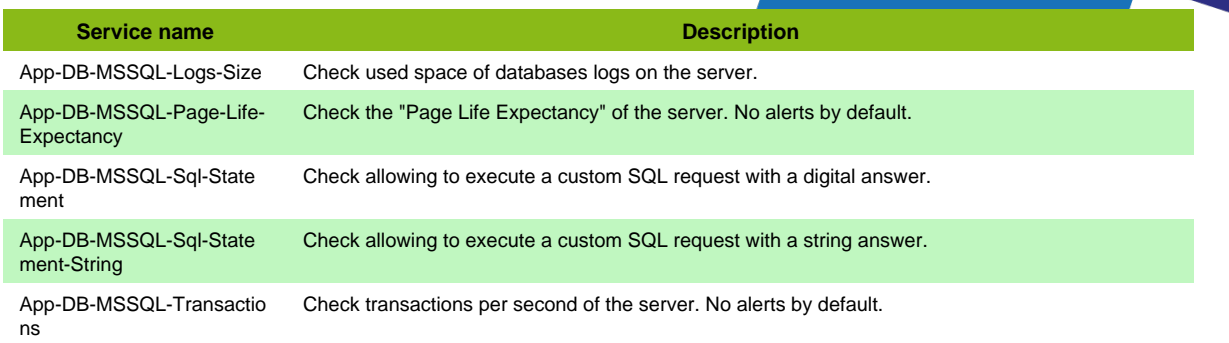

## **MongoDB**

## **App-DB-Mongodb**

#### Template to check MongoDB databases

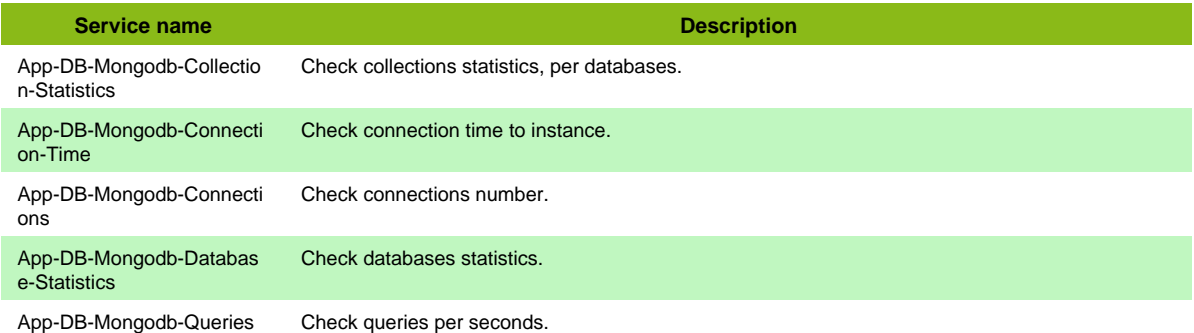

#### **Additional template of services**

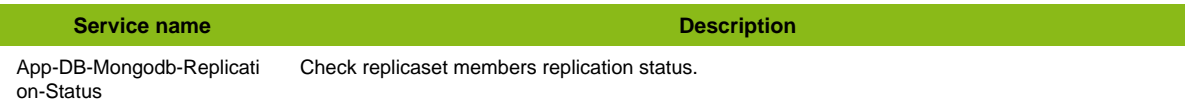

#### **Services discovery rules**

- App-DB-Mongodb-Collection-Statistics
- App-DB-Mongodb-Database-Statistics

## **MySQL/MariaDB**

#### **App-DB-MySQL**

Template to check MySQL and MariaDB databases

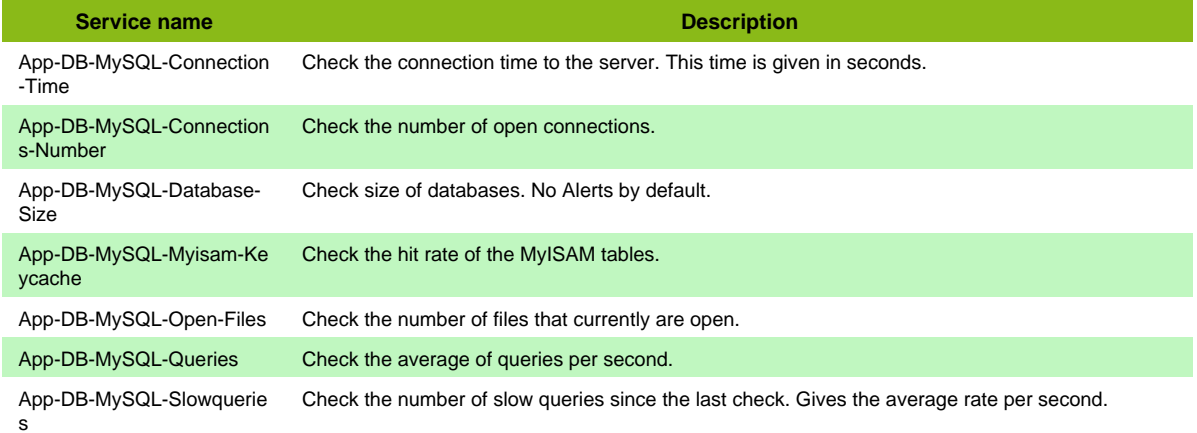

#### **Additional template of services**

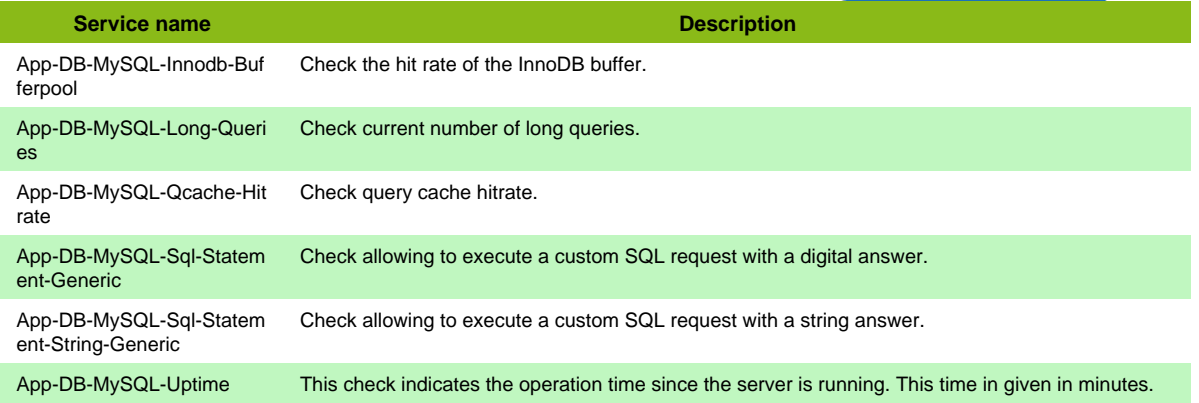

# **Oracle Database**

### **App-DB-Oracle**

#### Template to check Oracle Database

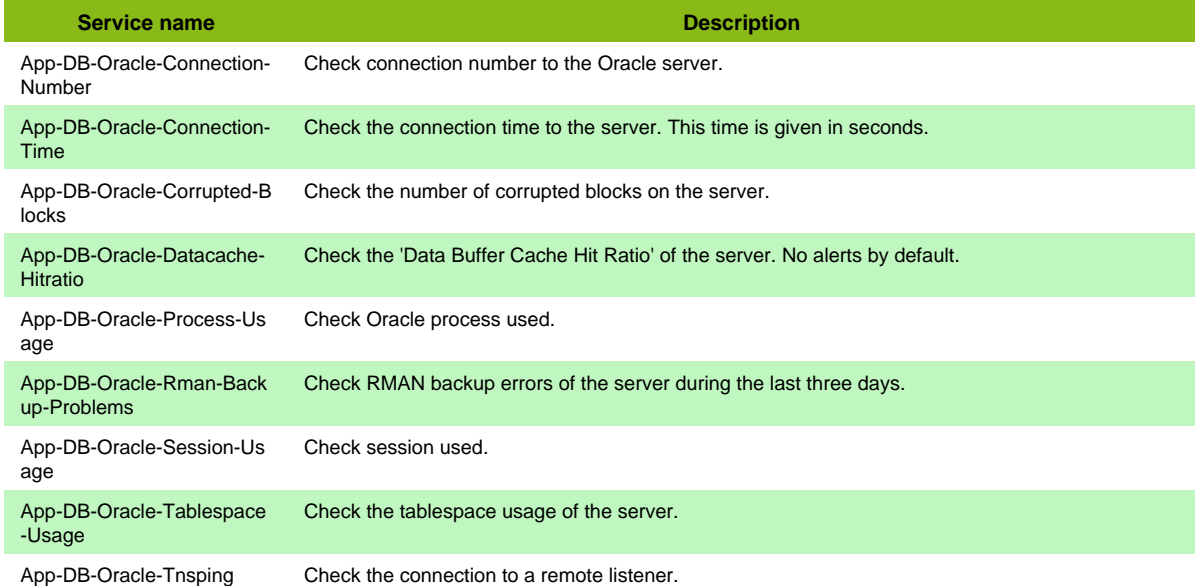

#### **Additional template of services**

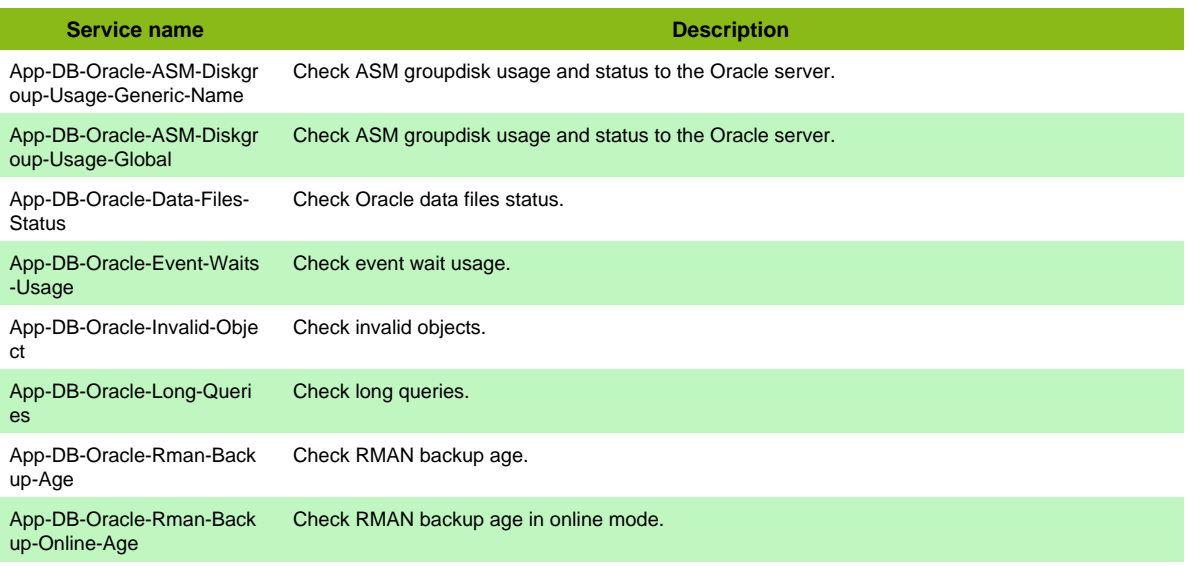

Page 56 / 170

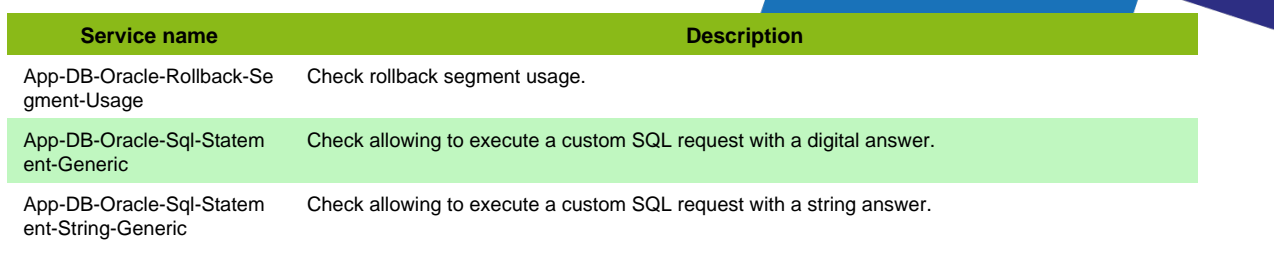

#### **Services discovery rules**

• App-DB-Oracle-ASM-Diskgroup-Usage-Name

## **PostgreSQL**

## **App-DB-Postgres**

#### Template to check PostgreSQL Database

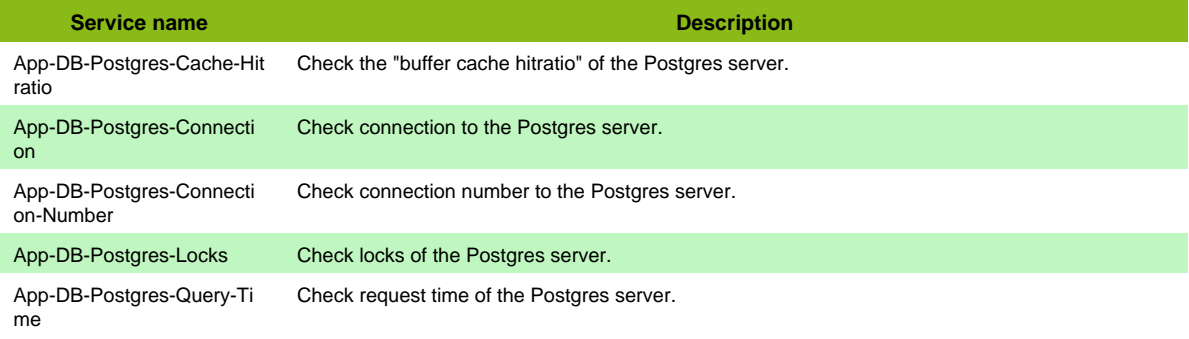

#### **Additional template of services**

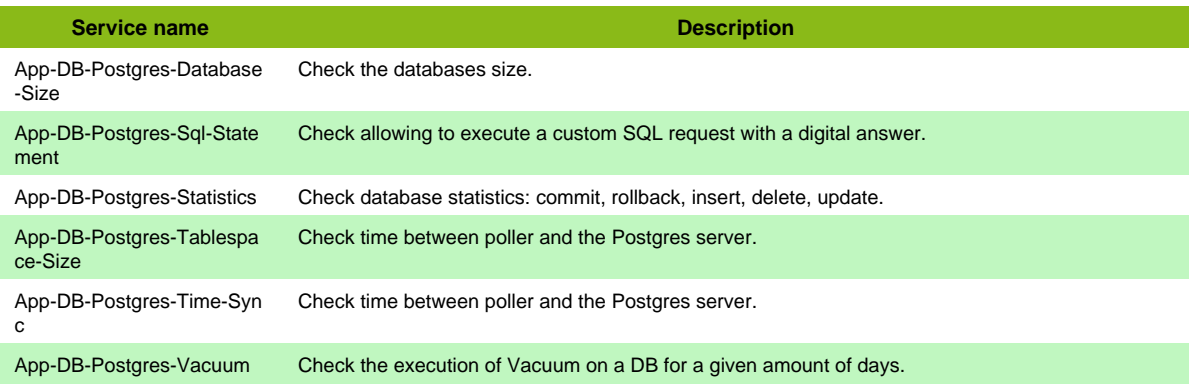

## **Sybase**

### **App-DB-Sybase**

#### Template to check Sybase Database

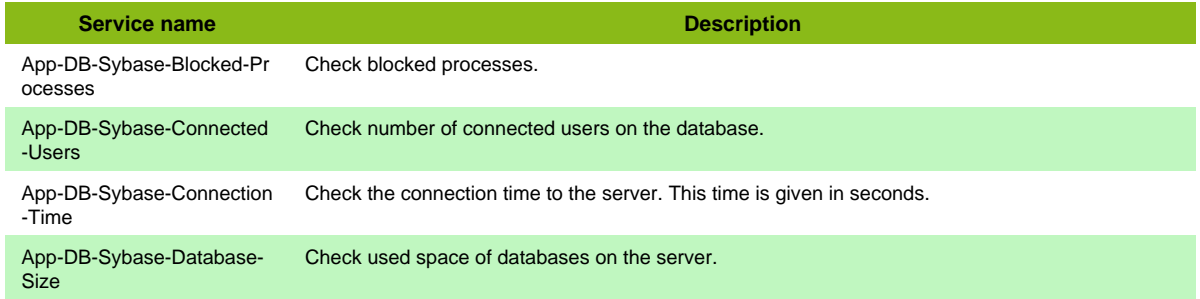

Page 57 / 170

#### **Additional template of services**

**Service name Description** 

App-DB-Sybase-Sql Check the average of queries per second.

# **Warp10 Sensision**

### **App-DB-Warp10-Sensision-Web**

Template to check Warp10 through Sensision metrics web page

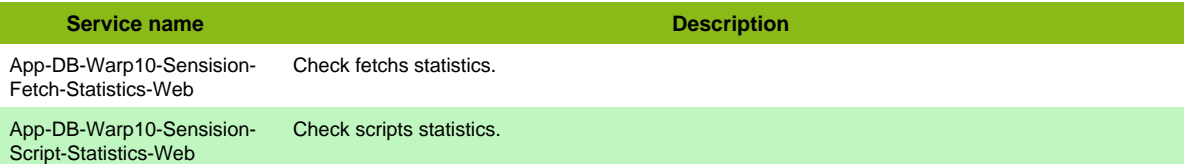

Page 58 / 170

# **Hardware-serve**

# **AEG ACM**

#### **HW-Device-Aeg-Acm-SNMP**

Template to check AEG ACM modules using SNMP protocol

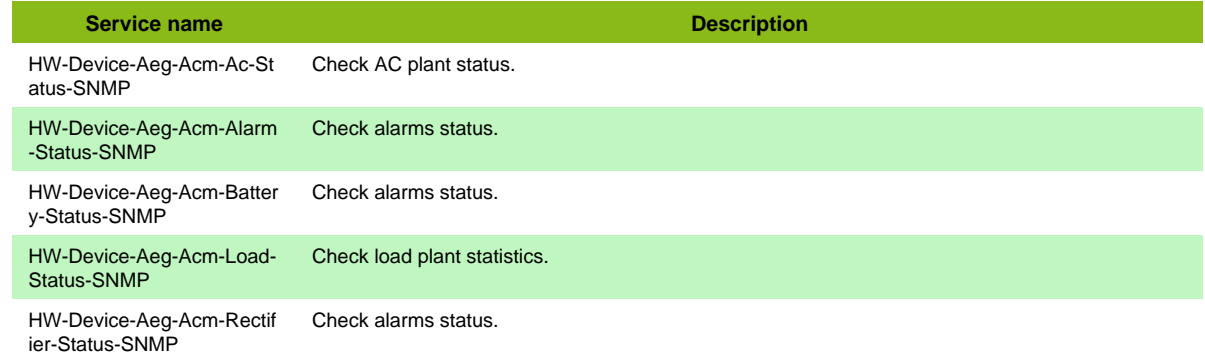

## **Adder AIM SNMP**

### **HW-Kvm-Adder-Aim-SNMP**

Template to check ADDERLink Infinity Manager in SNMP.

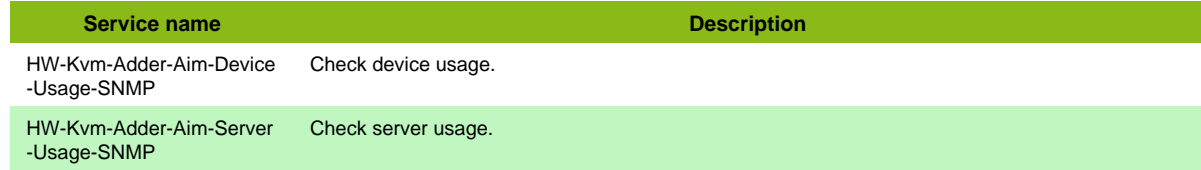

## **Avocent ACS 6000**

### **HW-Kvm-Avocent-Acs-6000-SNMP**

Template to check Avocent ACS 6000 series in SNMP.

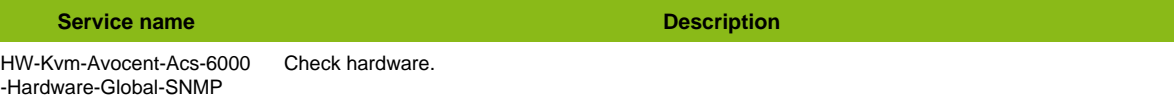

#### **Additional template of services**

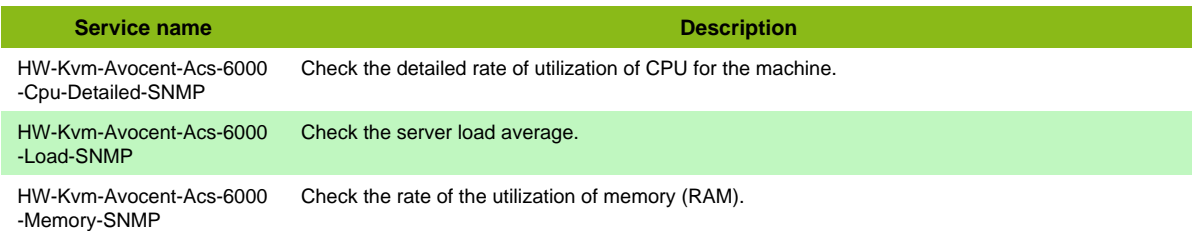

# **Axis Video**

#### **Hardware-Device-Axis-SNMP**

Template to check Axis camera using SNMP protocol

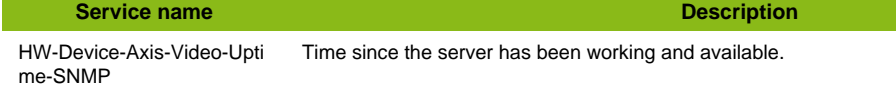

# **Cisco UCS**

### **HW-Server-Cisco-Ucs**

Template to check Cisco UCS using SNMP protocol

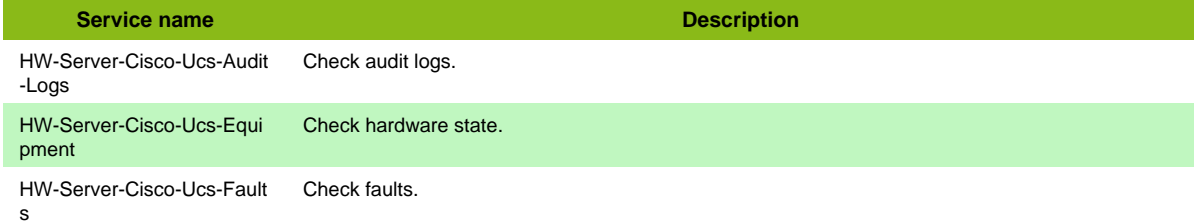

#### **Additional template of services**

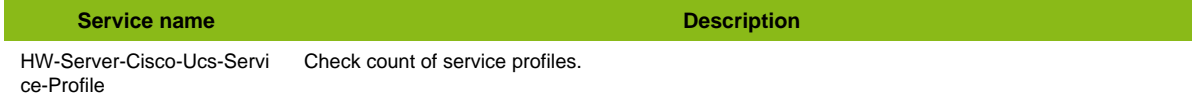

## **Dell CMC**

### **HW-Server-Lenovo-Xcc-SNMP**

Template to check Lenovo server through XCC using SNMP protocol.

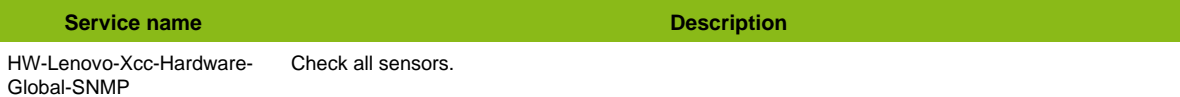

#### **Additional template of services**

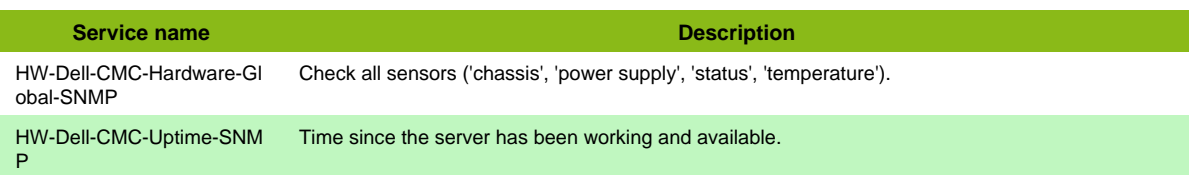

# **Dell OpenManage**

#### **HW-Server-Dell-Openmanage-SNMP**

Template to check Dell server using Openmanage using SNMP protocol

**Service name Description** HW-Dell-Openmanage-Har dware-Global-SNMP Check hardware ('fan', 'cpu', 'power supply', 'temperature', 'battery',...) of Dell Server.

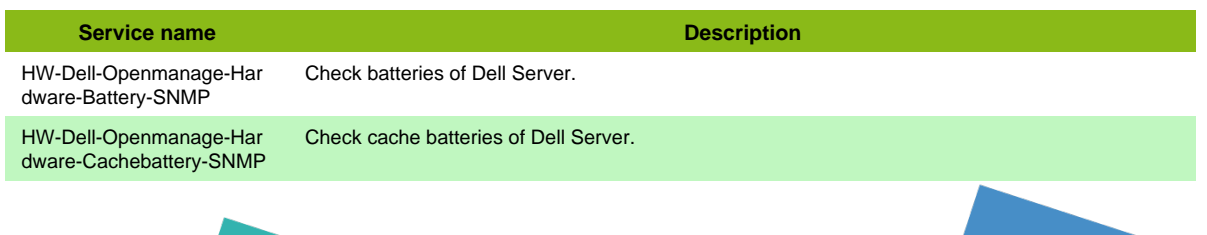

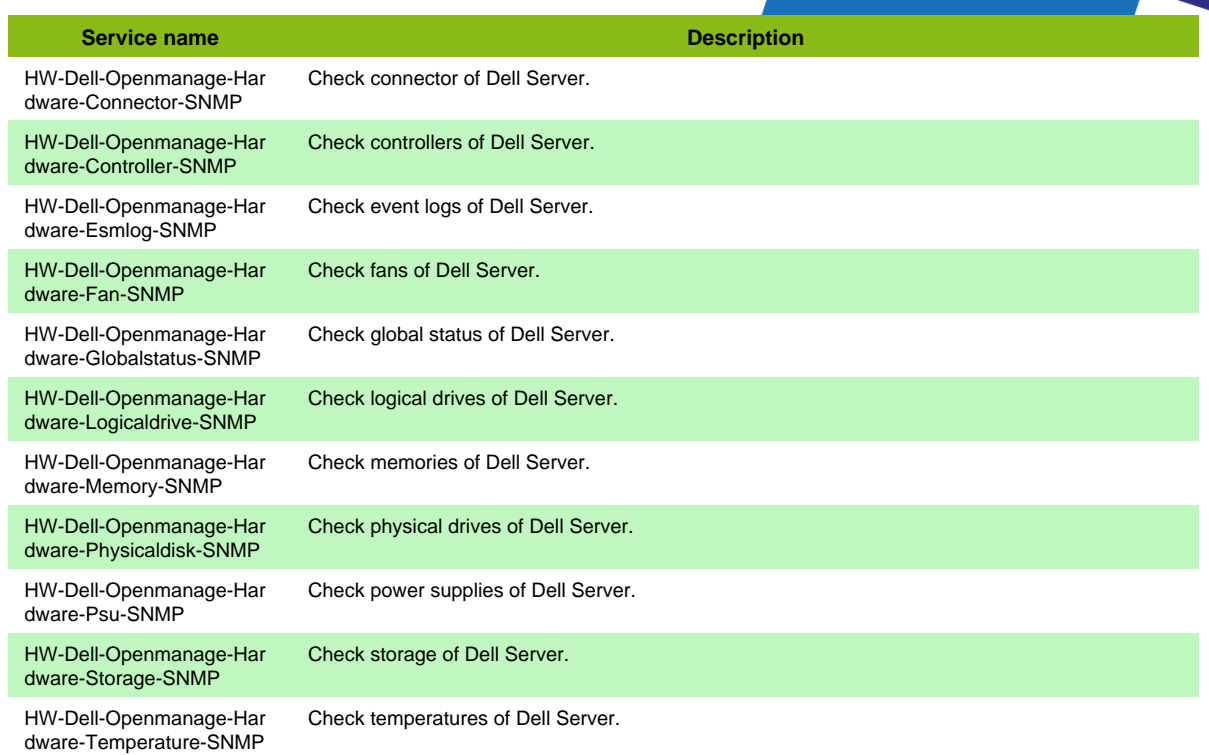

# **Dell iDRAC**

### **HW-Server-Dell-iDrac-SNMP**

Template to check Dell server through iDrac card using SNMP protocol

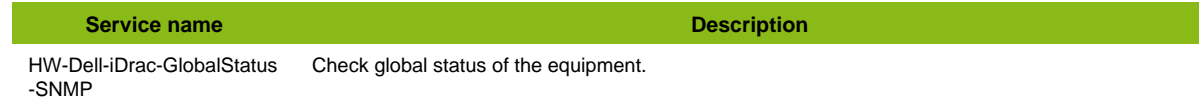

# **Fujitsu Server SNMP**

### **HW-Server-Fujitsu-SNMP**

Template to check Fujitsu server using SNMP protocol

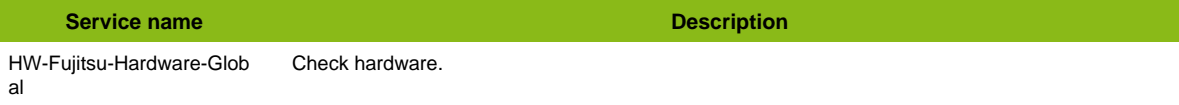

# **HP Blade Chassis**

I

#### **HW-Server-Hp-Bladechassis-SNMP**

Template to check HP Blade Chassis using SNMP protocol

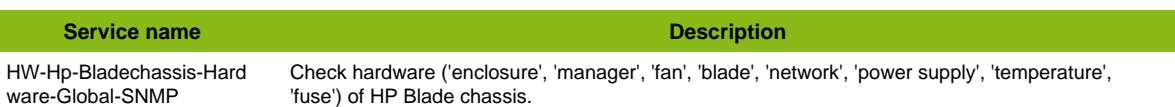

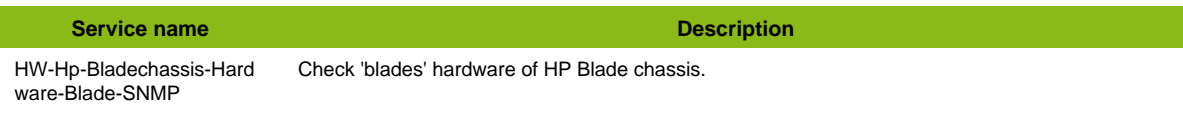

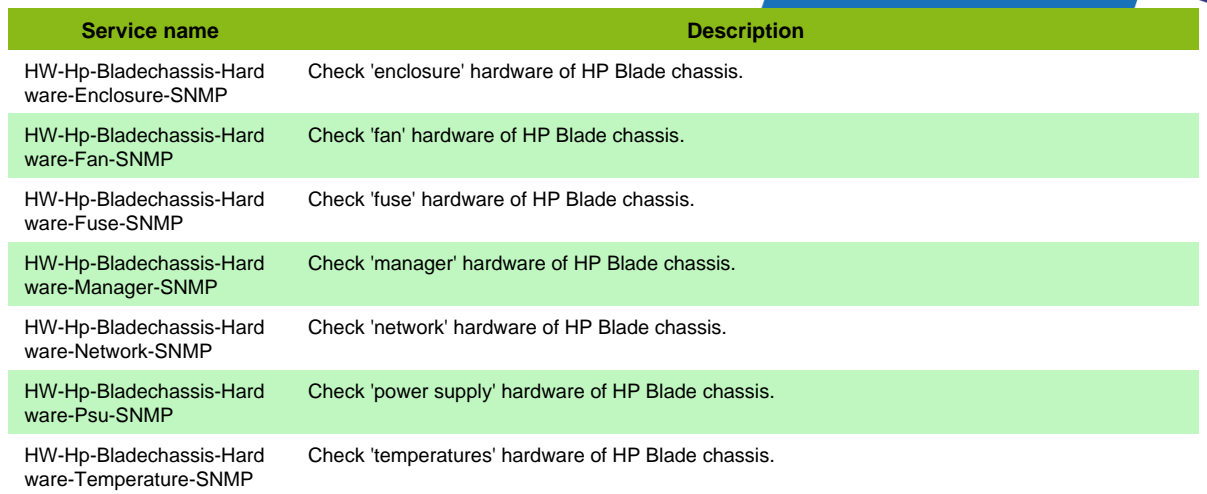

## **HP Ilo XMLAPI**

### **HW-Server-Hp-Ilo-Xmlapi**

Template to check HP servers using XML API of ILO cards

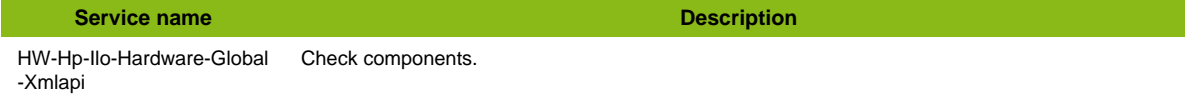

## **HP OneView Rest API**

### **HW-Server-Hp-Oneview-Restapi**

Template to check HP OneView using Rest API

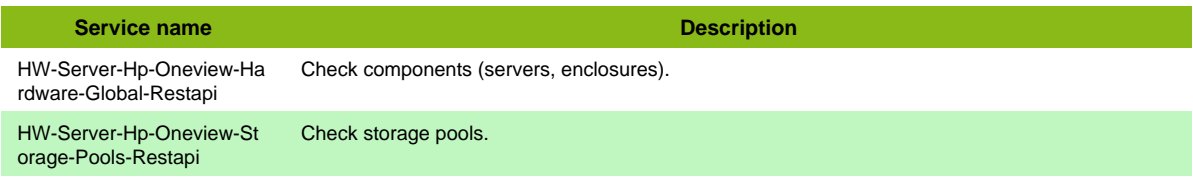

# **HP Proliant**

### **HW-Server-Hp-Server-SNMP**

Template to check HP server through HP Insight Management agent using SNMP protocol

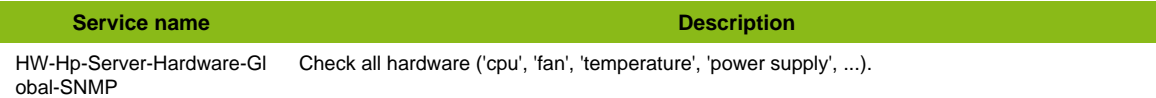

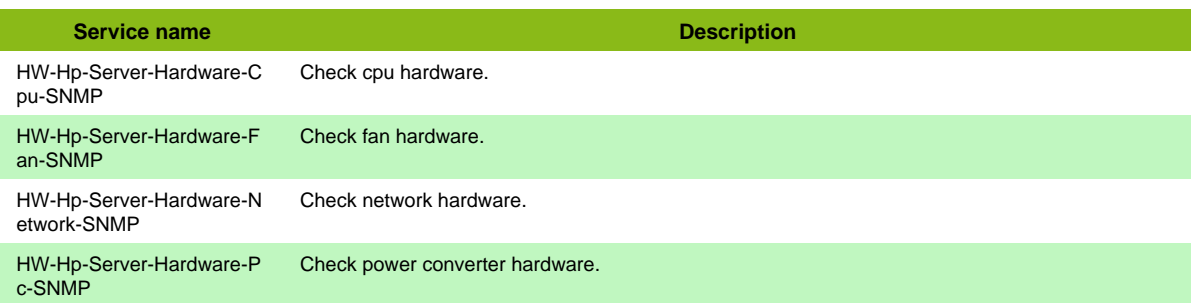

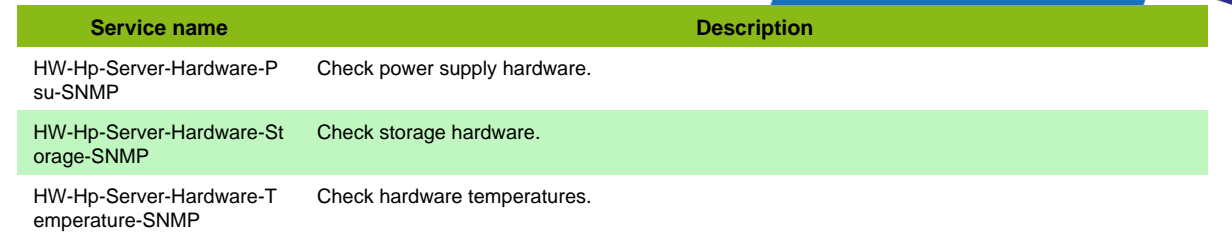

## **Hanwha camera SNMP**

### **HW-Device-Camera-Hanwha-SNMP**

Template to check Hanwha camera using SNMP protocol

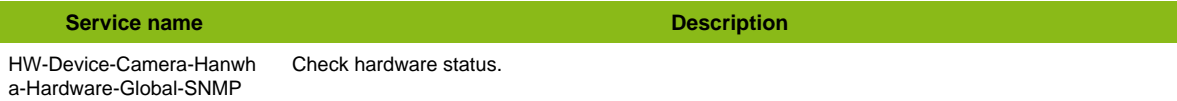

## **Huawei HMM**

#### **HW-Server-Huawei-Hmm-SNMP**

Template to check Huawei Management Module using SNMP protocol

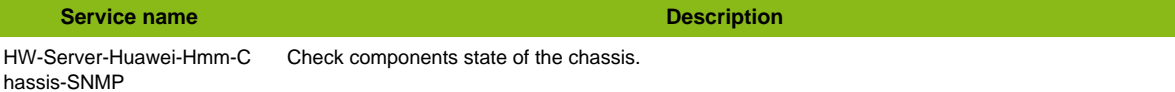

#### **Additional template of services**

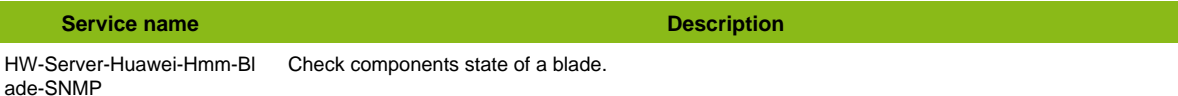

## **Huawei iBMC**

#### **HW-Server-Huawei-Ibmc-SNMP**

Template to check Huawei iBMC equipments using SNMP protocol

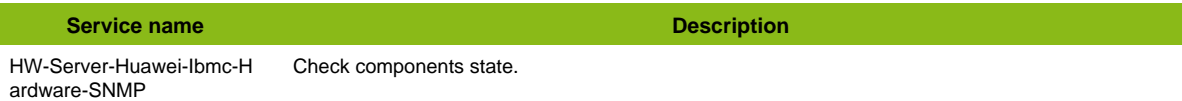

## **IBM BladeCenter**

### **HW-Server-IBM-Bladecenter-SNMP**

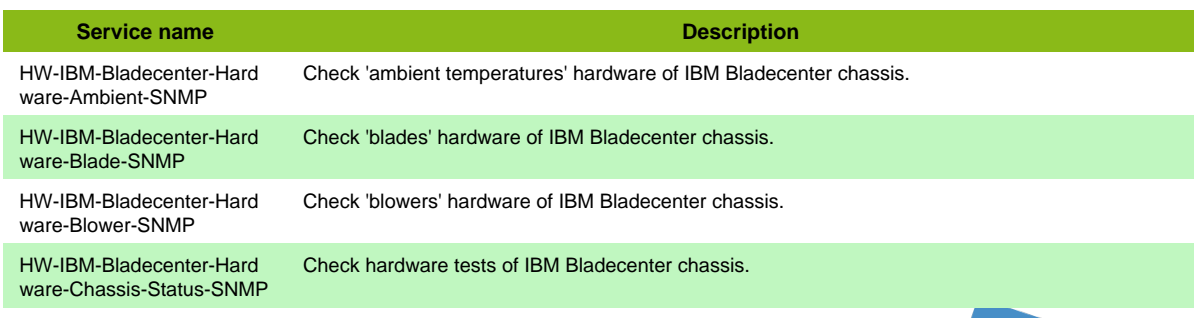

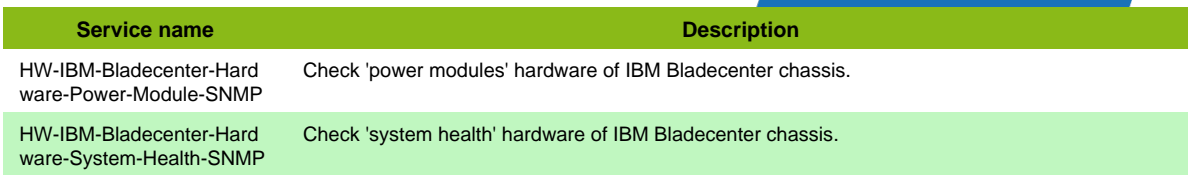

## **IBM IMM**

#### **HW-Server-IBM-IMM-SNMP**

Template to check IBM server through IMM card using SNMP protocol

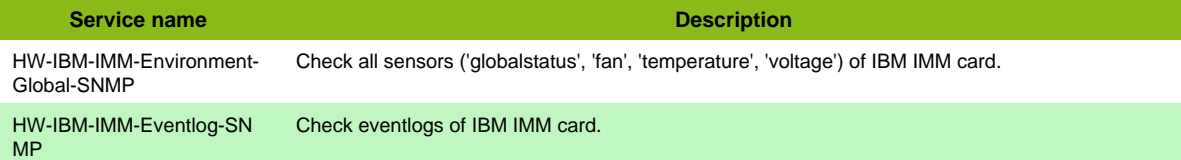

#### **Additional template of services**

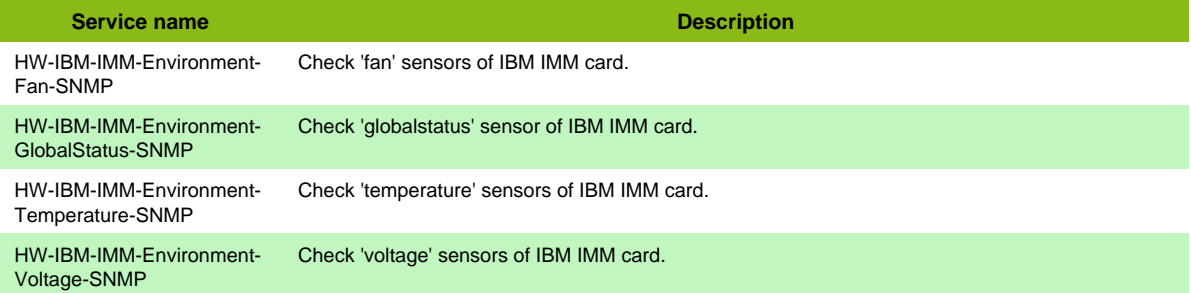

# **Lenovo XCC SNMP**

### **HW-Server-Lenovo-Xcc-SNMP**

Template to check Lenovo server through XCC using SNMP protocol.

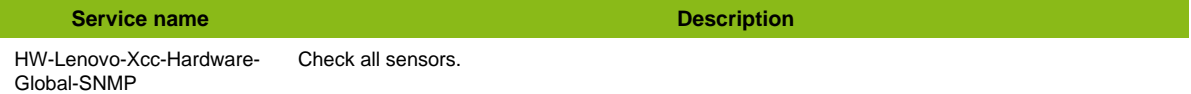

#### **Additional template of services**

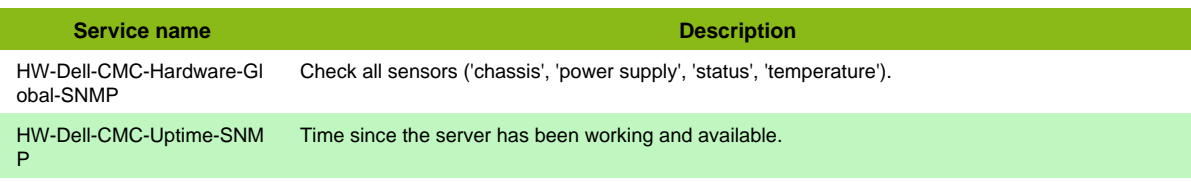

## **Masterclock NTP100GP**

### **HW-Device-Masterclock-Ntp100gps-SNMP**

Template to check Masterclocl NTP server ntp100gps using SNMP protocol

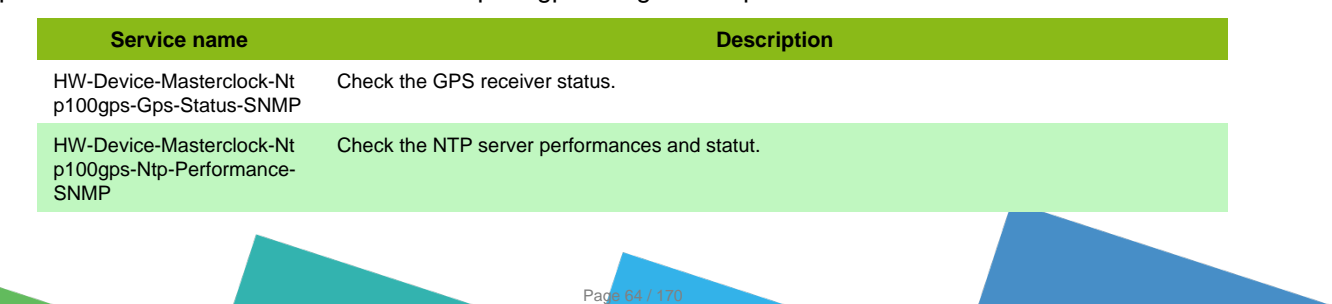

**Service name Description** 

HW-Device-Masterclock-Nt p100gps-Uptime-SNMP

Time since the server has been working and available.

# **Polycom GroupSeries SNMP**

### **HW-Device-Polycom-Groupseries-SNMP**

Template to check Polycom GroupSeries using SNMP protocol

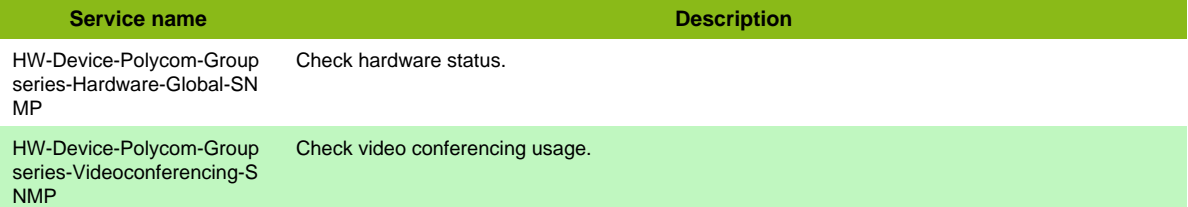

## **Safenet Keysecure**

### **HW-Device-Safenet-Keysecure-SNMP**

Template to check Safenet Keysecure servers in SNMP.

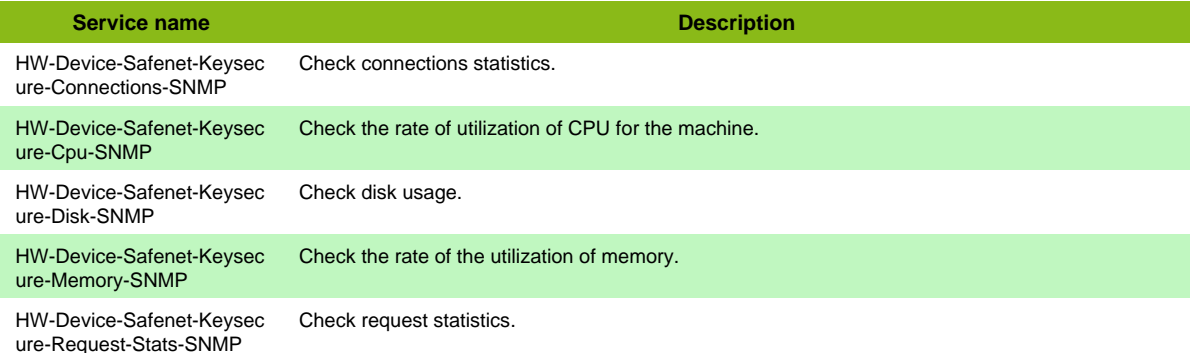

#### **Additional template of services**

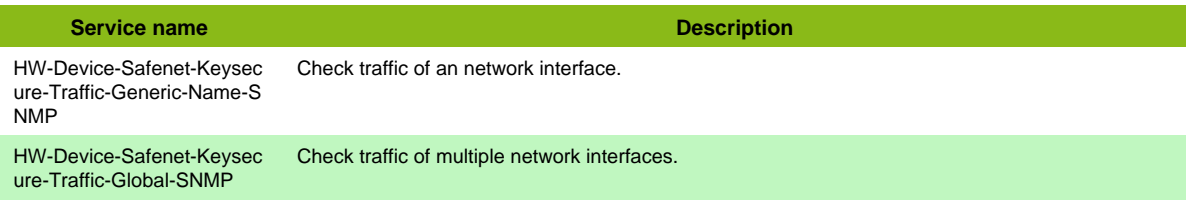

## **Sun MgmtCard**

## **HW-Server-Sun-Alom-TELNET**

Template to check Sun server vXXX (v240, v440, v245,...) through ALOM card using Telnet protocol

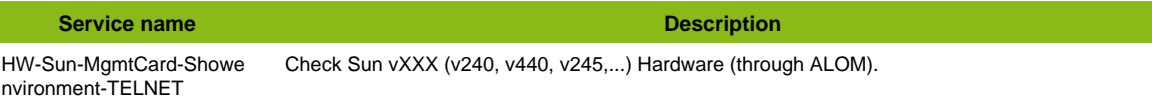

### **HW-Server-Sun-Alom4v-SSH**

Template to check Sun server (T1xxx, T2xxx) through ALOM4v card using SSH protocol

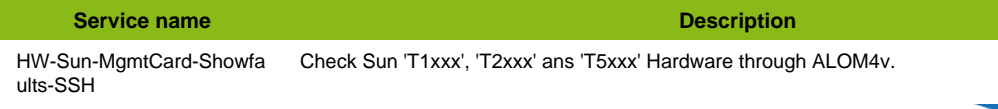

## **HW-Server-Sun-Ilom-IPMITOOL**

### **HW-Server-Sun-Ilom-SSH**

Template to check Sun server (T3-x, T4-x, T5xxx) through ILOM card using SSH protocol

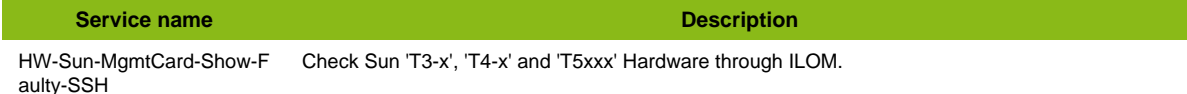

### **HW-Server-Sun-Mseries-SSH**

Template to check Sun server Mxxxx (M4000, M5000, M8000,...) through XSCF using SSH protocol

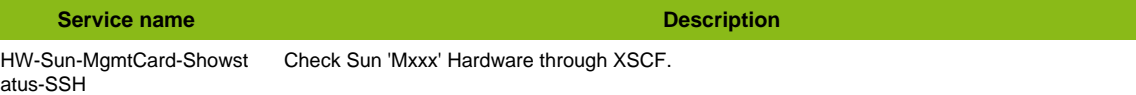

### **HW-Server-Sun-Sf2xx-TELNET**

Template to check Sun server sf280 through RSC card using Telnet protocol

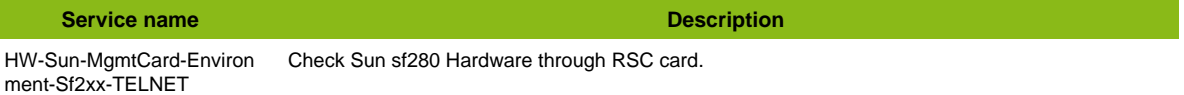

### **HW-Server-Sun-Sfxxxx-TELNET**

Template to check Sun server sfXXXX (sf6900, sf6800, sf3800,...) through ScpApp card using Telnet protocol

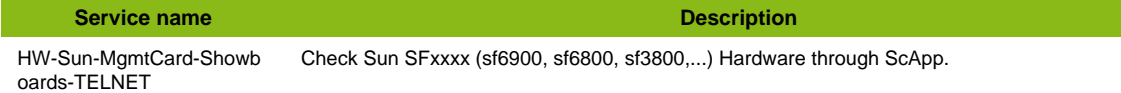

### **HW-Server-Sun-V4xx-TELNET**

Template to check Sun server v4xx (v490, v480) through RSC card using Telnet protocol

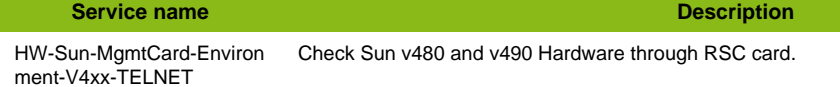

### **HW-Server-Sun-V8xx-TELNET**

Template to check Sun server v8xx (v890, v880) through RSC card using Telnet protocol

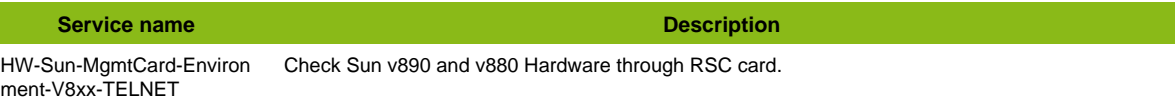

## **Sun Mseries**

#### **HW-Server-Sun-Mseries-SNMP**

Template to check Sun server Mxxxx (M4000, M5000, M8000,...) using SNMP protocol

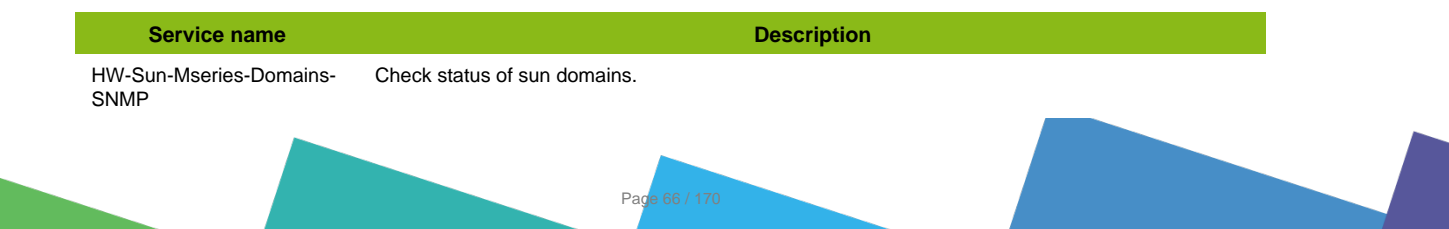

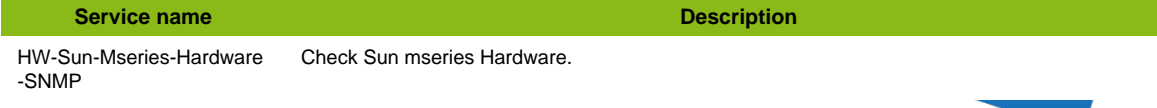

# **Sun SFxxK**

## **HW-Server-Sun-Sfxxk-PSSH**

Template to check Sun server sfxxk (sf12k, sf15k, sf20k, sf25k) using SSH protocol (no plugins on system controller)

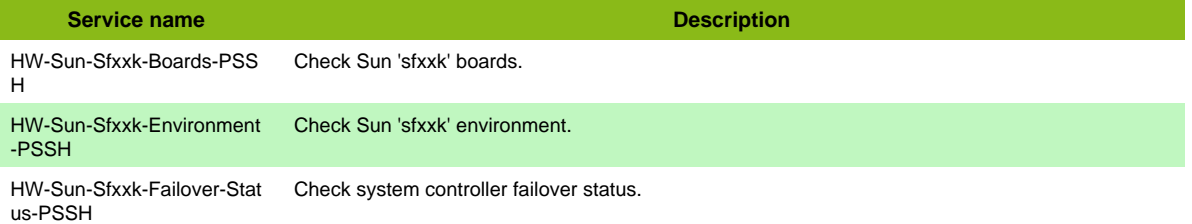

# **Supermicro**

### **HW-Server-Supermicro-SNMP**

Template to check Supermicro server using SuperDoctor using SNMP protocol

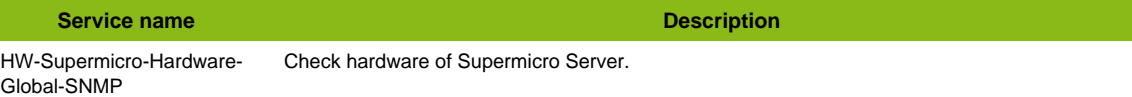

# **Network**

## **3com Network**

#### **Net-3com-SNMP**

Template to check 3com devices using SNMP protocol

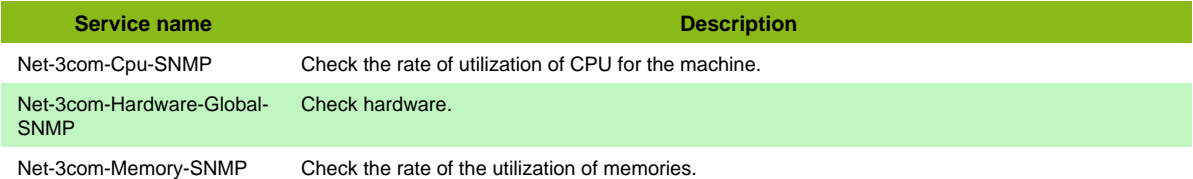

#### **Additional template of services**

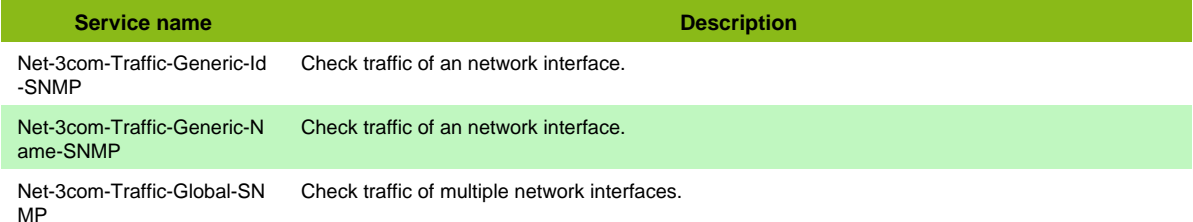

#### **Services discovery rules**

• Net-3com-SNMP-Traffic-Name

## **A10 AX**

#### **Net-A10-Ax-SNMP**

Template to check A10 AX equipments using SNMP protocol

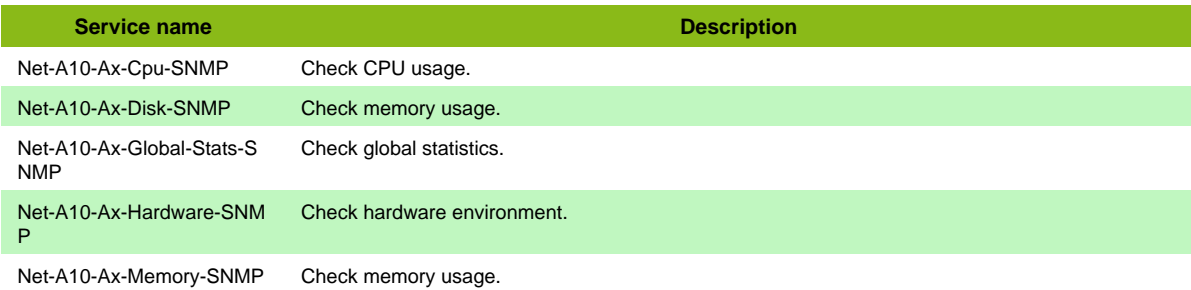

#### **Additional template of services**

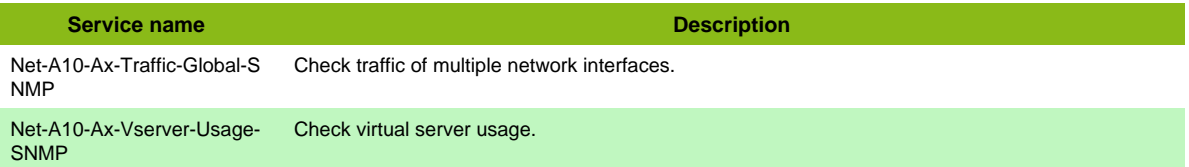

#### **Services discovery rules**

• Net-A10-Ax-SNMP-Traffic-Name

## **Acme Packet**

#### **Net-Acmepacket-SNMP**

Template to check Acme Packet Series using SNMP protocol

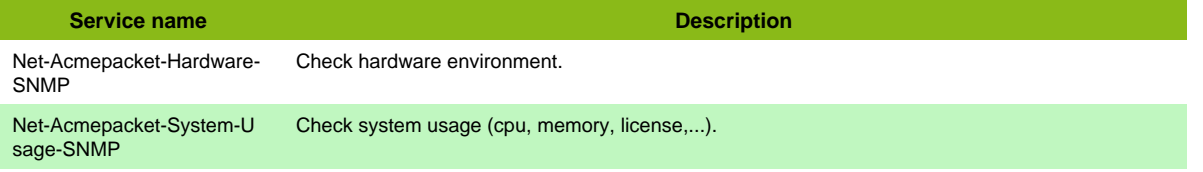

#### **Additional template of services**

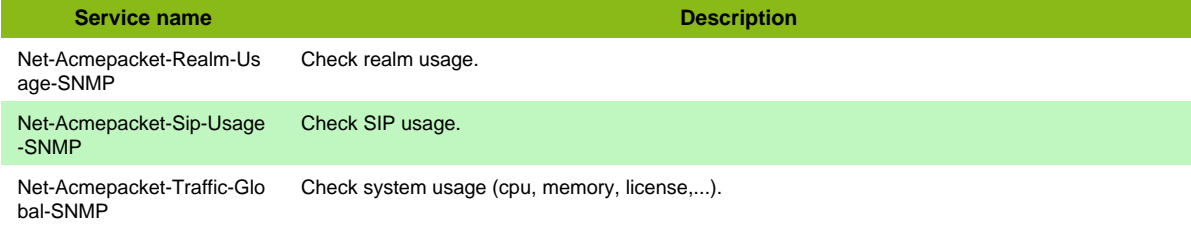

## **Adva FSP 3000 SNMP**

#### **Net-Adva-Fsp3000-SNMP**

Template to check Adva FSP 3000 devices using SNMP protocol

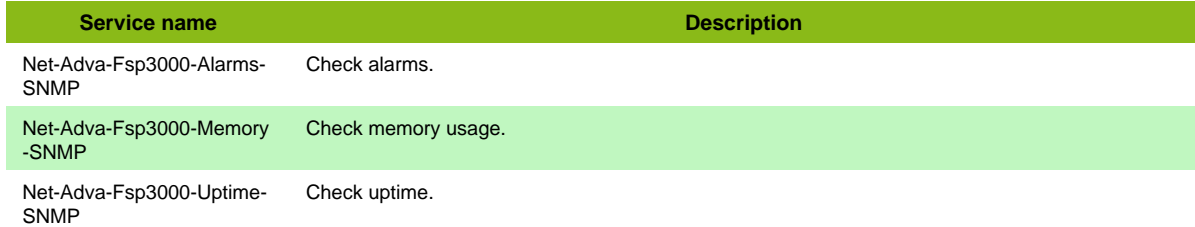

#### **Additional template of services**

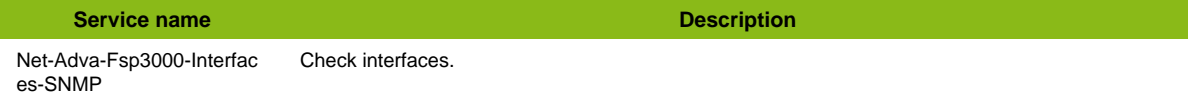

## **Aerohive**

#### **Net-Aerohive-SNMP**

Template to check Aerohive equipments using SNMP protocol

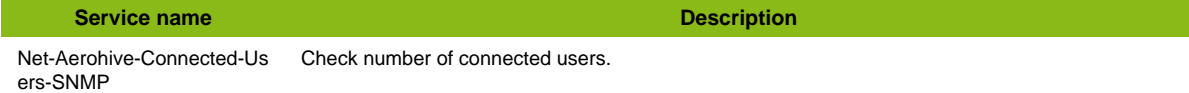

#### **Additional template of services**

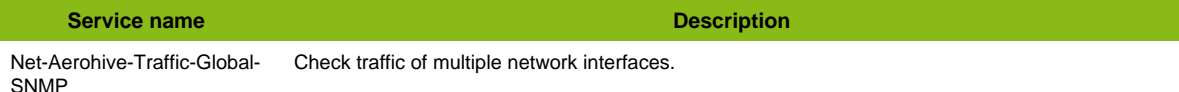

#### **Services discovery rules**

• Net-Aerohive-SNMP-Traffic-Name

# **Alcatel Isam**

#### **Net-Alcatel-Isam-SNMP**

Template to check Alcatel ISAM device using SNMP protocol

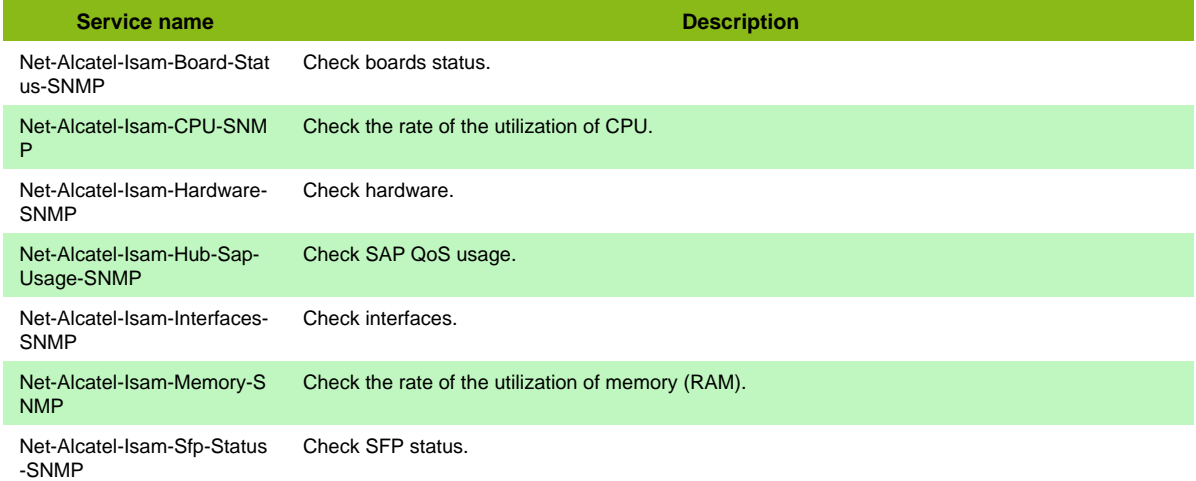

# **Alcatel Omniswitch**

### **Net-Alcatel-OmniSwitch-SNMP**

Template to check Alcatel OmniSwitch using SNMP protocol

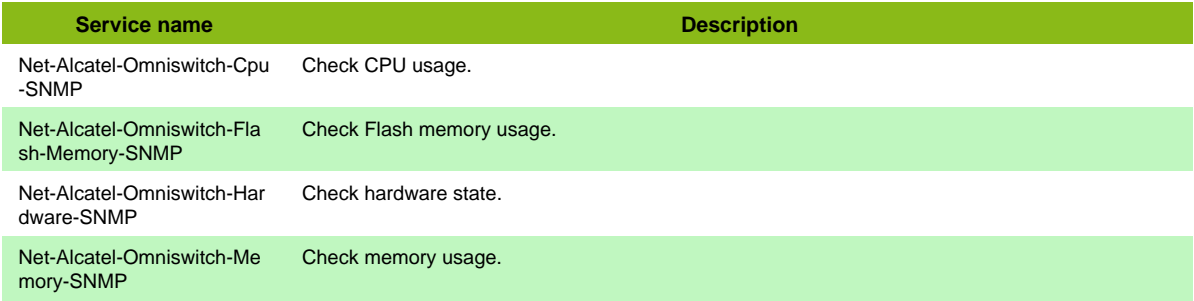

#### **Additional template of services**

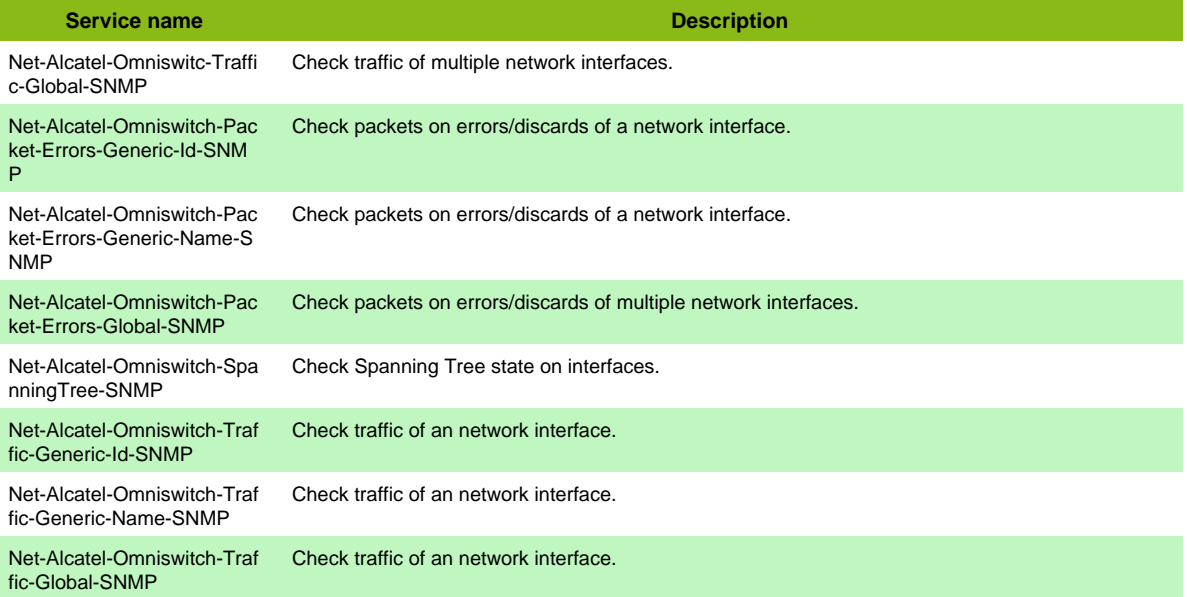

#### **Services discovery rules**

- Net-Alcatel-Omniswitch-SNMP-Traffic-Name
- Net-Alcatel-Omniswitch-SNMP-Packet-Errors-Name

## **Alvarion BreezeACCESS SNMP**

#### **Net-Alvarion-Breezeaccess-SNMP**

Template to check Alvarion BreezeACCESS devices using SNMP protocol

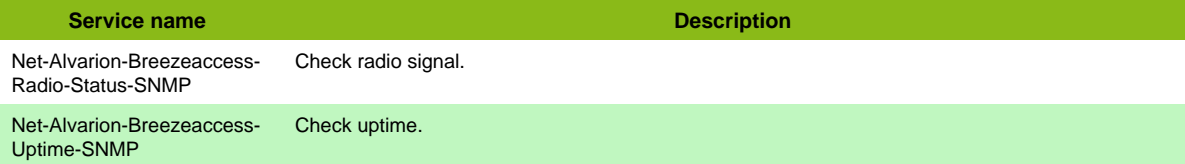

#### **Additional template of services**

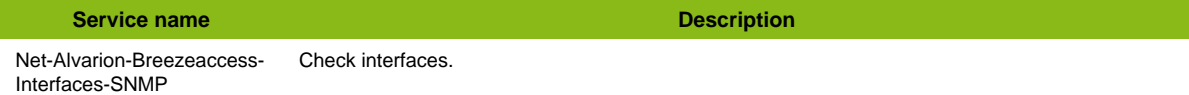

## **Arista Switch**

#### **Net-Arista-SNMP**

Template to check Arista switch using SNMP protocol

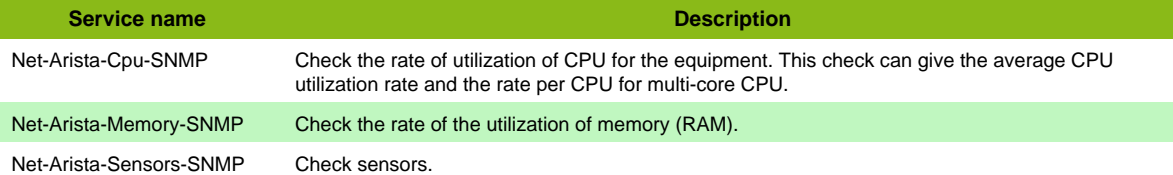

#### **Additional template of services**

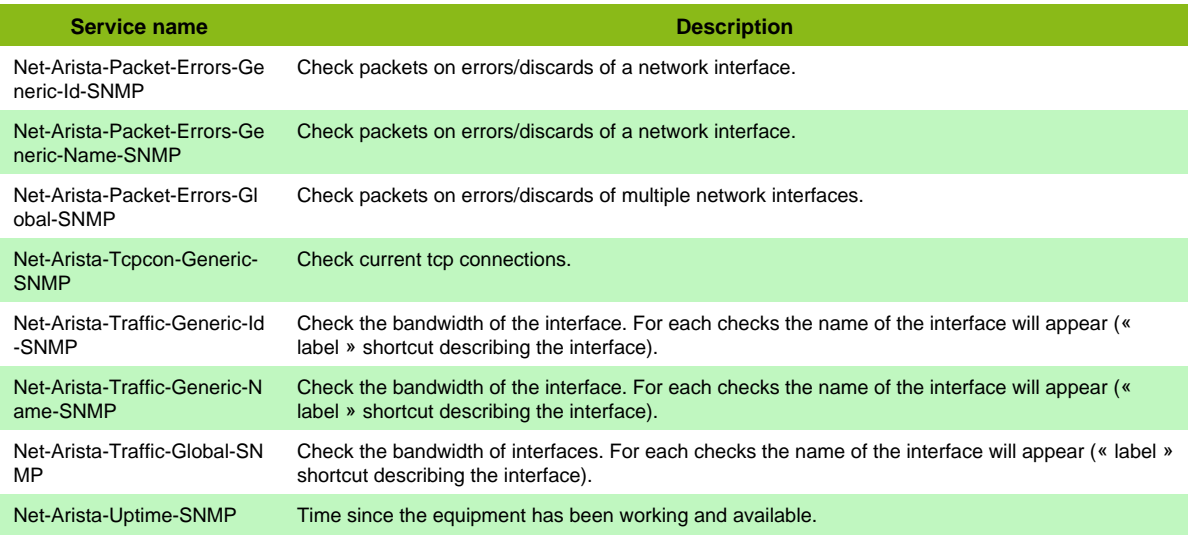

## **Arkoon**

#### **Net-FW-Arkoon-SNMP**

Template to check Arkoon firewall using SNMP protocol

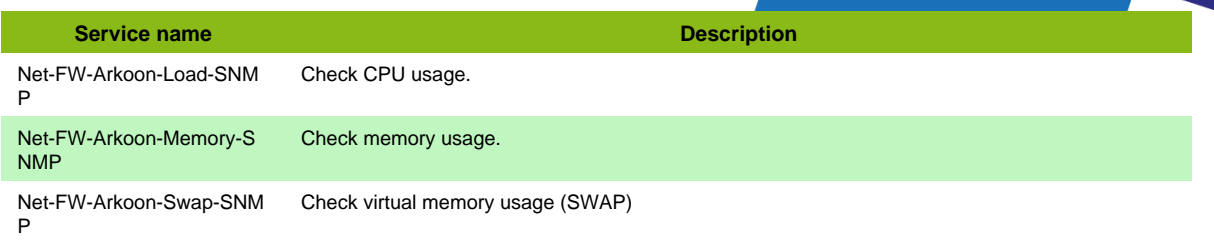

#### **Additional template of services**

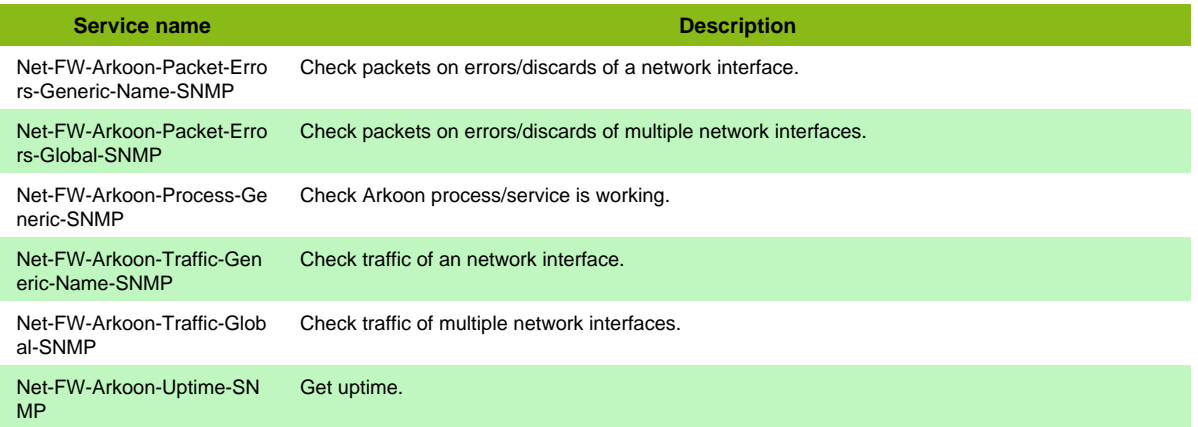

#### **Services discovery rules**

- Net-FW-Arkoon-SNMP-Traffic-Name
- Net-FW-Arkoon-SNMP-Packet-Errors-Name

## **Aruba Instant SNMP**

#### **Net-Aruba-Instant-SNMP**

Template to check Aruba Instant using SNMP protocol

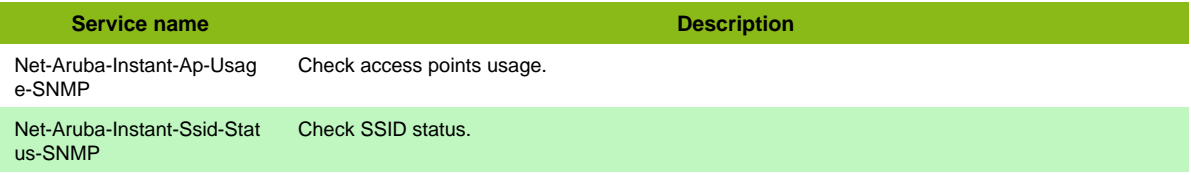

# **Aruba Standard**

#### **Net-Aruba-Standard-Ap-SNMP**

Template to check Aruba access points using SNMP protocol

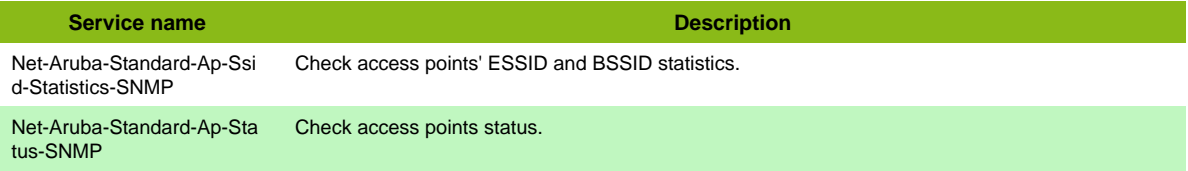

### **Net-Aruba-Standard-Controller-SNMP**

Template to check Aruba controllers using SNMP protocol

**Service name Description** Net-Aruba-Standard-Control Check controllers status (works only on master controller). ler-Status-SNMP
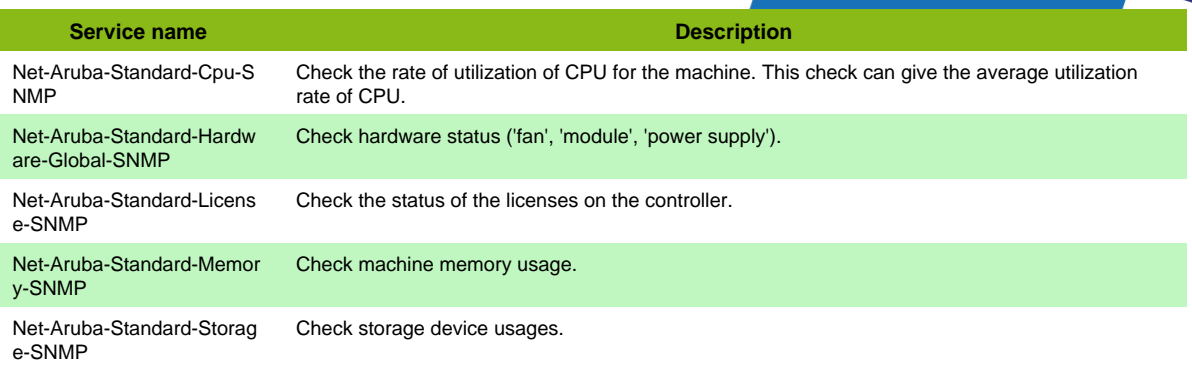

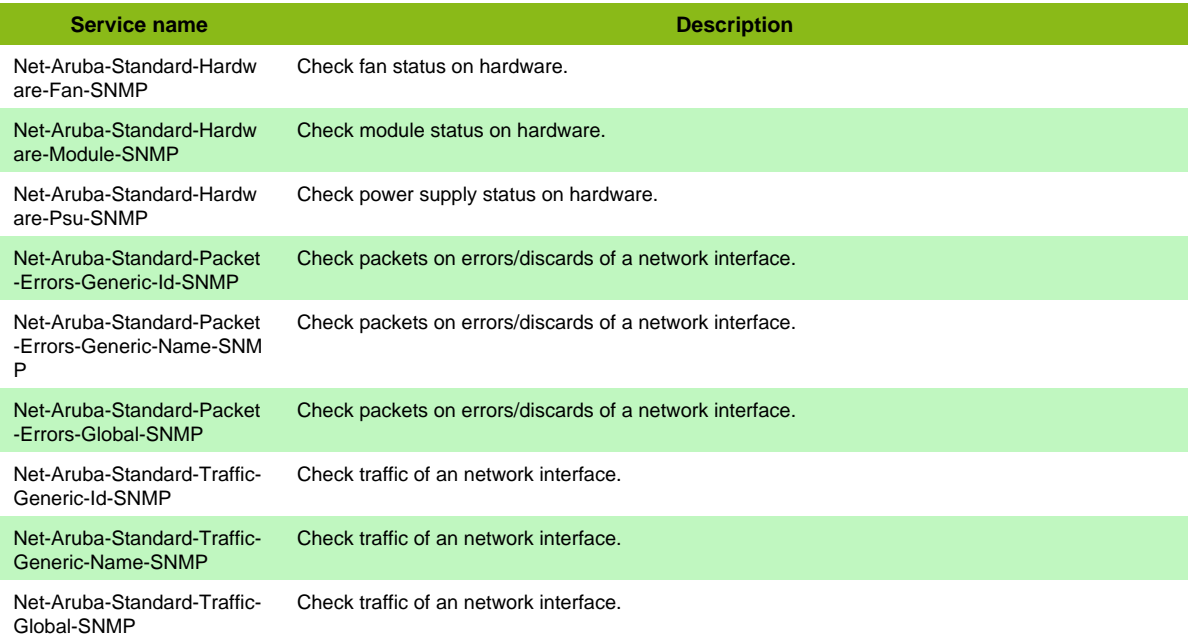

#### **Services discovery rules**

- Net-Aruba-Standard-SNMP-Packet-Errors-Name
- Net-Aruba-Standard-SNMP-Traffic-Name

## **Atrica Routeur**

### **Net-Atrica-SNMP**

#### **Additional template of services**

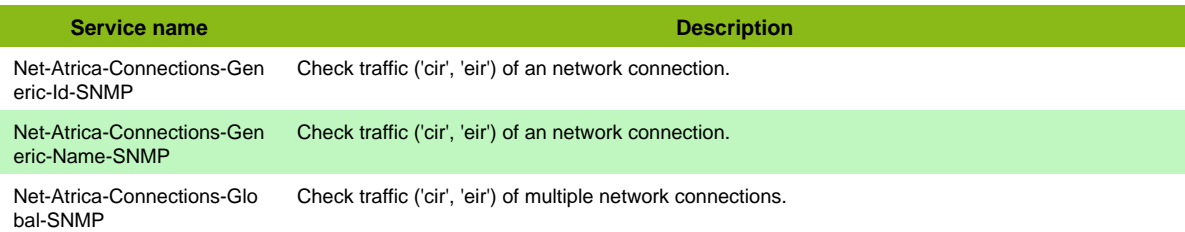

Page 73 / 170

## **Atto Fibrebridge SNMP**

## **Net-Atto-Fibrebridge-SNMP**

Template to check Atto FibreBridge (6500, 7500,...) using SNMP protocol

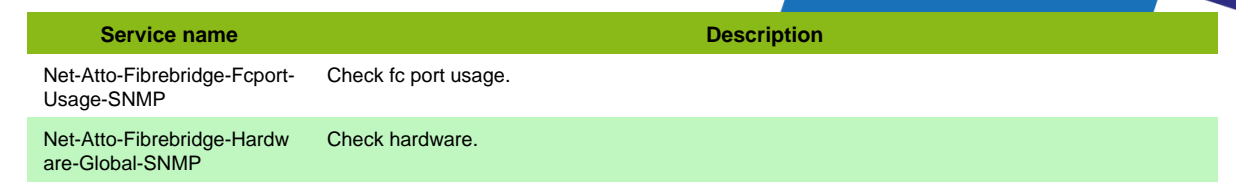

## **BGP Protocol SNMP**

### **App-Protocol-BGP-SNMP**

Template to check BGP 4 protocol with standard mib

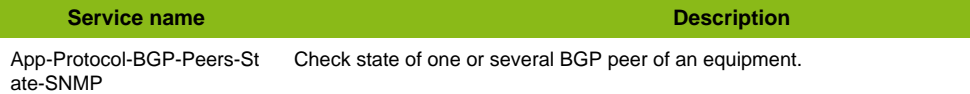

## **Barracuda Cloudgen SNMP**

### **Net-Barracuda-Cloudgen-SNMP**

Template to check Barracuda Cloudgen firewalls using SNMP protocol

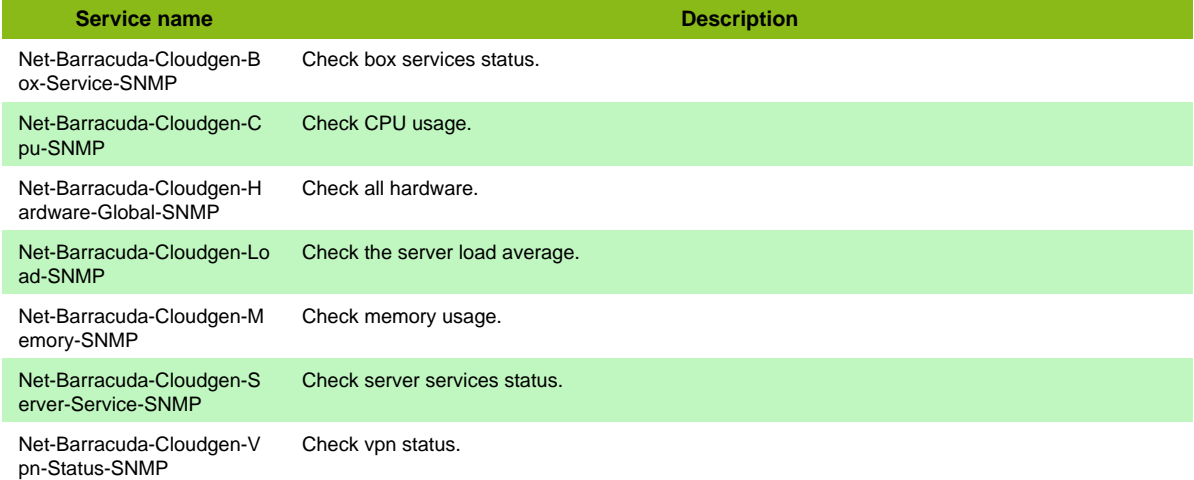

#### **Additional template of services**

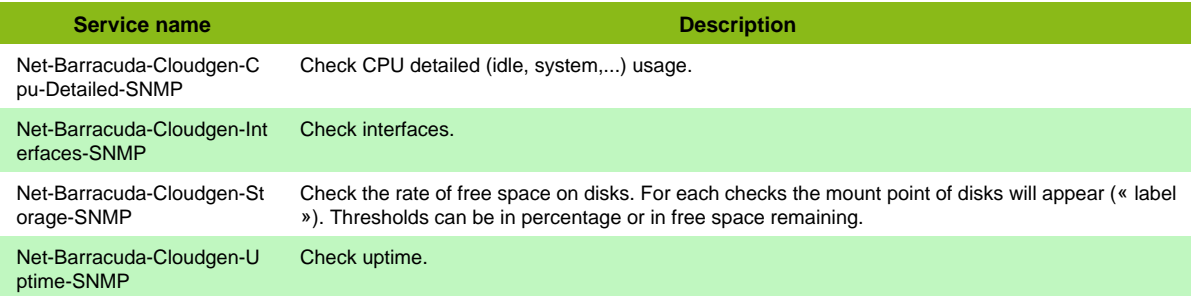

## **Bee Ware**

### **Net-Beeware-SNMP**

Template to check Beeware series using SNMP protocol

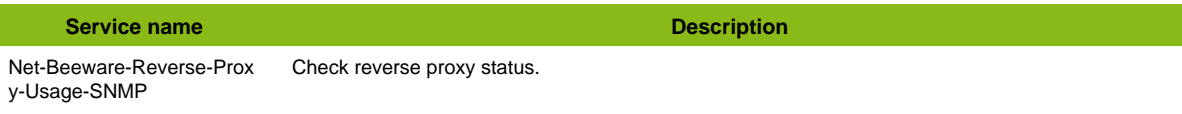

## **Bluecoat generic**

### **Net-Bluecoat-SNMP**

Template to check Bluecoat using SNMP protocol

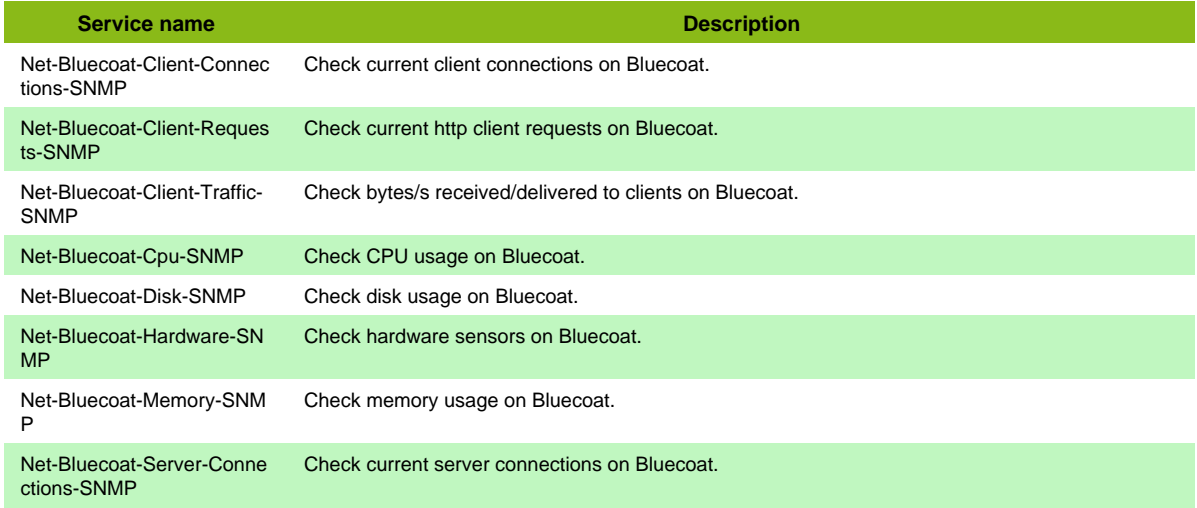

## **Brocade Switch**

### **Net-Brocade-SNMP**

Template to check Brocade switch using SNMP protocol

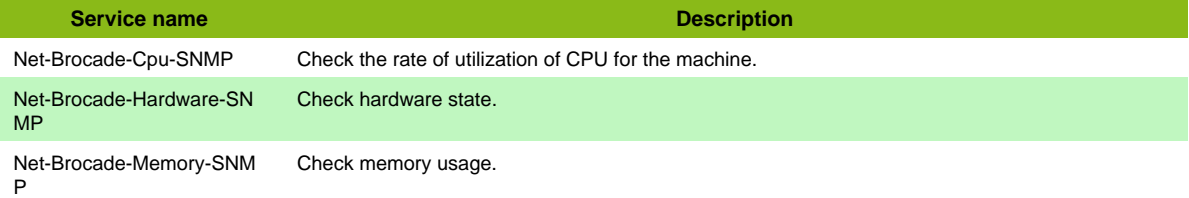

#### **Additional template of services**

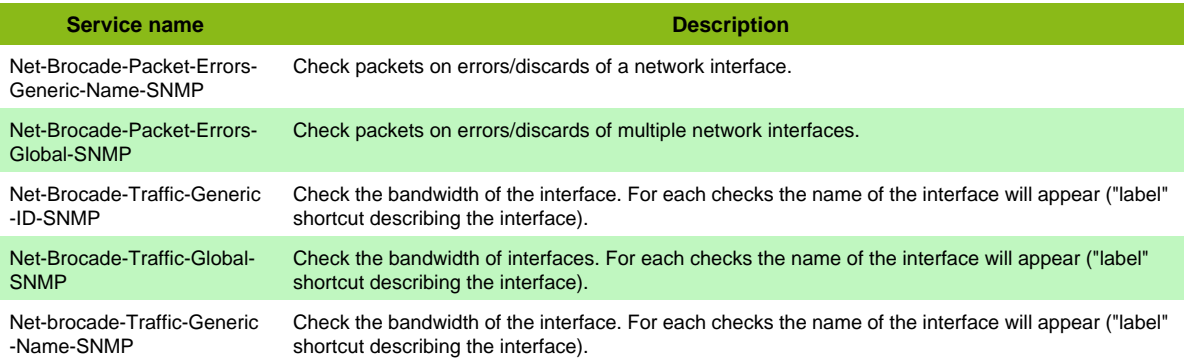

Page 75 / 170

#### **Services discovery rules**

- Net-Brocade-SNMP-Packet-Errors-Name
- Net-Brocade-SNMP-Traffic-Name

## **CheckPoint firewall**

### **Net-FW-Checkpoint-SNMP**

Template to check Checkpoint firewall using SNMP protocol

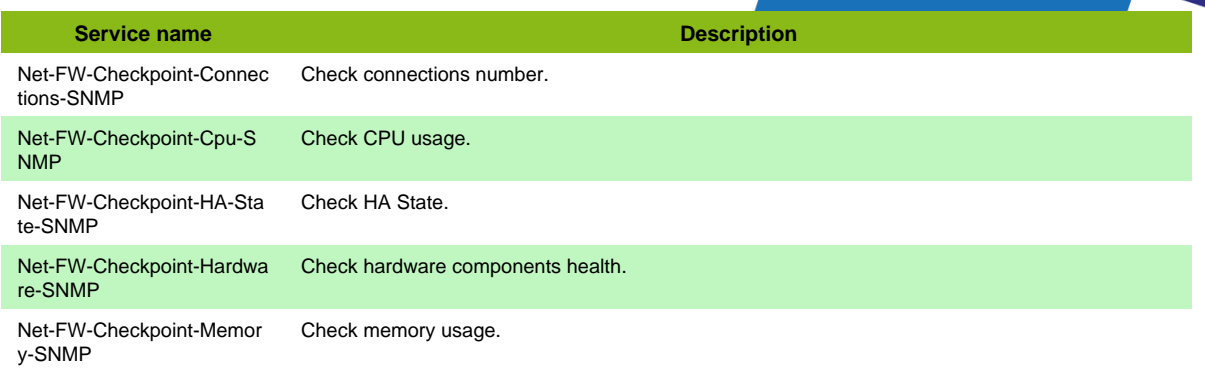

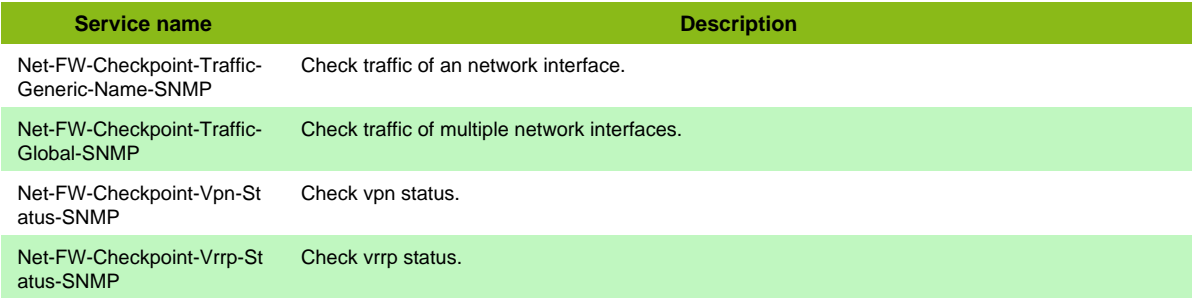

### **Services discovery rules**

• Net-FW-Checkpoint-SNMP-Traffic-Name

## **Cisco ASA**

### **Net-FW-Cisco-Asa-SNMP**

Template to check Cisco Asa Firewall using SNMP protocol

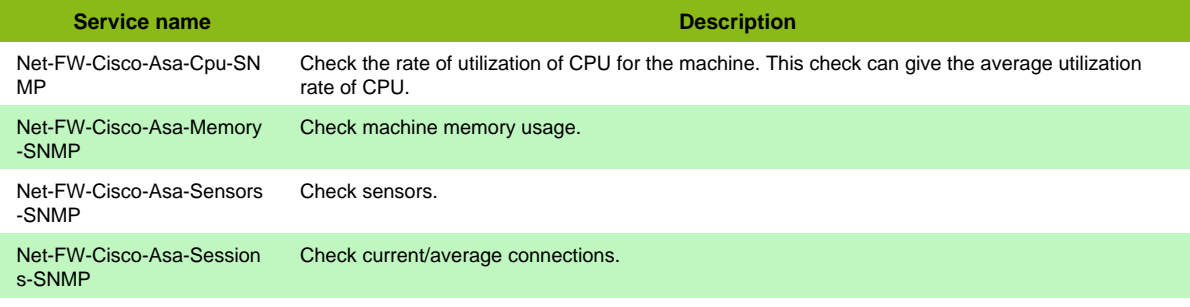

#### **Additional template of services**

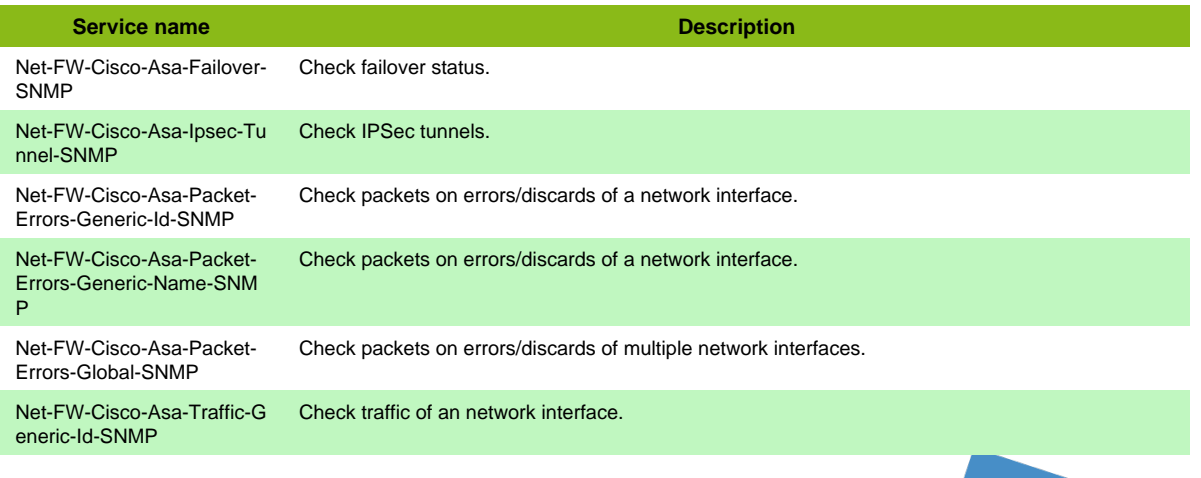

Page 76 / 170

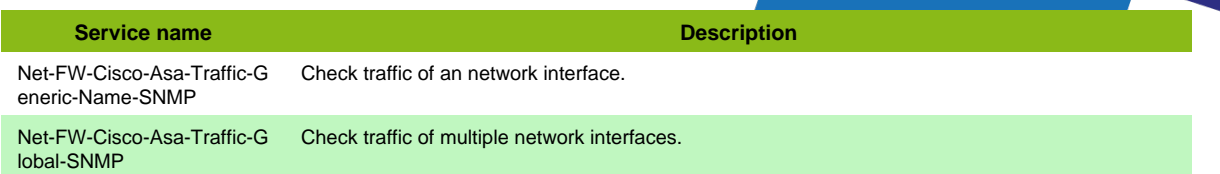

- Net-FW-Cisco-Asa-SNMP-Packet-Errors-Name
- Net-FW-Cisco-Asa-SNMP-Traffic-Name

## **Cisco Apic**

### **Net-Cisco-Apic-Restapi**

Template to check Cisco APIC using Restapi

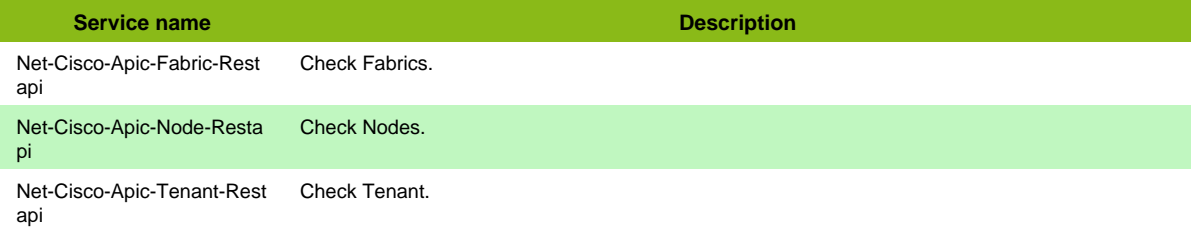

## **Cisco Call Manager**

### **Net-Cisco-Callmanager-SNMP**

Template to check Cisco Call Manager instances using SNMP protocol

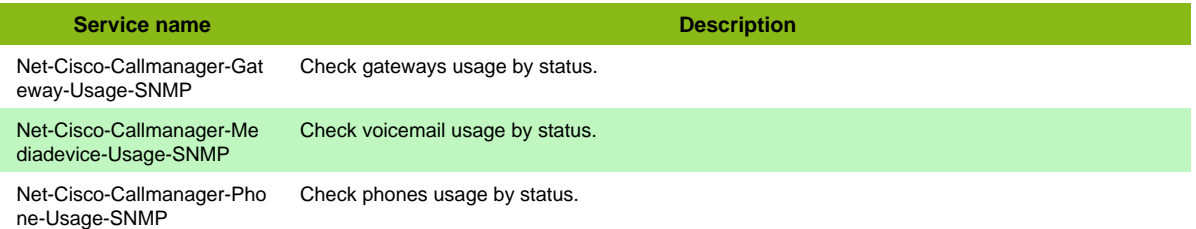

#### **Additional template of services**

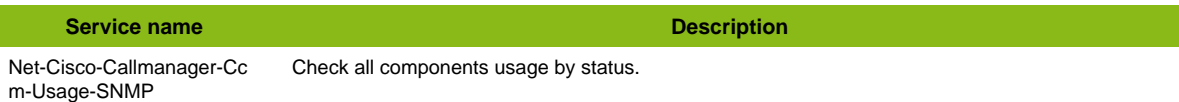

## **Cisco ESA XMLAPI**

### **Net-Cisco-Esa-Xmlapi**

Template to check Cisco ESA (Email Security Appliance) using XML API

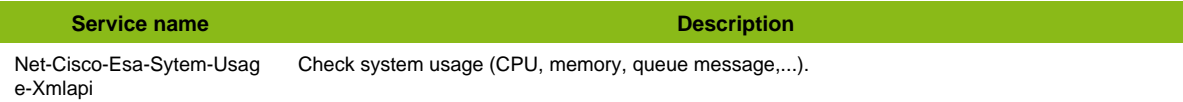

## **Cisco IronPort**

### **Net-Cisco-Ironport-SNMP**

Template to check Cisco Ironport devices using SNMP protocol

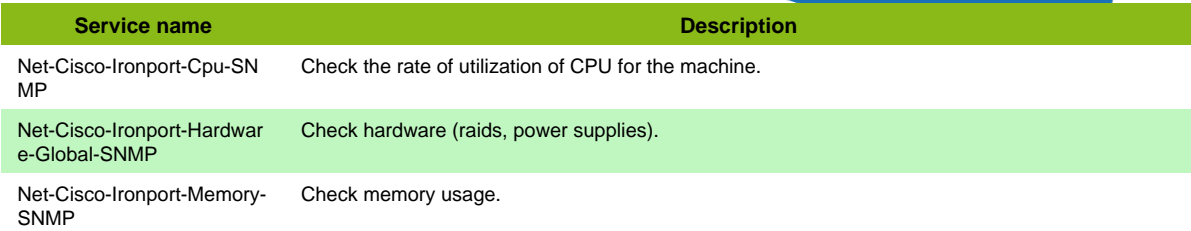

#### **Additional template of services**

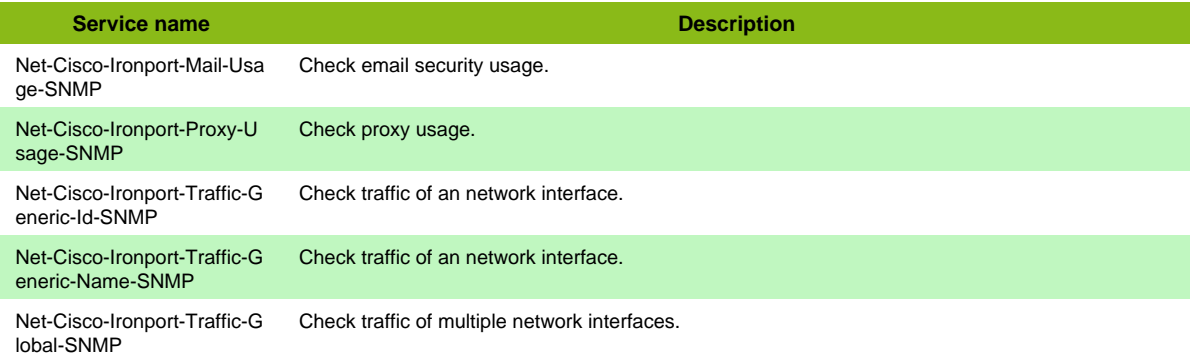

#### **Services discovery rules**

• Net-Cisco-Ironport-SNMP-Traffic-Name

## **Cisco Meraki**

### **Net-Cisco-Meraki-Cloudcontroller-SNMP**

Template to check Cisco Meraki Cloud Controller using SNMP protocol

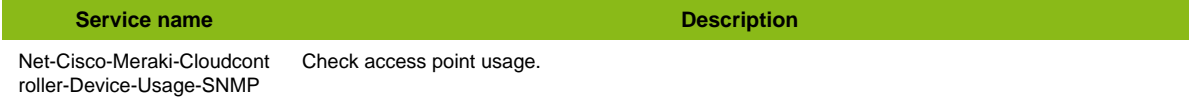

#### **Services discovery rules**

• Net-Cisco-Meraki-Cloudcontroller-SNMP-Device-Usage

## **Cisco Prime**

#### **Net-Cisco-Prime-Restapi**

Template to check Cisco Prime through Rest API.

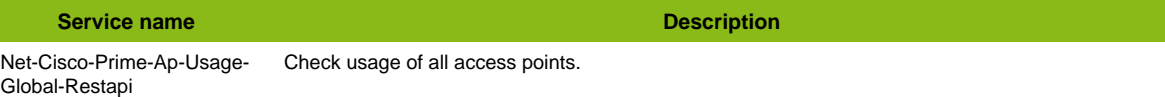

## **Cisco Small Business**

### **Net-Cisco-Sb-Standard-SNMP**

Template to check Cisco Smallbusiness using SNMP protocol

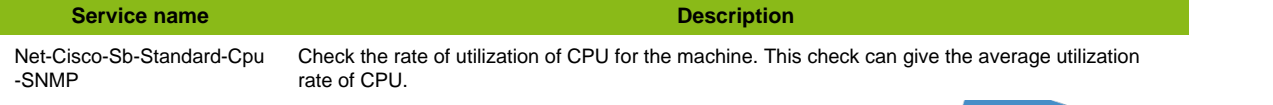

#### **Service name Description** Net-Cisco-Sb-Standard-Env ironment-SNMP Check hardware environment (Fans, Power Supplies).

#### **Additional template of services**

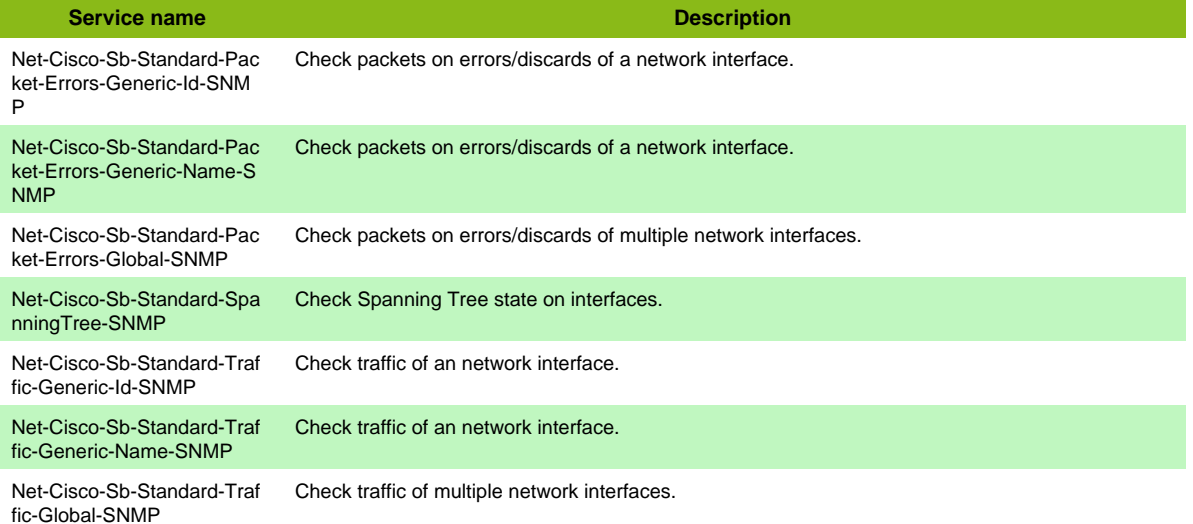

#### **Services discovery rules**

- Net-Cisco-Sb-Standard-SNMP-Packet-Errors-Name
- Net-Cisco-Sb-Standard-SNMP-Traffic-Name

## **Cisco Standard**

### **Net-Cisco-Standard-SNMP**

Template to check Cisco devices (2800, 2900, 3750, Nexus,...) using SNMP protocol

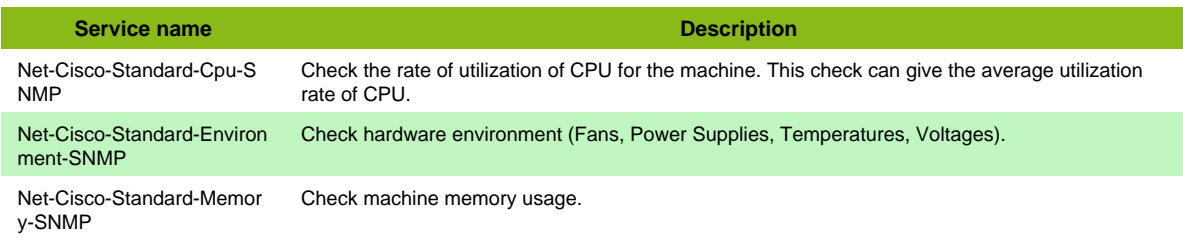

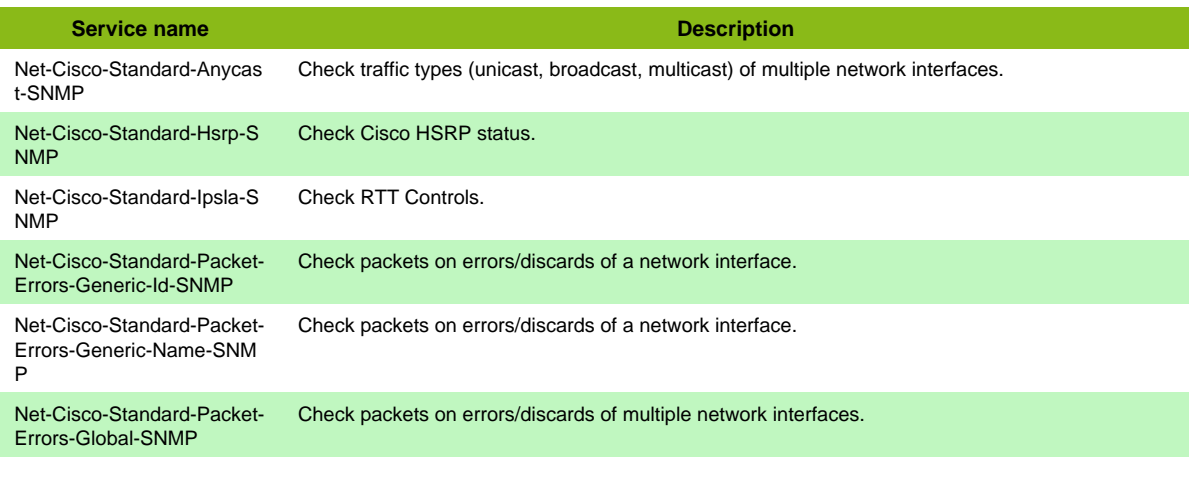

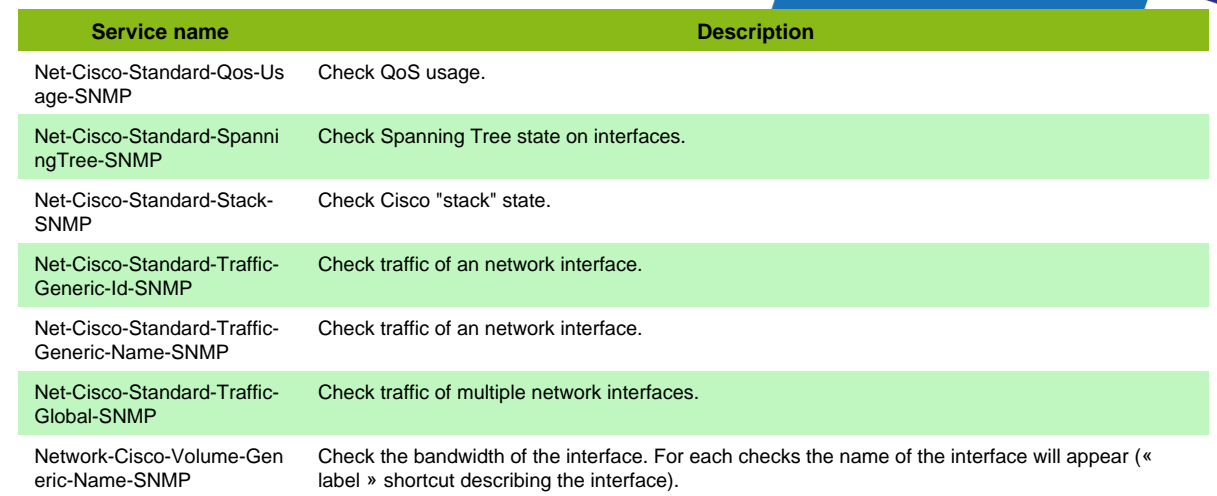

- Net-Cisco-Standard-SNMP-Packet-Errors-Name
- Net-Cisco-Standard-SNMP-Traffic-Name

## **Cisco Standard SSH**

### **Net-Cisco-Standard-SSH**

Template to check Cisco IOS devices using SSH protocol

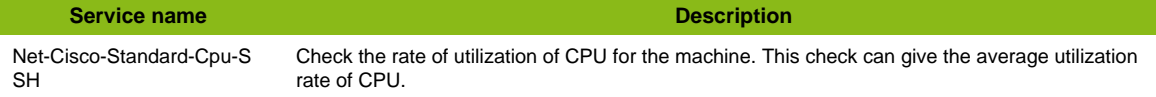

#### **Additional template of services**

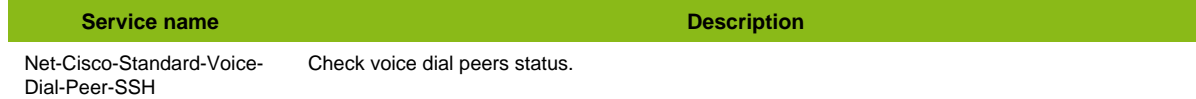

## **Cisco VCS**

### **Net-Cisco-Vcs-Restapi**

Template to check Cisco TelePresence Video Communication Server using API

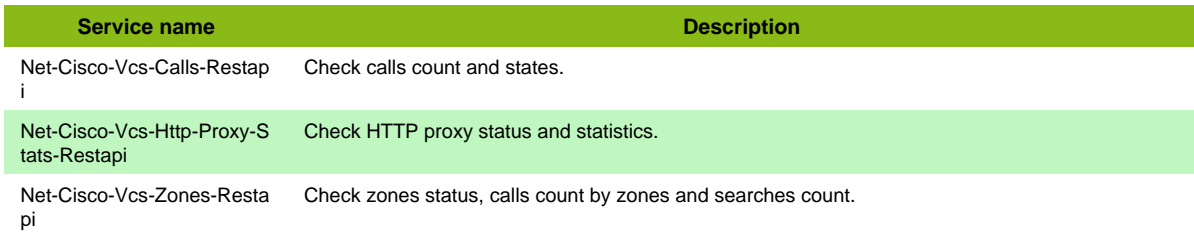

## **Cisco Voice Gateway**

### **Net-Cisco-Voice-Gateway-SNMP**

Template to check Cisco Voice Gateway devices using SNMP protocol

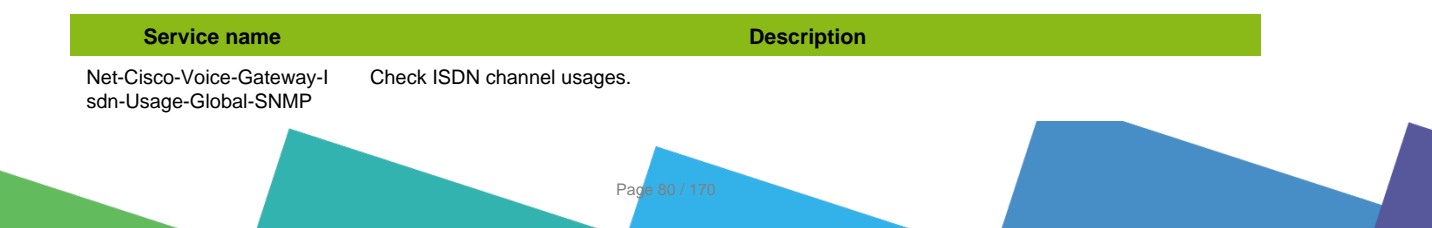

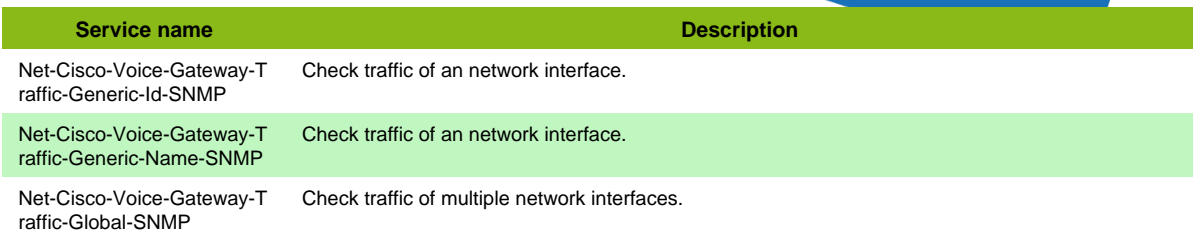

#### **Services discovery rules**

• Net-Cisco-Voice-Gateway-SNMP-Traffic-Name

## **Cisco WLC**

### **Net-Cisco-Wlc-SNMP**

Template to check Cisco Wireless Lan Controller using SNMP protocol

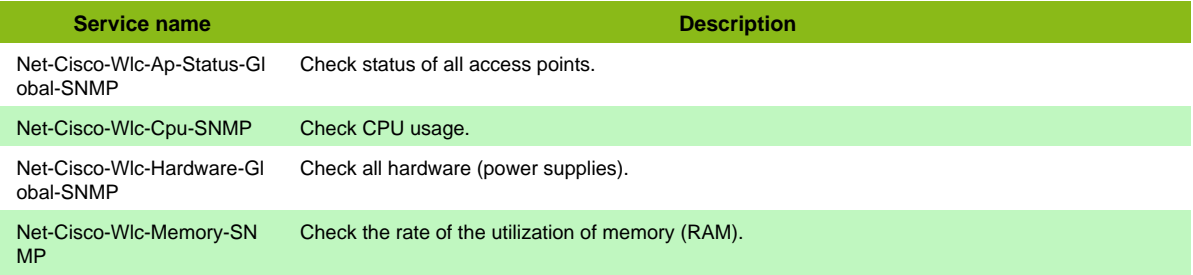

#### **Additional template of services**

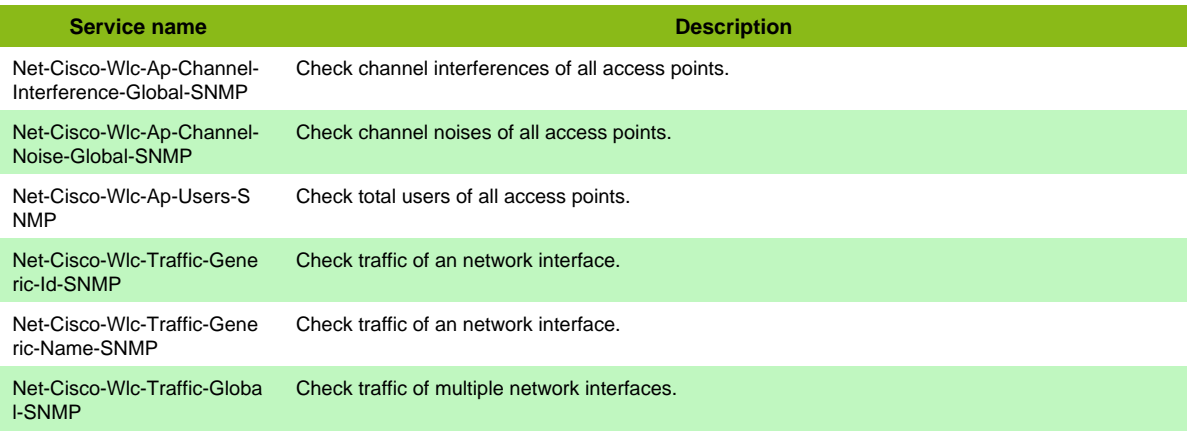

#### **Services discovery rules**

• Net-Cisco-Wlc-SNMP-Traffic-Name

## **Cisco Waas**

#### **Net-Cisco-WaaS-SNMP**

Template to check Cisco Waas using SNMP protocol

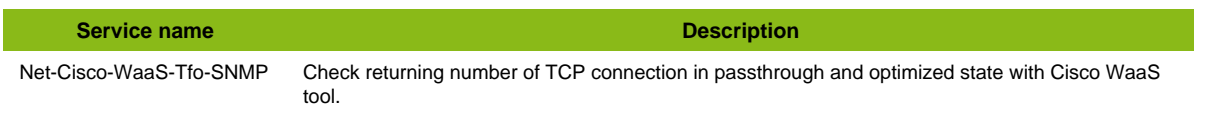

## **Citrix Acceleration**

### **Net-Citrix-Appacceleration-SNMP**

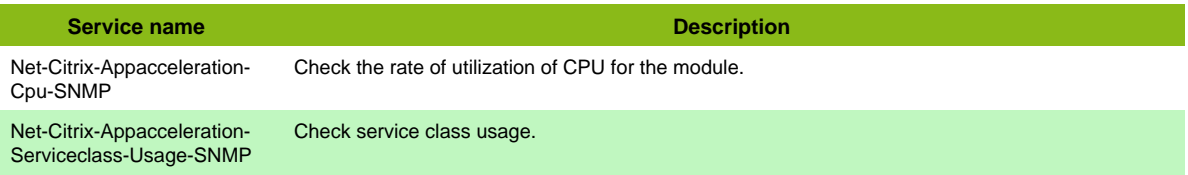

## **Citrix Netscaler**

### **Net-Citrix-Netscaler-SNMP**

Template to check Citrix Netscaler Series using SNMP protocol

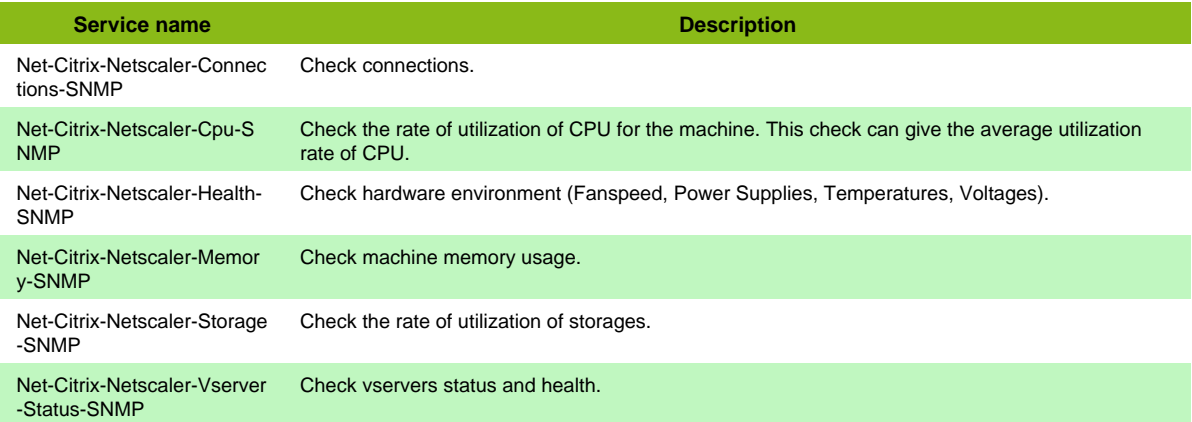

#### **Additional template of services**

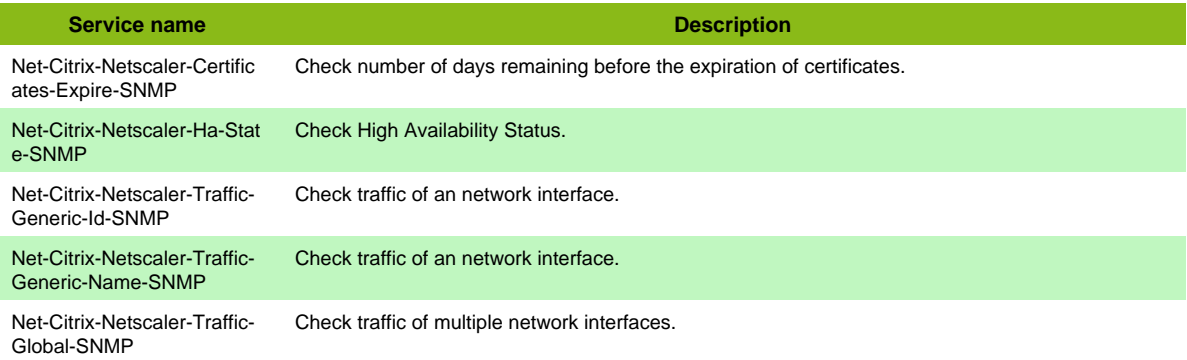

#### **Services discovery rules**

• Net-Citrix-Netscaler-SNMP-Traffic-Name

## **Citrix SDX**

### **Net-Citrix-Sdx-SNMP**

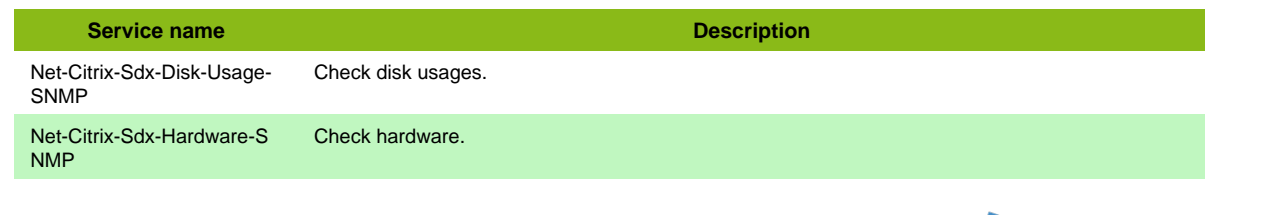

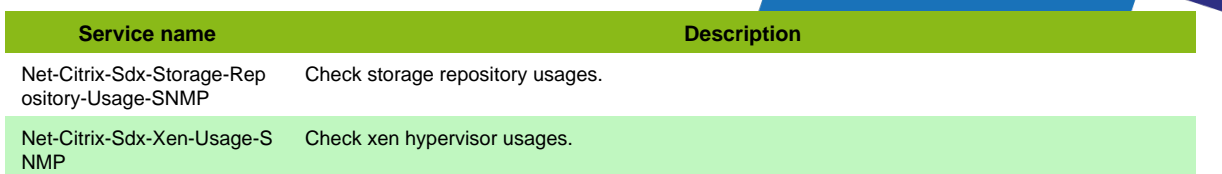

## **Colubris SNMP**

### **Net-Colubris-SNMP**

Template to check Colubris devices using SNMP protocol

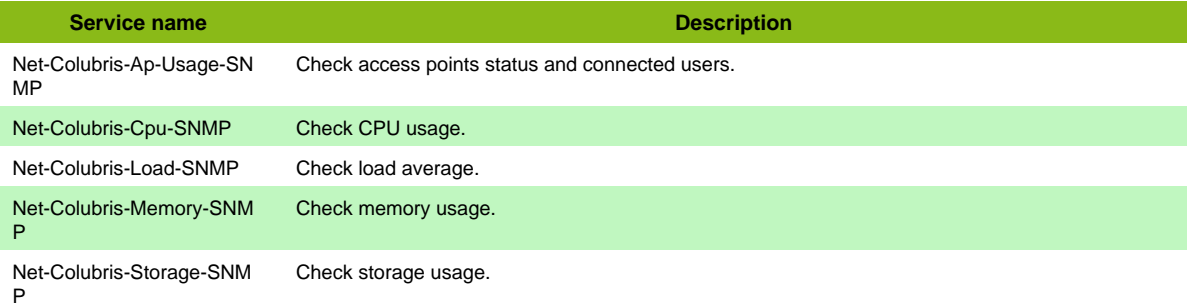

#### **Additional template of services**

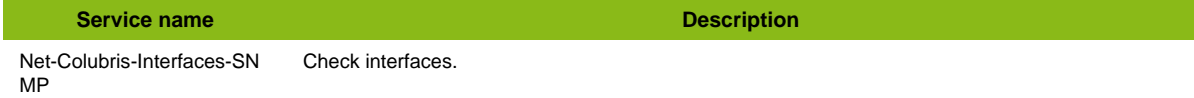

## **Cyberoam**

### **Net-Cyberoam-SNMP**

Template to check Cyberoam equipments using SNMP protocol

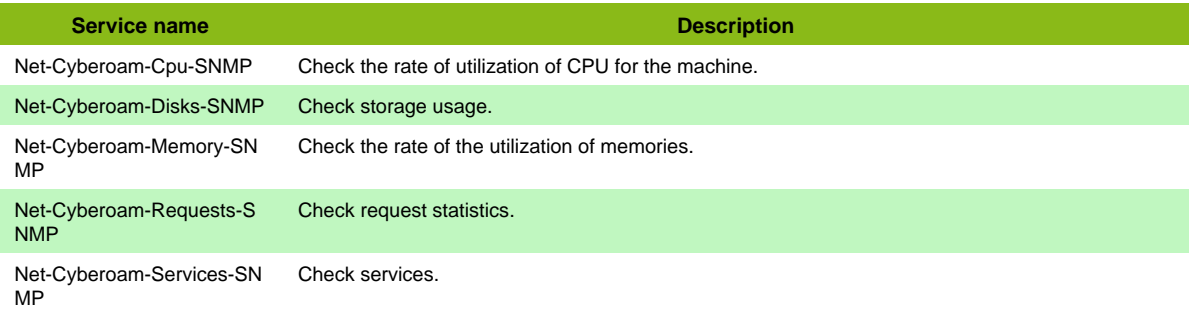

#### **Additional template of services**

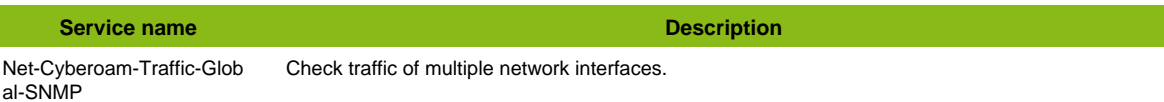

Page 83 / 170

#### **Services discovery rules**

• Net-Cyberoam-SNMP-Traffic-Name

## **D-Link DGS 3100**

### **Net-Dlink-Dgs3100-SNMP**

Host Template to check D-Link DGS 3100 devices using SNMP protocol

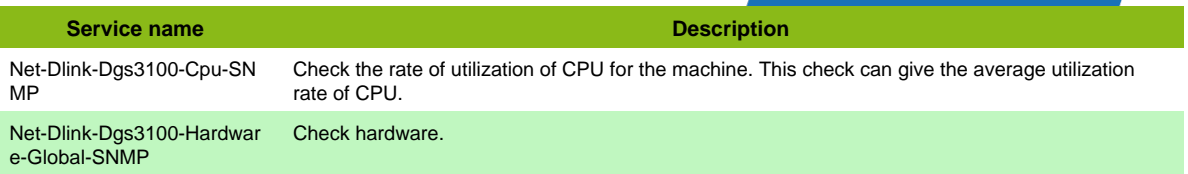

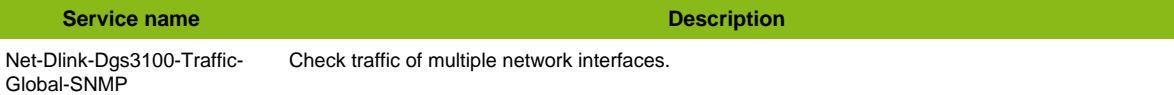

#### **Services discovery rules**

• Net-Dlink-Dgs3100-SNMP-Traffic-Name

## **D-Link Network**

### **Net-Dlink-Standard-SNMP**

Host Template to check D-Link devices using SNMP protocol

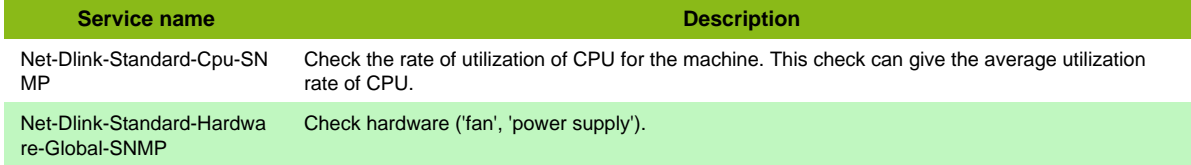

#### **Additional template of services**

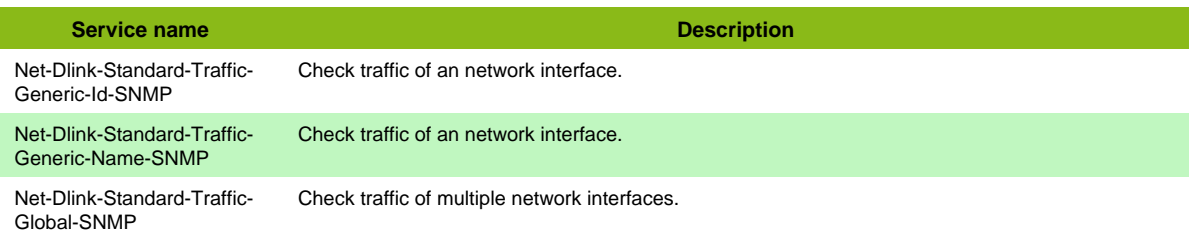

#### **Services discovery rules**

• Net-Dlink-Standard-SNMP-Traffic-Name

## **Dell 6200**

### **Net-Dell-6200-SNMP**

Template to check Dell 6200 series using SNMP protocol

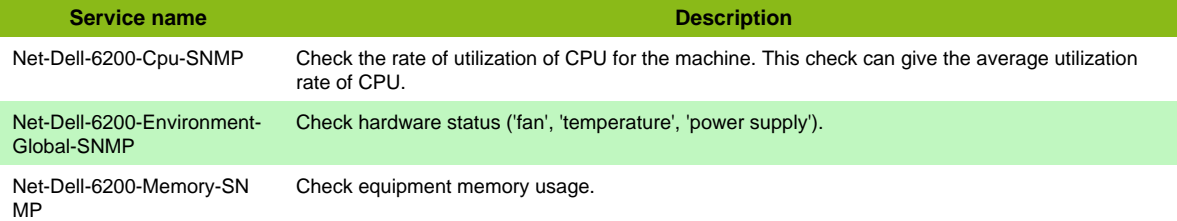

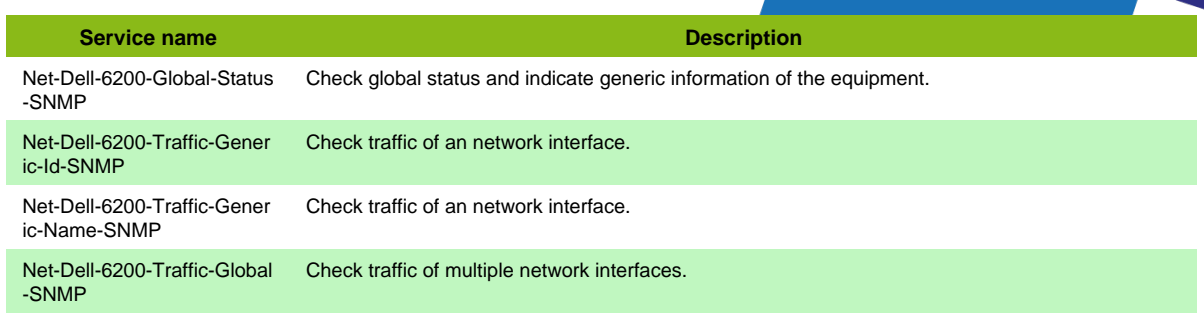

• Net-Dell-6200-SNMP-Traffic-Name

### **Dell 6200 SNMP**

### **Net-Dell-6200-SNMP**

Template to check Dell 6200 series using SNMP protocol

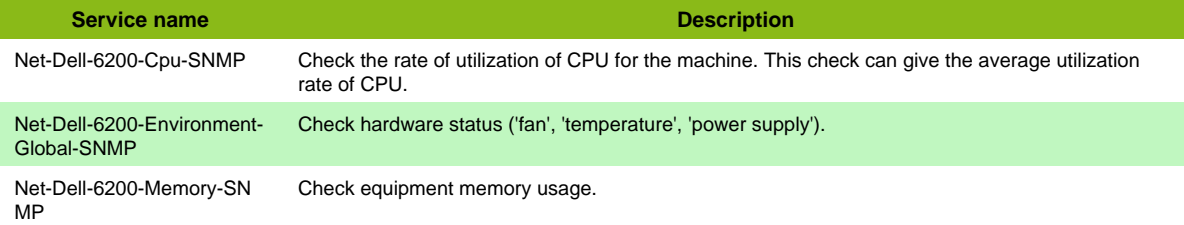

#### **Additional template of services**

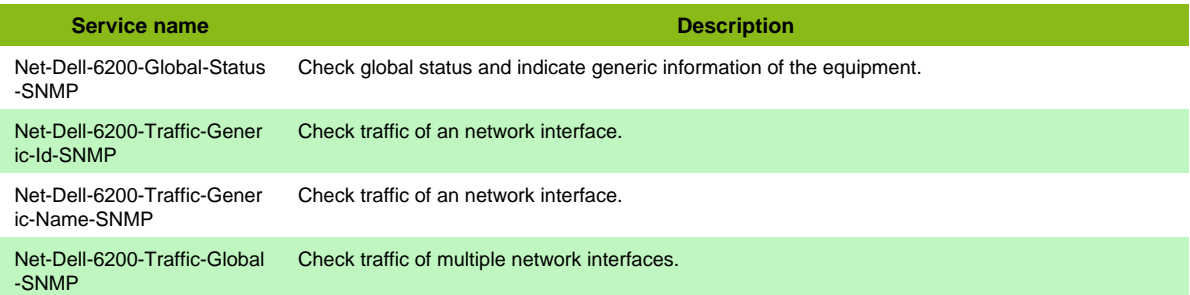

#### **Services discovery rules**

• Net-Dell-6200-SNMP-Traffic-Name

## **Dell N4000**

#### **Net-Dell-n4000**

Template to check Dell n4000 series using SNMP protocol

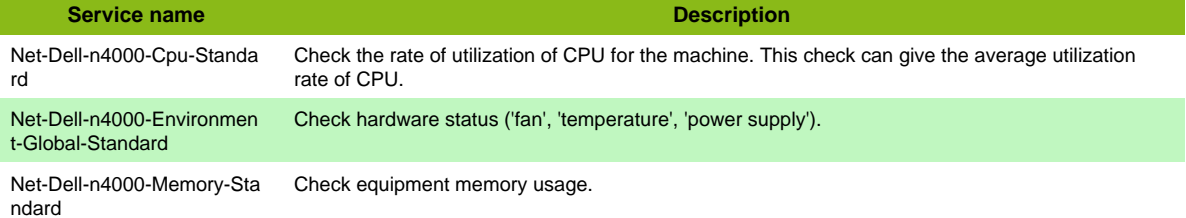

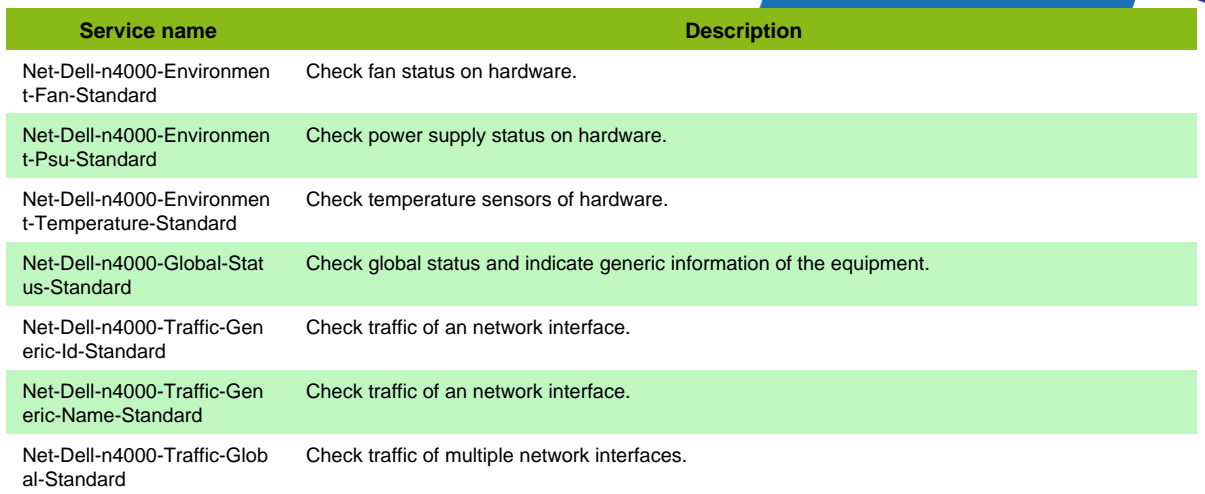

• Net-Dell-n4000-Traffic-Name

## **Dell S-series**

### **Net-Dell-Sseries-SNMP**

Template to check Dell S-Series devices using SNMP protocol

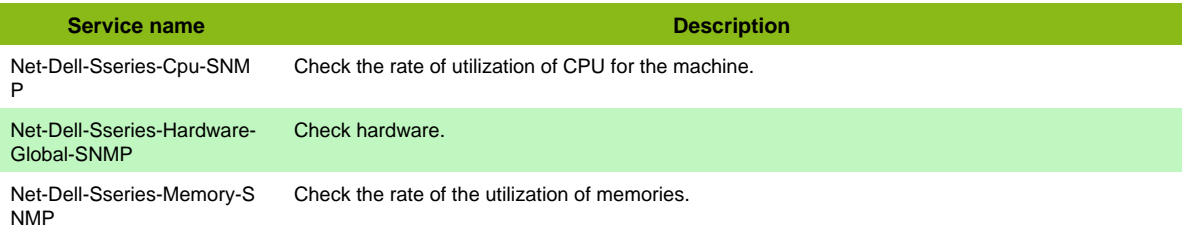

#### **Additional template of services**

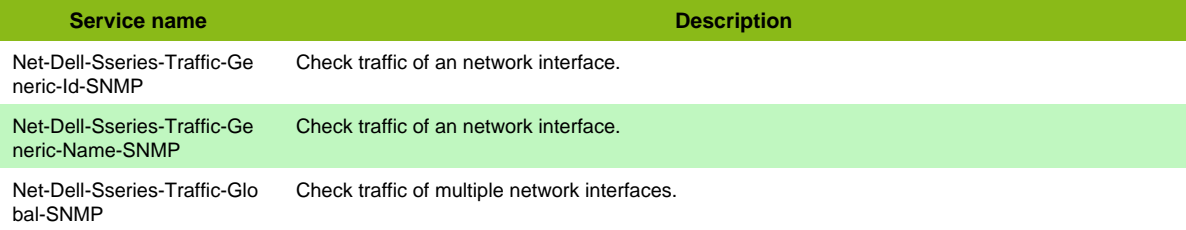

### **Services discovery rules**

• Net-Dell-Sseries-SNMP-Traffic-Name

## **Digi Anywhere USB**

### **Net-Digi-AnywhereUSB-SNMP**

Template to check Digi AnywhereUSB devices using SNMP protocol

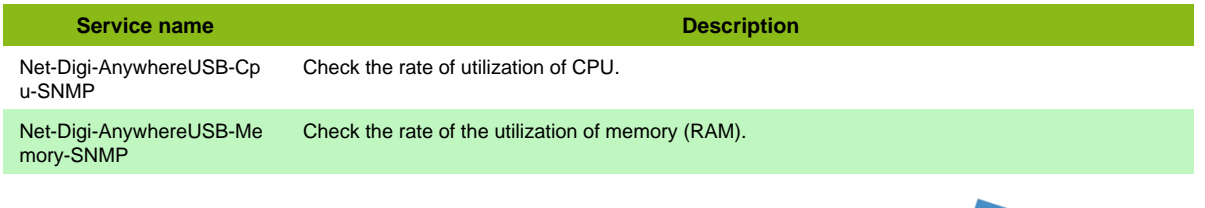

**Service name Description** Net-Digi-AnywhereUSB-Traf fic-Global-SNMP Check traffic of multiple network interfaces.

#### **Services discovery rules**

• Net-Digi-AnywhereUSB-SNMP-Traffic-Name

## **Digi PortServers TS**

### **Net-Digi-Portservers-SNMP**

Template to check Digi PortServer TS devices using SNMP protocol

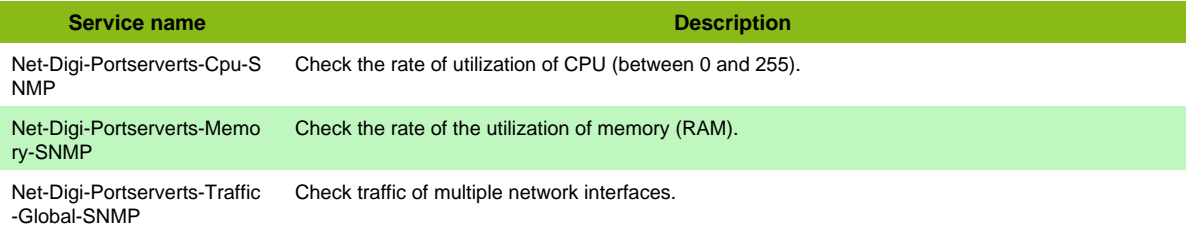

#### **Services discovery rules**

• Net-Digi-Portserverts-SNMP-Traffic-Name

## **Digi Sarian**

#### **Net-Digi-Sarian-SNMP**

Template to check Digi Sarian equipments using SNMP protocol

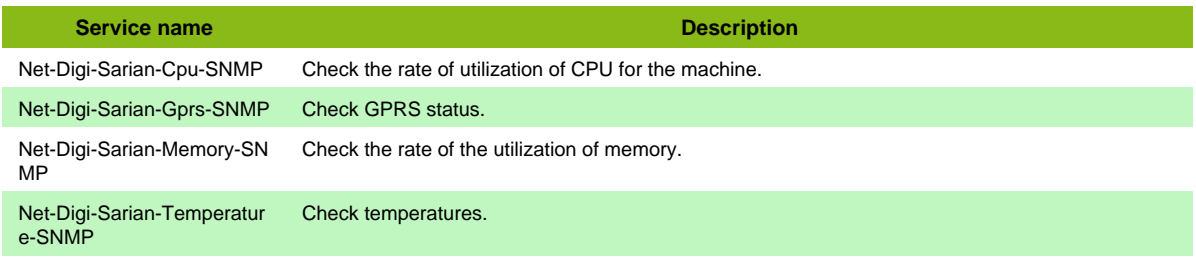

#### **Additional template of services**

**Service name Description** Net-Digi-Sarian-Traffic-Glob al-SNMP Check traffic of multiple network interfaces.

#### **Services discovery rules**

• Net-Digi-Sarian-SNMP-Traffic-Name

## **Efficienti IP**

#### **Net-Efficientip-SNMP**

Template to check Efficient IP devices using SNMP protocol

**Service name Description** Net-Efficientip-Dhcp-Usage-SNMP Check dhcp usage.

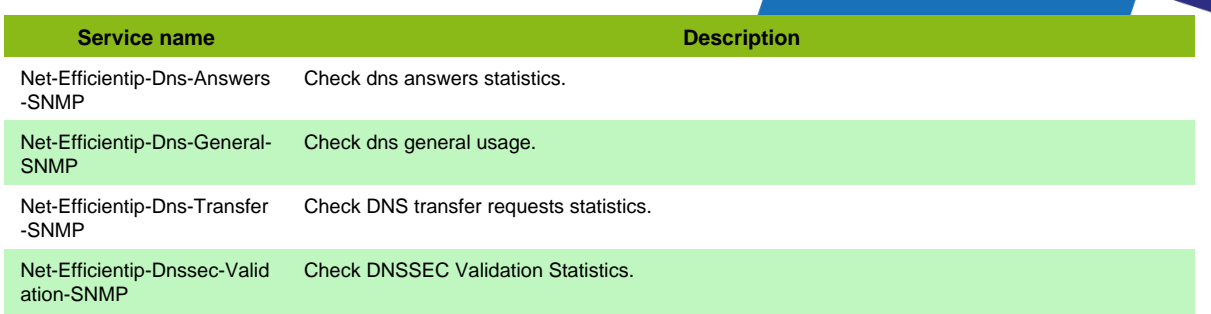

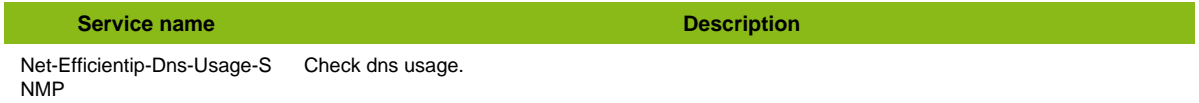

## **Evertz FC7800**

### **Net-Evertz-FC7800-SNMP**

Template to check Evertz FC7800 devices using SNMP protocol

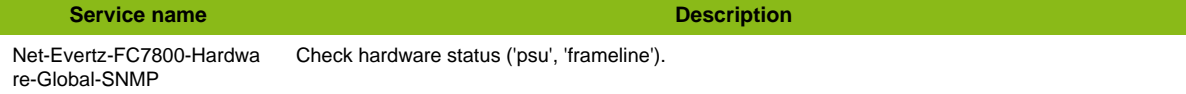

#### **Additional template of services**

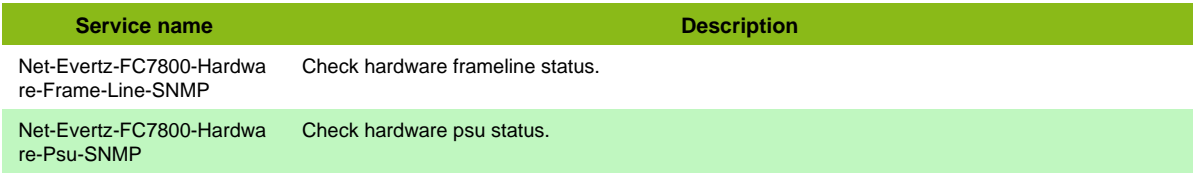

## **Extreme Network**

### **Net-Extreme-SNMP**

Template to check Extreme Networks devices using SNMP protocol

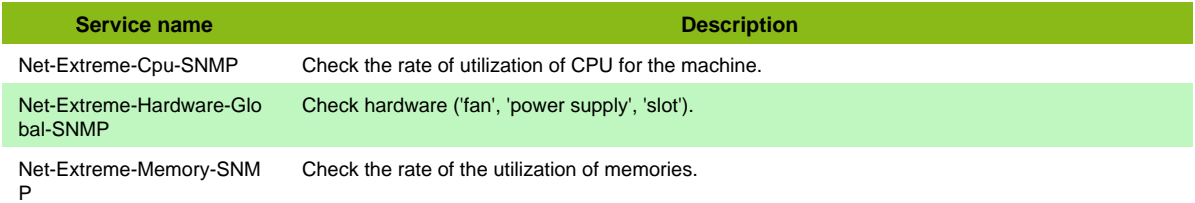

#### **Additional template of services**

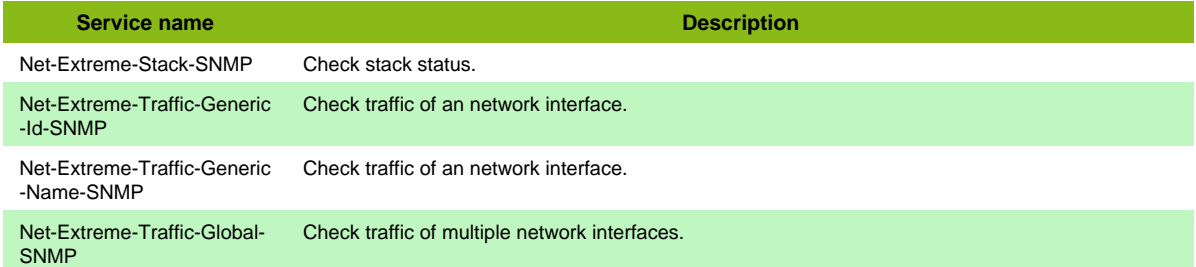

#### **Services discovery rules**

• Net-Extreme-SNMP-Traffic-Name

## **F5 BigIP**

### **Net-F5-Bigip-SNMP**

Template to check F5 BIG-IP equipments using SNMP protocol

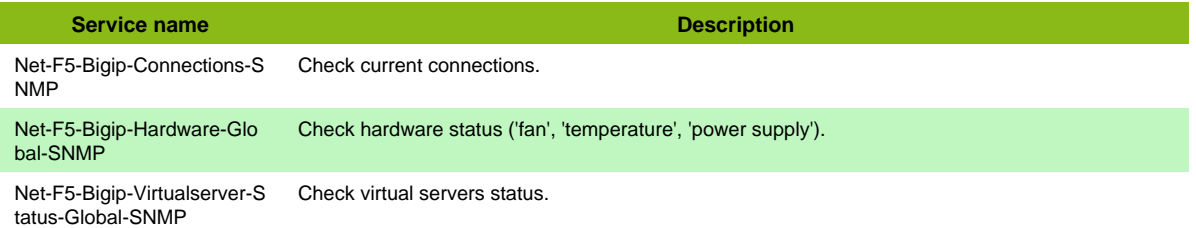

#### **Additional template of services**

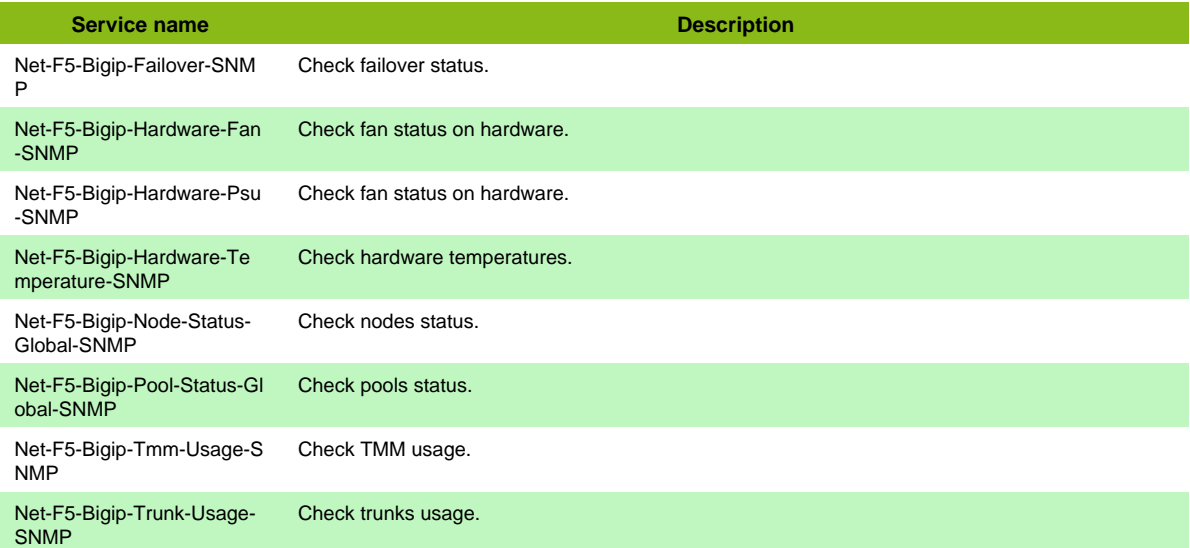

## **Fortinet Fortigate**

### **Net-Fortinet-Fortigate-SNMP**

Template to check Fortinet Fortigate using SNMP protocol

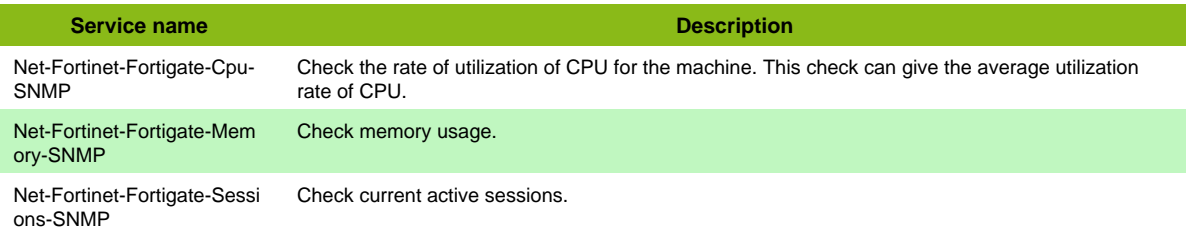

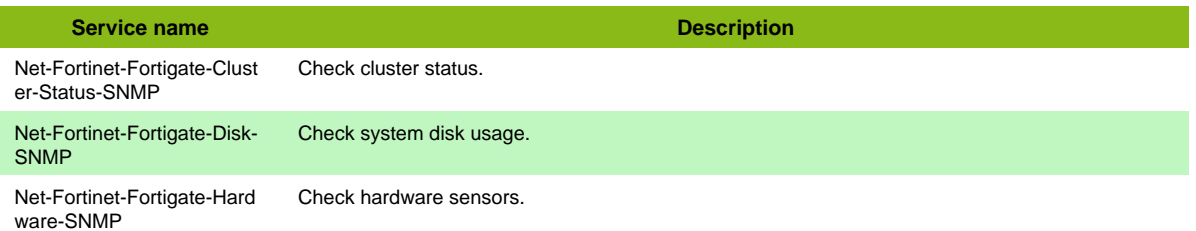

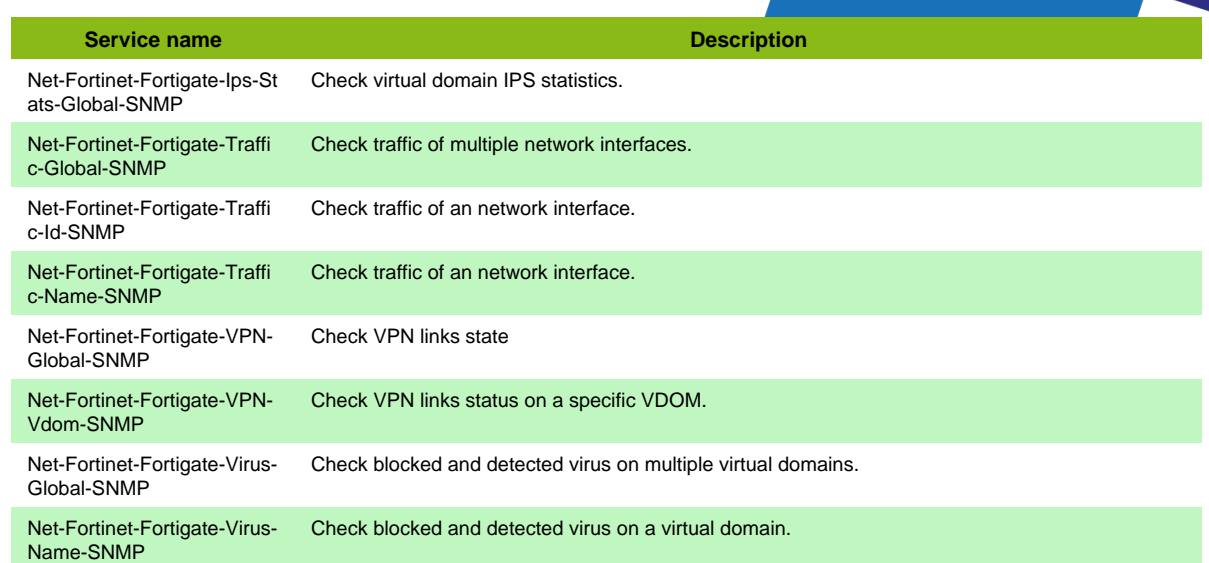

• Net-Fortinet-Fortigate-SNMP-Traffic-Name

## **Fortinet Fortimanage**

### **Net-Fortinet-Fortimanager-SNMP**

Template to check Fortinet Fortimanager using SNMP protocol

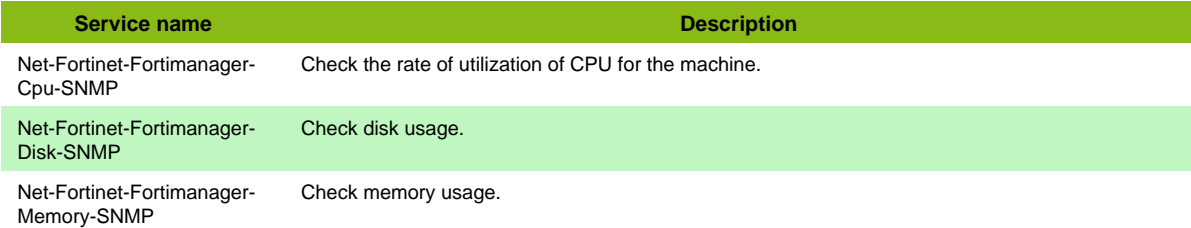

#### **Additional template of services**

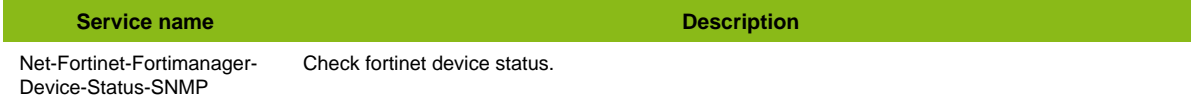

## **Freebox**

### **Net-Freebox-Restapi**

Template to check Freebox through Rest API.

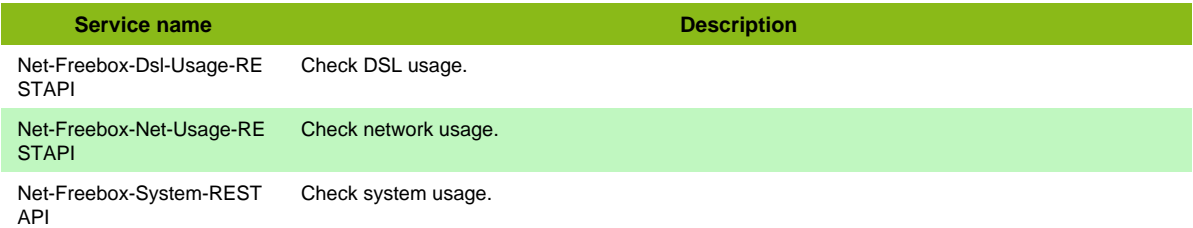

## **FritzBox**

### **Net-Fritzbox-UPNP**

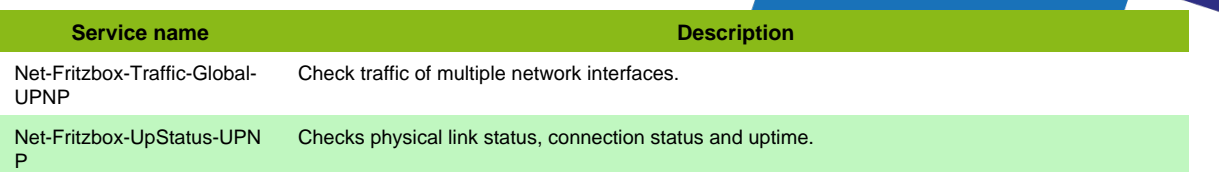

## **Gorgy NTP Server**

### **HW-Device-Gorgy-Ntpserver-SNMP**

Template to check Gorgy ntp servers.

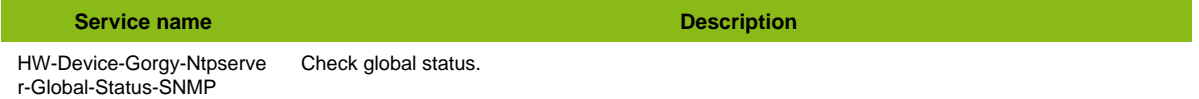

#### **Additional template of services**

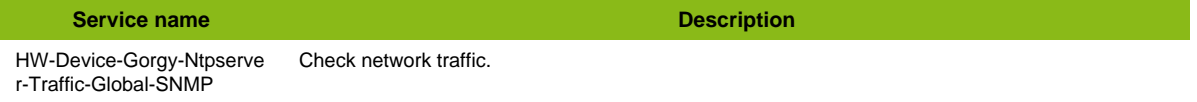

#### **Services discovery rules**

• HW-Device-Gorgy-Ntpserver-SNMP-Traffic-Name

## **H3C Network**

### **Net-H3C-SNMP**

Template to check H3C devices using SNMP protocol

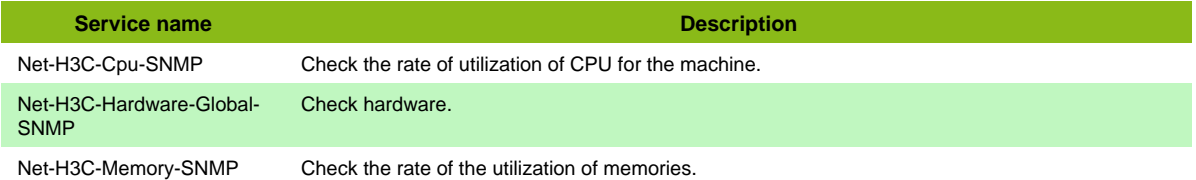

#### **Additional template of services**

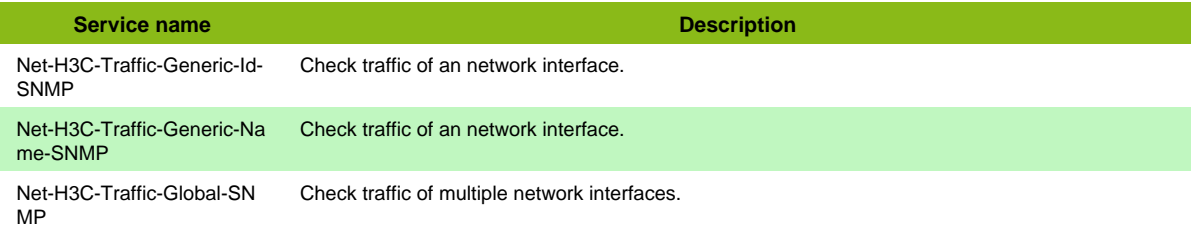

#### **Services discovery rules**

• Net-H3C-SNMP-Traffic-Name

## **HP Procurve**

### **Net-Hp-Procurve-SNMP**

Template to check HP Procurve Switches using SNMP protocol

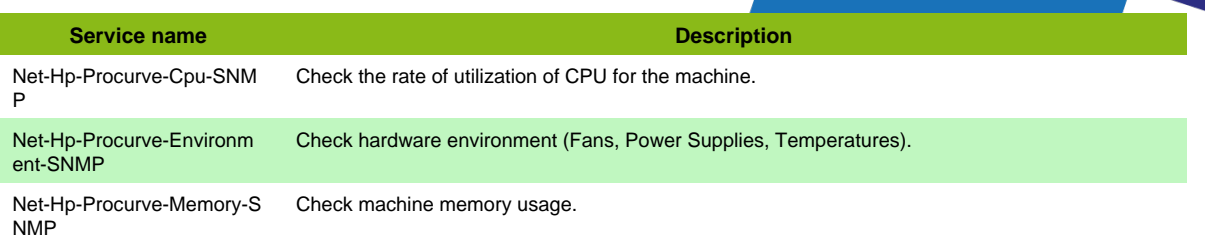

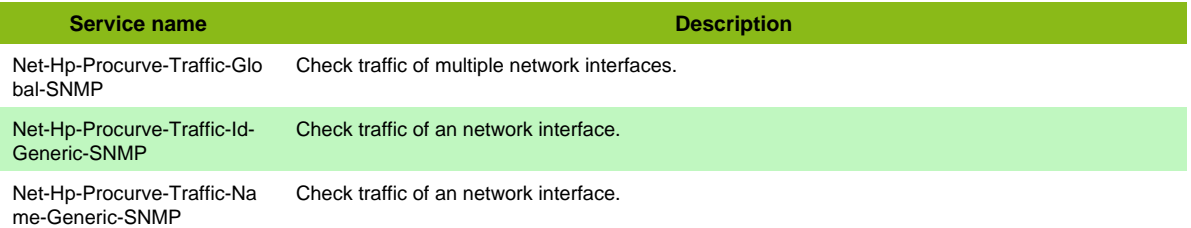

#### **Services discovery rules**

• Net-Hp-Procurve-SNMP-Traffic-Name

## **HP Standard Network**

### **Net-HP-Standard-SNMP**

Template to check HP Standard equipments using SNMP protocol

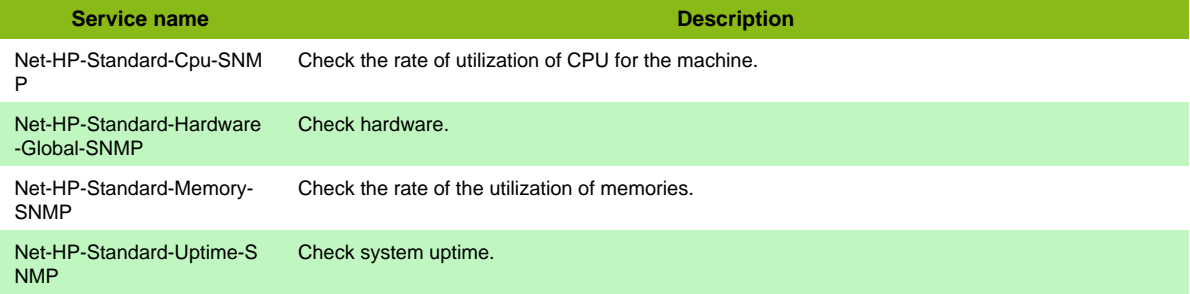

#### **Additional template of services**

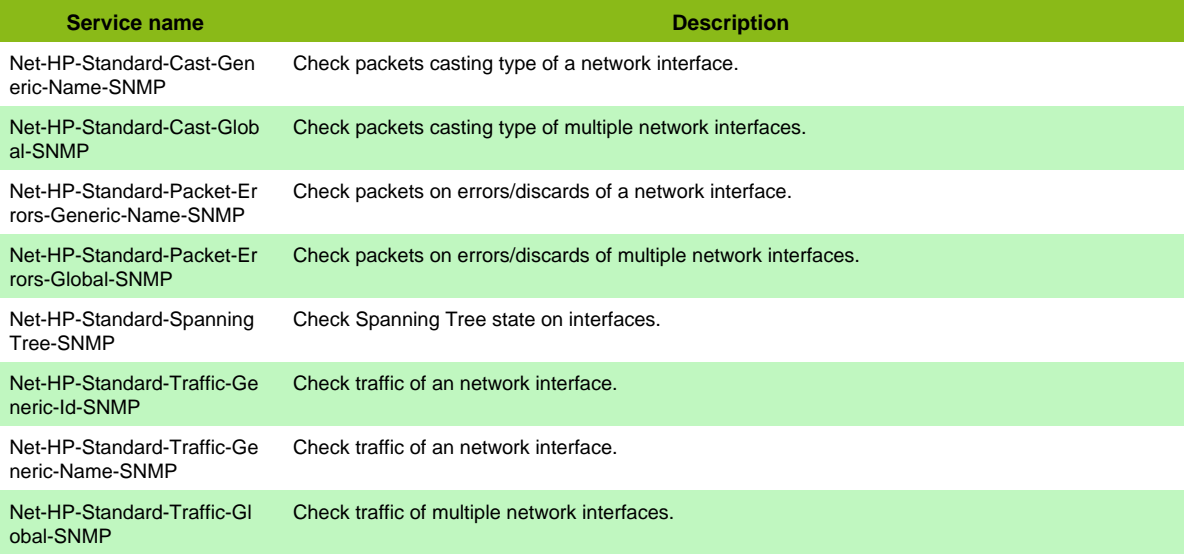

Page 92 / 170

#### **Services discovery rules**

- Net-Hp-Standard-SNMP-Traffic-Name
- Net-Hp-Standard-SNMP-Packet-Errors-Name
- Net-Hp-Standard-SNMP-Cast-Name
- Net-Hp-Standard-SNMP-Spanning-Tree-Name

## **HP Virtual Connect**

### **Net-Hp-Vc-SNMP**

Template to check HP VC (Virtual Connect) Switches using SNMP protocol

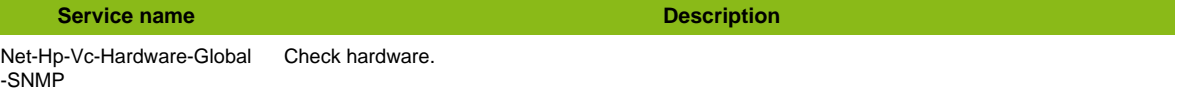

#### **Additional template of services**

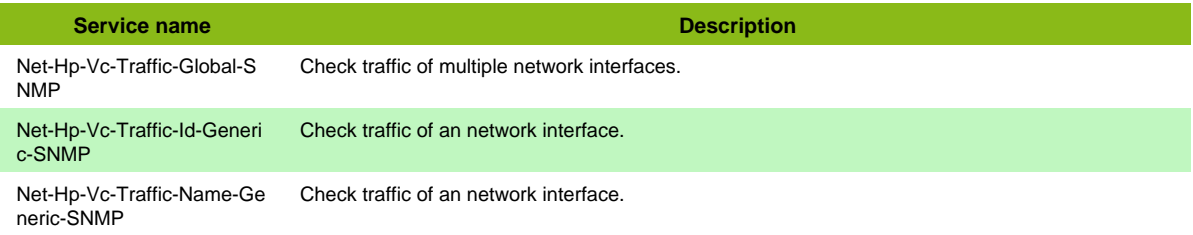

#### **Services discovery rules**

• Net-Hp-Vc-SNMP-Traffic-Name

## **Hirschmann switch**

### **Net-Hirschmann**

Template to check Hirschmann Switch using SNMP protocol

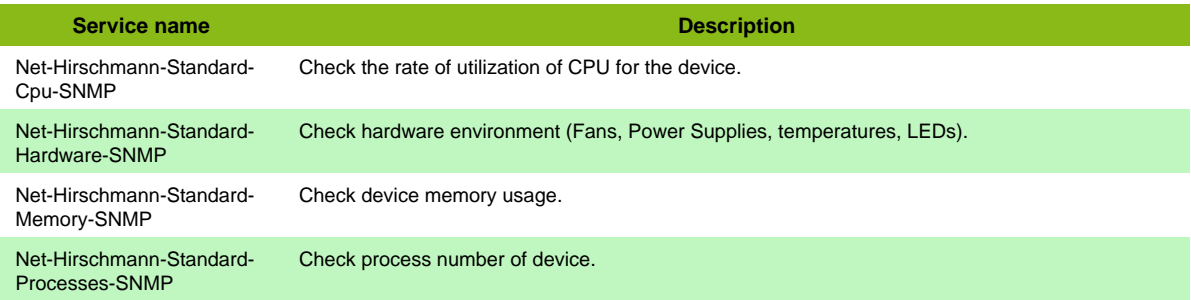

#### **Additional template of services**

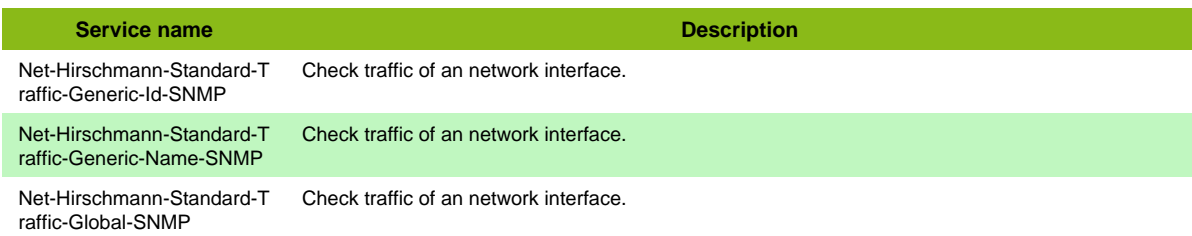

#### **Services discovery rules**

• Net-Hirschmann-Standard-SNMP-Traffic-Name

## **Huawei**

### **Net-Huawei-SNMP**

Template to check Huawei devices using SNMP protocol

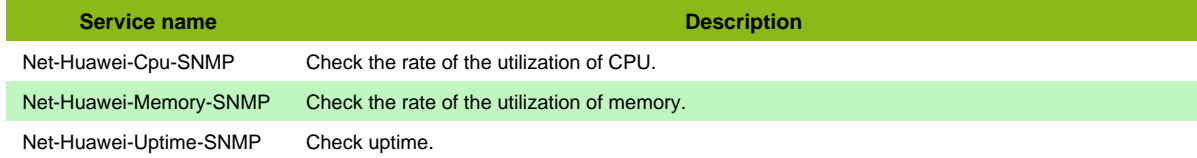

#### **Additional template of services**

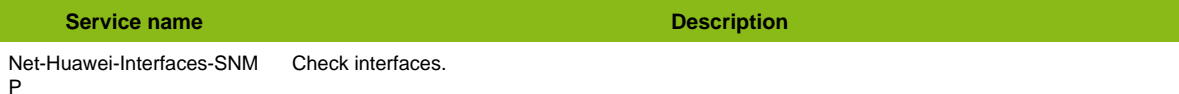

#### **Services discovery rules**

- Net-Huawei-SNMP-Packet-Errors-Name
- Net-Huawei-SNMP-Traffic-Name

## **Infoblox SNMP**

### **Net-Infoblox-SNMP**

Template to check Infoblox equipments using SNMP protocol

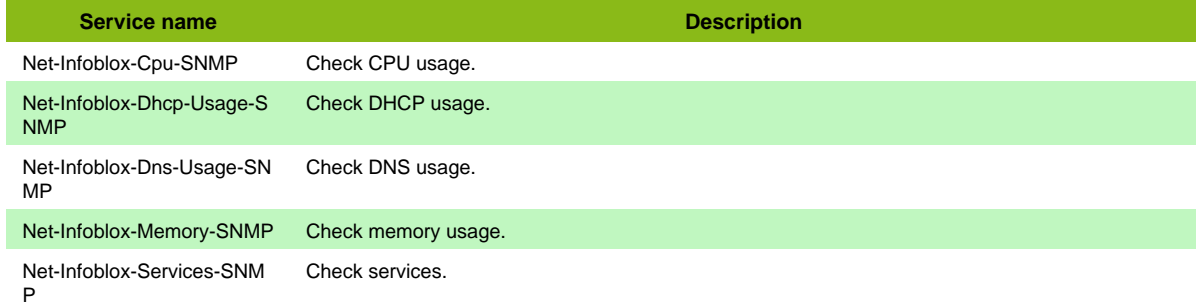

#### **Additional template of services**

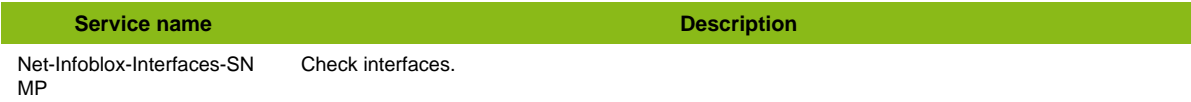

## **Juniper EX Series**

### **Net-Juniper-EX**

Template to check Juniper Ex using SNMP protocol

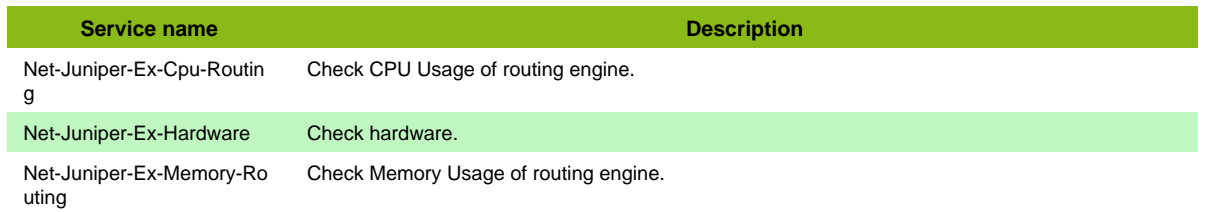

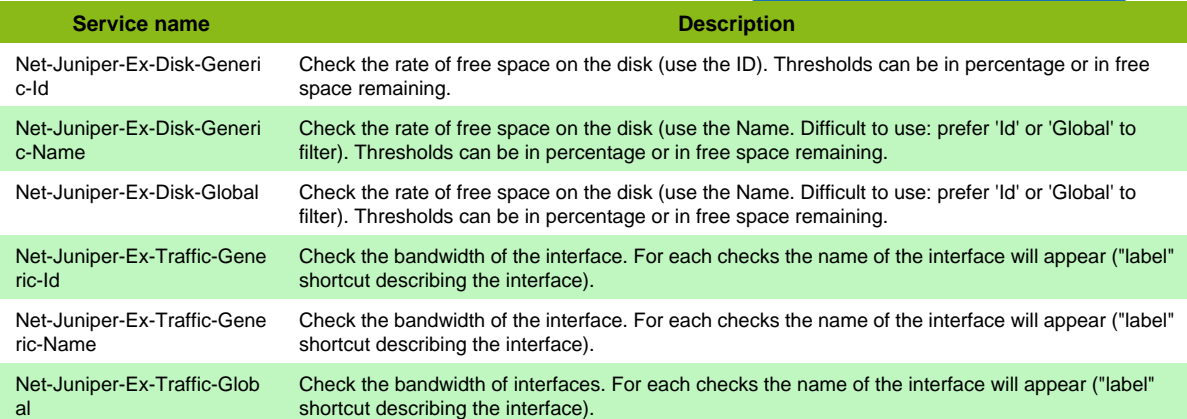

• Net-Juniper-Ex-Traffic-Name

## **Juniper GGSN**

### **Net-Juniper-Ggsn-SNMP**

Template to check GGSN module of Juniper-Ericsson using SNMP protocol

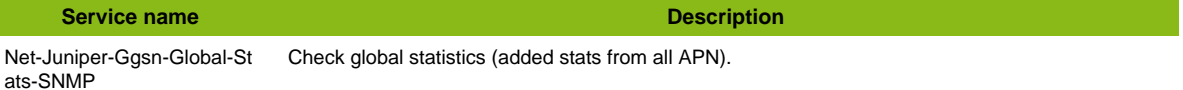

#### **Additional template of services**

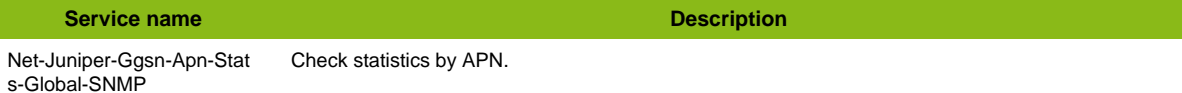

## **Juniper ISG**

### **Net-Juniper-Isg-SNMP**

Template to check Juniper ISG Series using SNMP protocol

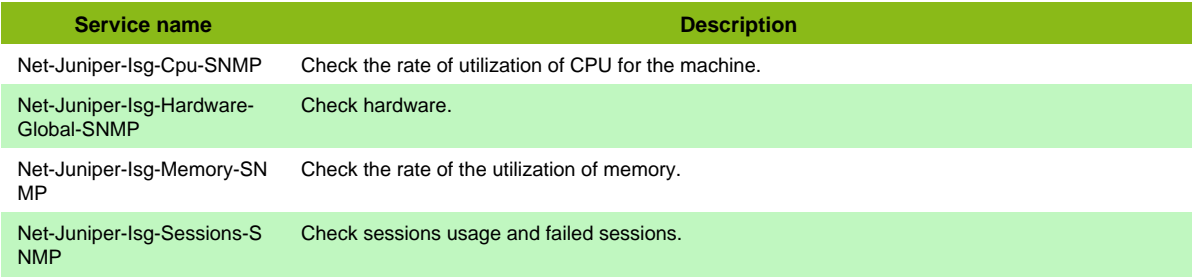

#### **Additional template of services**

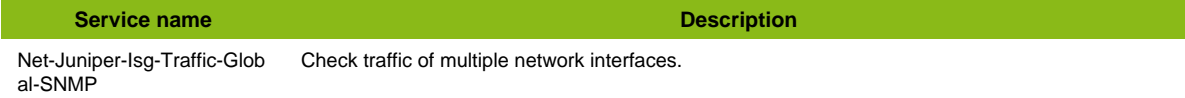

#### **Services discovery rules**

• Net-Juniper-Isg-SNMP-Traffic-Name

## **Juniper M-Series**

### **Net-Juniper-Mseries-SNMP**

Template to check Juniper M Series using SNMP protocol

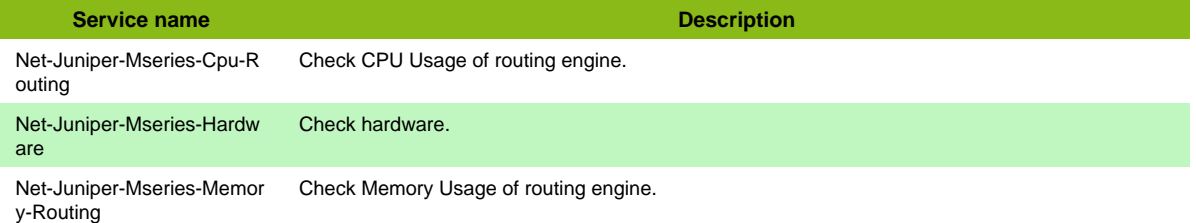

#### **Additional template of services**

I

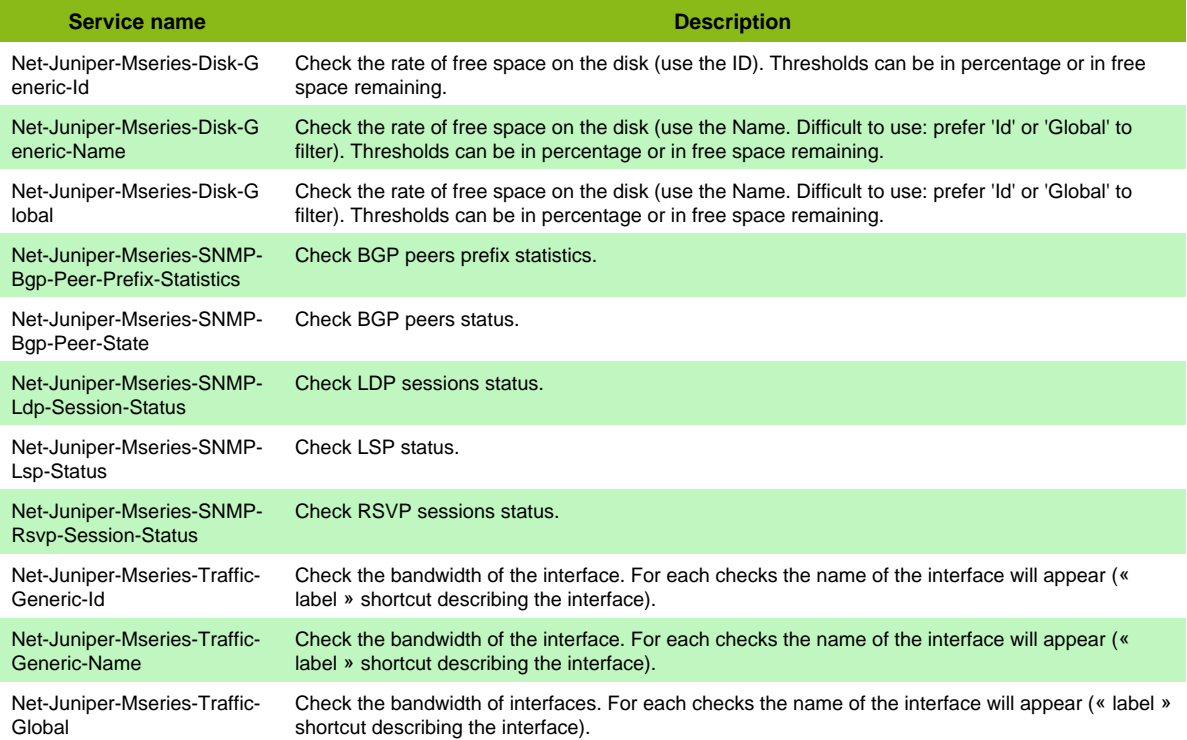

#### **Services discovery rules**

• Net-Juniper-Mseries-Traffic-Name

## **Juniper Mag**

### **Net-Juniper-MAG**

Template to check Juniper MAG using SNMP protocol

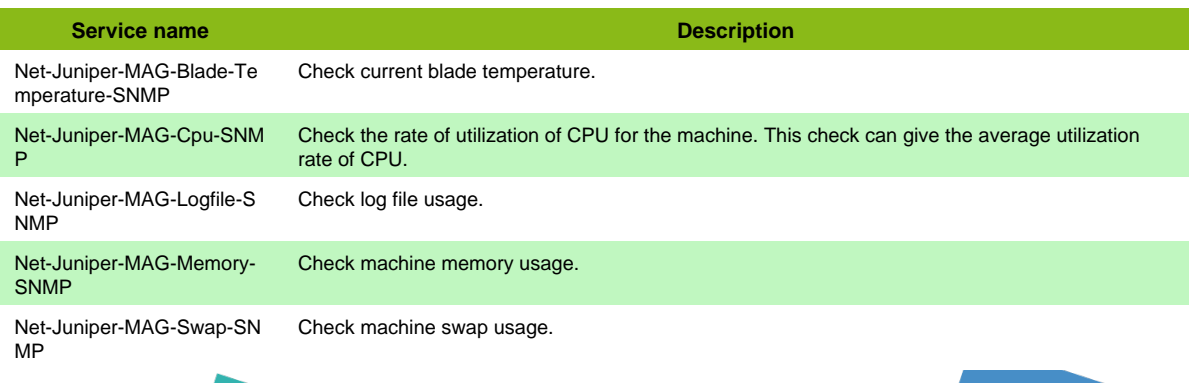

Page 96 / 170

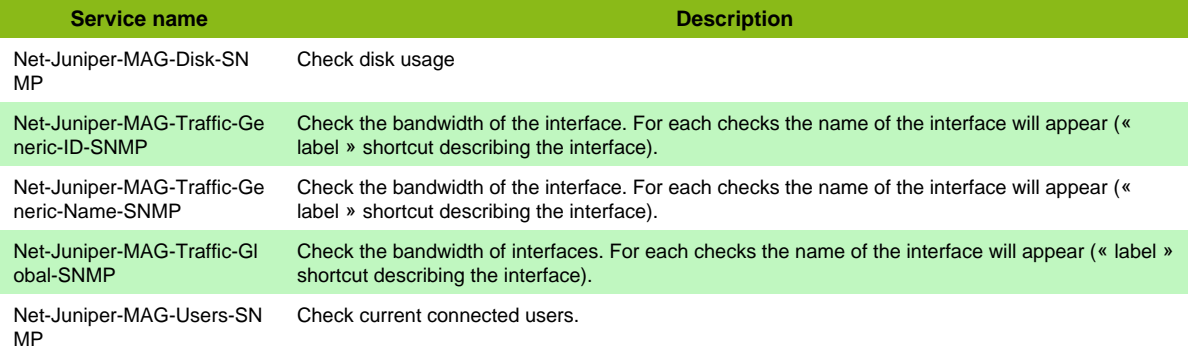

### **Services discovery rules**

• Net-Juniper-MAG-Traffic-Name

## **Juniper SA**

### **Net-Juniper-SA**

Template to check Juniper SA using SNMP protocol

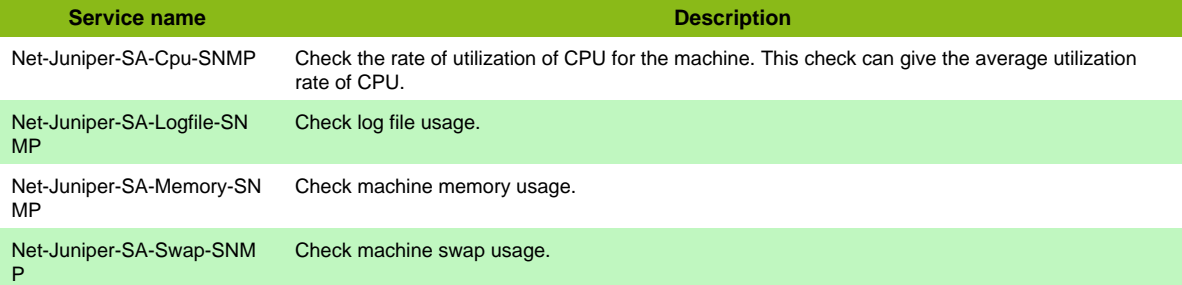

#### **Additional template of services**

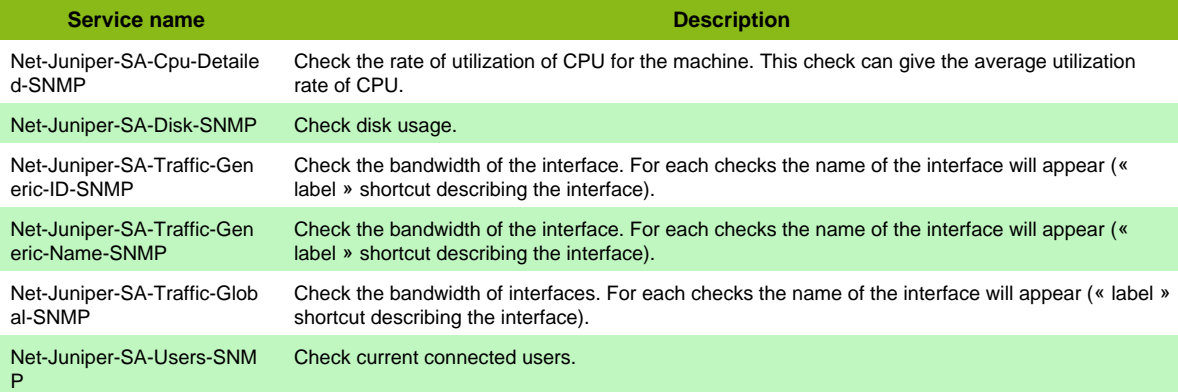

#### **Services discovery rules**

• Net-Juniper-SA-Traffic-Name

## **Juniper SRX**

### **Net-Juniper-SRX**

Template to check Juniper SRX using SNMP protocol

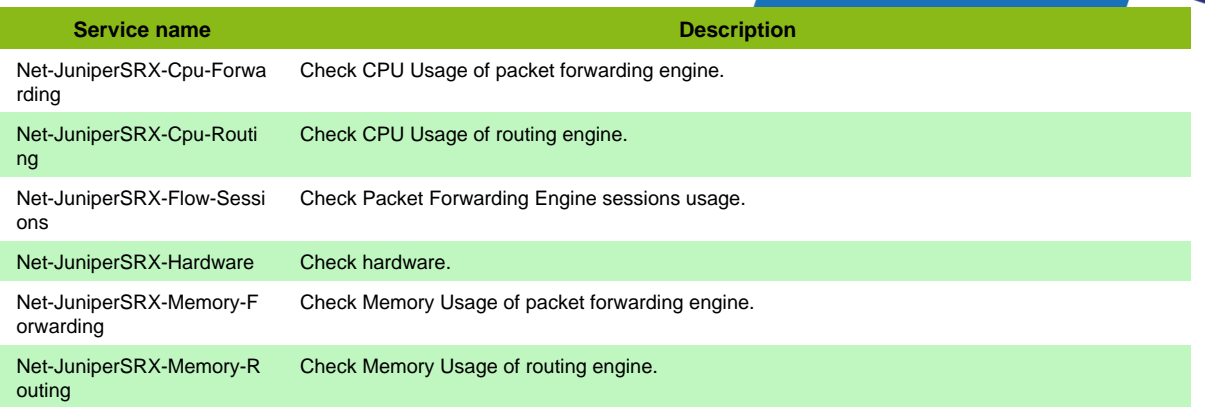

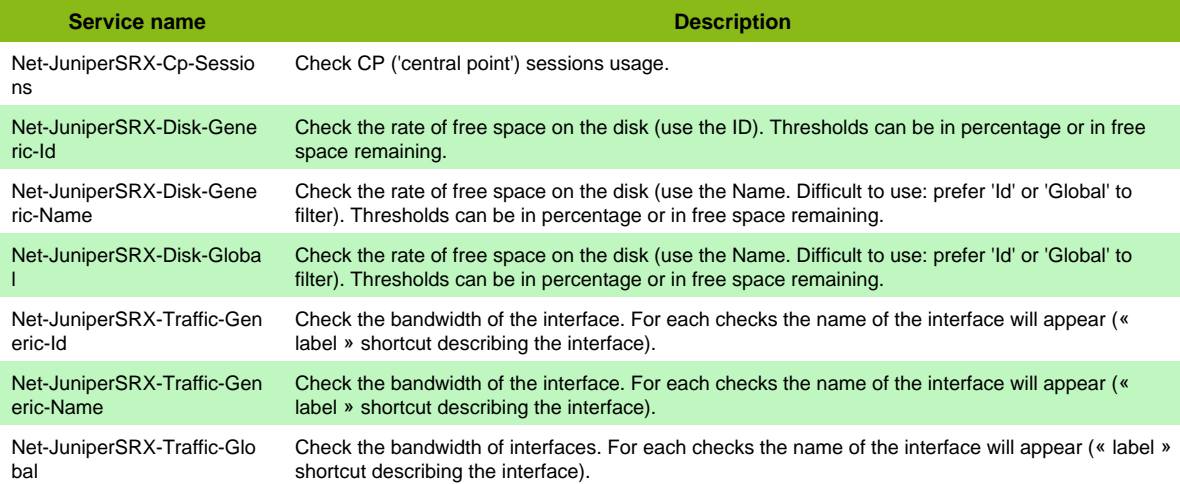

#### **Services discovery rules**

• Net-Juniper-SRX-Traffic-Name

## **Juniper SSG**

## **Net-Juniper-SSG**

#### Template to check Juniper SSG using SNMP protocol

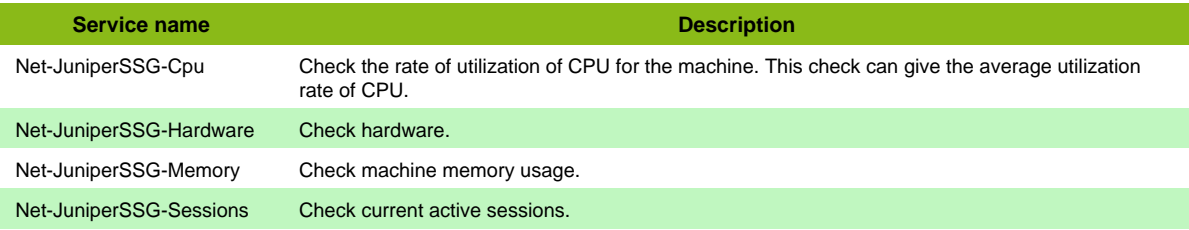

#### **Additional template of services**

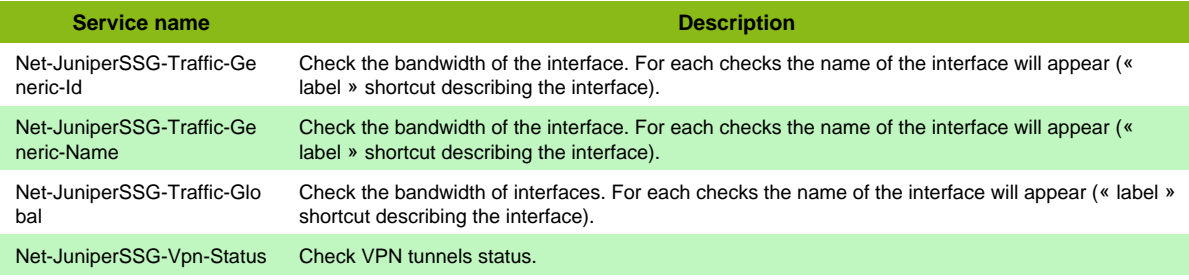

Page 98 / 170

**Service name Description** Net-JuniperSSG-Vpn-Usag e Check VPN tunnels inbound and outbound traffic.

#### **Services discovery rules**

• Net-Juniper-SSG-Traffic-Name

## **Juniper Trapeze**

### **Net-Juniper-Trapeze-SNMP**

Template to check Juniper Trapeze using SNMP protocol

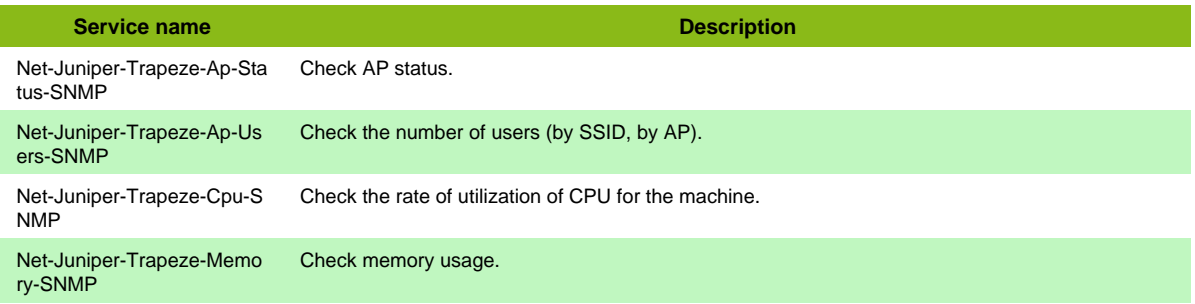

## **Kemp Loadbalancer**

### **Net-Kemp-SNMP**

Template to check Kemp devices using SNMP protocol

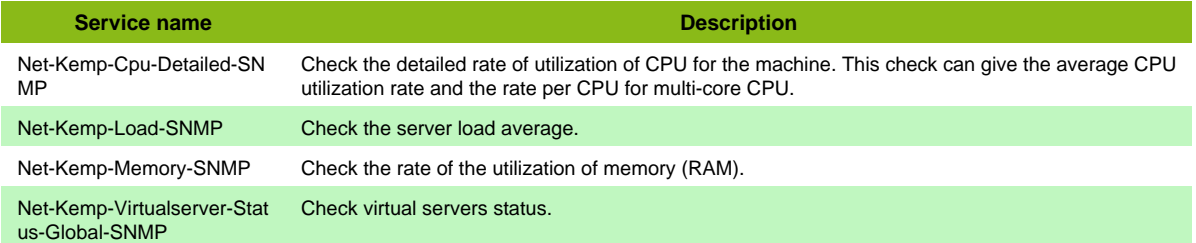

#### **Additional template of services**

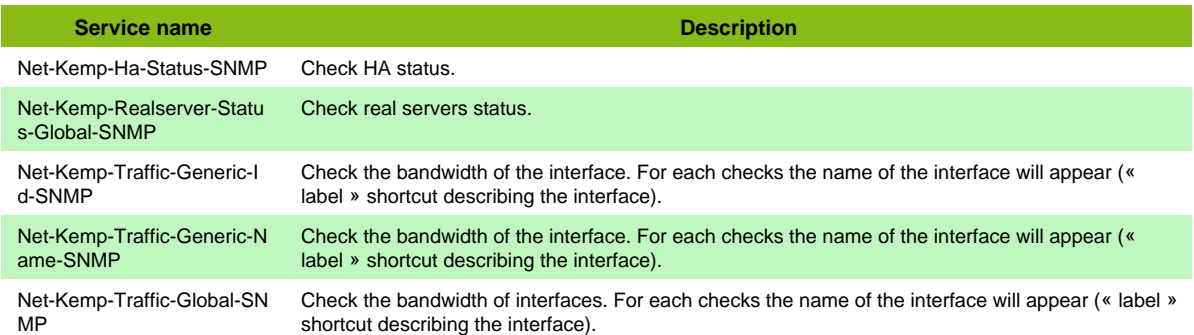

#### **Services discovery rules**

• Net-Kemp-SNMP-Traffic-Name

## **Mitel 3300ICP**

### **Net-Mitel-3300icp-SNMP**

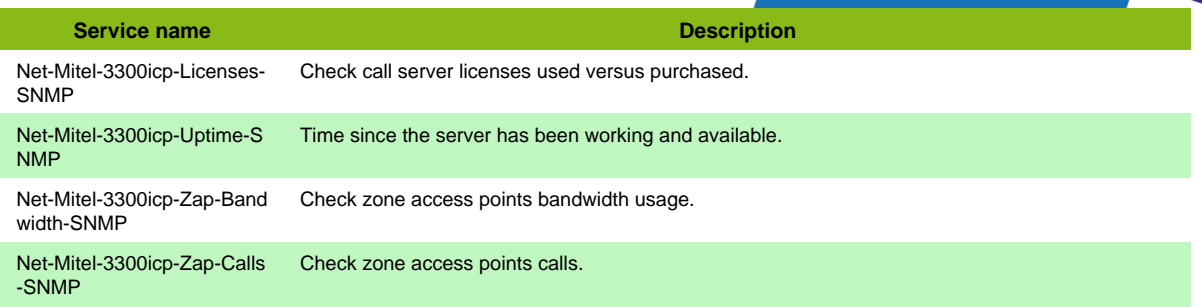

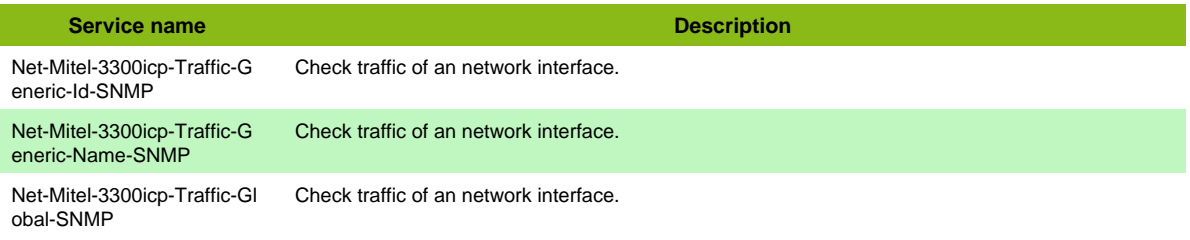

#### **Services discovery rules**

• Net-Mitel-3300icp-SNMP-Traffic-Name

## **Moxa Switch**

### **Net-Moxa-Switch-SNMP**

Template to check Moxa switchs using SNMP protocol

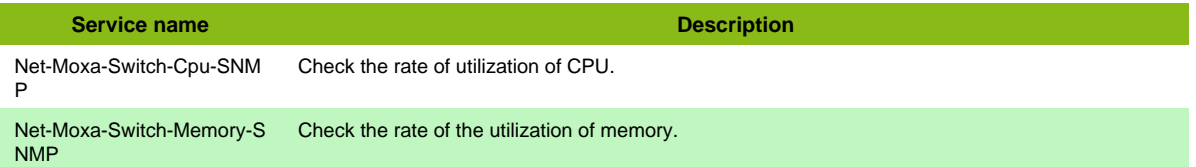

#### **Additional template of services**

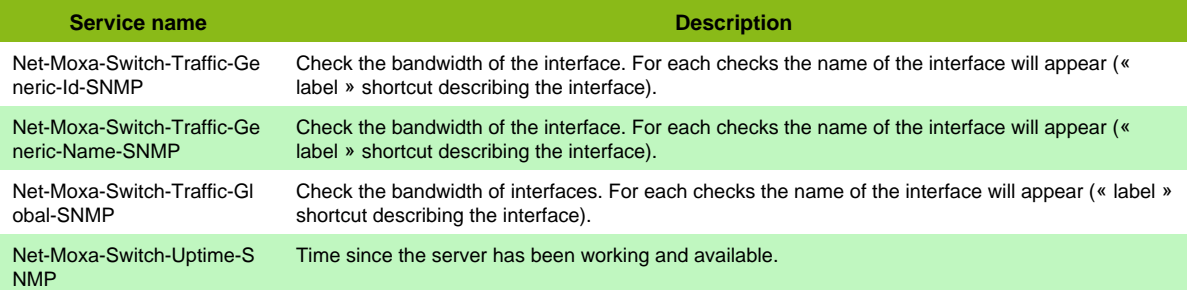

## **Mrv Optiswitch**

### **Net-Mrv-Optiswitch-SNMP**

Template to check MRV OptiSwitch equipments using SNMP protocol

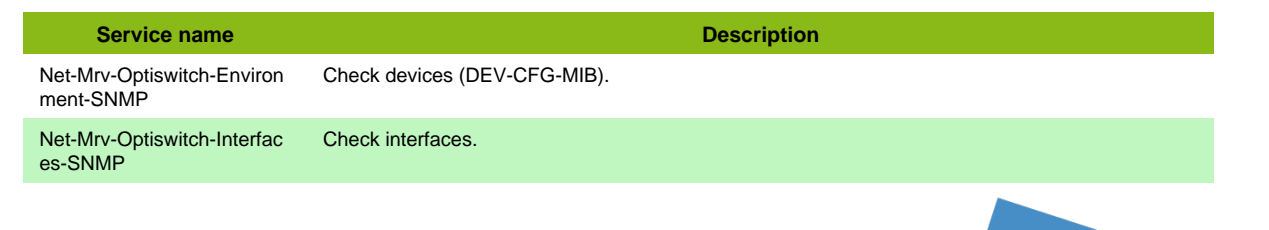

**Service name Description** 

Net-Mrv-Optiswitch-Uptime-SNMP Check system uptime.

**NetASQ Network**

### **Net-Netasq-SNMP**

Template to check Netasq devices using SNMP protocol

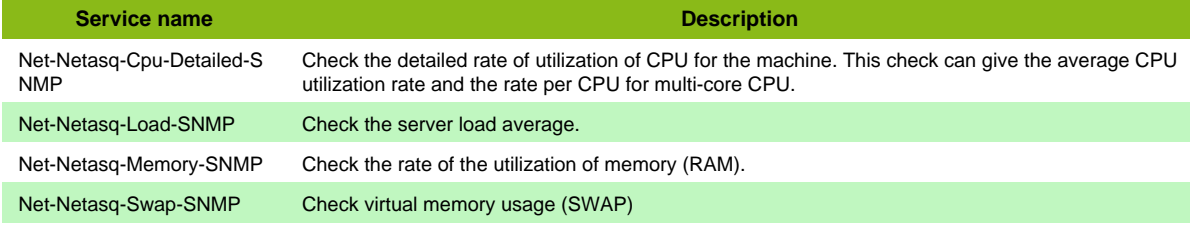

#### **Additional template of services**

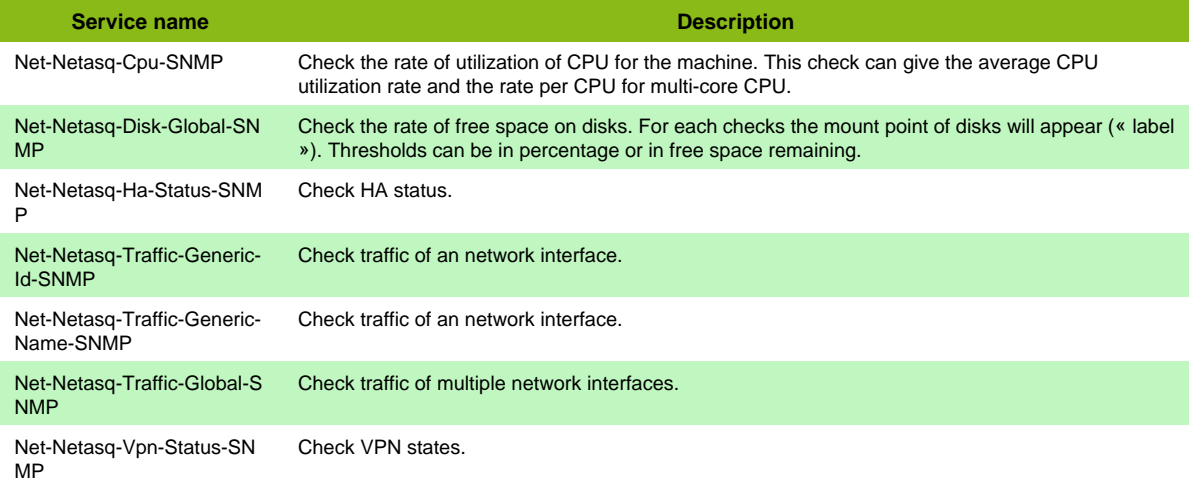

#### **Services discovery rules**

• Net-Netasq-SNMP-Traffic-Name

## **Netgear MSeries**

### **Net-Netgear-Mseries-SNMP**

Template to check Netgear Fully Managed Switches (M4200, M4300, M6100,...) using SNMP protocol

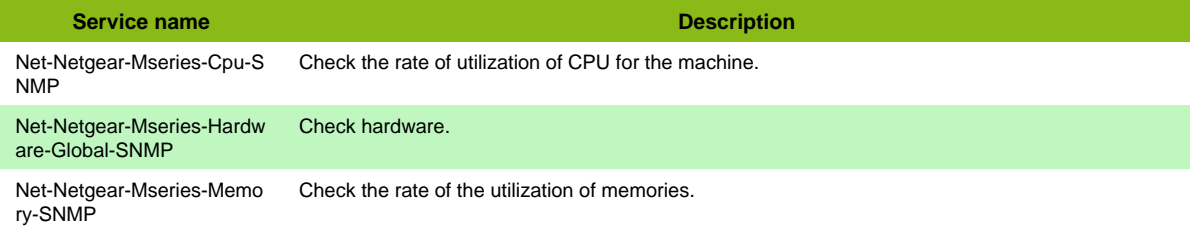

#### **Additional template of services**

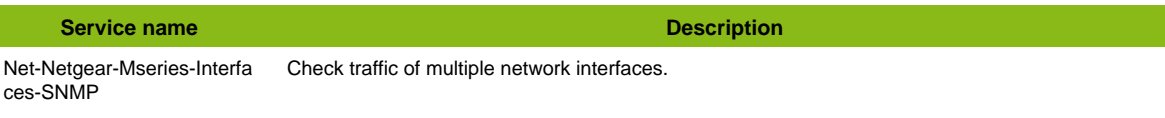

Page 101 / 170

• Net-Netgear-Mseries-SNMP-Traffic-Name

## **Netscaler MPX 8000**

### **Net-Citrix-Netscaler-MPX8000-SNMP**

#### Template to check Citrix Netscaler MPX8000 Series using SNMP protocol

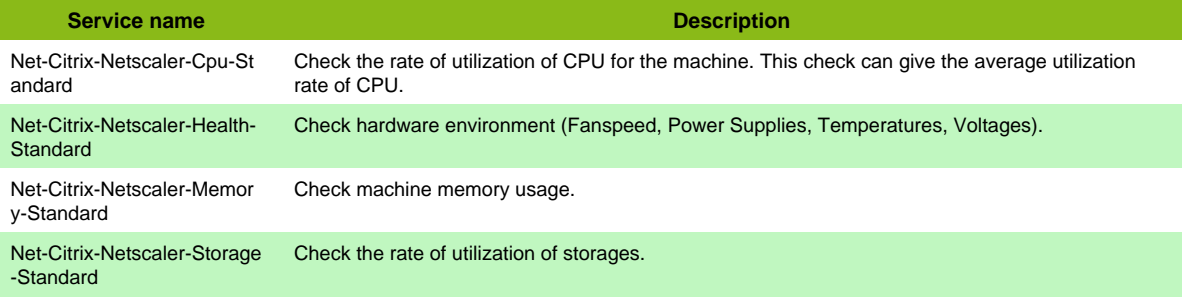

#### **Additional template of services**

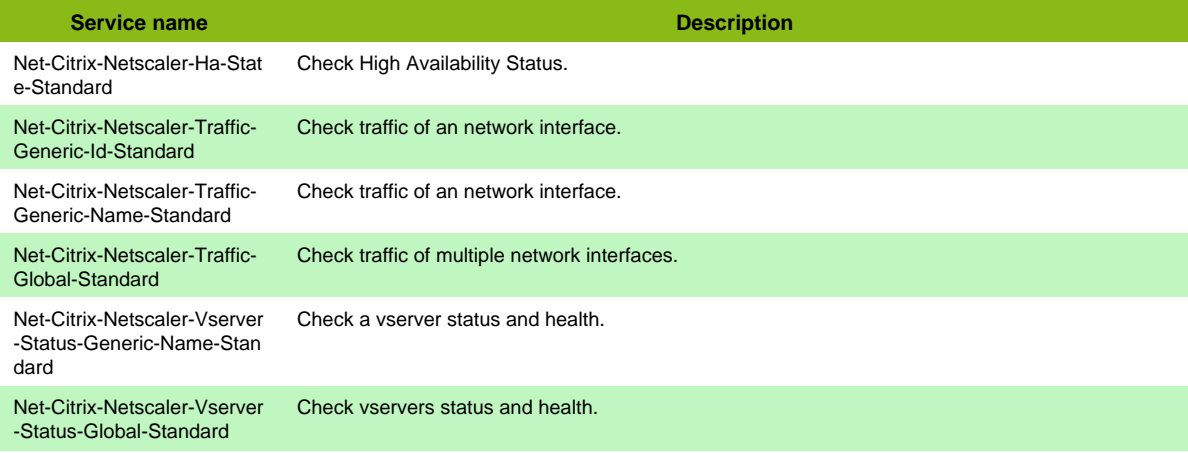

## **Nokia TiMos**

### **Net-Nokia-Timos-SNMP**

Template to check Nokia TiMOS (SR OS) equipments (7750SR, 7210SAS) using SNMP protocol

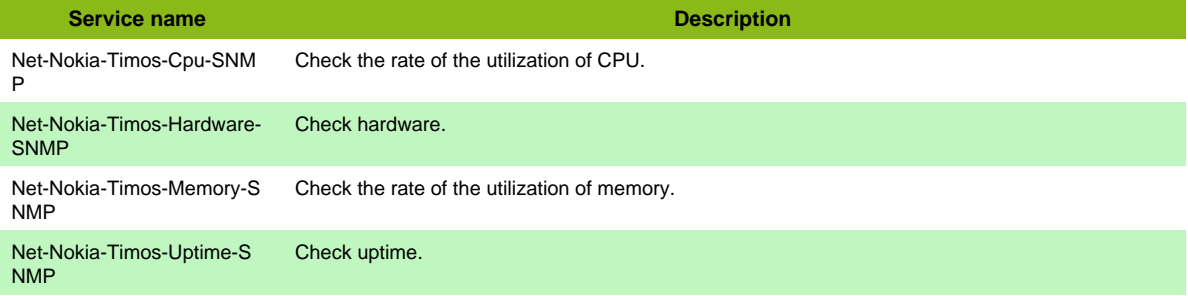

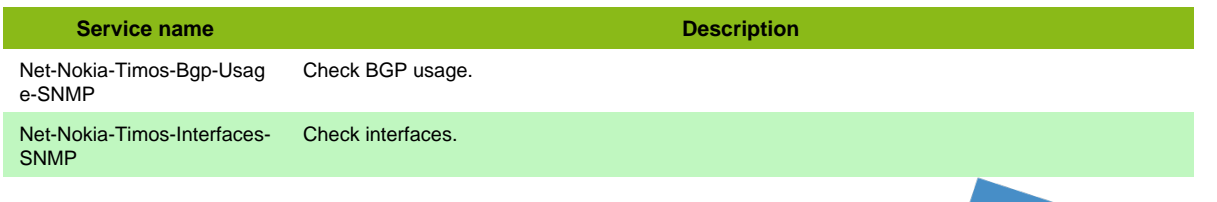

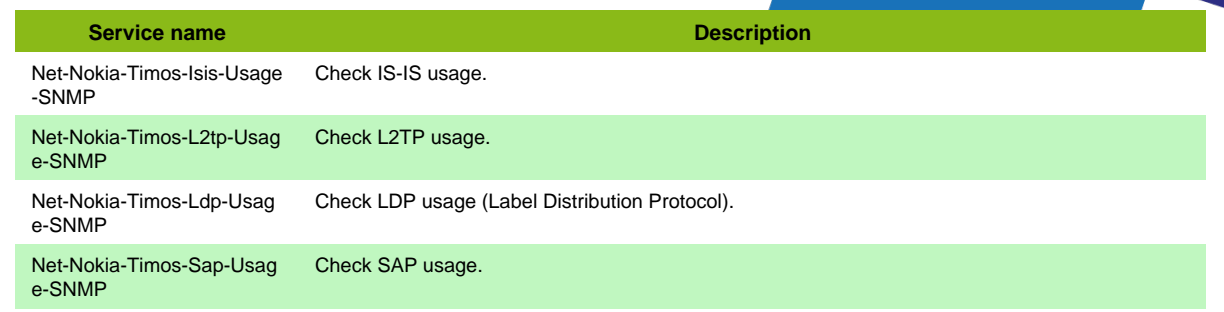

- Net-Nokia-Timos-SNMP-Packet-Errors-Name
- Net-Nokia-Timos-SNMP-Traffic-Name

## **Nortel Standard**

### **Net-Nortel-Standard-SNMP**

Template to check Nortel devices using SNMP protocol

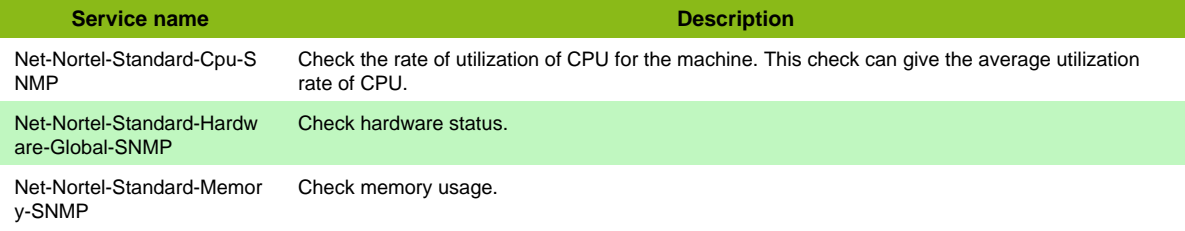

#### **Additional template of services**

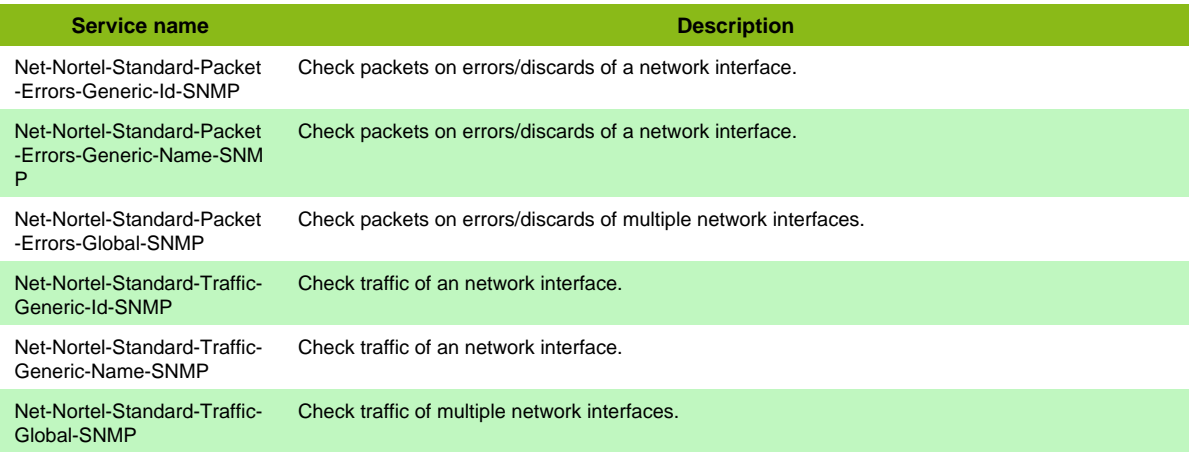

#### **Services discovery rules**

- Net-Nortel-Standard-SNMP-Packet-Errors-Name
- Net-Nortel-Standard-SNMP-Traffic-Name

## **OneAccess Network**

### **Net-Oneaccess-SNMP**

Template to check OneAccess devices using SNMP protocol

**Service name Description** Net-Oneaccess-Cpu-SNMP Check the rate of utilization of CPU for the machine.

Page 103 / 170

**Service name Description** Net-Oneaccess-Memory-SN Check the rate of the utilization of memory (RAM). MP

### **Additional template of services**

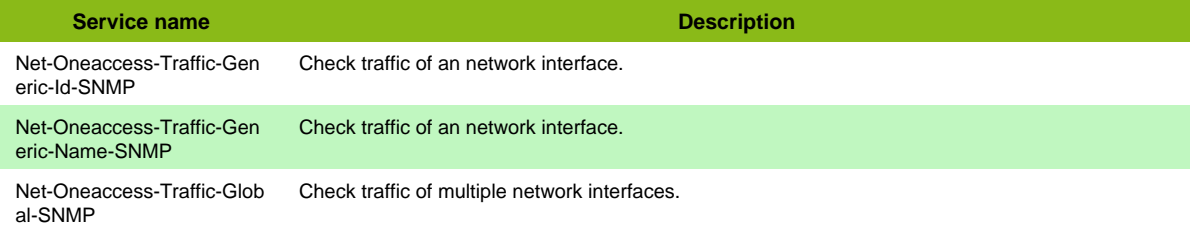

## **Oracle Infiniband**

### **Net-Oracle-Infiniband-SNMP**

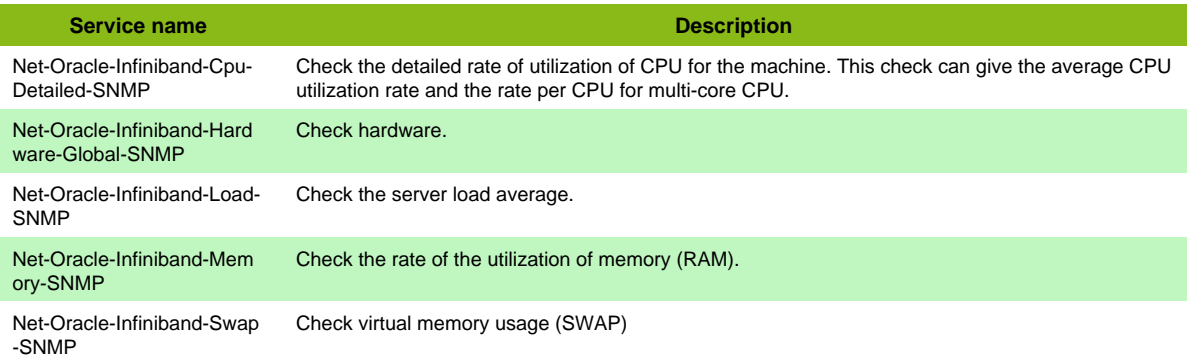

#### **Additional template of services**

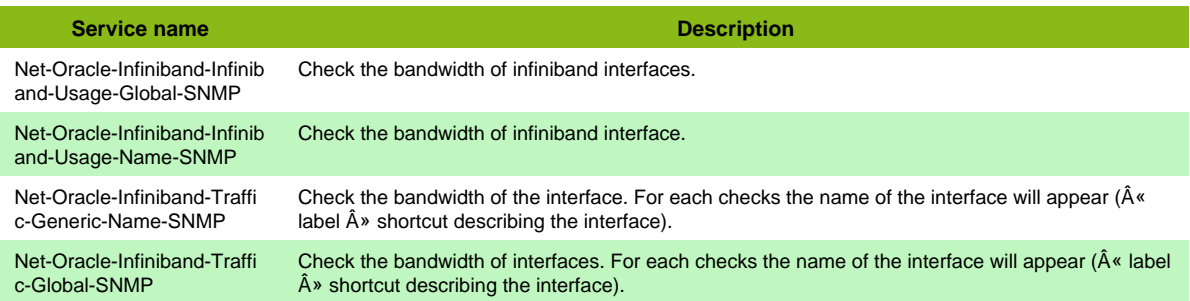

#### **Services discovery rules**

• Net-Oracle-Infiniband-SNMP-Traffic-Name

## **Palo Alto firewall SNMP**

### **Net-PaloAlto-Standard-SNMP**

Host Template to check Palo Alto Firewall using SNMP protocol

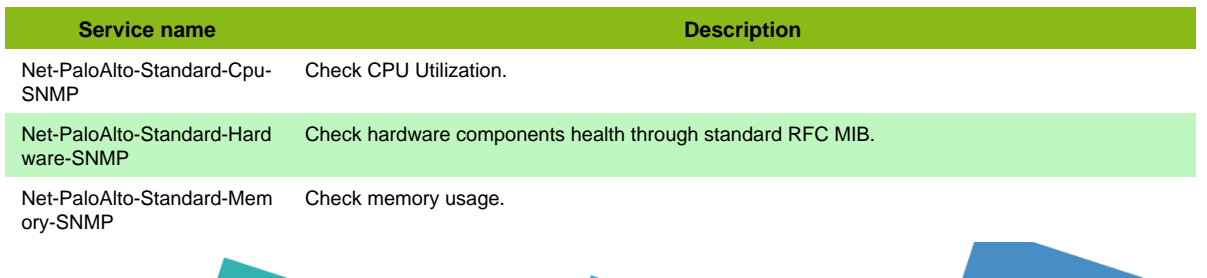

Page 104 / 170

**Service name Description** Net-PaloAlto-Standard-Sess Check sessions. ions-SNMP

#### **Additional template of services**

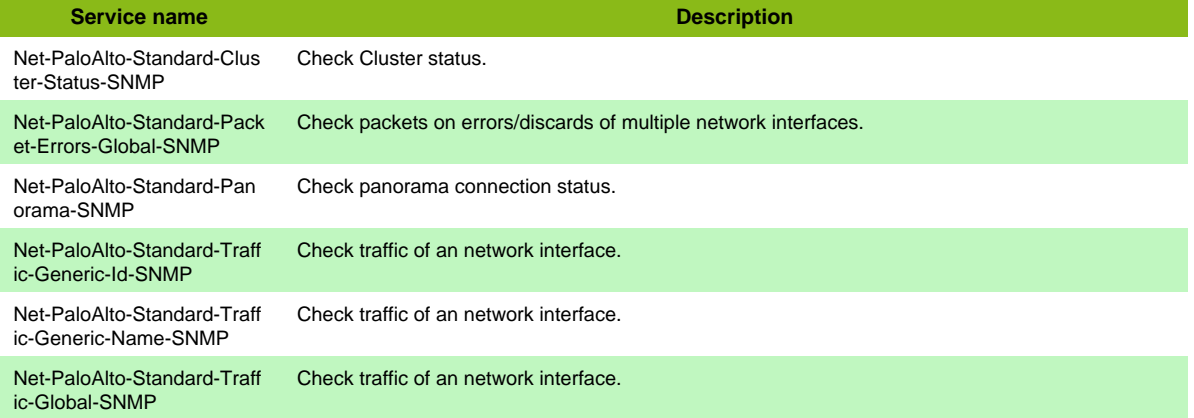

#### **Services discovery rules**

- Net-PaloAlto-Standard-SNMP-Packet-Errors-Name
- Net-PaloAlto-Standard-SNMP-Traffic-Name

## **Palo Alto firewall SSH**

### **Net-PaloAlto-Standard-SSH**

Host Template to check Palo Alto Firewall using cli in SSH

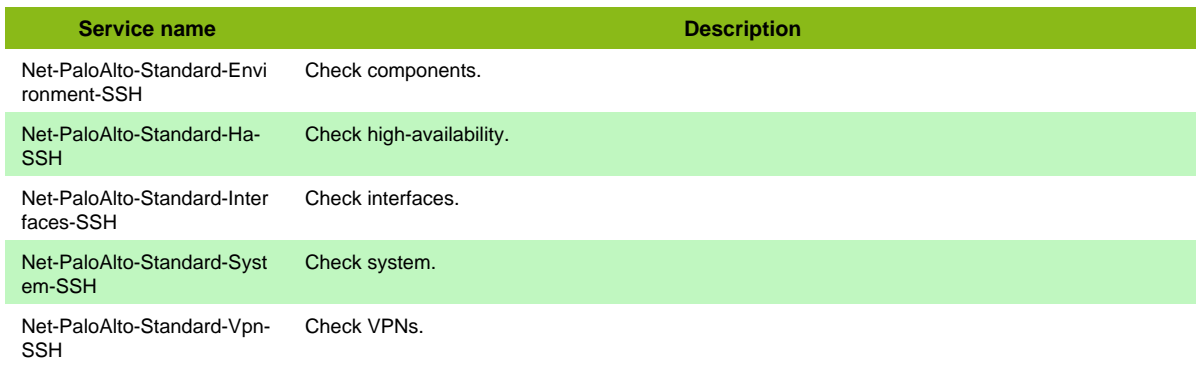

## **Peplink Balance**

### **Net-Peplink-Balance-SNMP**

Template to check Peplink Balance routers using SNMP protocol

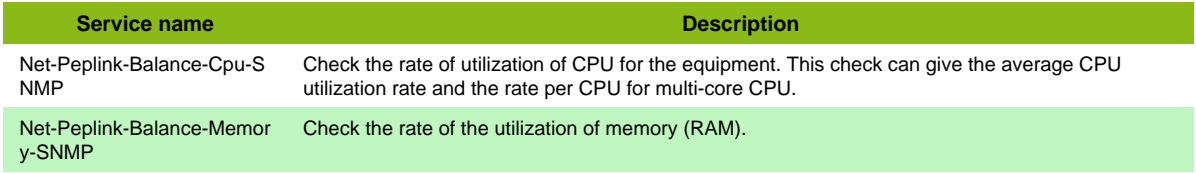

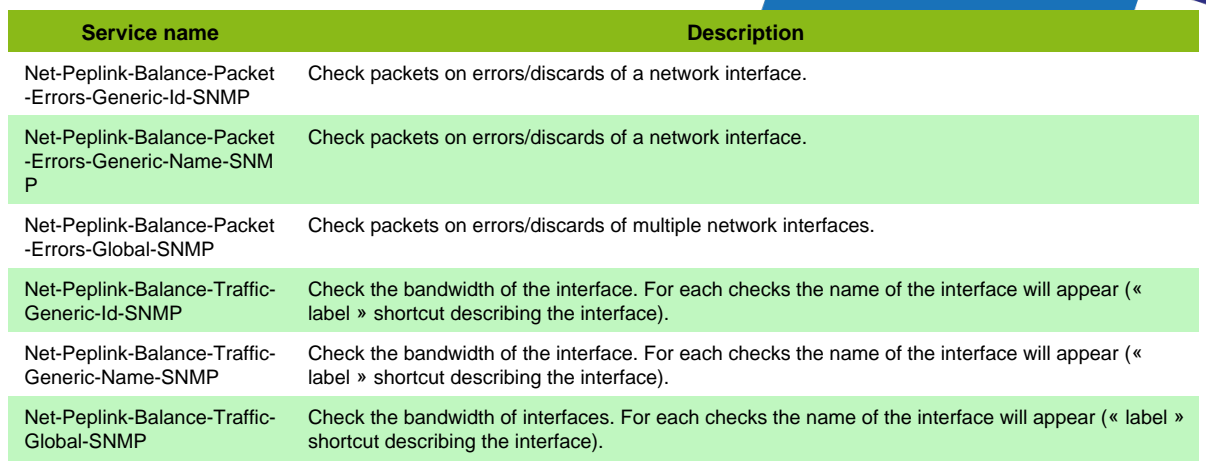

## **Peplink Pepwave SNMP**

### **Net-Peplink-Pepwave-SNMP**

Template to check Peplink Pepwave equipments using SNMP protocol

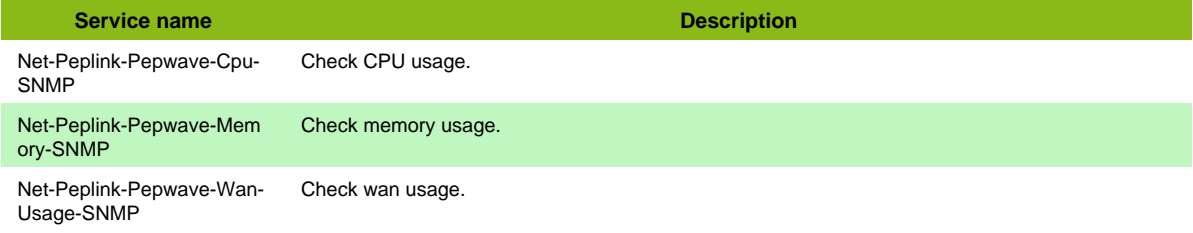

#### **Additional template of services**

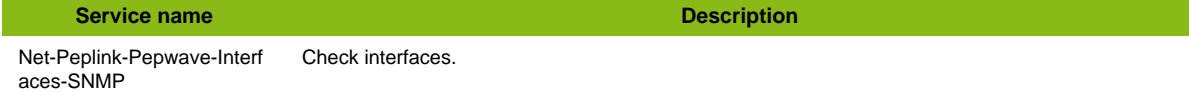

# **Perle IDS SNMP**

### **Net-Perle-Ids-SNMP**

Template to check Perle IDS (200, 300, 400) devices using SNMP protocol

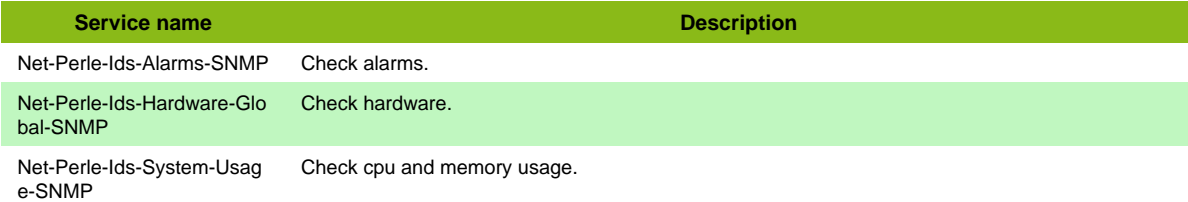

#### **Additional template of services**

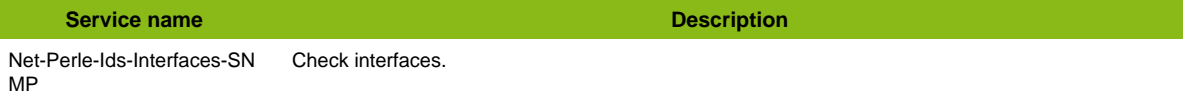

## **Rad Airmux SNMP**

### **Net-Rad-Airmux-SNMP**

Template to check Rad Airmux devices using SNMP protocol

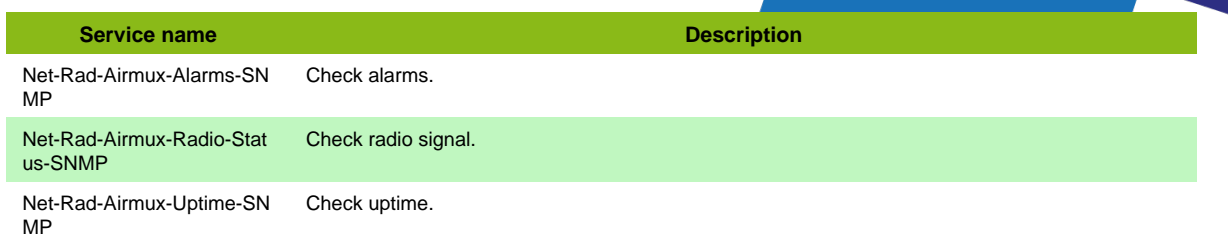

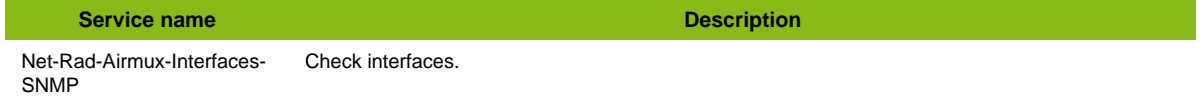

## **Radware Alteon**

#### **Net-Radware-Alteon-SNMP**

Template to check Radware Alteon using SNMP protocol

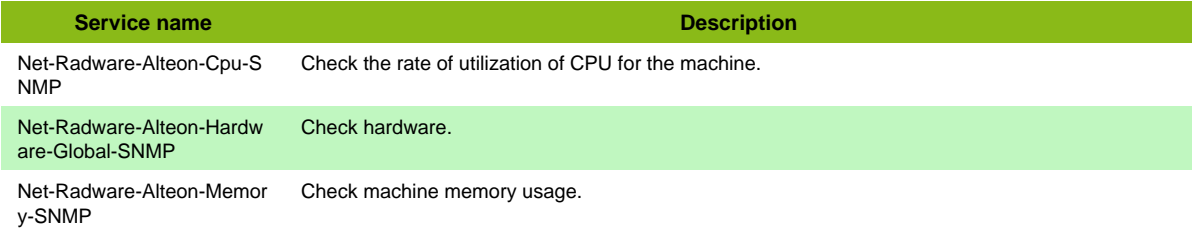

#### **Additional template of services**

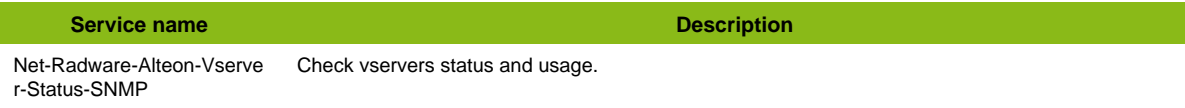

### **Raisecom**

#### **Net-Raisecom-SNMP**

Template to check Raisecom devices using SNMP protocol

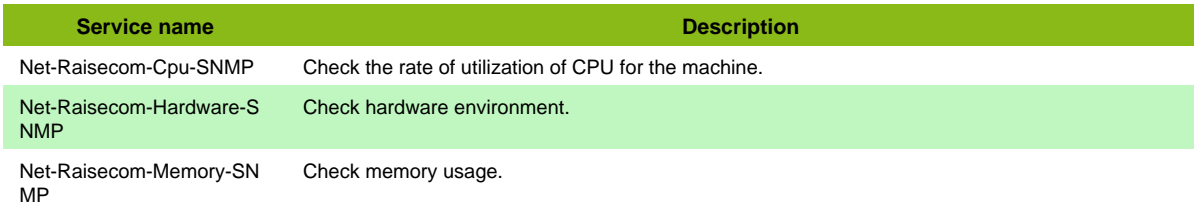

#### **Additional template of services**

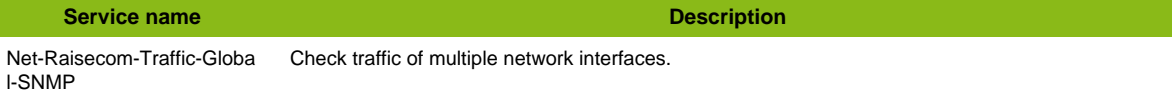

Page 107 / 170

#### **Services discovery rules**

• Net-Raisecom-SNMP-Traffic-Name

## **RedBack Router**

### **Net-Redback-SNMP**

Template to check Redback devices using SNMP protocol

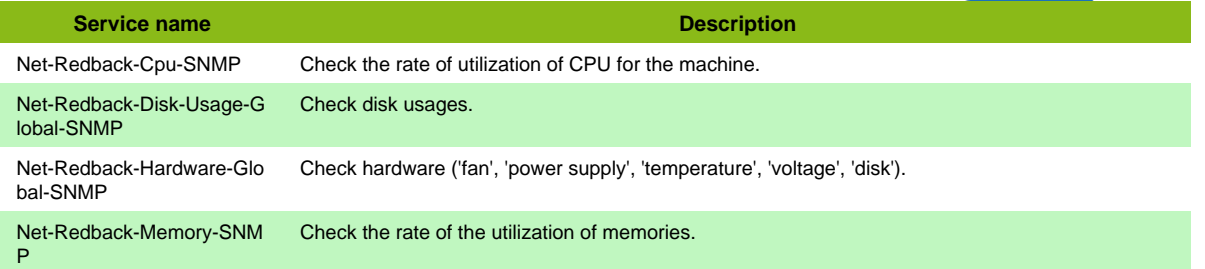

#### **Additional template of services**

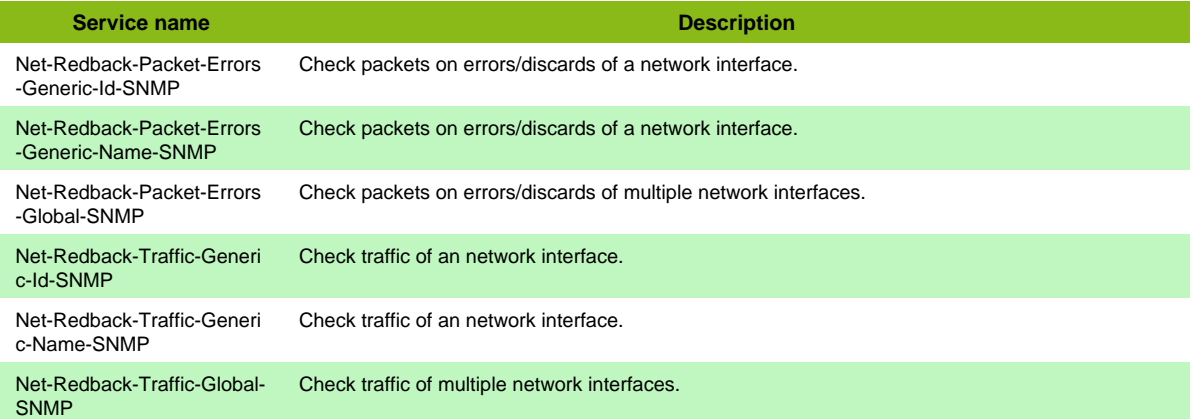

#### **Services discovery rules**

- Net-Redback-SNMP-Packet-Errors-Name
- Net-Redback-SNMP-Traffic-Name

## **Riverbed Interceptor**

#### **Net-Riverbed-Interceptor-SNMP**

Template to check Riverbed Steelhead Interceptor devices using SNMP protocol

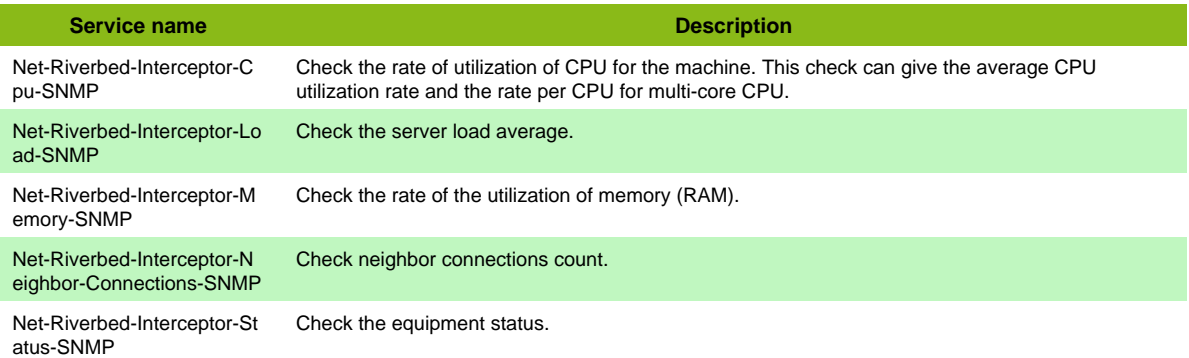

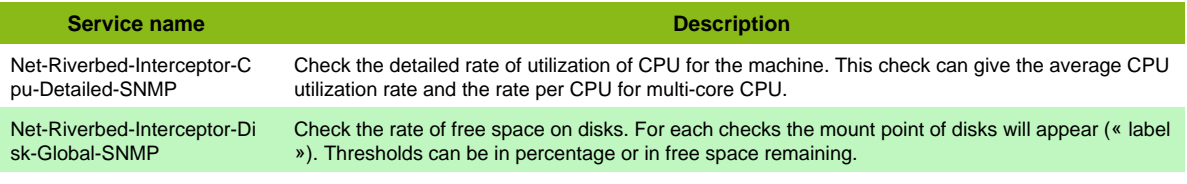
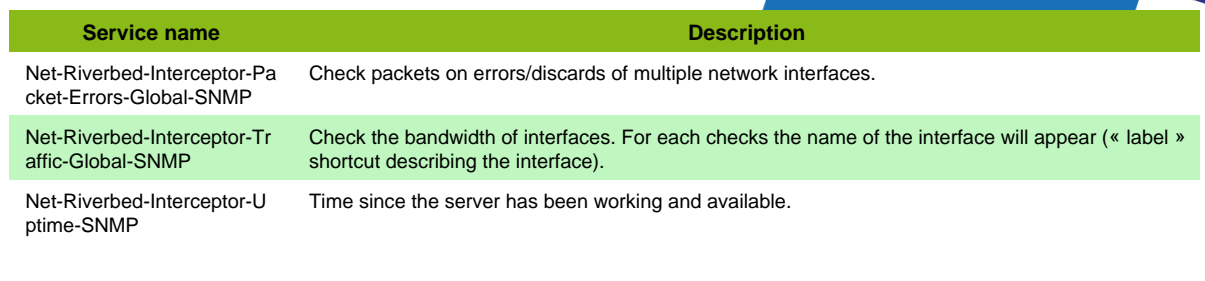

- Net-Riverbed-Interceptor-SNMP-Disk-Name
- Net-Riverbed-Interceptor-SNMP-Packet-Errors-Name
- Net-Riverbed-Interceptor-SNMP-Traffic-Name

## **Riverbed SteelHead**

#### **Net-Riverbed-Steelhead-SNMP**

Template to check Riverbed Steelhead (common and EX series) devices using SNMP protocol

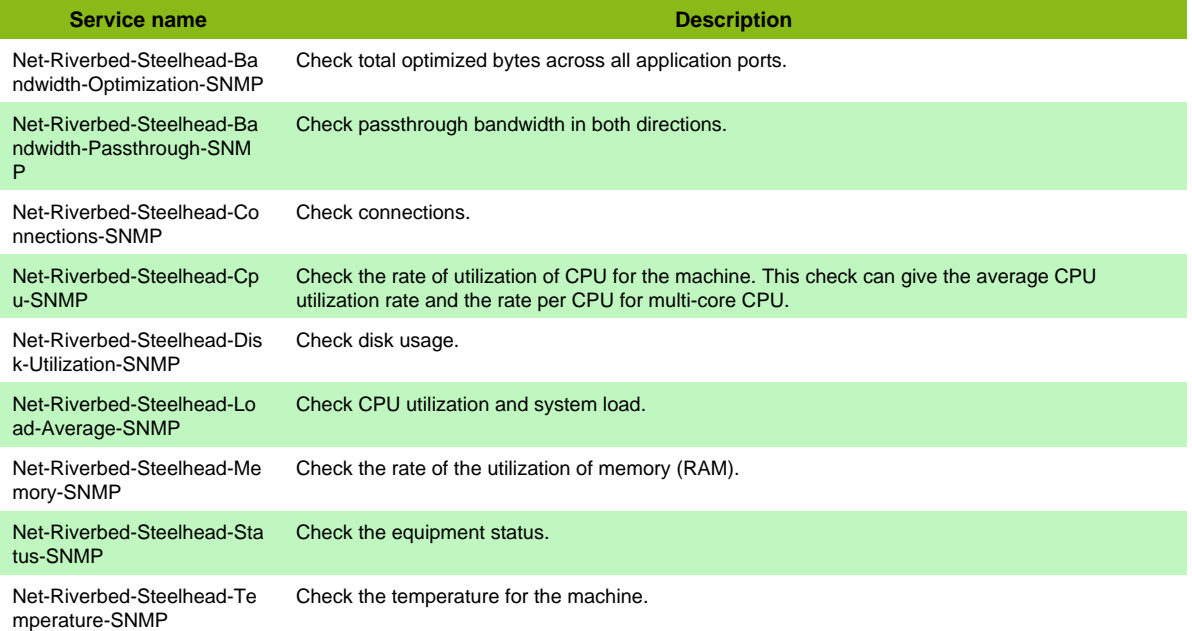

#### **Additional template of services**

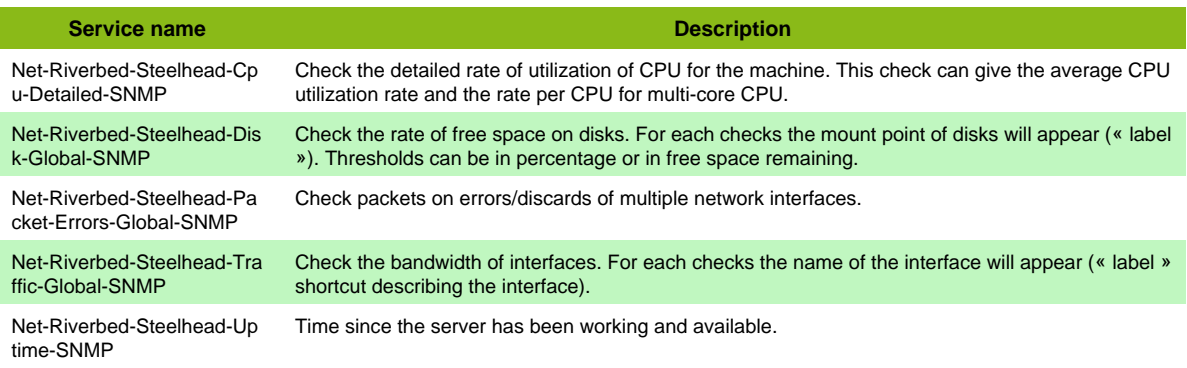

Page 109 / 170

#### **Services discovery rules**

- Net-Riverbed-Steelhead-SNMP-Packet-Errors-Name
- Net-Riverbed-Steelhead-SNMP-Traffic-Name

• Net-Riverbed-Steelhead-SNMP-Disk-Name

### **Ruckus**

### **Net-Ruckus-Ap-SNMP**

Template to check Ruckus AP (Unleashed and ZoneFlex) using SNMP protocol

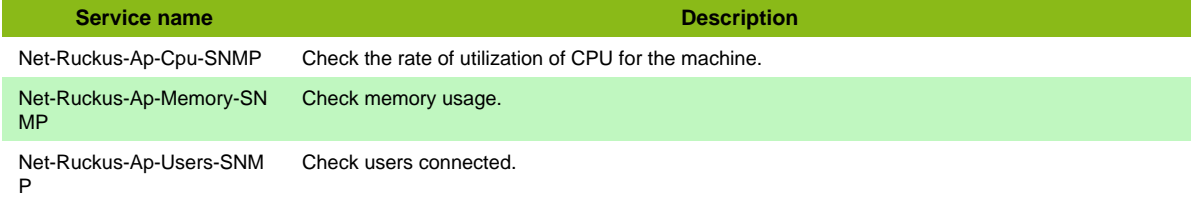

#### **Additional template of services**

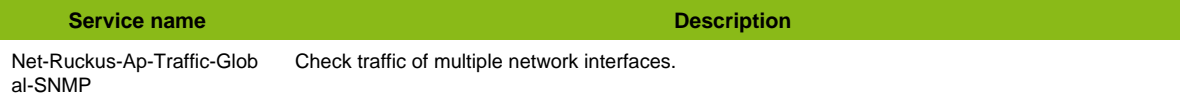

#### **Services discovery rules**

• Net-Ruckus-Ap-SNMP-Traffic-Name

## **Ruckus SCG**

### **Net-Ruckus-Scg-SNMP**

Template to check Ruckus SmartCell Gateway appliances using SNMP protocol

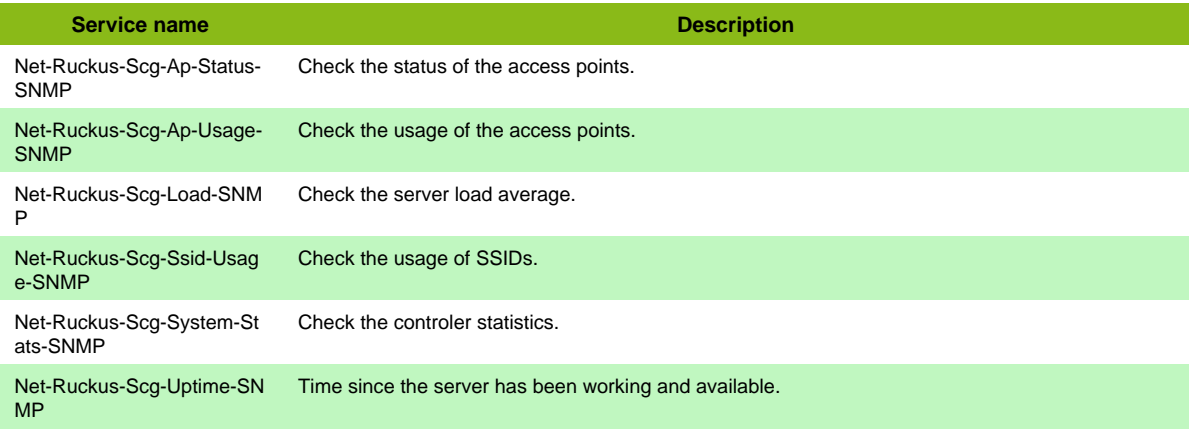

#### **Additional template of services**

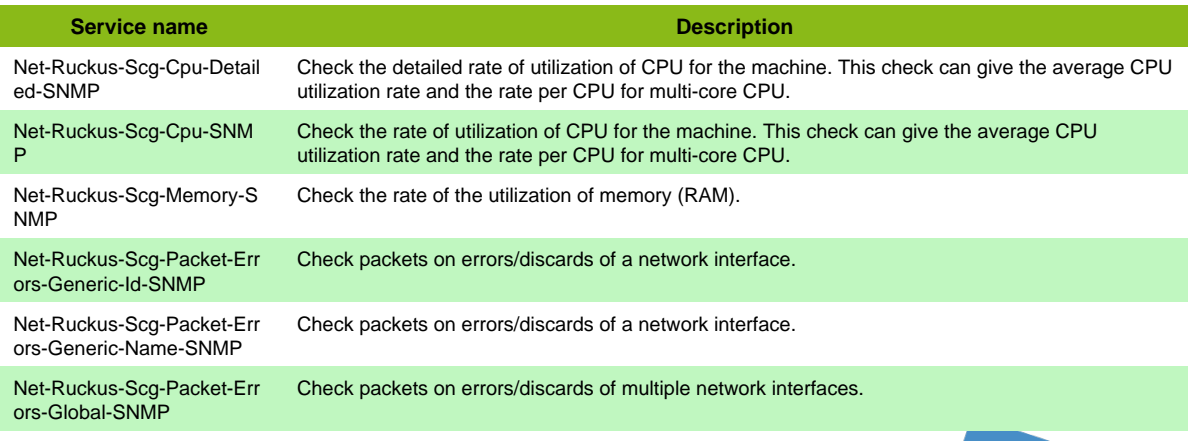

Page 110 / 170

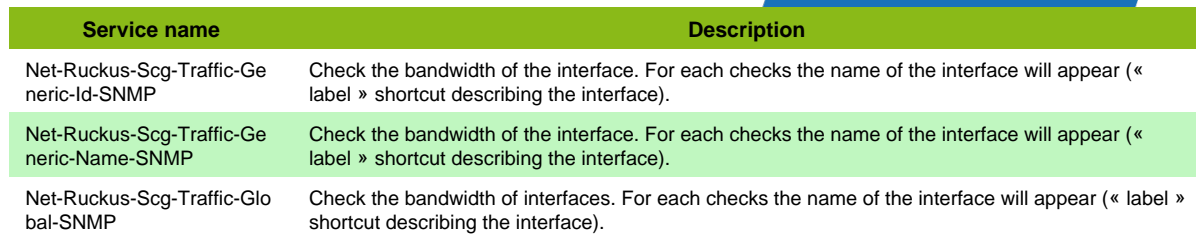

## **Ruggedcom Network**

### **Net-Ruggedcom-SNMP**

#### Template to check Ruggedcom devices using SNMP protocol

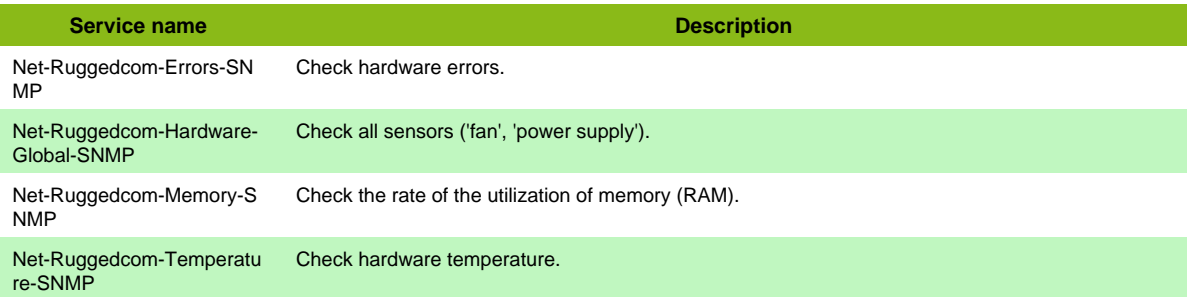

#### **Additional template of services**

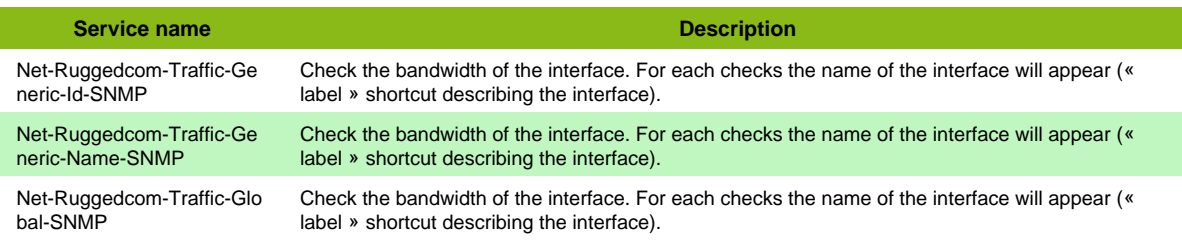

#### **Services discovery rules**

• Net-Ruggedcom-SNMP-Traffic-Name

## **Silverpeak**

### **Net-Silverpeak-SNMP**

Template to check Silverpeak ECX series using SNMP protocol

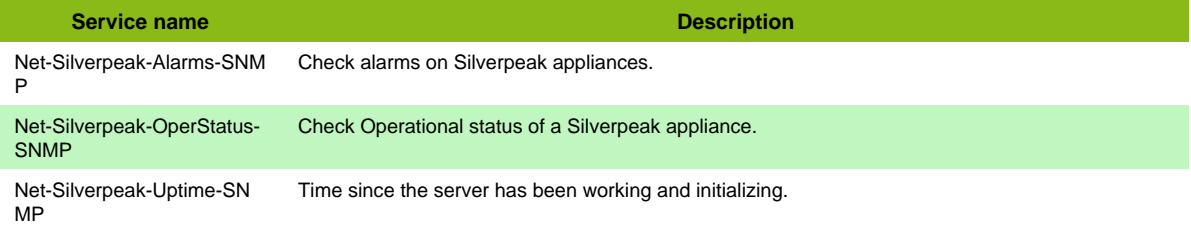

#### **Additional template of services**

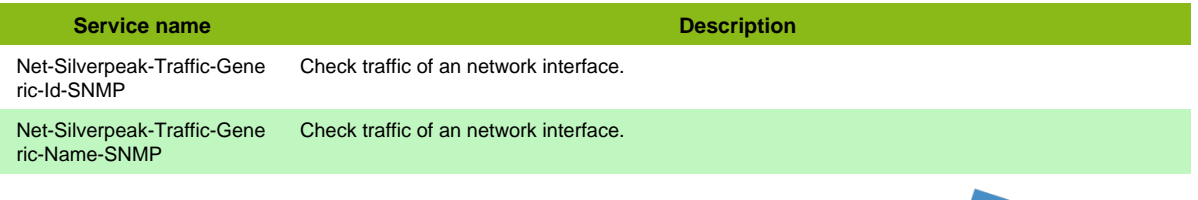

Page 111 / 170

**Service name Description** Net-Silverpeak-Traffic-Glob al-SNMP Check traffic of an network interface.

## **Sonicwall**

### **Net-FW-Sonicwall-SNMP**

Template to check Sonicwall firewalls using SNMP

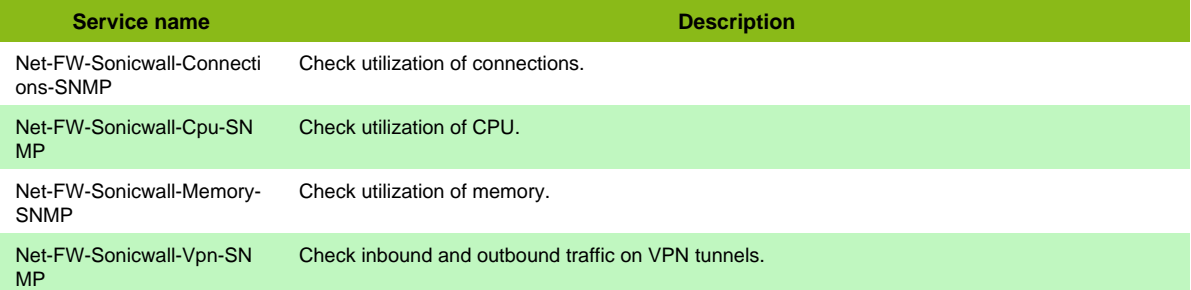

## **Sophos ES**

### **Net-Sophos-Es-SNMP**

Template to check Sophos Email Security devices using SNMP protocol

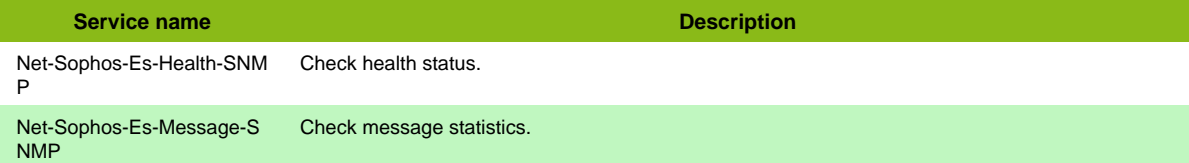

## **Stonesoft**

#### **Net-Stonesoft-SNMP**

Template to check Stonesoft Firewall using SNMP protocol

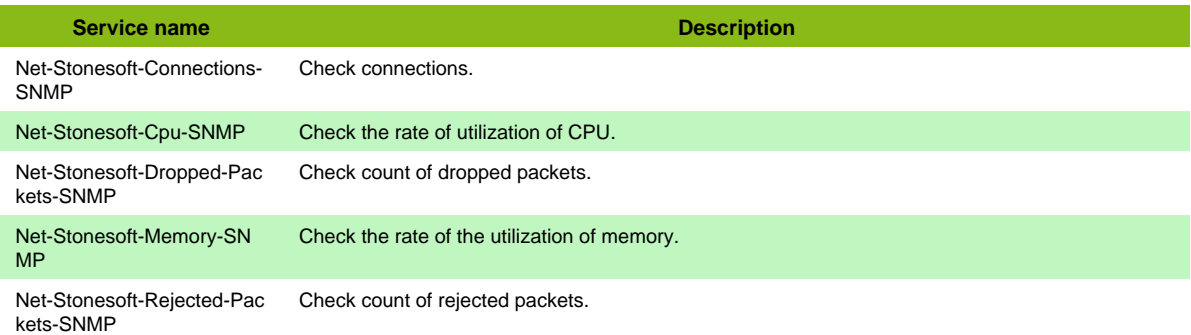

#### **Additional template of services**

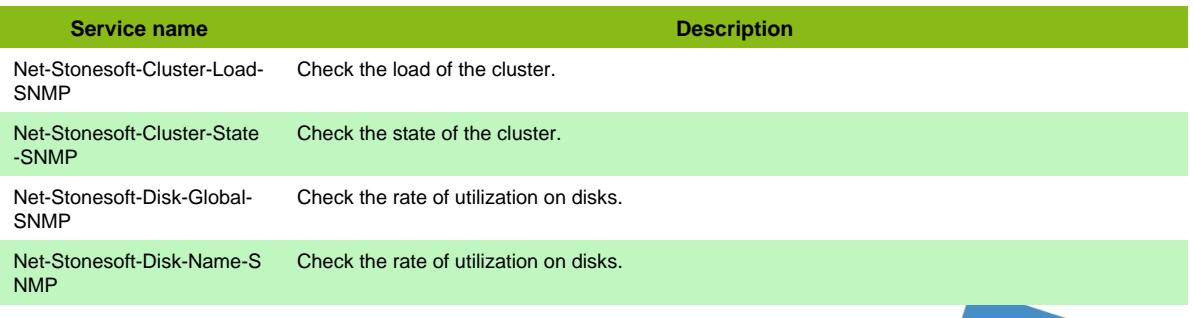

Page 112 / 170

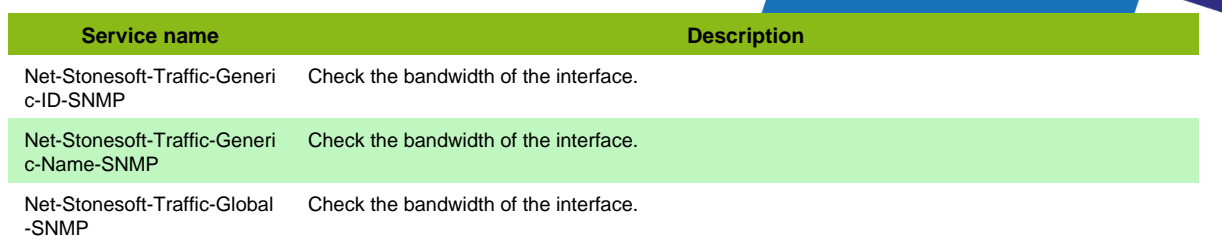

• Net-StoneSoft-SNMP-Traffic-Name

## **Stormshield SNMP**

#### **Net-Stormshield-SNMP**

Template to check Stormshield devices using SNMP protocol

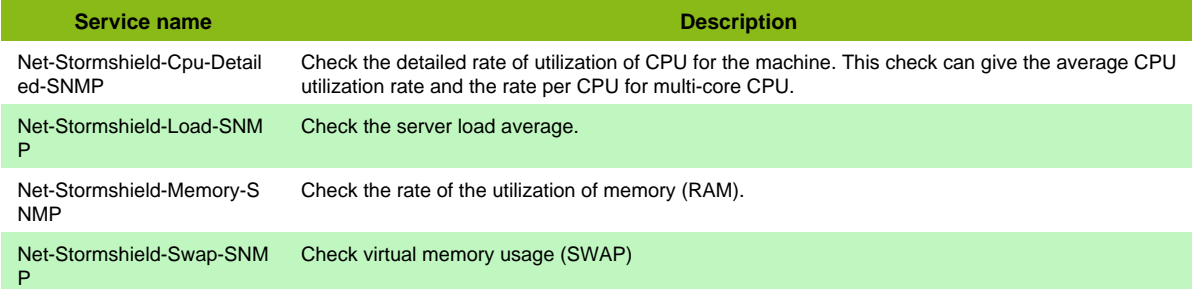

#### **Additional template of services**

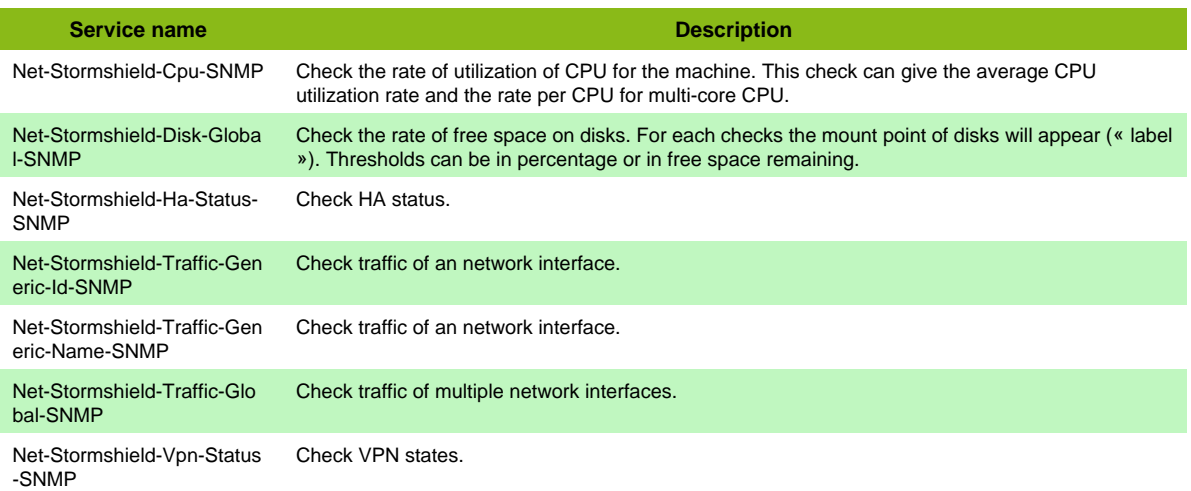

#### **Services discovery rules**

• Net-Stormshield-SNMP-Traffic-Name

## **Stormshield SSH**

#### **Net-Stormshield-SSH**

**Service name Description** Net-Stormshield-Qos-Usage -SSH Check QoS usage. **Teltonika SNMP** Page 113 / 170

### **Net-Teltonika-SNMP**

Template to check Teltonika devices using SNMP protocol

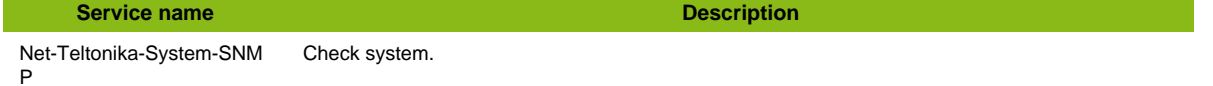

#### **Additional template of services**

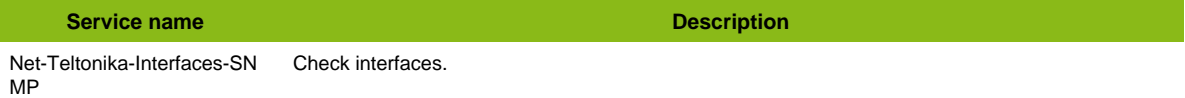

## **Traffic Director**

### **Net-Oracle-Otd-SNMP**

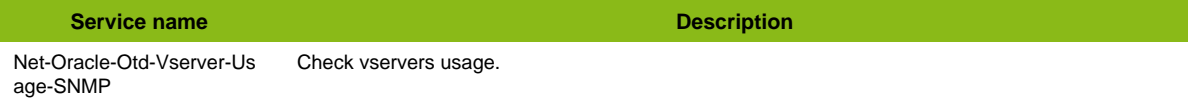

## **Ucopia**

### **Net-Ucopia-Wlc-SNMP**

Template to check Ucopia WLC equipments using SNMP protocol

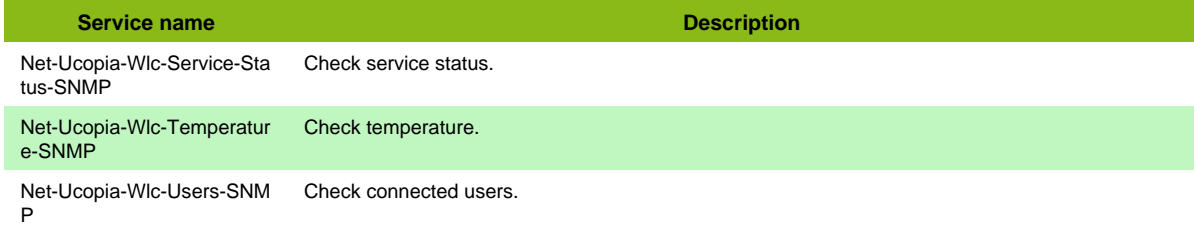

#### **Additional template of services**

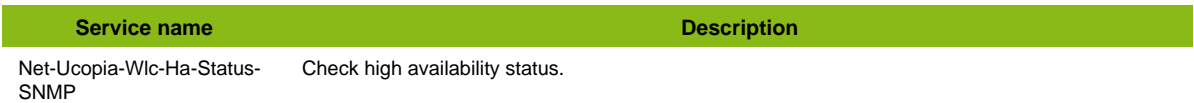

## **Watchguard**

#### **Net-Watchguard-SNMP**

Template to check Watchguard devices using SNMP protocol

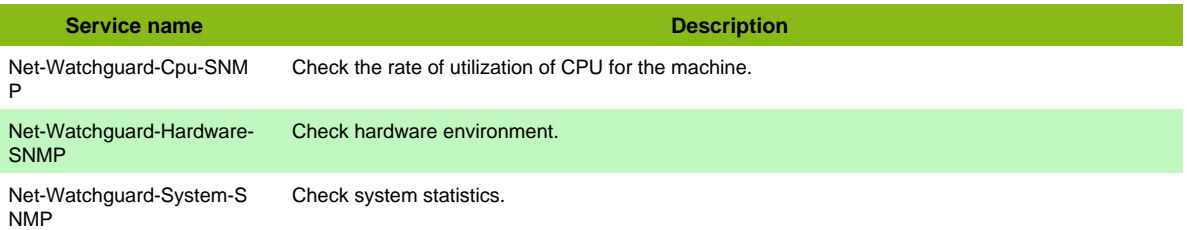

#### **Additional template of services**

Page 114 / 170

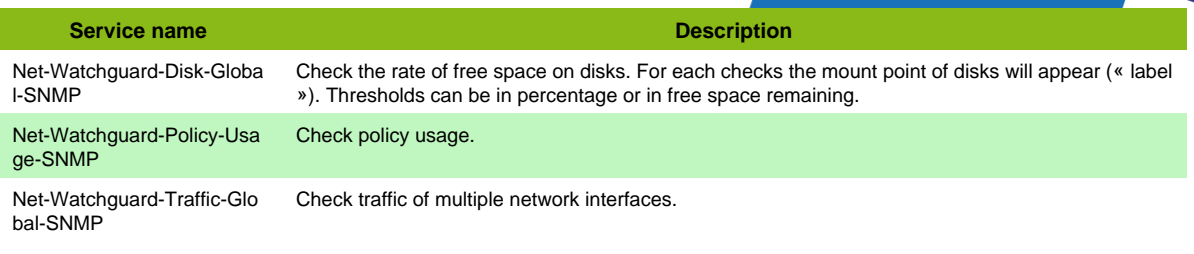

• Net-Watchguard-SNMP-Traffic-Name

## **Zyxel**

### **Net-Zyxel-SNMP**

Template to check Zyxel equipments using SNMP protocol

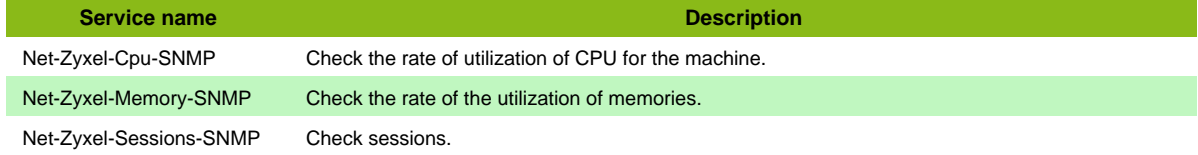

#### **Additional template of services**

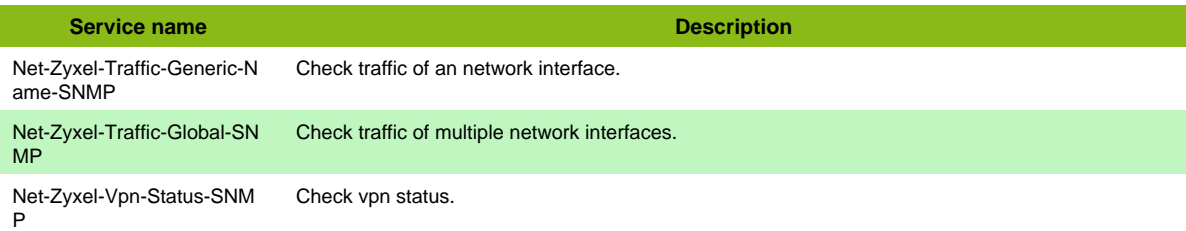

#### **Services discovery rules**

• Net-Zyxel-SNMP-Traffic-Name

## **pfSense**

### **Net-FW-Pfsense-SNMP**

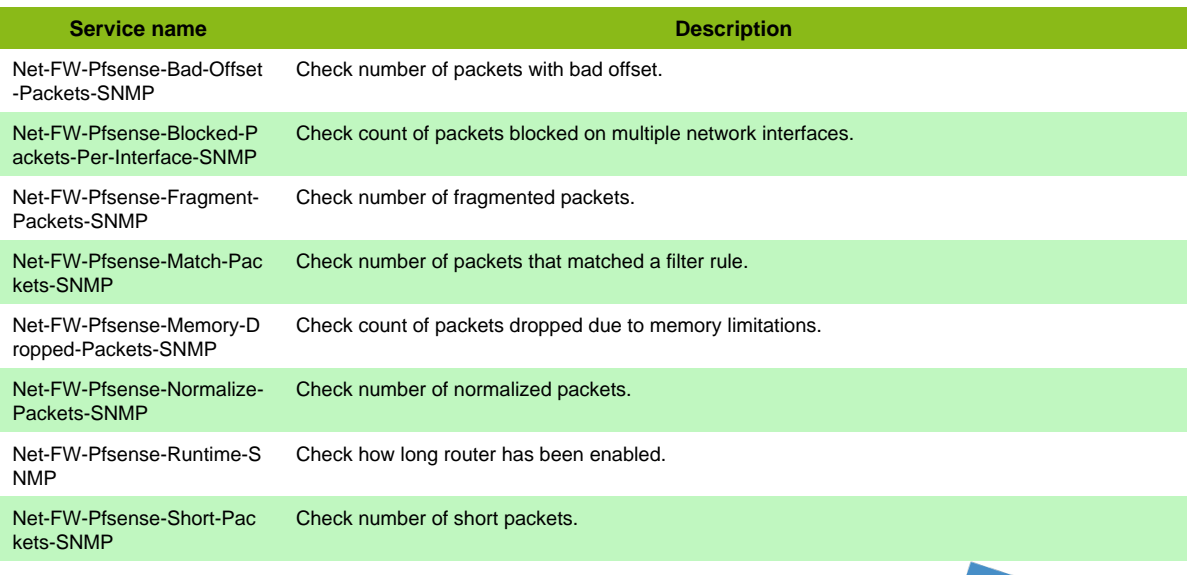

# **Operating System**

## **AIX SNMP**

### **OS-AIX-SNMP**

Template to check AIX server using SNMP protocol

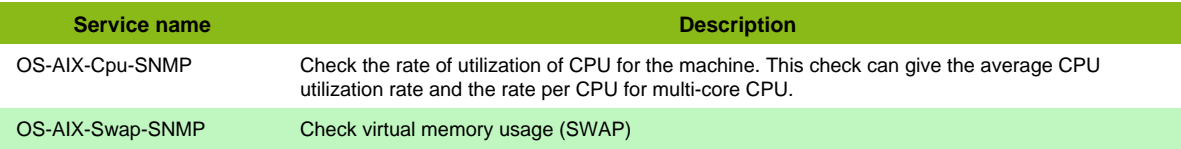

#### **Additional template of services**

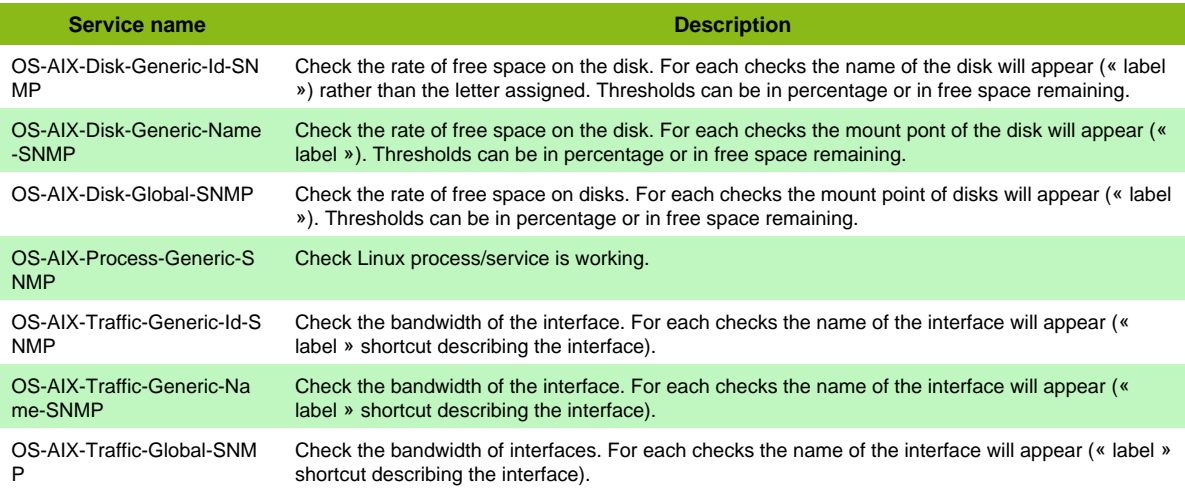

#### **Services discovery rules**

• OS-AIX-SNMP-Traffic-Name

## **FreeBSD SNMP**

#### **OS-FreeBSD-SNMP**

#### Template to check FreeBSD server using SNMP protocol

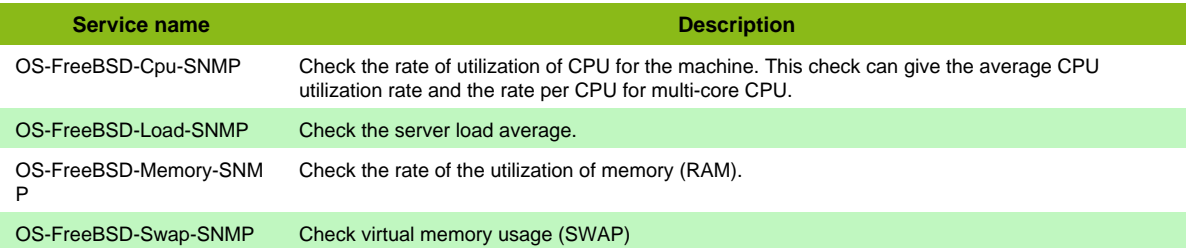

#### **Additional template of services**

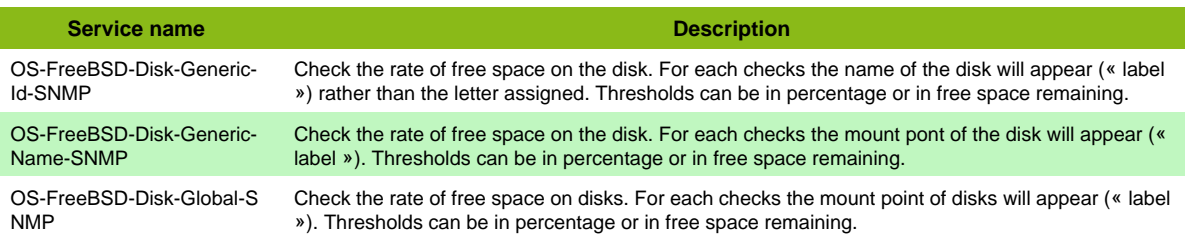

Page 116 / 170

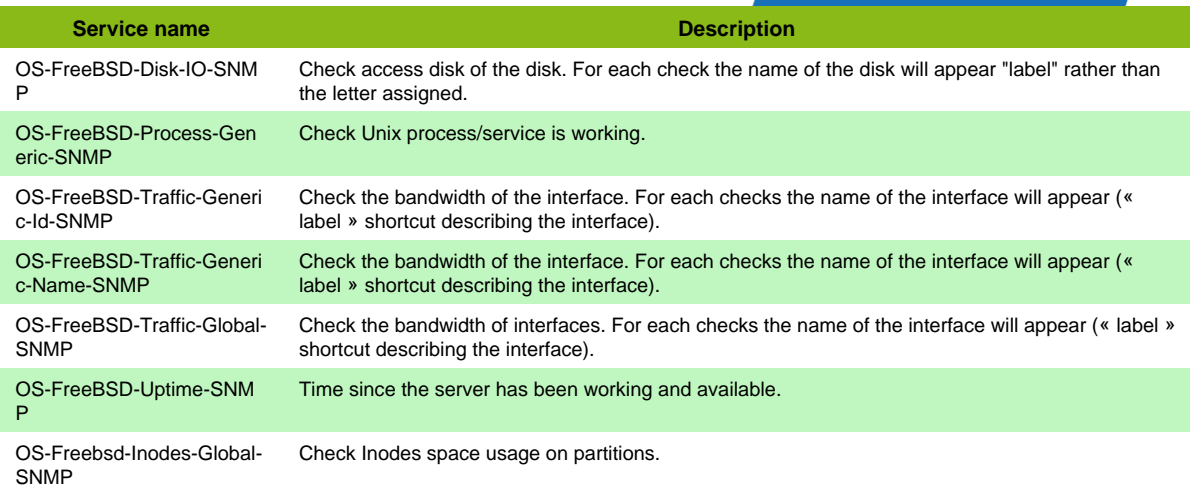

• OS-FreeBSD-SNMP-Traffic-Name

### **HP-UX**

### **OS-Hpux-SNMP**

Template to check HP-UX server using SNMP protocol

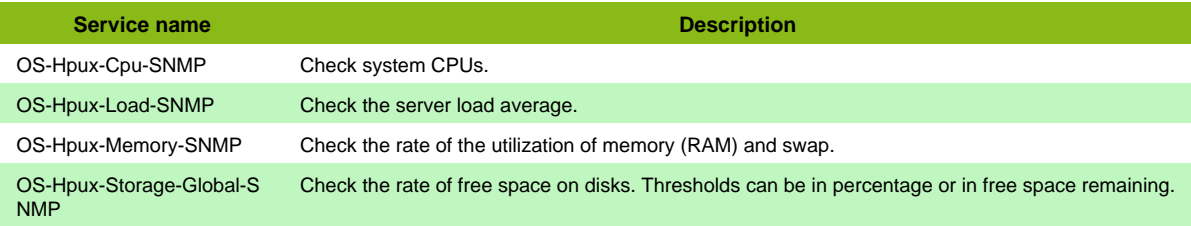

#### **Additional template of services**

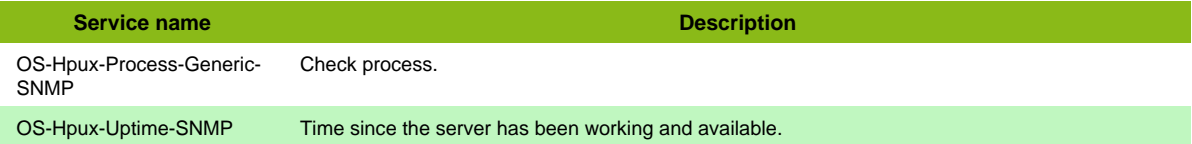

## **IBM AS400**

### **OS-AS400**

Template to check AS/400 server using Centreon-Connector-as400 protocol

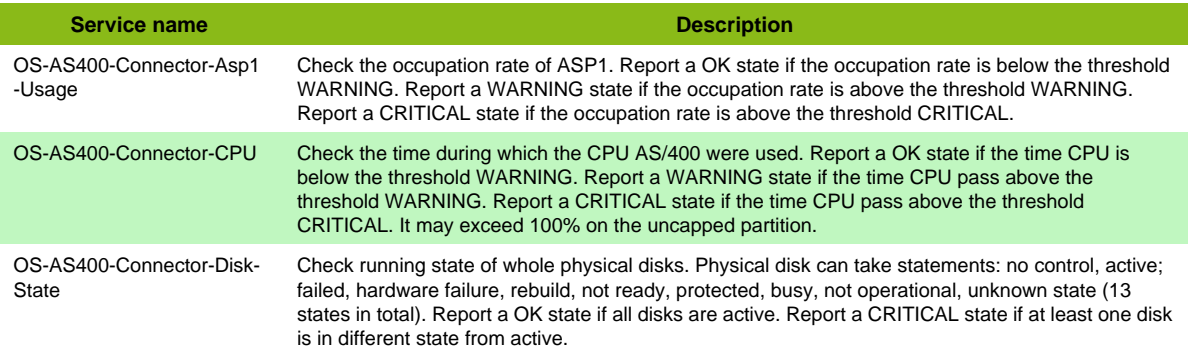

Page 117 / 170

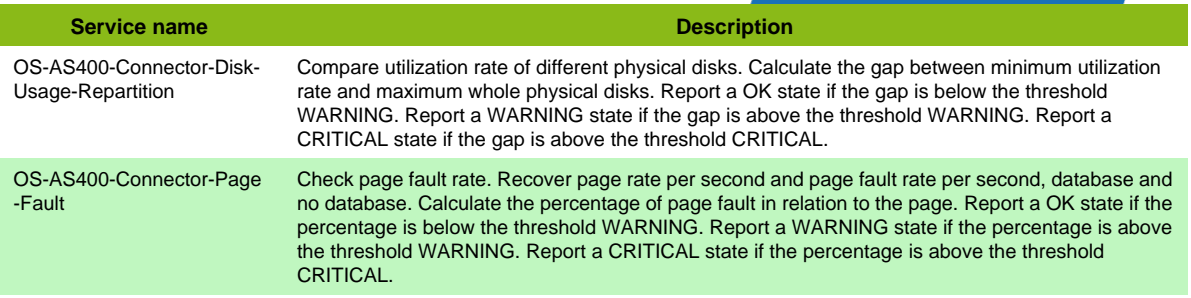

### **Additional template of services**

I

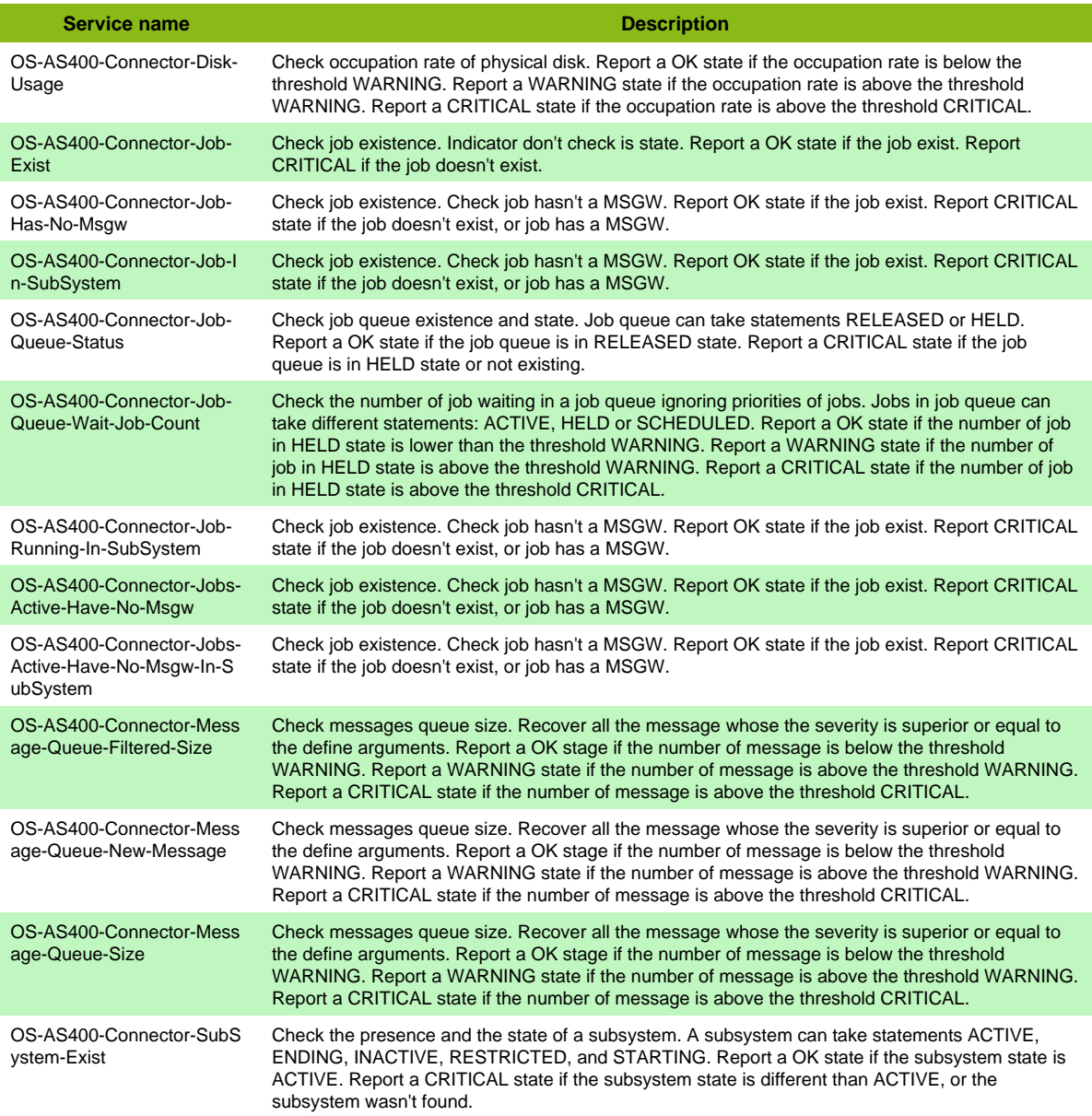

## **Linux NRPE**

### **OS-Linux-NRPE**

Template to check Linux server using NRPE protocol

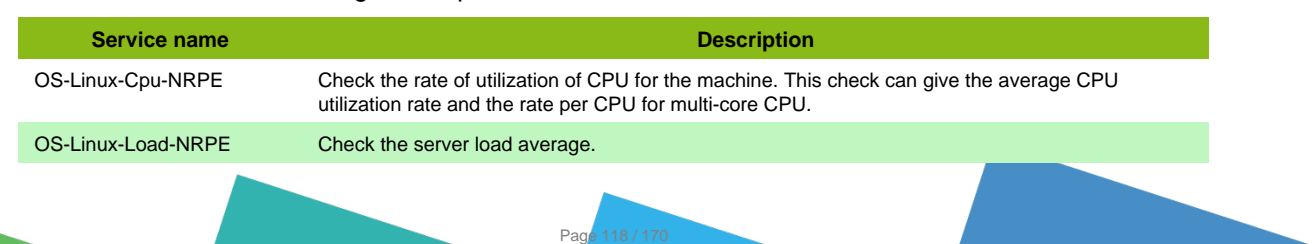

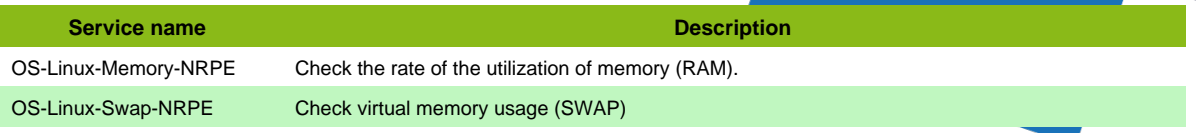

#### **Additional template of services**

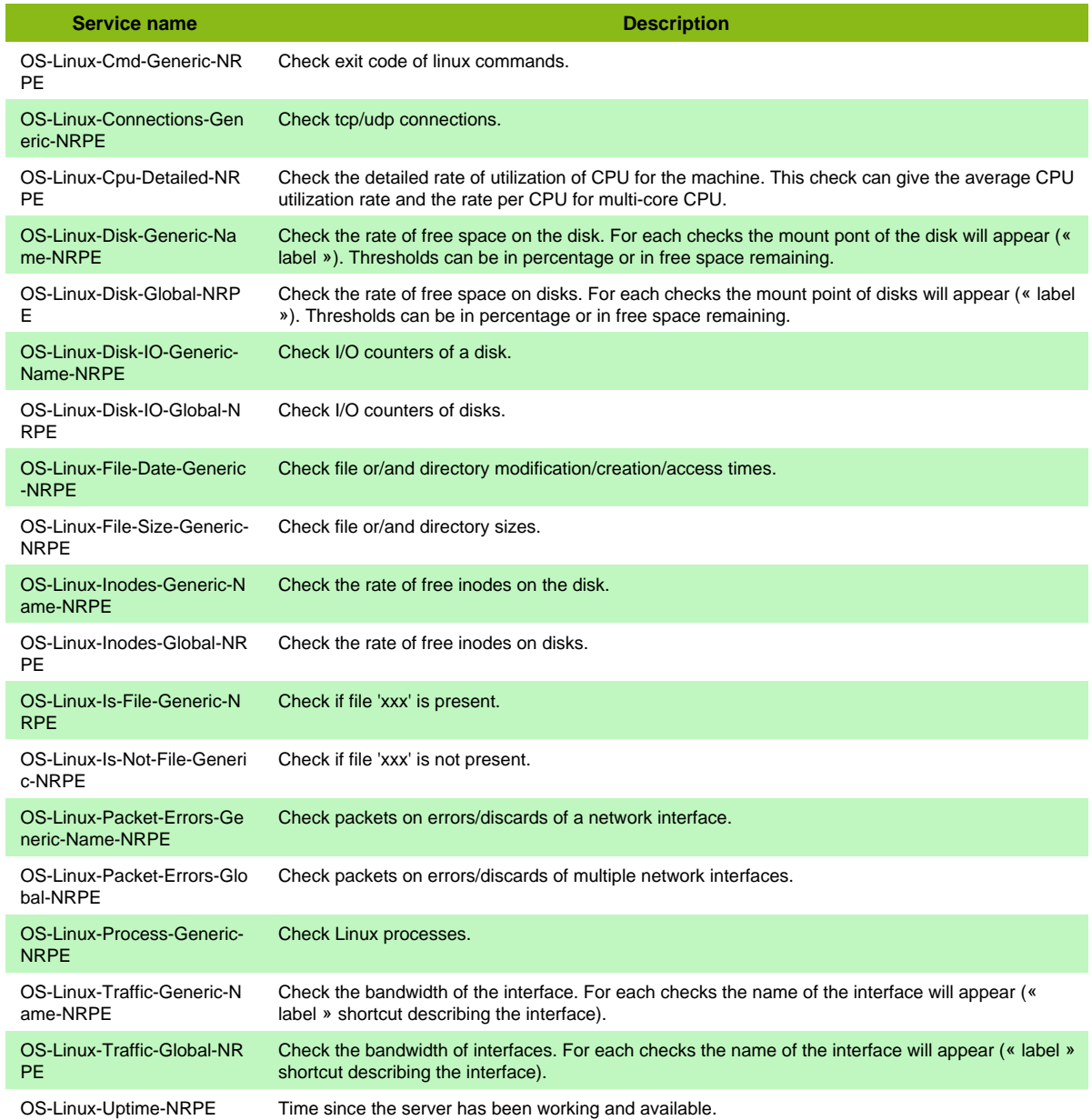

## **Linux SNMP**

### **OS-Linux-SNMP**

### Template to check Linux server using SNMP protocol

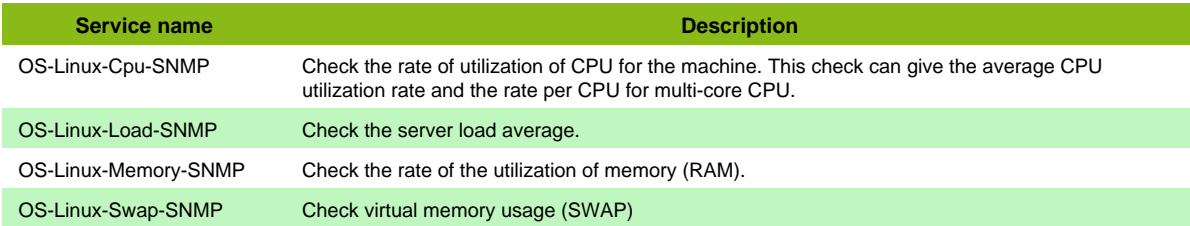

Page 119 / 170

#### **Additional template of services**

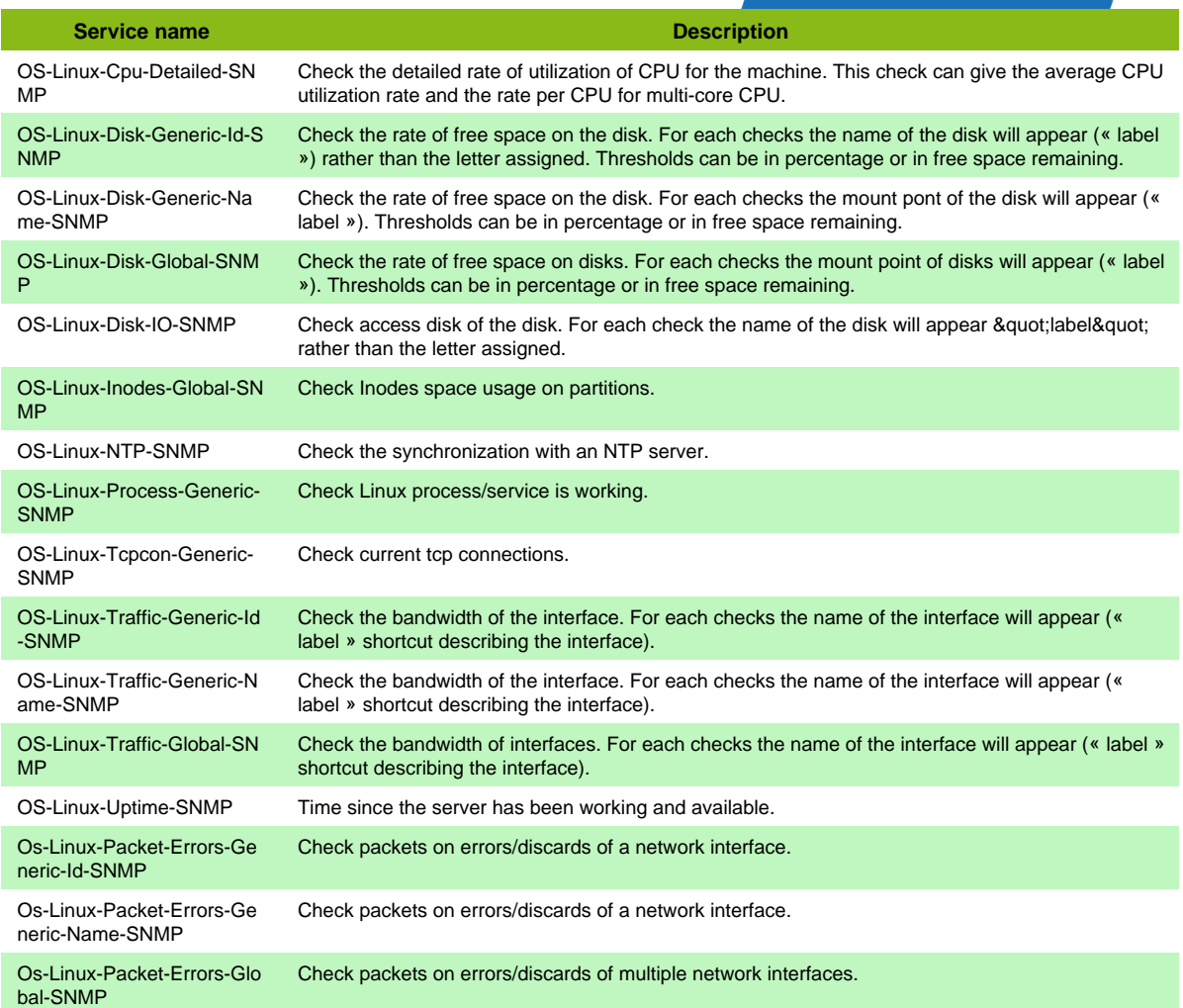

- OS-Linux-SNMP-Inodes-Name
- OS-Linux-SNMP-Disk-Name
- OS-Linux-SNMP-Packet-Errors-Name
- OS-Linux-SNMP-Traffic-Name

## **Mac SNMP**

#### **OS-Mac-SNMP**

Template to check Mac OS using SNMP protocol

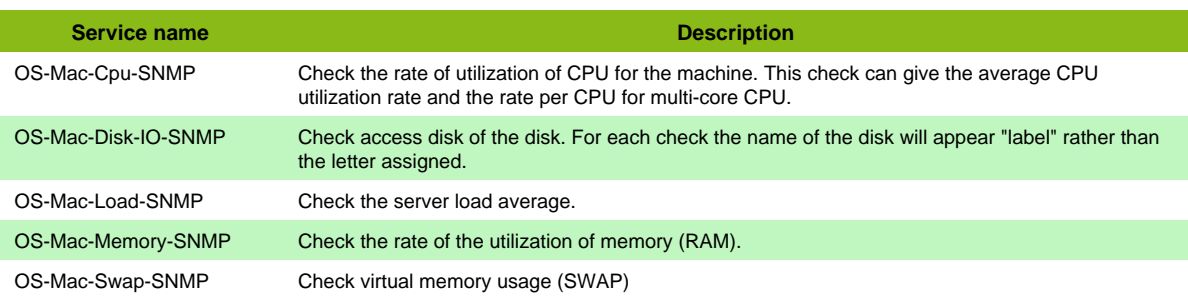

#### **Additional template of services**

Page 120 / 170

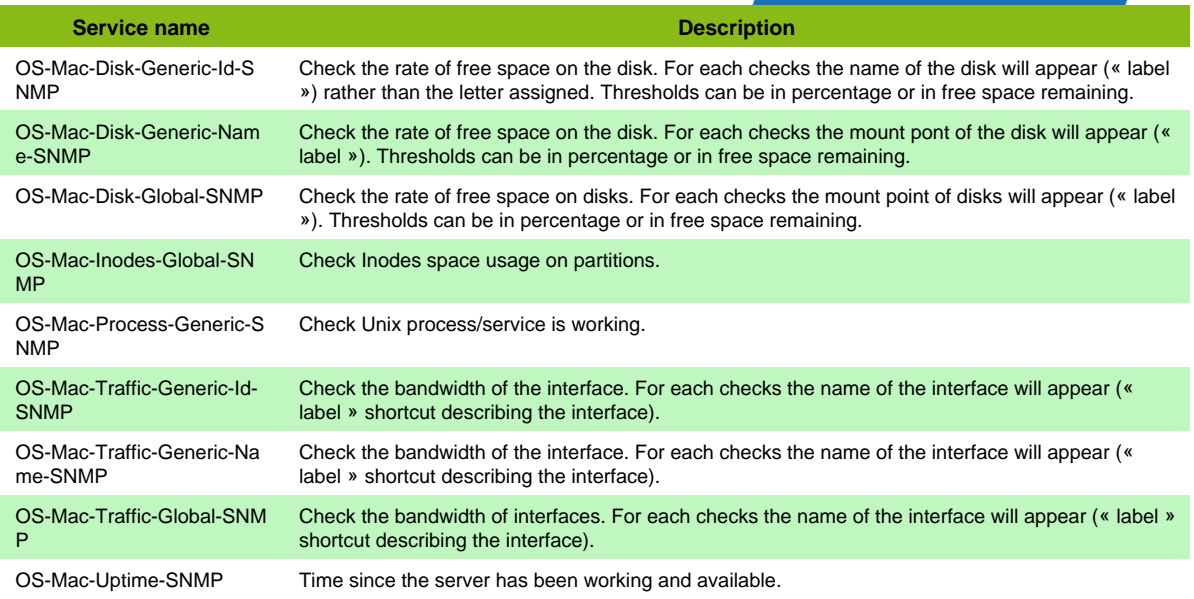

- OS-Mac-SNMP-Disk-Name
- OS-Mac-SNMP-Traffic-Name

## **Solaris SNMP**

### **OS-Solaris-SNMP**

Template to check Solaris server using SNMP protocol

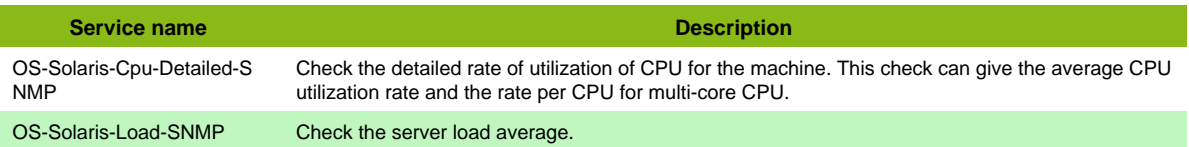

#### **Additional template of services**

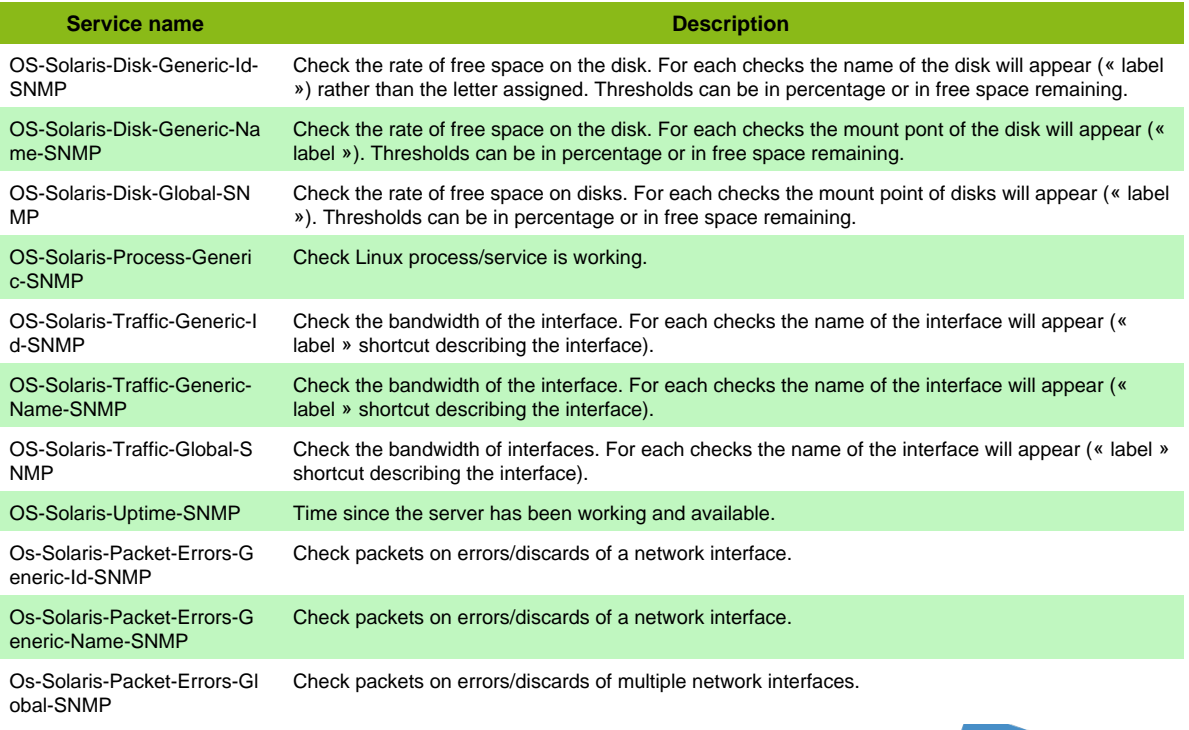

- OS-Solaris-SNMP-Packet-Errors-Name
- OS-Solaris-SNMP-Traffic-Name

### **Windows NRPE**

#### **OS-Windows-NRPE**

Template to check Windows server using NRPE protocol (NSClientpp 0.4.3)

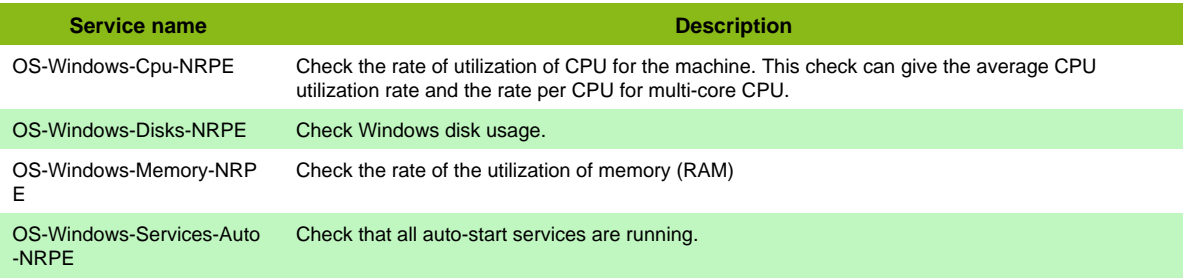

#### **Additional template of services**

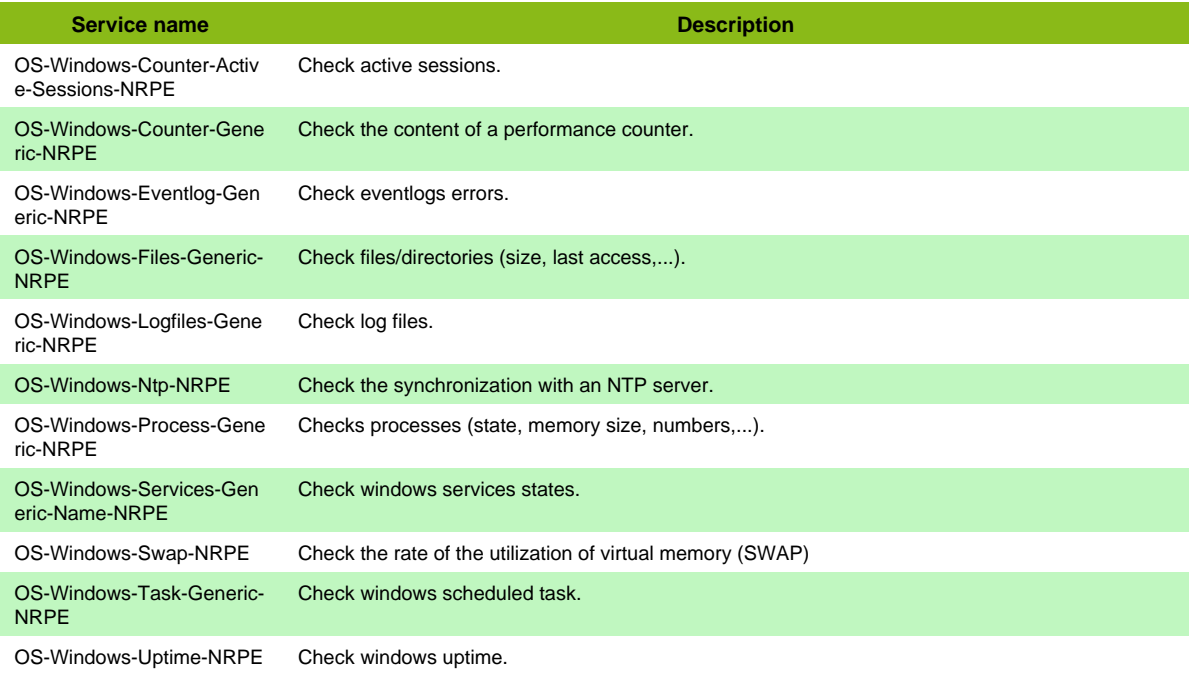

# **Windows NSClient 0.5**

### **OS-Windows-NSClient-05-NRPE**

Template to check Windows server using NRPE protocol (NSClientpp 0.5)

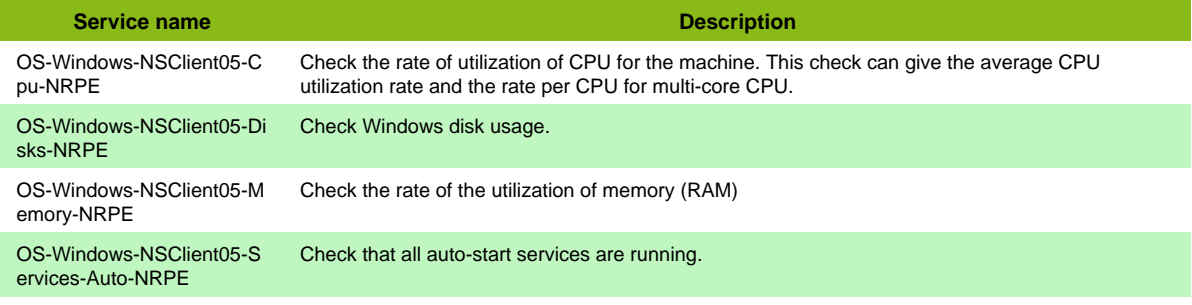

Page 122 / 170

ł,

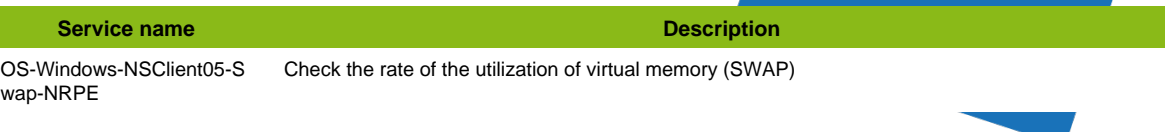

#### **Additional template of services**

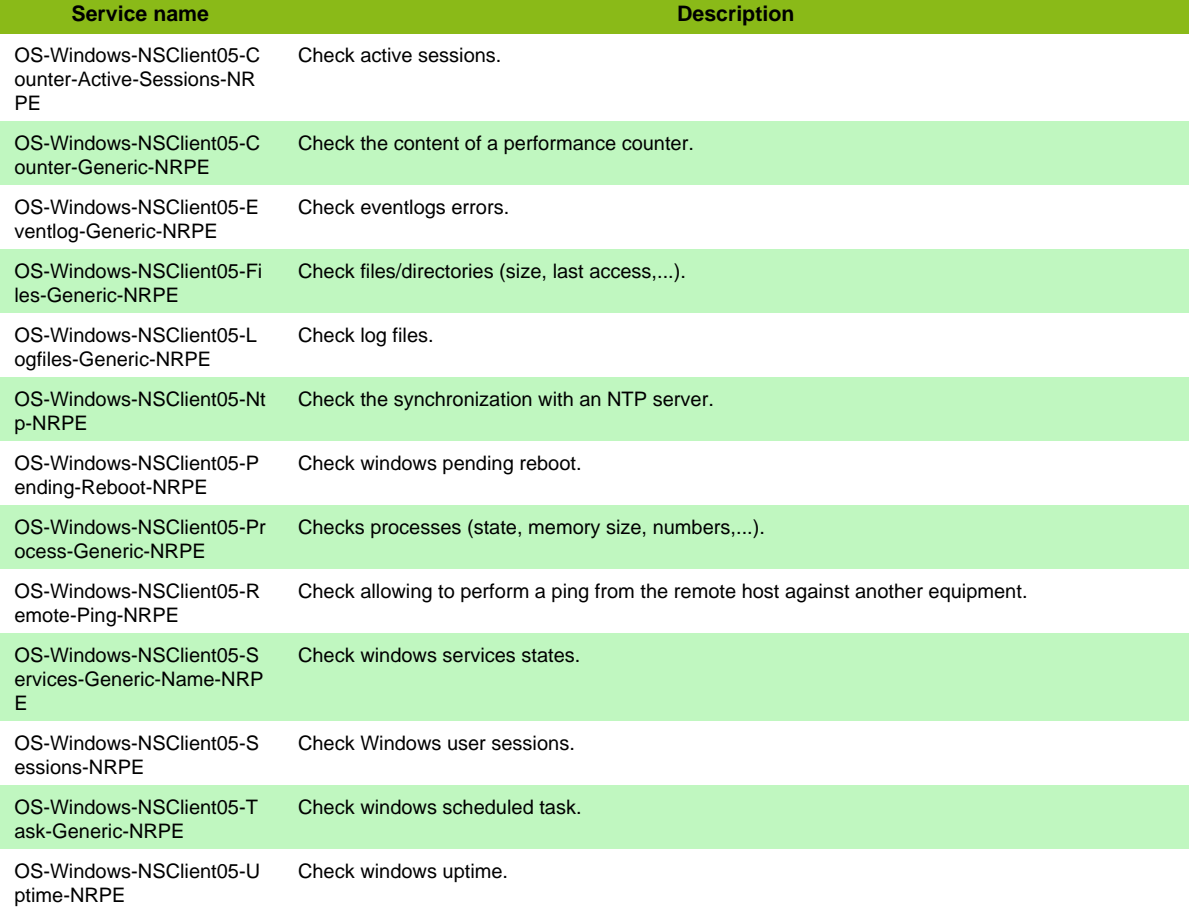

## **Windows NSClient API**

## **OS-Windows-NSClient-05-Restapi**

Template to check Windows server using Rest API protocol (NSClientpp 0.5)

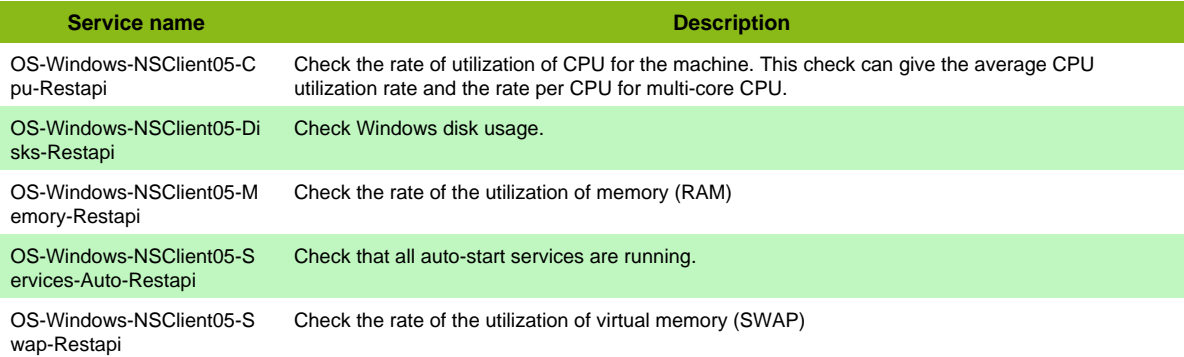

#### **Additional template of services**

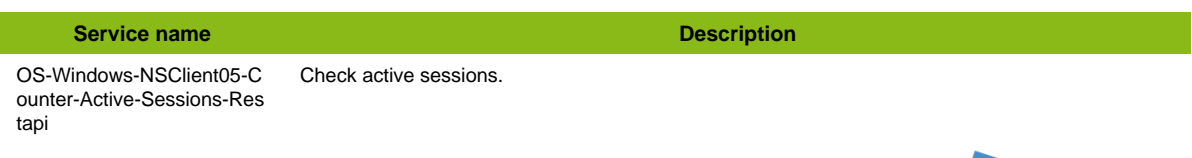

Page 123 / 170

#### Windows SNMP

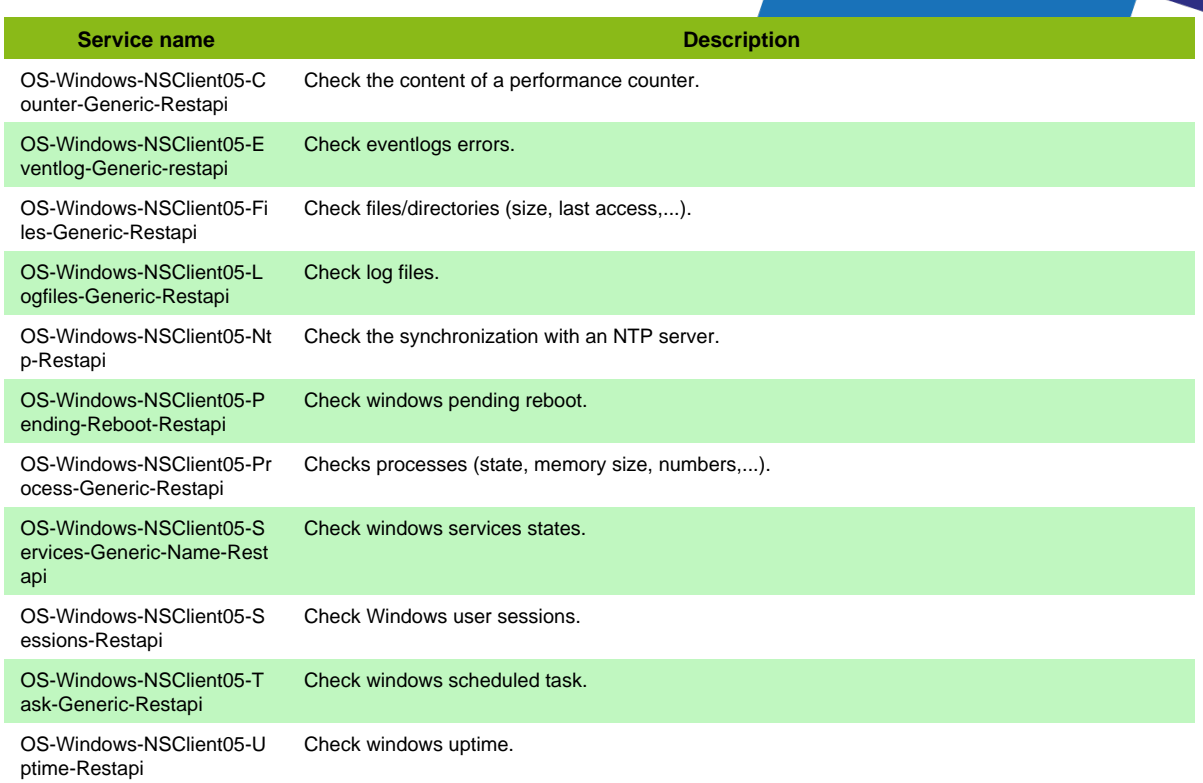

## **Windows SNMP**

### **OS-Windows-SNMP**

### Template to check Windows server using SNMP protocol

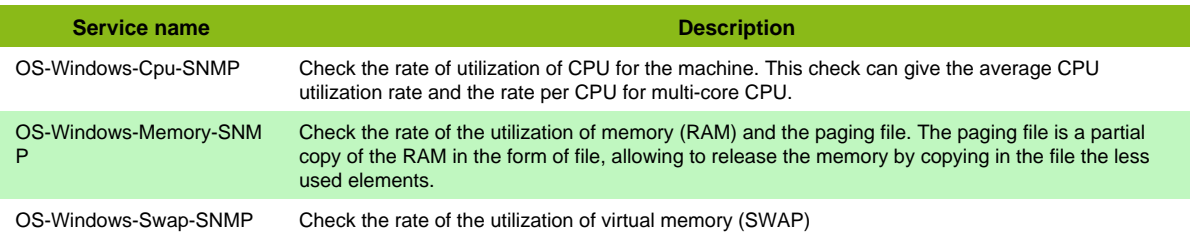

### **Additional template of services**

I

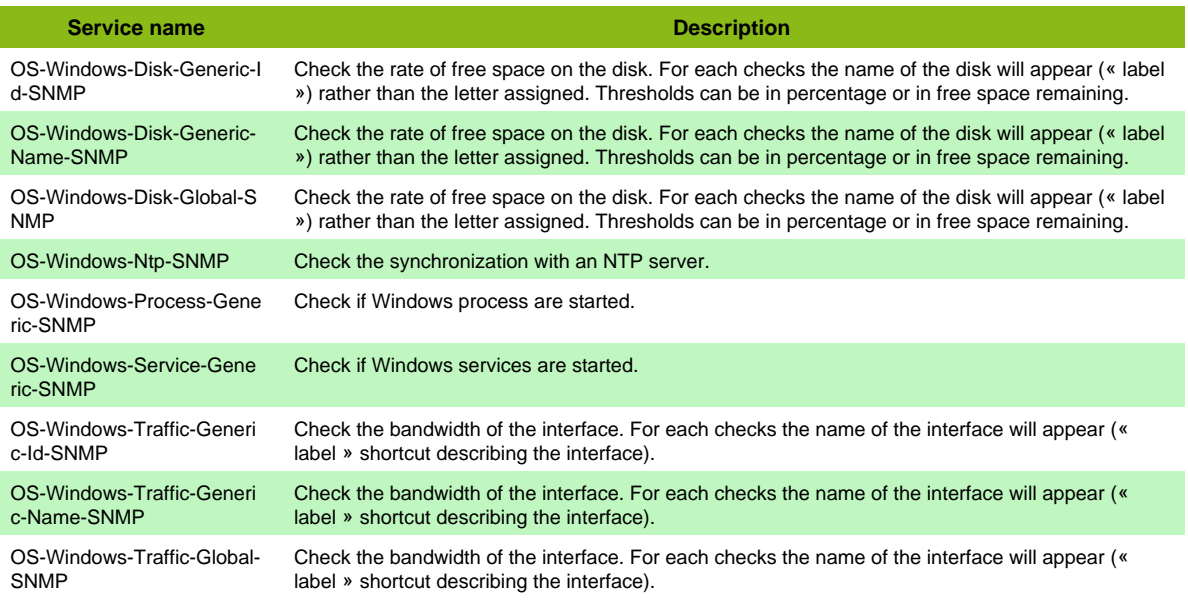

#### Windows SNMP

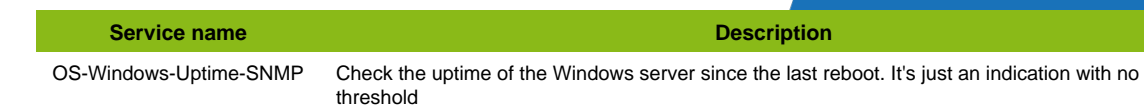

#### **Services discovery rules**

- OS-Windows-SNMP-Traffic-Name
- OS-Windows-SNMP-Disk-Name

# **Printer**

# **Printer standard**

### **HW-Printer-standard-rfc3805**

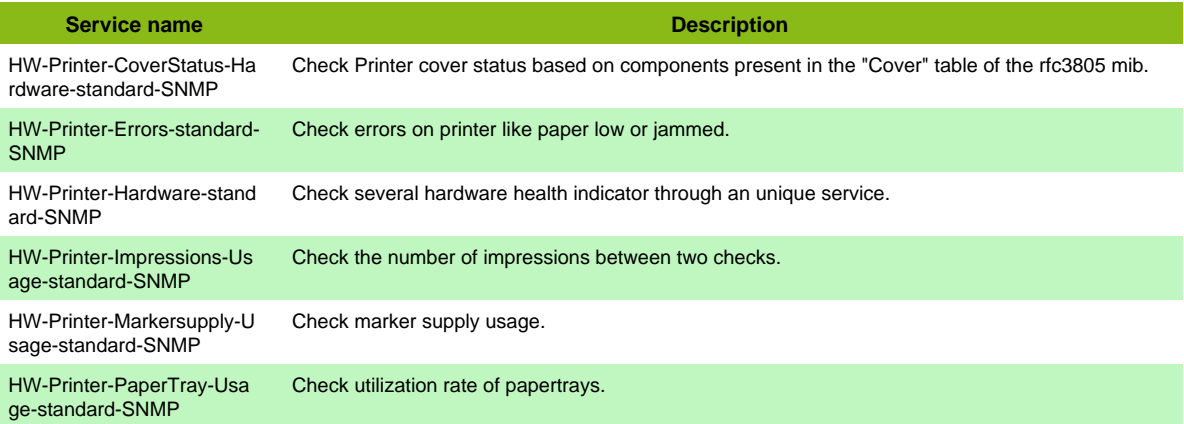

# **Protocol**

## **BGP Protocol**

### **App-Protocol-BGP**

Template to check BGP protocol

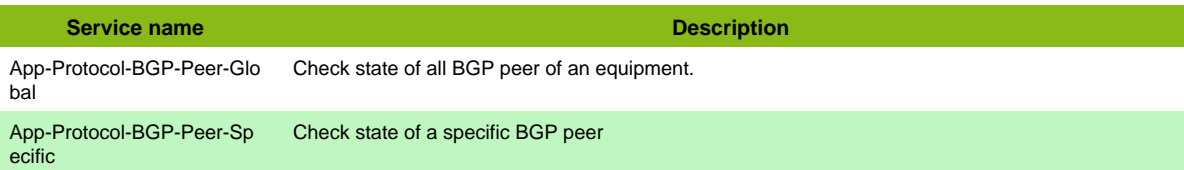

## **DHCP Server**

### **Infra-DHCP**

Template to check a DHCP system

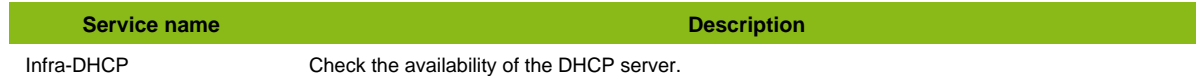

## **DNS Service**

### **App-Protocol-DNS**

Template to check a DNS Server

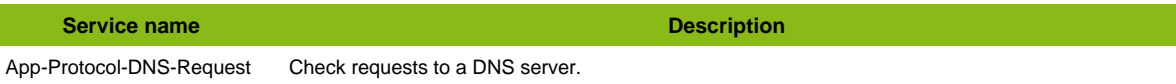

## **FTP Server**

### **App-Protocol-FTP**

Ttemplate to check several things on remote FTP Server

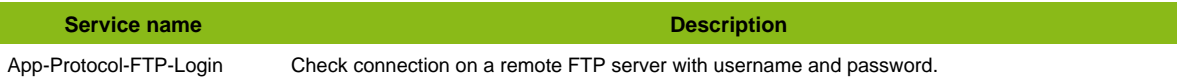

#### **Additional template of services**

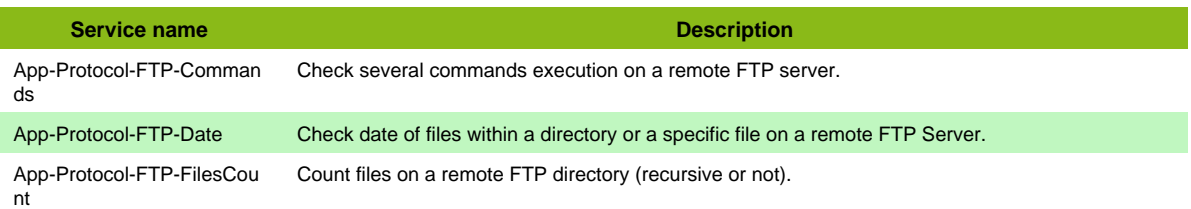

Page 127 / 170

## **Generic SNMP**

### **App-Protocol-SNMP**

#### **Additional template of services**

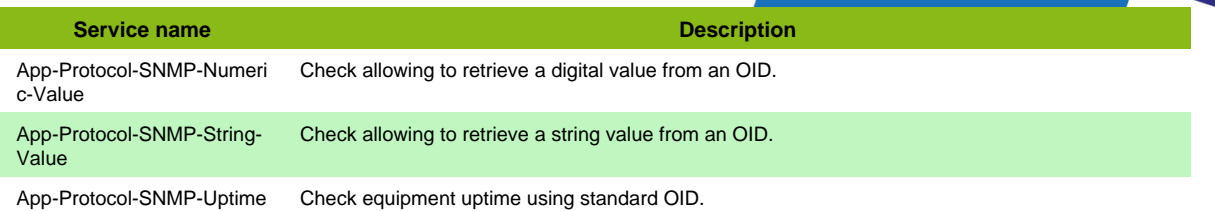

## **HTTP Server**

### **App-Protocol-HTTP**

#### Template to check an HTTP Server

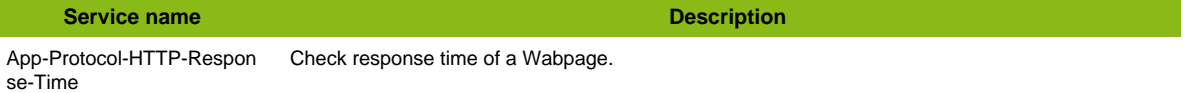

#### **Additional template of services**

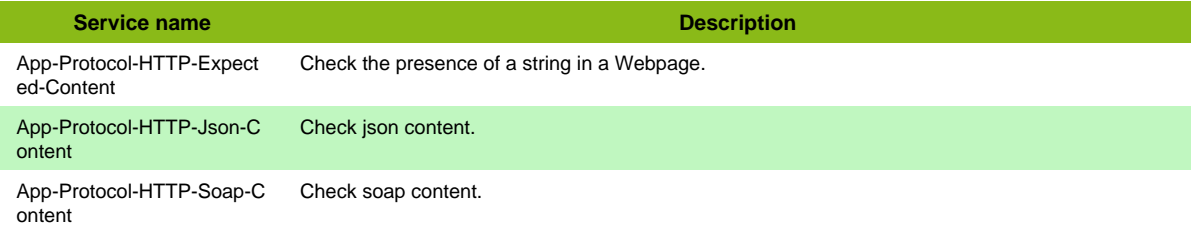

## **IMAP Server**

### **App-Protocol-IMAP**

#### Template to check an IMAP Server

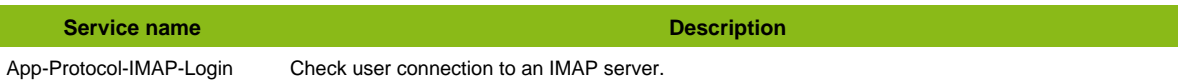

#### **Additional template of services**

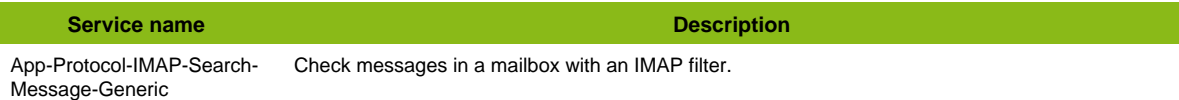

## **JMX value**

## **LDAP Server**

### **App-Protocol-LDAP**

#### Template to check a LDAP Server

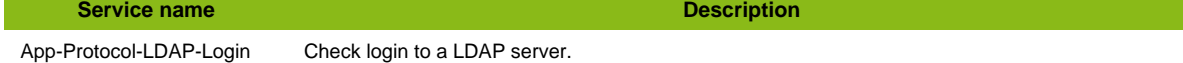

#### **Additional template of services**

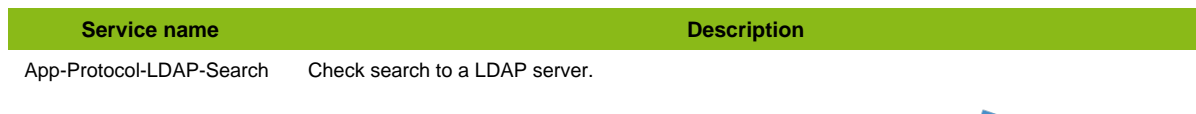

Page 128 / 170

## **Modbus**

### **App-Protocol-Modbus**

#### **Additional template of services**

**Service name Description** App-Protocol-Modbus-Num eric-Value-Generic Check Modbus numeric values.

## **NTP Server**

### **App-Protocol-NTP**

#### Template to check an NTP Server

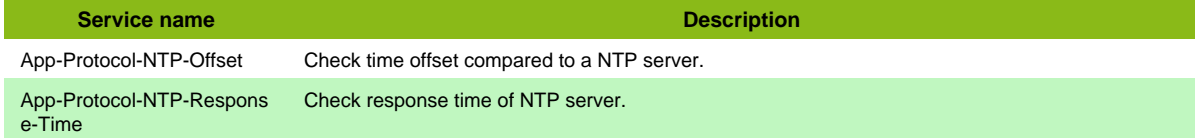

## **OSPF Protocol**

### **App-Protocol-Ospf**

Template to check OSPF protocol

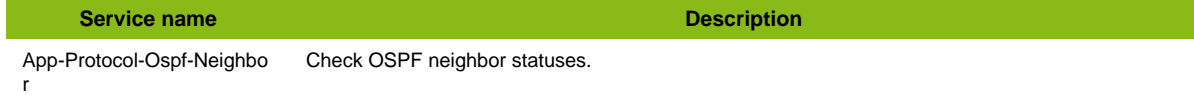

## **POP Server**

#### **Infra-POP**

Template to check a POP system

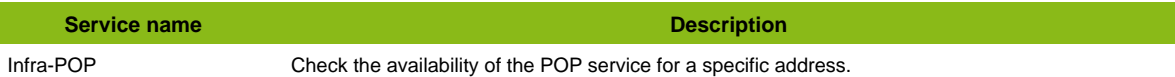

## **Protocol DHCP**

#### **App-Protocol-DHCP**

Template to check a DHCP Server.

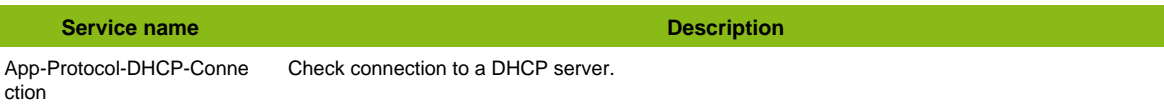

## **Protocol SSH**

### **App-Protocol-Ssh**

Ttemplate to check a SSH Server

**Service name Description** App-Protocol-Ssh-Login Check connection on a remote SSH server.

Page 129 / 170

## **Protocol TCP**

### **App-Protocol-Tcp**

#### **Additional template of services**

**Service name Description** App-Protocol-Tcp-Respons e-Time Check TCP port connection.

## **Protocol UDP**

### **App-Protocol-Udp**

#### **Additional template of services**

**Service name Description** App-Protocol-Udp-Connecti on Check UDP port connection.

## **Radius Service**

### **App-Protocol-Radius**

Template to check a Radius Server

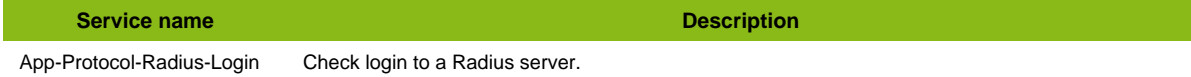

## **SMTP Server**

### **App-Protocol-SMTP**

Template to check a SMTP Server

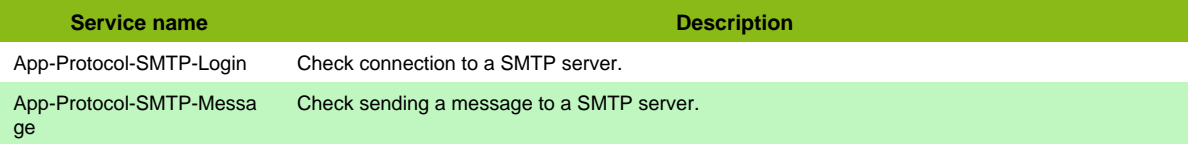

## **TFTP Server**

### **App-Protocol-TFTP**

#### **Additional template of services**

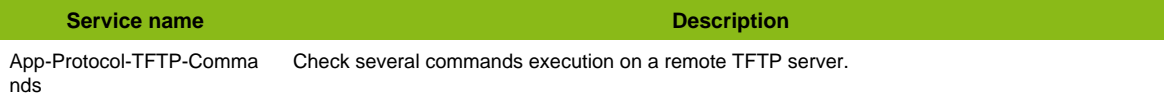

## **Telnet Scenario**

#### **App-Protocol-Telnet**

#### **Additional template of services**

Page 130 / 170

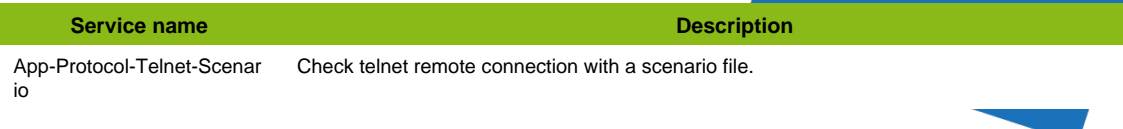

# **X509 Certificat**

## **App-Protocol-X509**

Template to check a X509's certificate

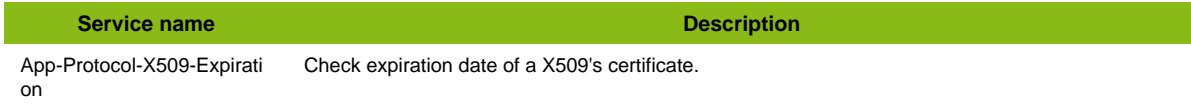

#### **Additional template of services**

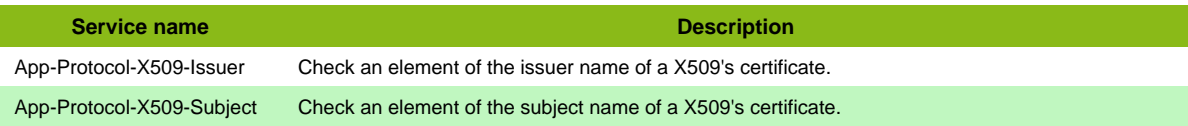

# **Sensor**

## **ABB CMS-700**

#### **HW-Device-Abb-Cms700-SNMP**

Template to check ABB CMS-700 devices using SNMP protocol

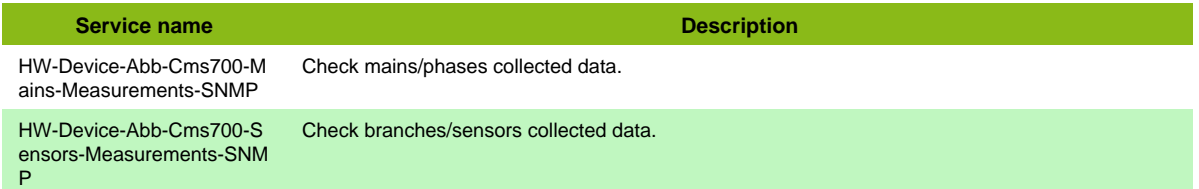

#### **Services discovery rules**

• HW-Device-Abb-Cms700-SNMP-Sensors-Measurements

## **AKCP Sensor**

#### **HW-Sensor-Akcp-SNMP**

Template to check AKCP sensors using SNMP

**Service name Description** HW-Sensors-Akcp-Sensors-Check all sensors of equipment. Global-SNMP

# **Geist Sensor SNMP**

#### **HW-Sensor-Geist-SNMP**

Template to check Geist sensors using SNMP

**Service name Description** HW-Sensors-Geist-Sensors -SNMP Check all sensors of equipment.

## **HWg-STE Sensor**

#### **HW-Sensors-HWgSTE-SNMP**

Template to check HWg-STE sensors using SNMP protocol

**Service name Description** HW-Sensor-HWgSTE-Sens ors-Global-SNMP Check all sensors of equipment.

## **Jacarta Sensor**

### **HW-Sensor-Jacarta-SNMP**

Template to check Jacarta sensors using SNMP

**Service name Description** HW-Sensors-Jacarta-Senso rs-Global-SNMP Check all sensors of equipment.

## **LM Sensors**

#### **App-Lmsensors-SNMP**

Template to check Lm-sensors using SNMP protocol

**Service name Description** App-Lmsensors-Sensors-S NMP Check sensors.

## **Netbotz Sensor**

### **HW-Sensor-Netbotz-SNMP**

Template to check APC NetBotz sensors using SNMP

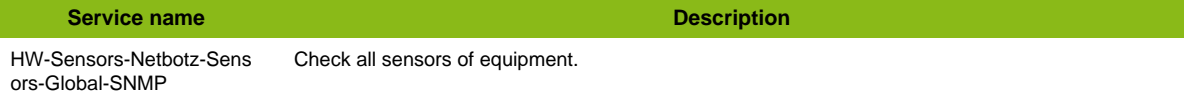

## **Sensor IP**

#### **HW-Sensor-Sensorip-SNMP**

Template to check SensorIP equipments using SNMP

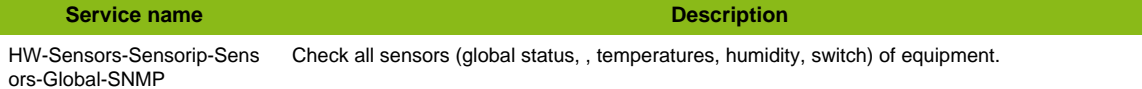

#### **Additional template of services**

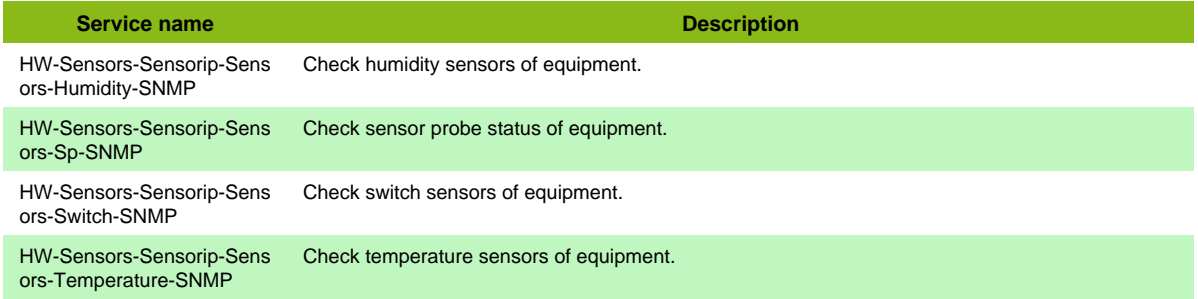

### **SensorGateway**

#### **HW-Sensor-Serverscheck-Sensorgateway-SNMP**

Template to check Sensorgateway equipments using SNMP

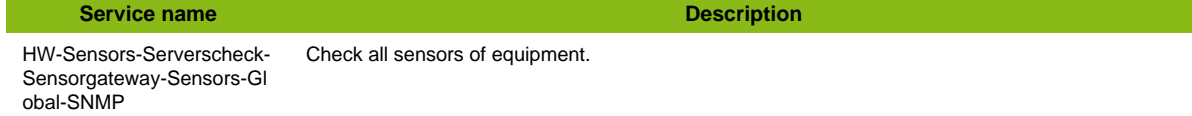

## **Sensormetrix**

### **HW-Sensor-Sensormetrix-Em01-Web**

Template to check Sensormetrix Em01 series using HTTP protocol

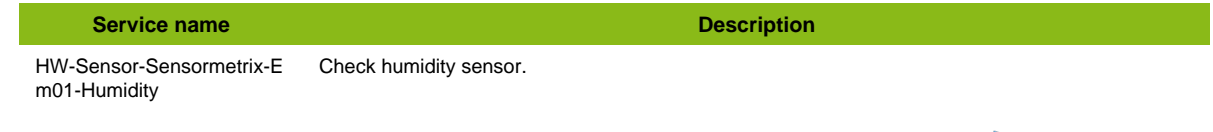

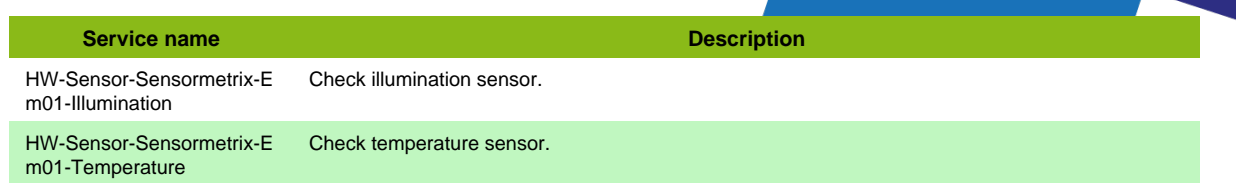

### **Additional template of services**

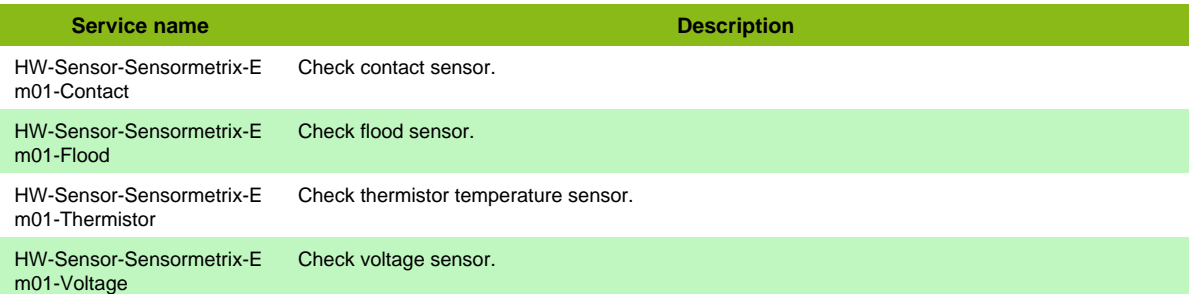

# **Storage**

## **Adic Tape SNMP**

### **HW-Storage-Adic-Tape-SNMP**

Template to check Adic Tape Library using SNMP protocol

**Service name Description** HW-Storage-Adic-Tape-Har dware-Global-SNMP Check all hardware.

## **Avid Isis**

### **HW-Storage-Avid-Isis-SNMP**

Template to check Avid ISIS storage (5xxx, 7xxx) using SNMP protocol

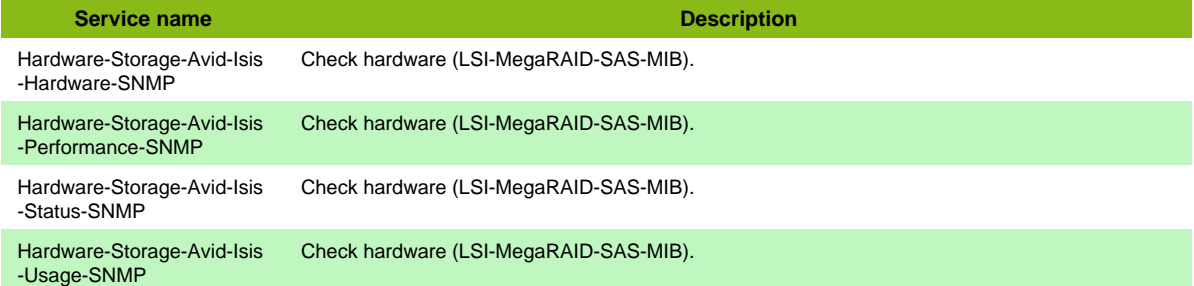

## **Buffalo TeraStation SNMP**

### **HW-Storage-Buffalo-Terastation-SNMP**

Template to check Buffalo TeraStation using SNMP protocol

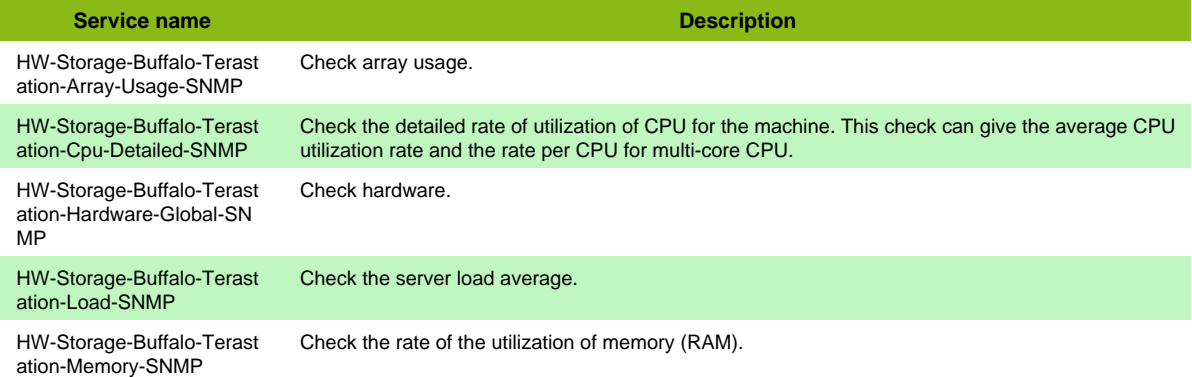

#### **Additional template of services**

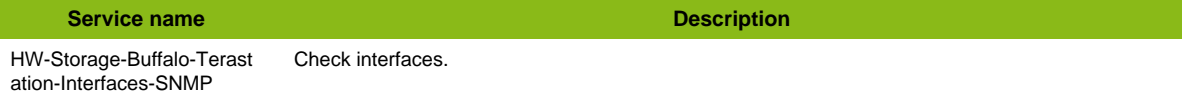

## **Dell Compellent**

#### **HW-Storage-Dell-Compellent-SNMP**

Template to check Dell Compellent Storage using SNMP protocol

**Service name Description** HW-Storage-Dell-Compelle nt-Hardware-Global-SNMP Check hardware.

#### **Additional template of services**

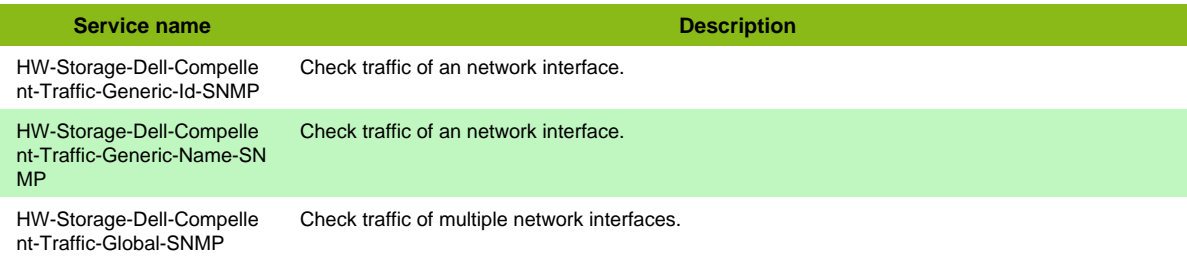

#### **Services discovery rules**

• HW-Storage-Dell-Compellent-SNMP-Traffic-Name

## **Dell Compellent API**

### **HW-Storage-Dell-Compellent-NRPE**

Template to check Dell Compellent Storage using 'Compellent Entreprise Manager', 'powershell sdk storage' and NRPE

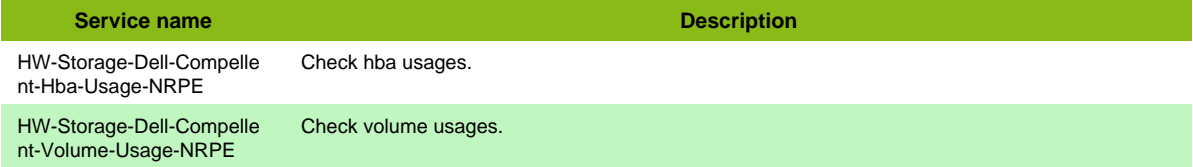

## **Dell Equallogic**

### **HW-Storage-Dell-Equallogic-SNMP**

Template to check Dell EqualLogic Storage using SNMP protocol

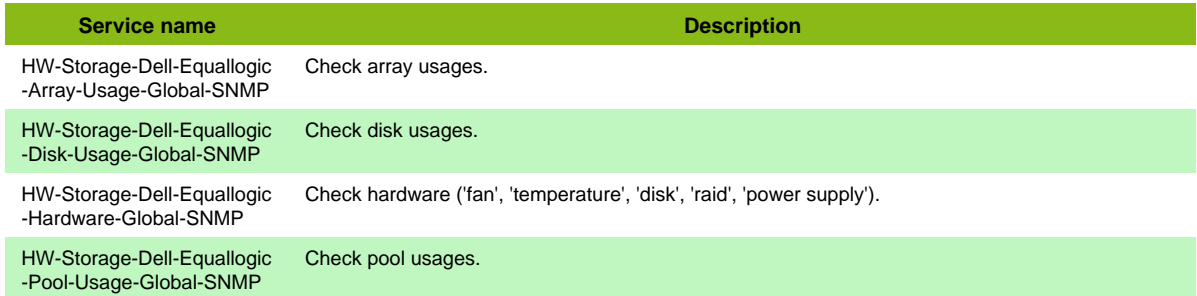

#### **Additional template of services**

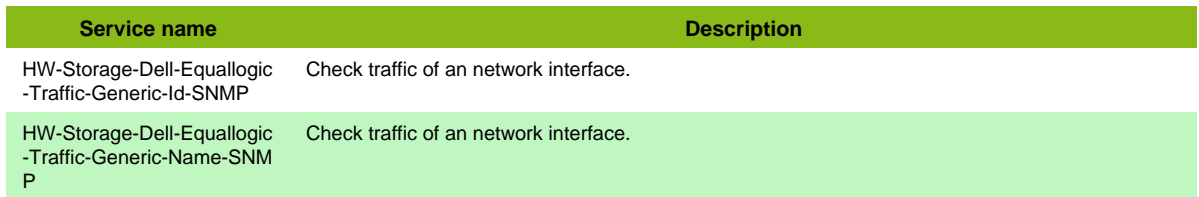

#### **Services discovery rules**

• HW-Storage-Dell-Equallogic-Traffic-Name

## **Dell FluidFS**

### **HW-Storage-Dell-Fluidfs-SNMP**

Template to check Dell FluidFS using SNMP protocol

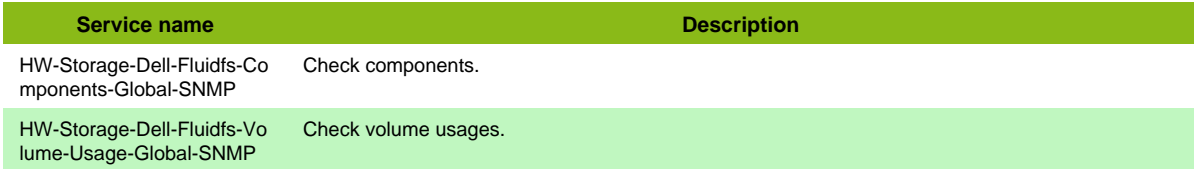

### **Dell MD3000**

### **HW-Storage-Dell-MD3000-Cli**

Template to check Dell MD3000 series using SMcli

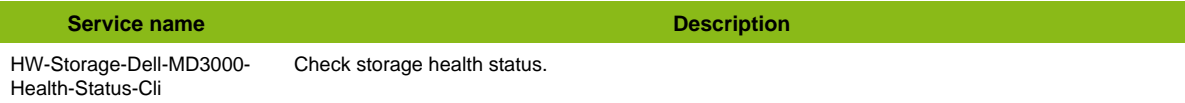

## **Dell ML6000**

### **HW-Storage-Dell-ML6000-SNMP**

Template to check Dell ML6000 Tape Library using SNMP protocol

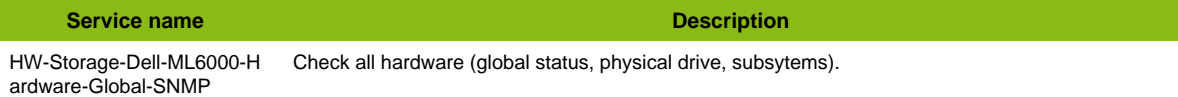

## **Dell Me4 Rest API**

### **HW-Storage-Dell-Me4-Restapi**

Template to check Dell Me4 serie using Rest API

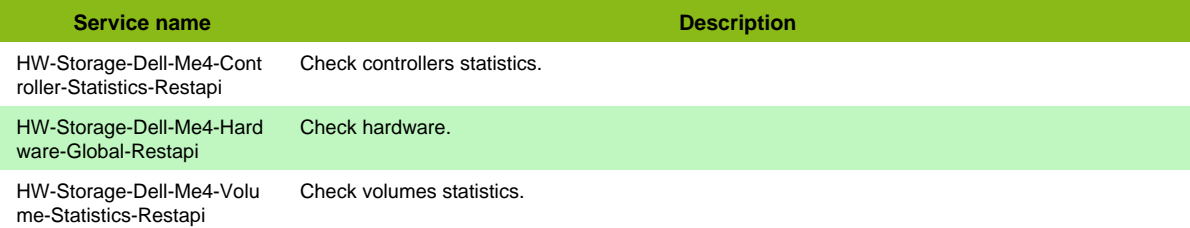

## **Dell TL2000**

#### **HW-Storage-Dell-TL2000-SNMP**

Template to check Dell TL2000 Tape Library using SNMP protocol

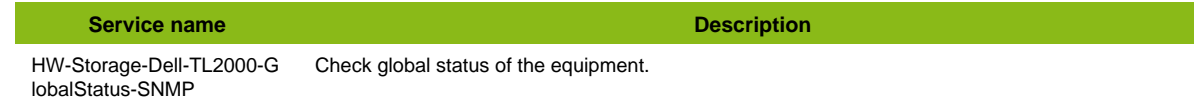

## **EMC Celerra**

### **HW-Storage-EMC-Celerra-SSH**

Template to check EMC Celerra equipment in SSH.

**Service name Description** 

HW-Storage-EMC-Celerra-Getreason-SSH Check control stations and data movers status.

## **EMC Clariion**

### **HW-Storage-EMC-Clariion-Navisphere**

Template to check EMC Clariion using Navisphere client

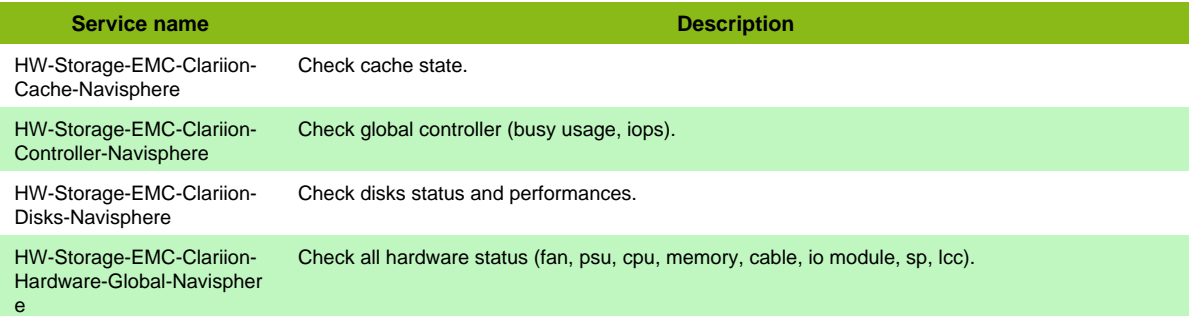

#### **Additional template of services**

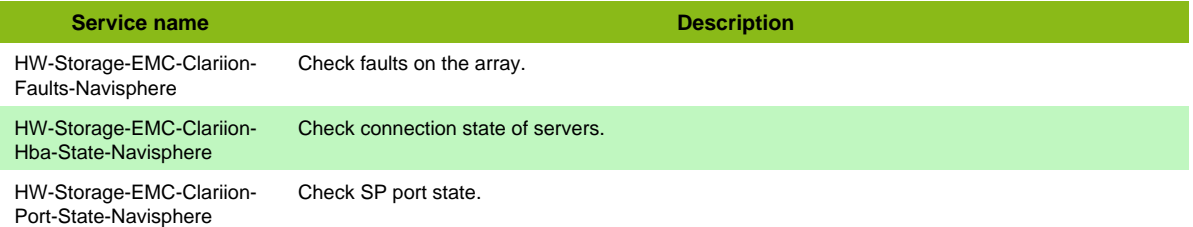

## **EMC Data Domain**

### **HW-Storage-EMC-DataDomain-SNMP**

#### Template to check EMC DataDomain using SNMP

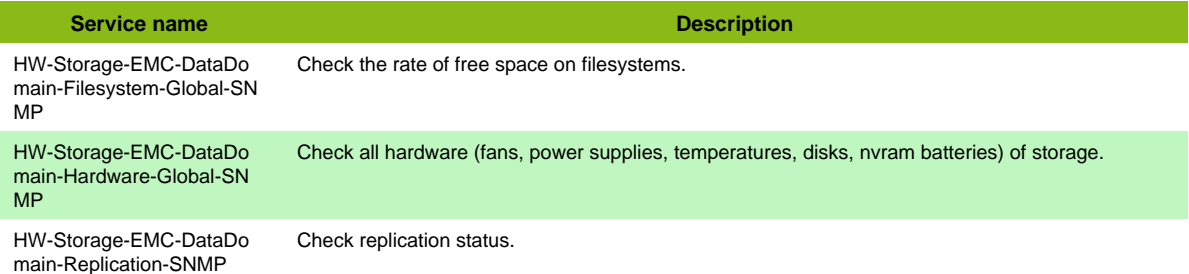

#### **Additional template of services**

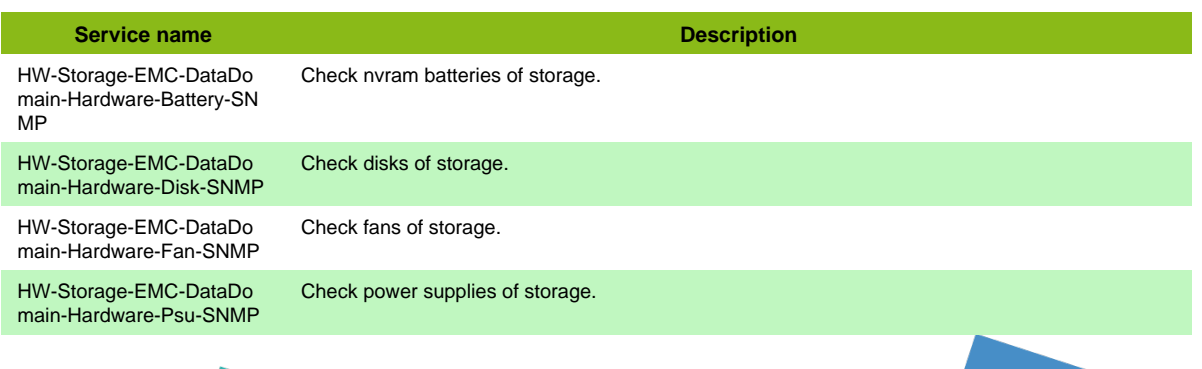

Page 138 / 170

### **EMC Isilon**

#### **HW-Storage-EMC-Isilon-SNMP**

Template to check EMC Isilon using SNMP

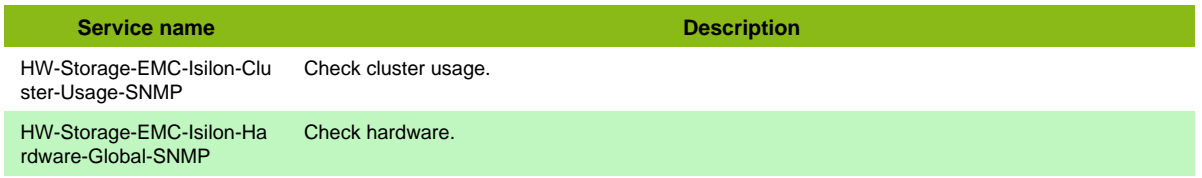

## **EMC RecoveryPoint**

#### **App-Backup-EMC-RecoveryPoint-SSH**

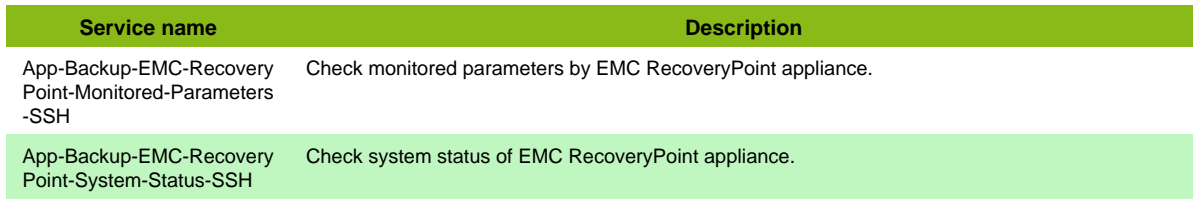

## **EMC Symmetrix API**

#### **HW-Storage-EMC-Symmetrix-Dmx34-NSClient-05-Restapi**

Template to check EMC Symmetrix DMX 3 and 4 using NSClient restapi protocol

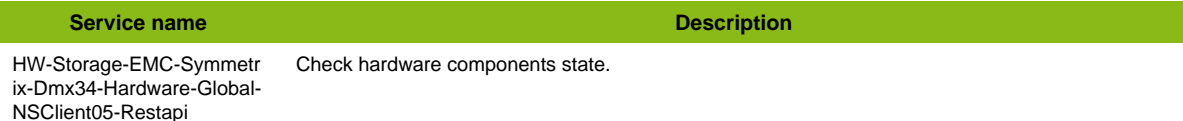

#### **HW-Storage-EMC-Symmetrix-Vmax-NSClient-05-Restapi**

Template to check EMC Symmetrix VMAX using NSClient restapi protocol

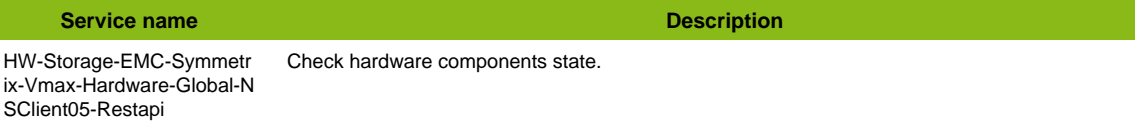

## **EMC Symmetrix NRPE**

#### **HW-Storage-EMC-Symmetrix-Dmx34-NRPE**

Template to check EMC Symmetrix DMX 3 and 4 using NRPE protocol

**Service name Description** HW-Storage-EMC-Symmetr ix-Dmx34-Hardware-Global-NRPE Check hardware components state.

### **HW-Storage-EMC-Symmetrix-Vmax-NRPE**

Template to check EMC Symmetrix VMAX using NRPE protocol

**Service name Description** HW-Storage-EMC-Symmetr ix-Vmax-Hardware-Global-N RPE Check hardware components state.

## **EMC Unisphere Rest API**

#### **HW-Storage-EMC-Unisphere-Restapi**

Template to check EMC storage with Unisphere using Rest API

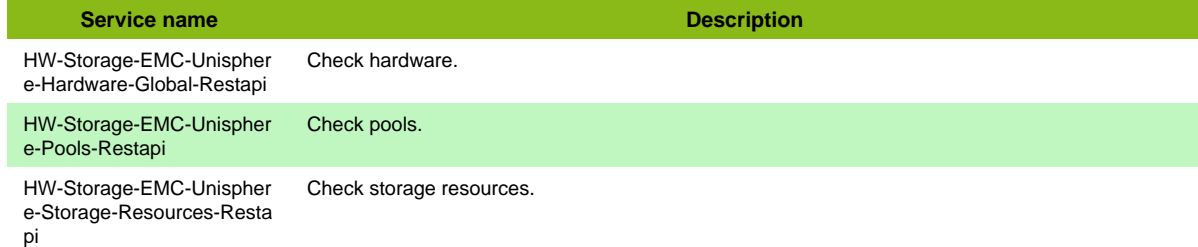

## **EMC Vplex**

### **HW-Storage-EMC-Vplex-Restapi**

Template to check EMC Vplex using Rest API

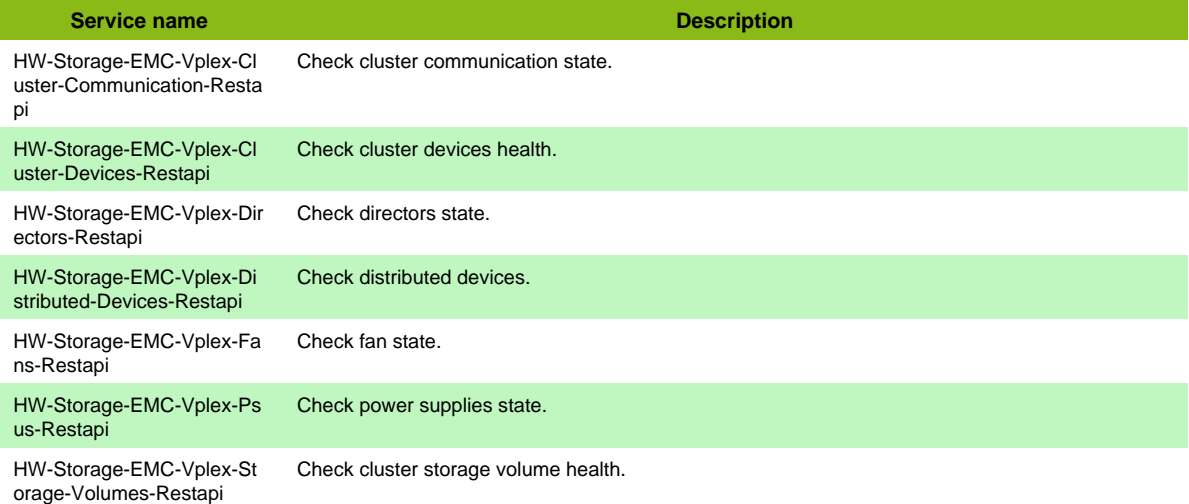

## **EMC Xtremio**

#### **HW-Storage-EMC-Xtremio-Restatpi**

Template to check EMC Xtremio using Rest API

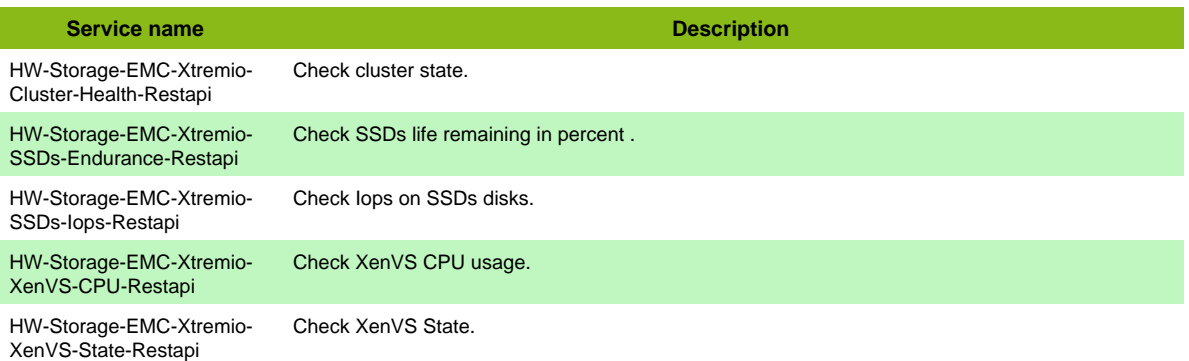

Page 140 / 170

## **Exagrid**

### **HW-Storage-Exagrid-SNMP**

Template to check Exagrid Storage using SNMP protocol

**Service name Description** 

HW-Storage-Exagrid-Server Check server status and usage. -Usage-SNMP

**Fujitsu Eternus DX**

### **HW-Storage-Fujitsu-Eternus-DX-SSH**

Template to check Fujitsu storage bay

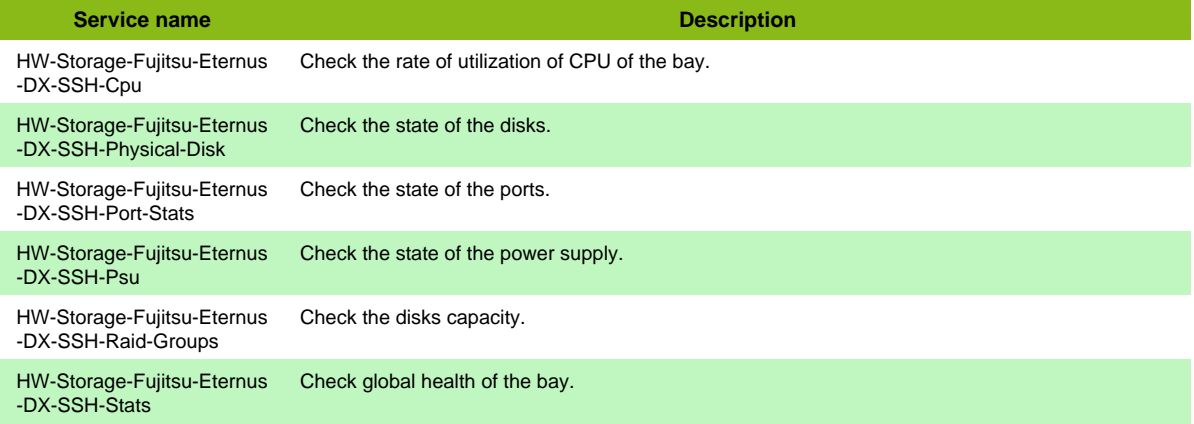

## **HP 3PAR 7000**

### **HW-Storage-HP-3par-7000-SSH**

Template to check HP 3par 7000 series storage arrays using SSH protocol

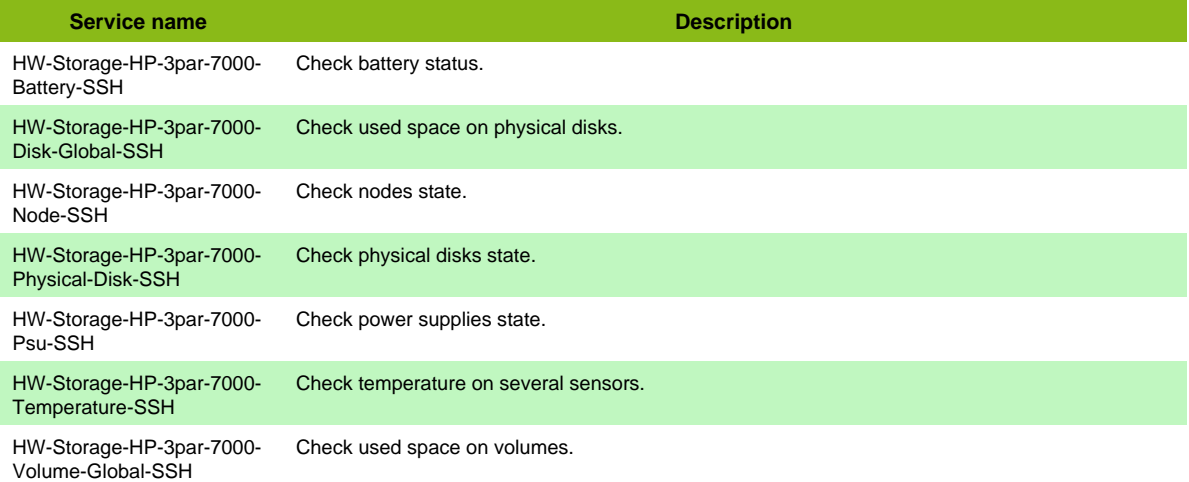

#### **Additional template of services**

Volume-Name-SSH

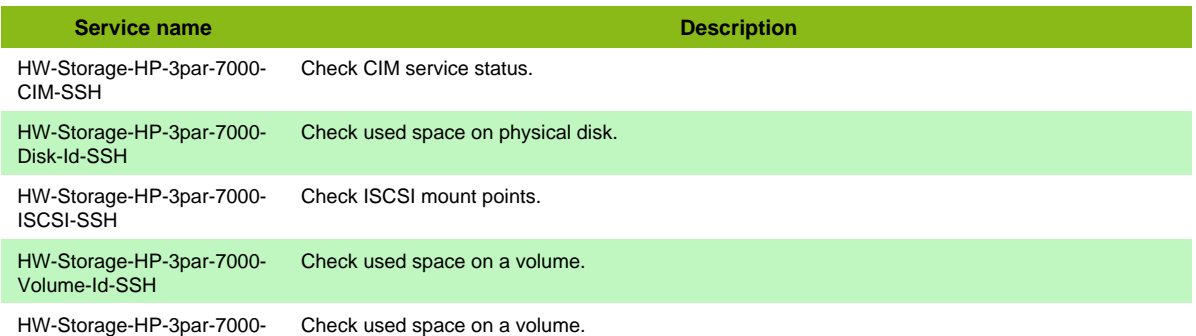

**Service name Description** 

HW-Storage-HP-3par-7000- Check WSAPI service status. WSAPI-SSH

## **HP 3PAR SSH**

### **HW-Storage-HP-3par-SSH**

Template to check HP 3par series storage arrays using SSH protocol

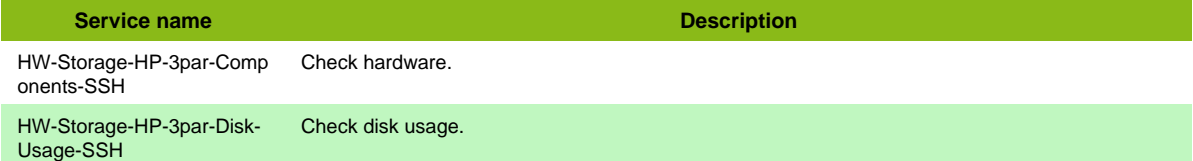

#### **Additional template of services**

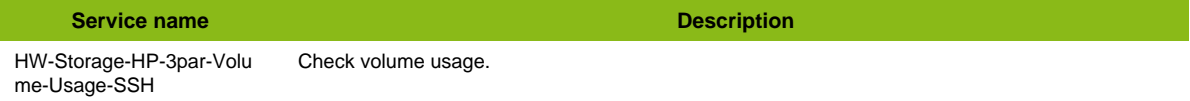

## **HP EVA**

### **HW-Storage-Hp-Eva-Cli**

Template to check HP Eva series using SSSU cli

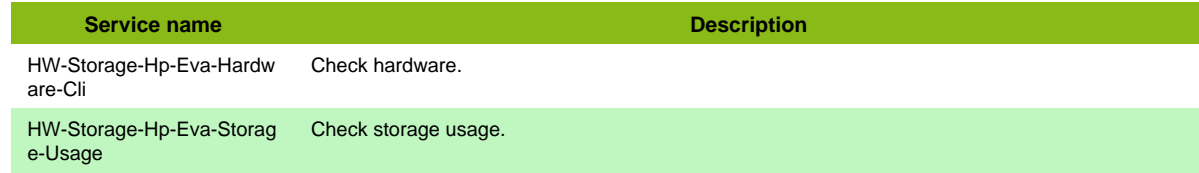

## **HP Lefthand**

### **HW-Storage-Hp-Lefthand-SNMP**

Template to check HP Lefthand using SNMP protocol

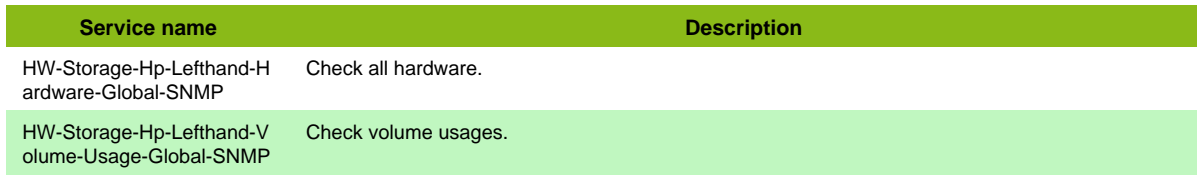

## **HP MSA2000**

### **HW-Storage-Hp-Msa2000-SNMP**

Template to check HP MSA2000 using SNMP protocol

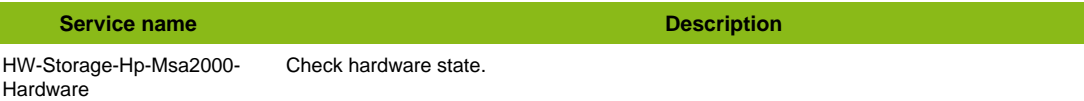

#### **Additional template of services**

Page 142 / 170

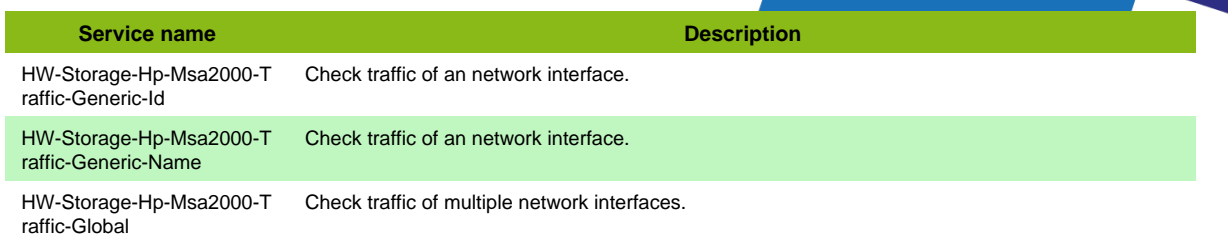

• HW-Storage-Hp-Msa2000-Traffic-Name

### **HP MSL**

### **HW-Storage-Hp-Msl-SNMP**

Template to check HP StoreEver MSL using SNMP protocol

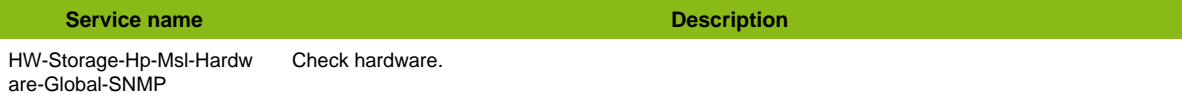

### **HP P2000**

### **HW-Storage-Hp-P2000-Xmlapi**

Template to check HP P2000 using XML API

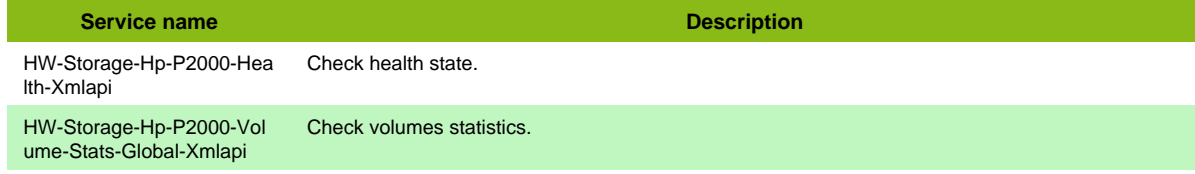

#### **Additional template of services**

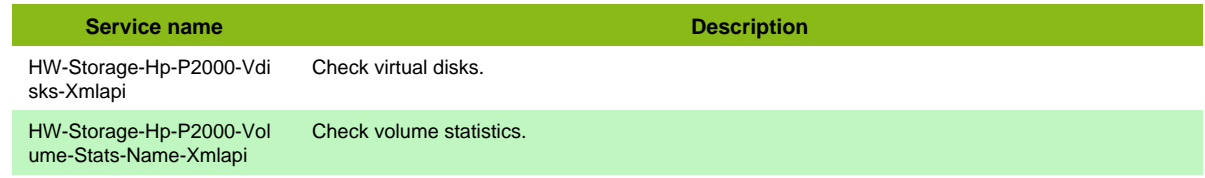

## **HP StoreOnce**

#### **HW-Storage-Hp-Storeonce-Restapi**

Template to check HP Storeonce through Rest API.

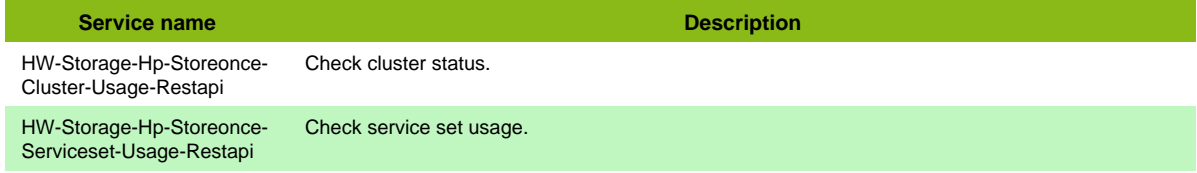

#### **Additional template of services**

**Service name Description** HW-Storage-Hp-Storeonce-Fcs-Usage-Restapi Check federated catalyst store usage.

**Service name Description** 

HW-Storage-Hp-Storeonce-Nas-Usage-Restapi Check NAS usage.

## **HP StoreOnce SSH**

### **HW-Storage-Hp-Storeonce-SSH**

Template to check HP Storeonce in SSH.

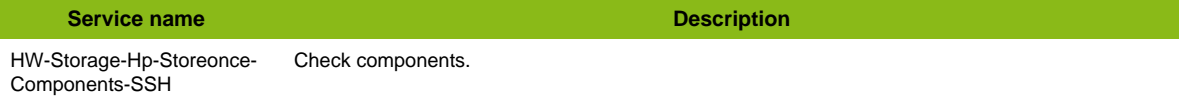

## **Hitachi NAS**

### **HW-Storage-Hitachi-Hnas-SNMP**

Template to check Hitachi HNAS using SNMP protocol

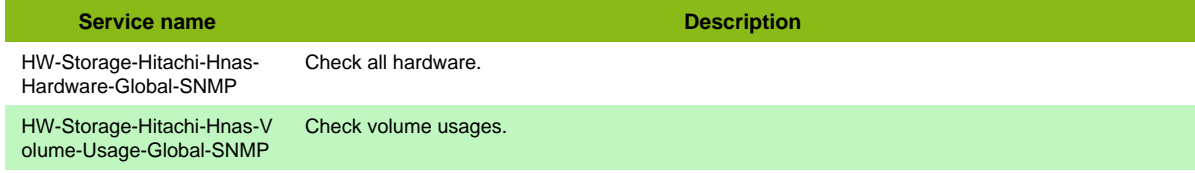

#### **Additional template of services**

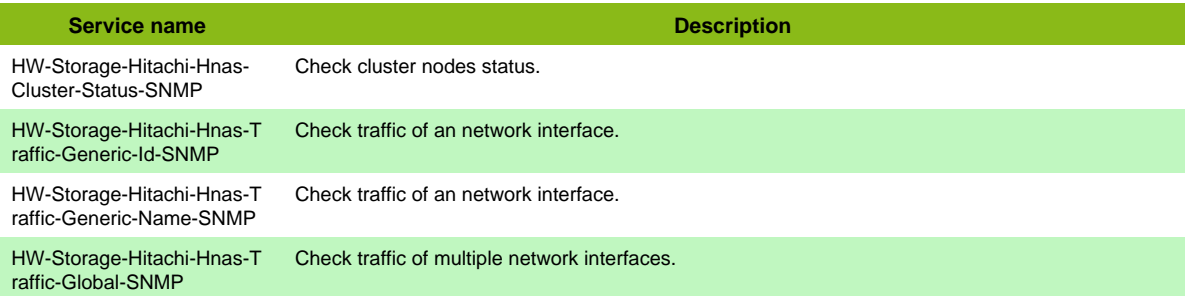

#### **Services discovery rules**

• HW-Storage-Hitachi-Hnas-SNMP-Traffic-Name

## **Hitachi Standard**

### **HW-Storage-Hitachi-Standard-SNMP**

Template to check Hitachi Data Systems (9990, df600,...) using SNMP protocol

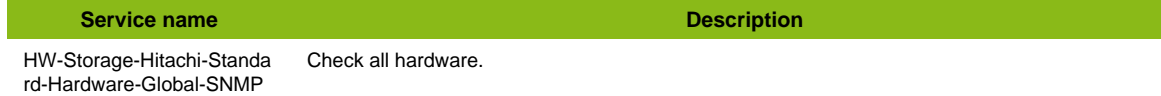

## **IBM DS3000**

### **HW-Storage-IBM-DS3000-Cli**

Template to check IBM DS3000 series using SMcli
**Service name Description** 

HW-Storage-IBM-DS3000- Health-Status-Cli Check storage health status.

## **IBM DS4000**

### **HW-Storage-IBM-DS4000-Cli**

Template to check IBM DS4000 series using SMcli

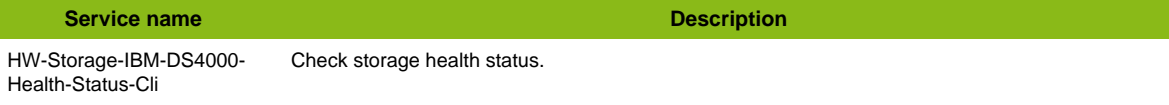

## **IBM DS5000**

### **HW-Storage-IBM-DS5000-Cli**

Template to check IBM DS5000 series using SMcli

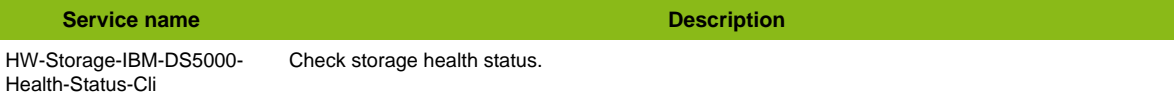

## **IBM FlashSystem 900**

## **HW-Storage-IBM-FS900-SNMP**

Template to check IBM FlashSystem 900 using SNMP protocol

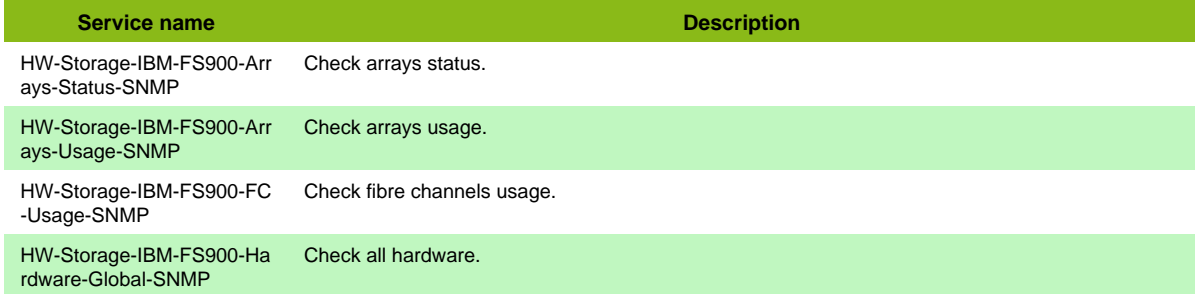

## **IBM Storwize**

### **HW-Storage-IBM-Storwize-SSH**

Template to check IBM Storwize (v3700, v5000, v7000, SAN Volume Controller) in SSH.

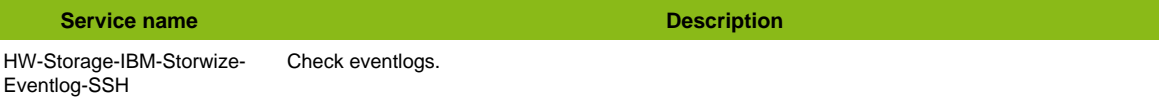

#### **Additional template of services**

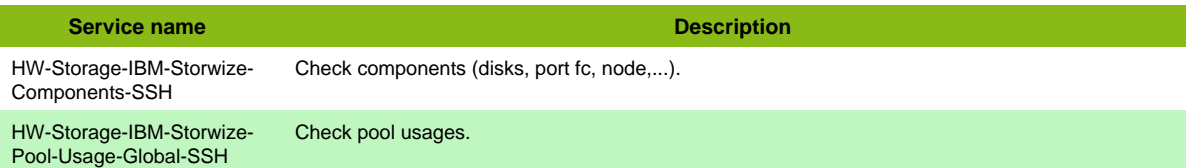

## **IBM TS2900**

### **HW-Storage-IBM-TS2900-SNMP**

Template to check IBM TS2900 Tape Library using SNMP protocol

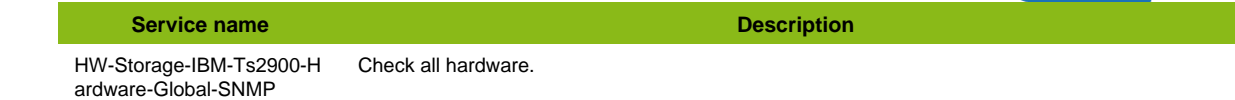

## **IBM TS3100**

#### **HW-Storage-IBM-TS3100-SNMP**

Template to check IBM TS3100 Tape Library using SNMP protocol

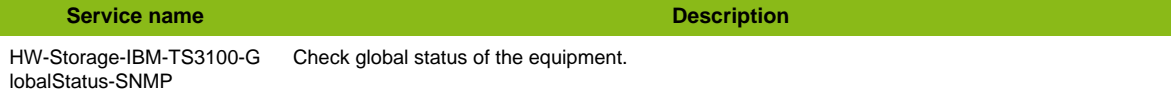

### **IBM TS3200**

#### **HW-Storage-IBM-TS3200-SNMP**

Template to check IBM TS3200 Tape Library using SNMP protocol

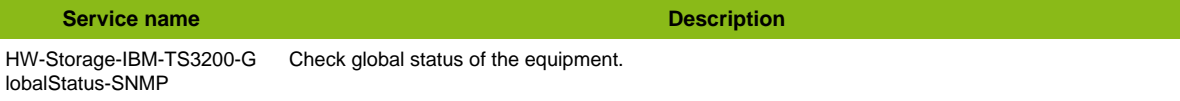

## **IBM TS3500**

#### **HW-Storage-IBM-Ts3500-SNMP**

Template to check IBM TS3500 using SNMP protocol

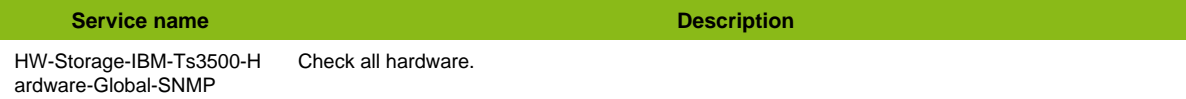

## **Kaminario RestAPI**

### **HW-Storage-Kaminario-Restapi**

Template to check Kaminario storage using restapi

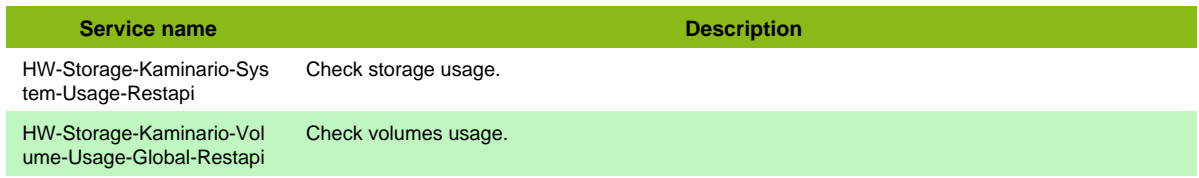

## **Lenovo S Series**

### **HW-Storage-Lenovo-Sseries-SNMP**

Template to check Lenovo Storage S Series (S2200 and S3200) using SNMP protocol

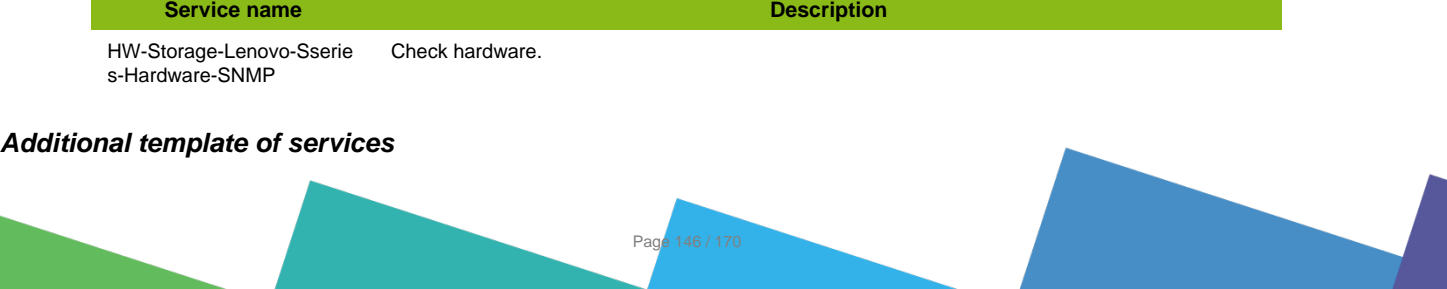

**Service name Description** HW-Storage-Lenovo-Sserie s-Traffic-Global-SNMP Check traffic of multiple network interfaces.

#### **Services discovery rules**

• HW-Storage-Lenovo-Sseries-SNMP-Traffic-Name

## **NetApp**

## **HW-Storage-NetApp-SNMP**

#### Template to check Netapp Storage using SNMP protocol

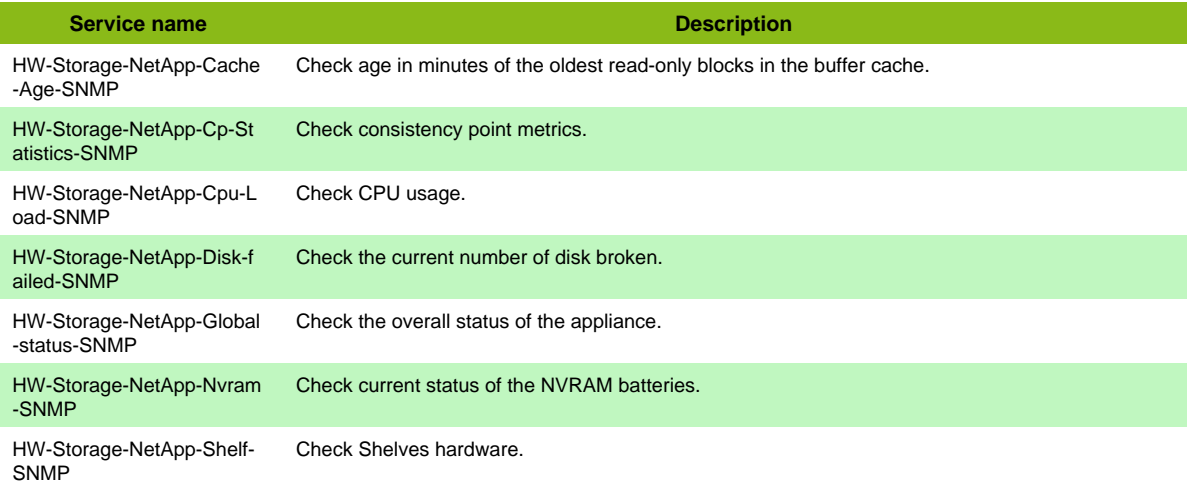

#### **Additional template of services**

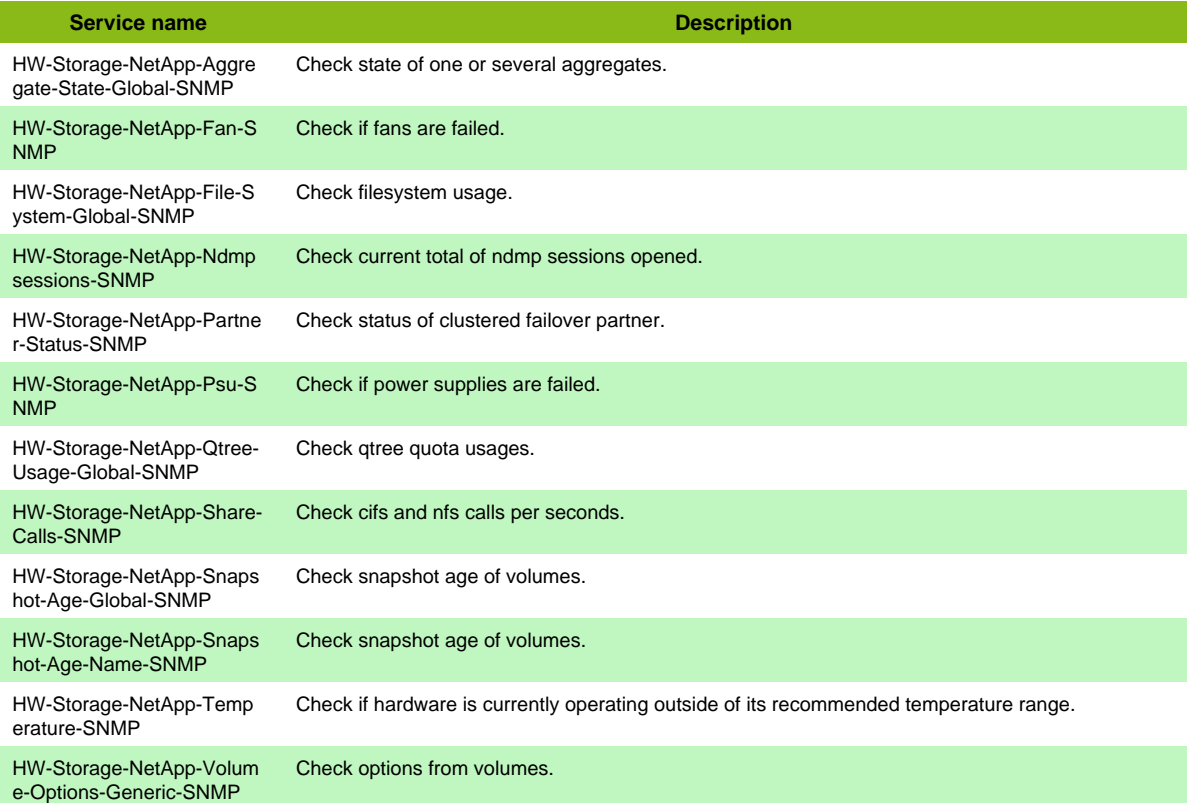

# **NetApp OntAPI**

## **HW-Storage-NetApp-Ontapi**

Template to check Netapp Storage using OnCommand API

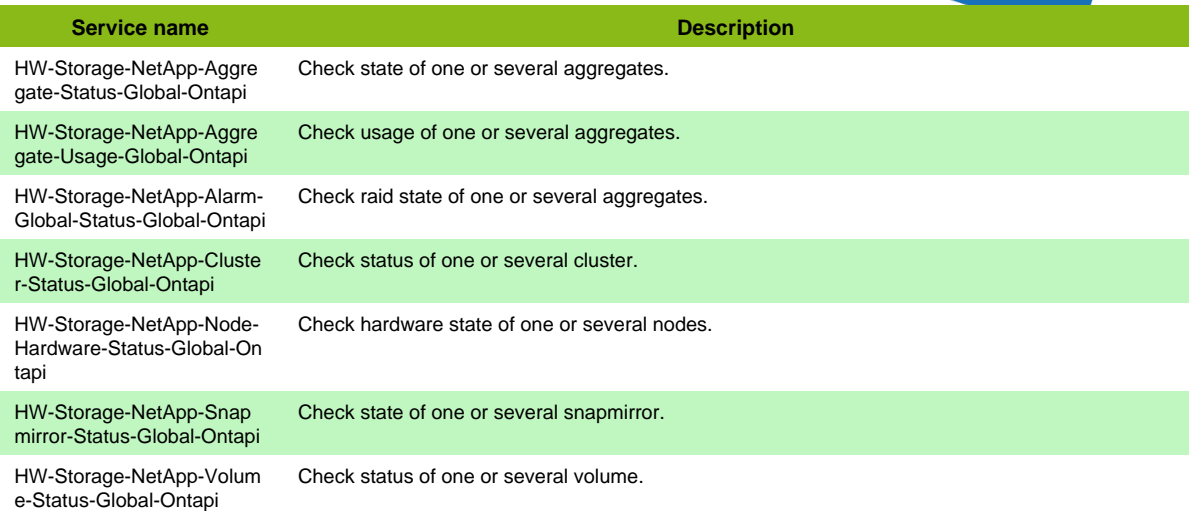

#### **Additional template of services**

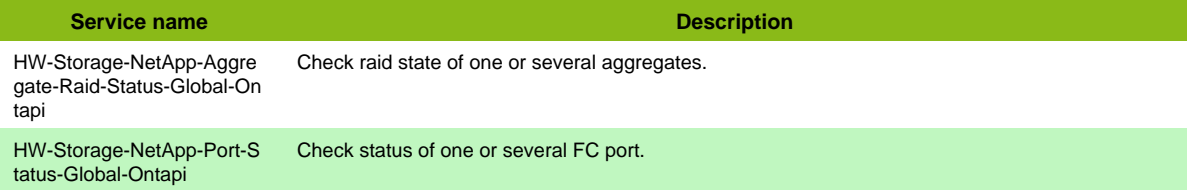

## **NetApp Restapi**

### **HW-Storage-NetApp-Restapi**

Template to check Netapp Storage using OnCommand API

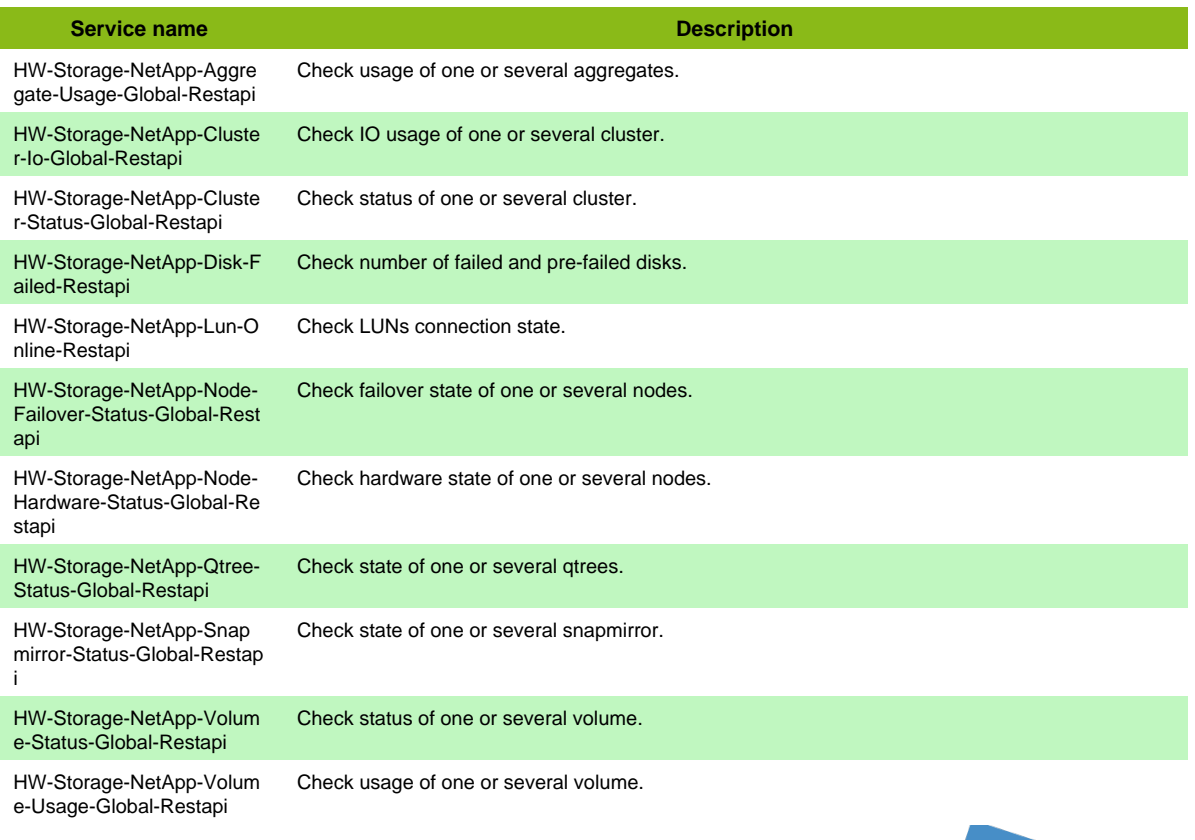

#### **Additional template of services**

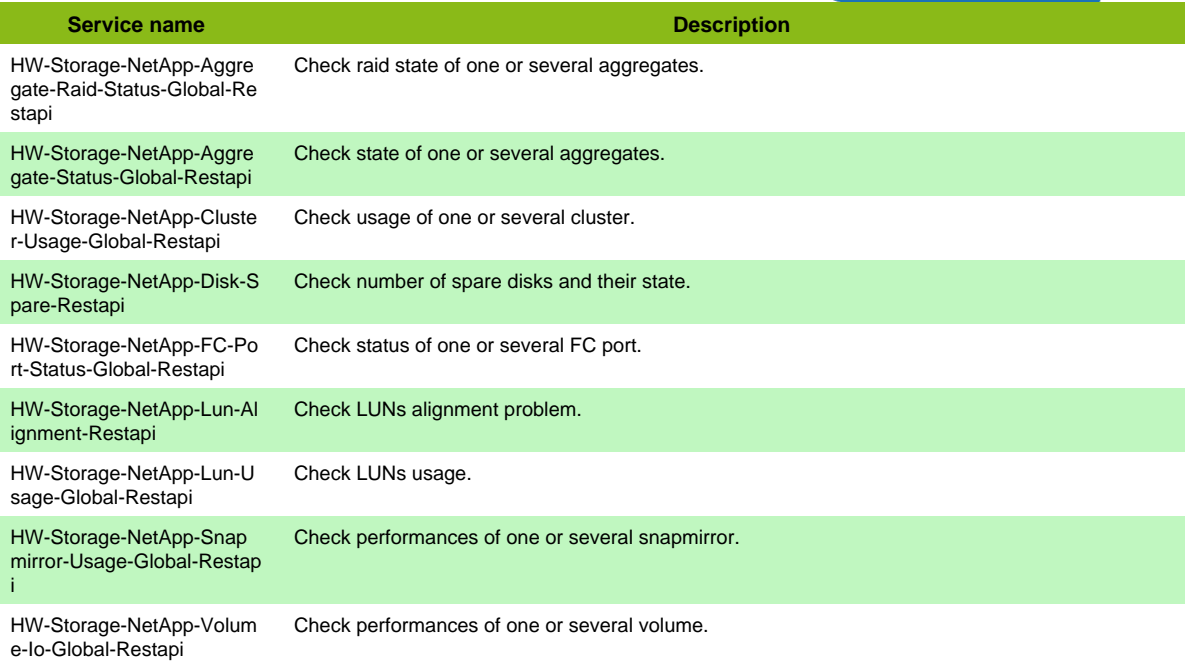

## **Netgear Readynas SNMP**

### **HW-Storage-Netgear-Readynas-SNMP**

Template to check Netgear Readynas Storage using SNMP protocol

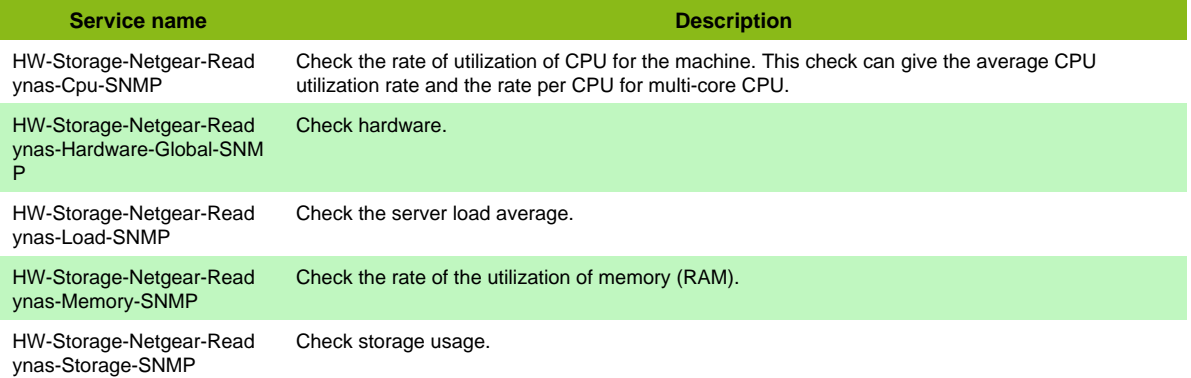

#### **Additional template of services**

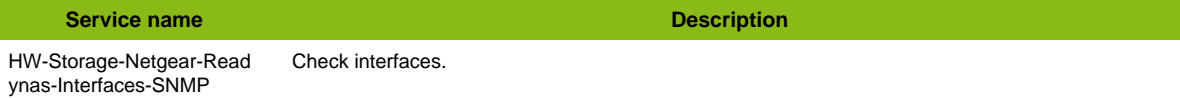

## **Nimble Storage**

## **HW-Storage-Nimble-SNMP**

Template to check Nimble Storage using SNMP protocol

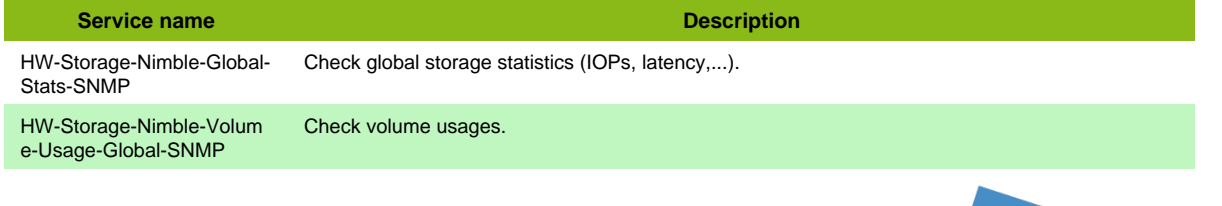

Page 149 / 170

Oracle ZS

## **Oracle ZS**

### **HW-Storage-Oracle-Zs-SNMP**

Template to check Oracle ZFS Storage ZS appliances using SNMP protocol

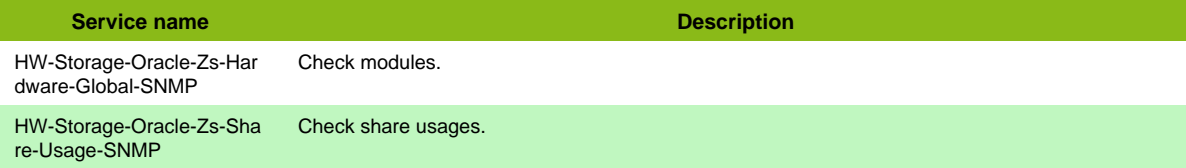

#### **Additional template of services**

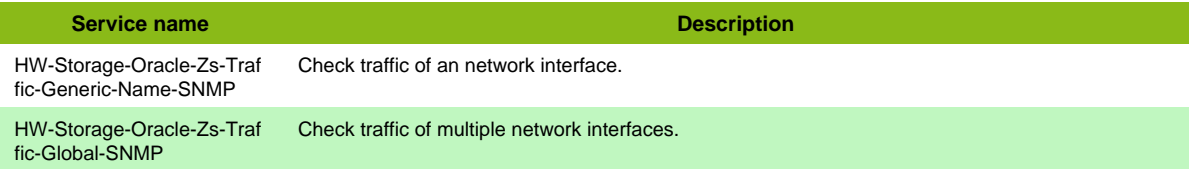

#### **Services discovery rules**

• HW-Storage-Oracle-Zs-SNMP-Traffic-Name

## **Overland Neo**

### **HW-Storage-Overland-Neo-SNMP**

Template to check Overland Neo Series using SNMP protocol

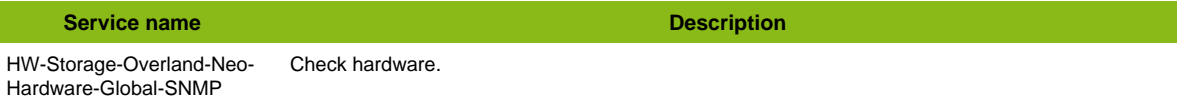

#### **Additional template of services**

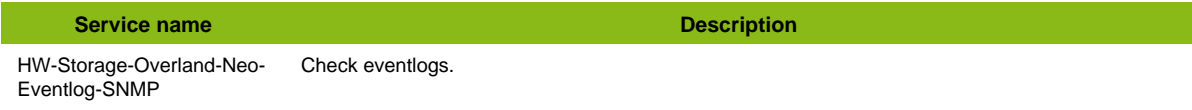

## **Panzura**

### **HW-Storage-Panzura-SNMP**

Template to check Panzura hardware using SNMP

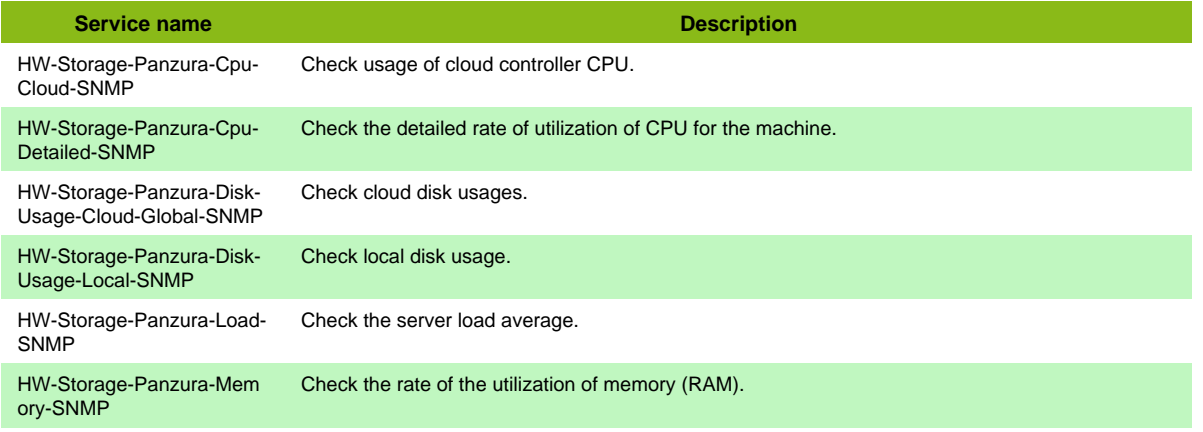

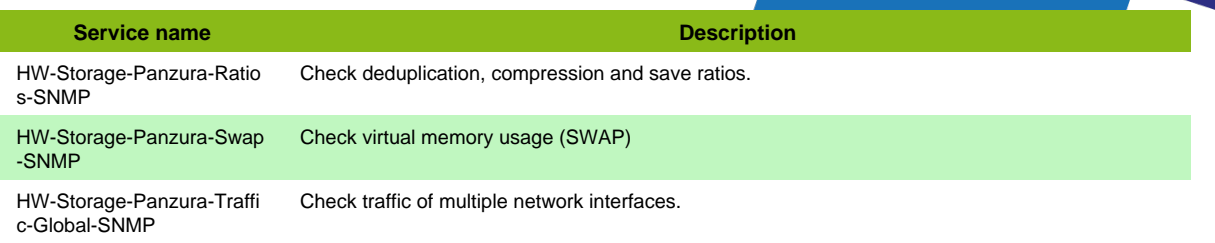

#### **Additional template of services**

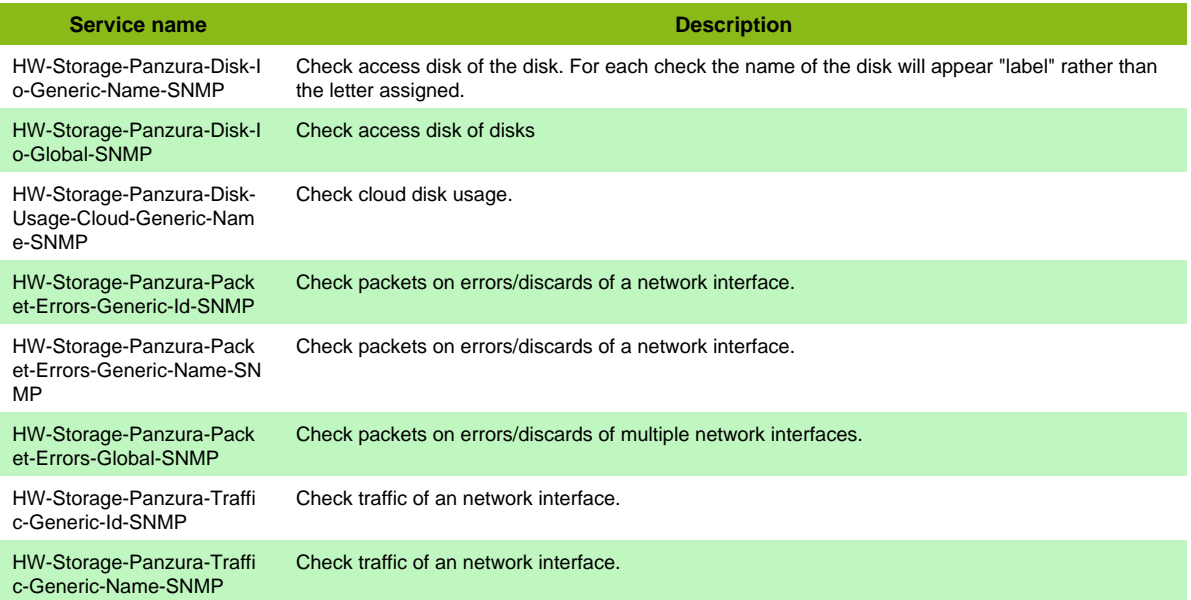

#### **Services discovery rules**

- HW-Storage-Panzura-SNMP-Traffic-Name
- HW-Storage-Panzura-SNMP-Packet-Errors-Name

## **QSAN NAS**

### **HW-Storage-Qsan-Nas-SNMP**

Template to check QSAN Nas using SNMP protocol

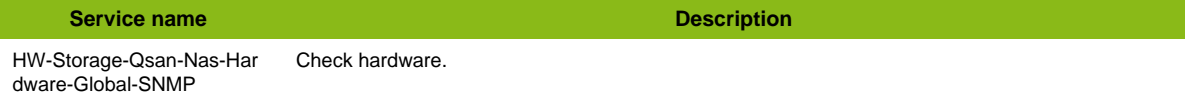

## **Qnap**

### **HW-Storage-Qnap-SNMP**

Template to check Qnap Storage using SNMP protocol

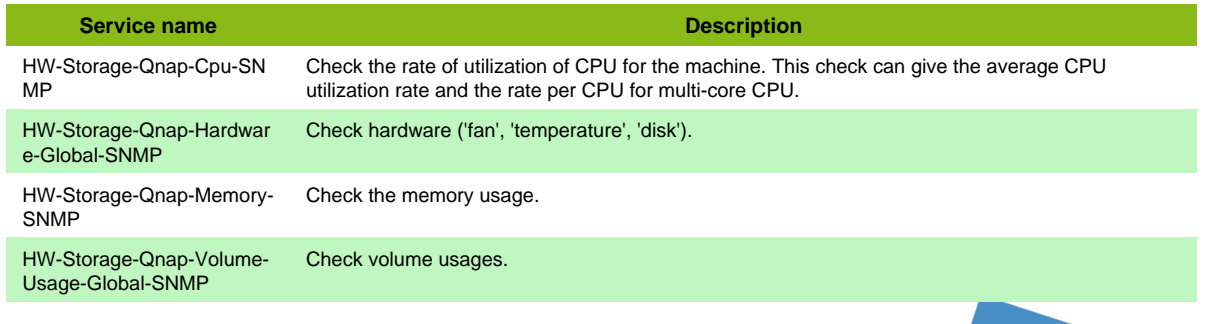

Page 151 / 170

#### **Additional template of services**

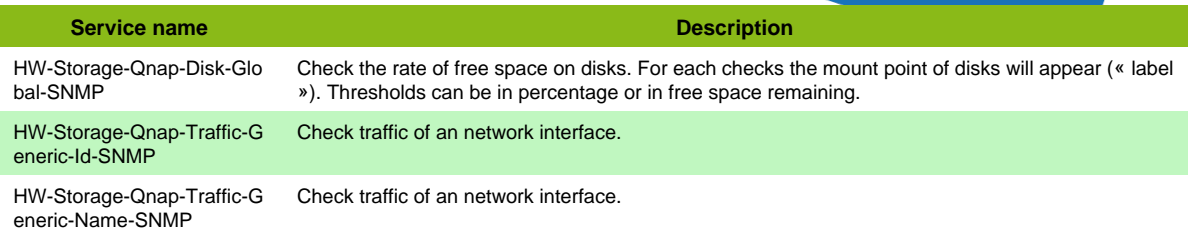

#### **Services discovery rules**

• HW-Storage-Qnap-SNMP-Traffic-Name

## **Quantum DXi Series**

### **HW-Storage-Quantum-Dxi-SSH**

Template to check Quantum DXi series appliances using SSH

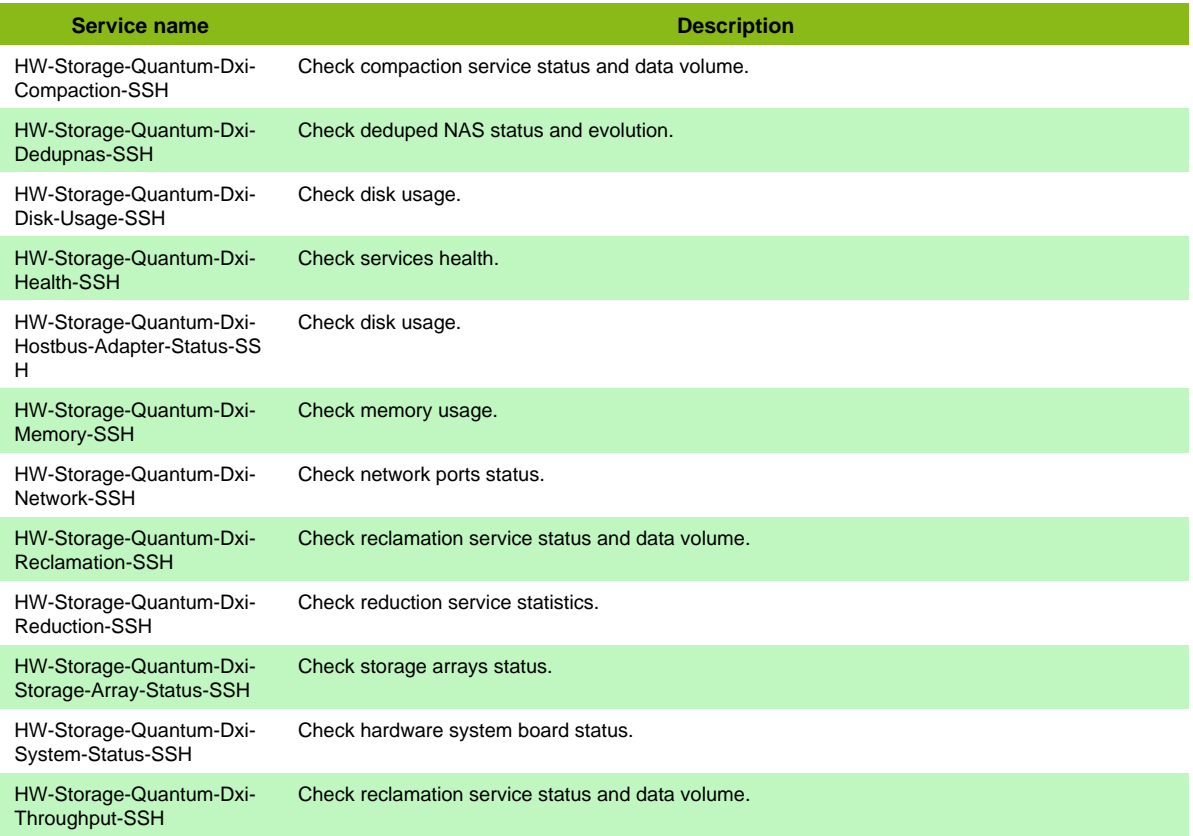

## **Quantum Scalar**

## **HW-Storage-Quantum-Scalar-SNMP**

Template to check Quantum Scalar Tape Library using SNMP protocol

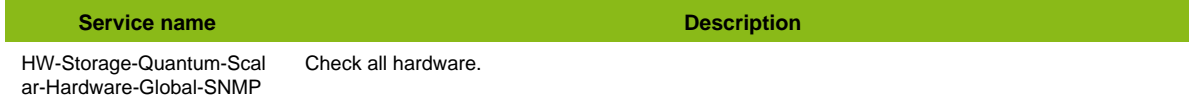

Page 152 / 170

## **Storagetek SL**

**HW-Storage-Storagetek-Sl-SNMP**

Template to check StorageTek SL (SL150, SL500,...) using SNMP protocol

```
Service name Description
```
HW-Storage-Storagetek-Sl-Hardware-Global-SNMP Check all hardware.

## **Synology**

### **HW-Storage-Synology-SNMP**

Template to check Synology Storage using SNMP protocol

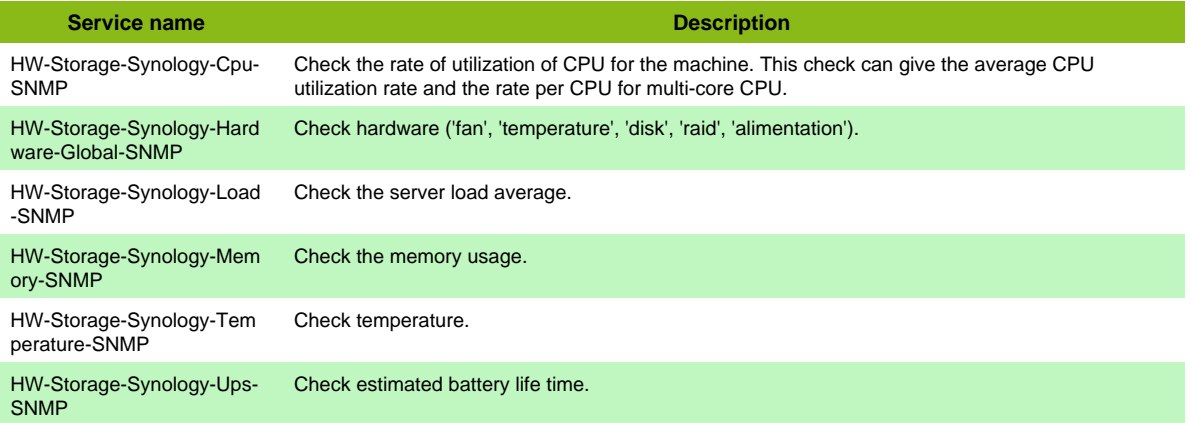

#### **Additional template of services**

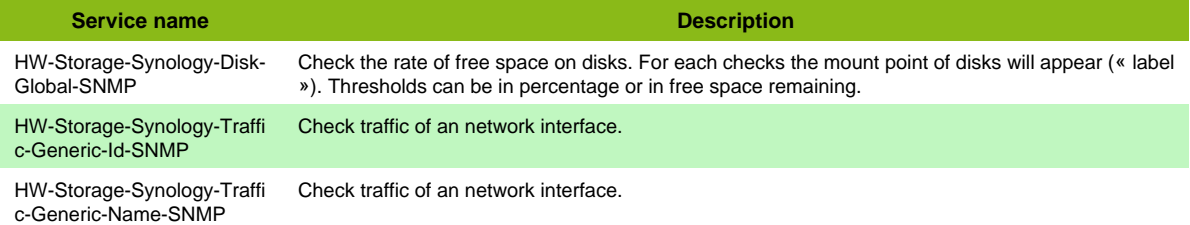

## **Violin Memory 3000**

### **HW-Storage-Violin-3000-SNMP**

#### Template to check Violin 3000 using SNMP

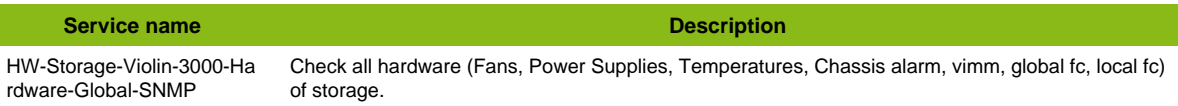

#### **Additional template of services**

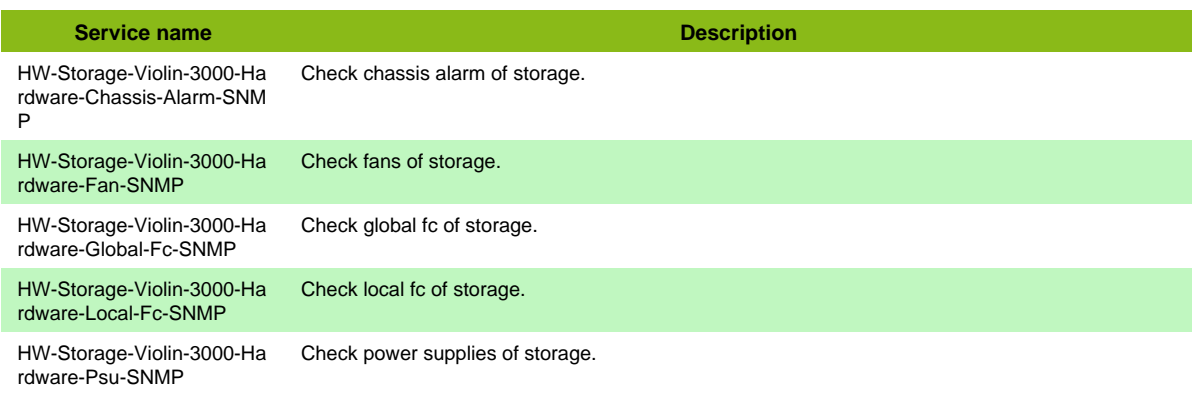

Page 153 / 170

### Synology

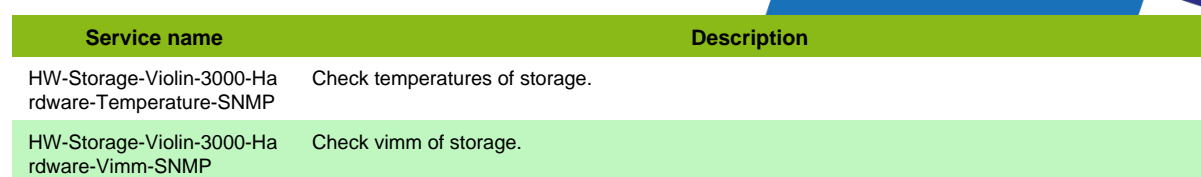

# **ToIp-VoIP**

## **Alcatel OXE**

### **HW-Telephony-Alcatel-OXE-SNMP**

#### Template to check Alcatel OXE server using SNMP protocol

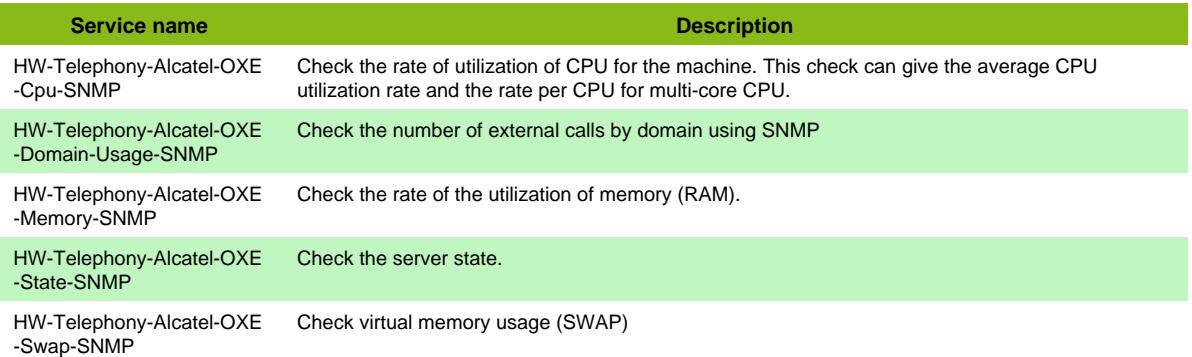

#### **Additional template of services**

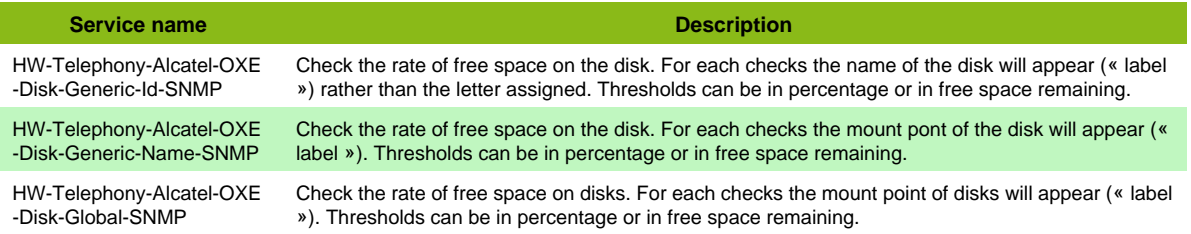

## **Asterisk VoIP Server**

### **App-VoIP-Asterisk-SNMP**

Template to check an Asterisk Server in SNMP.

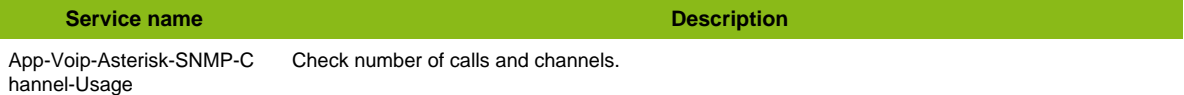

#### **Additional template of services**

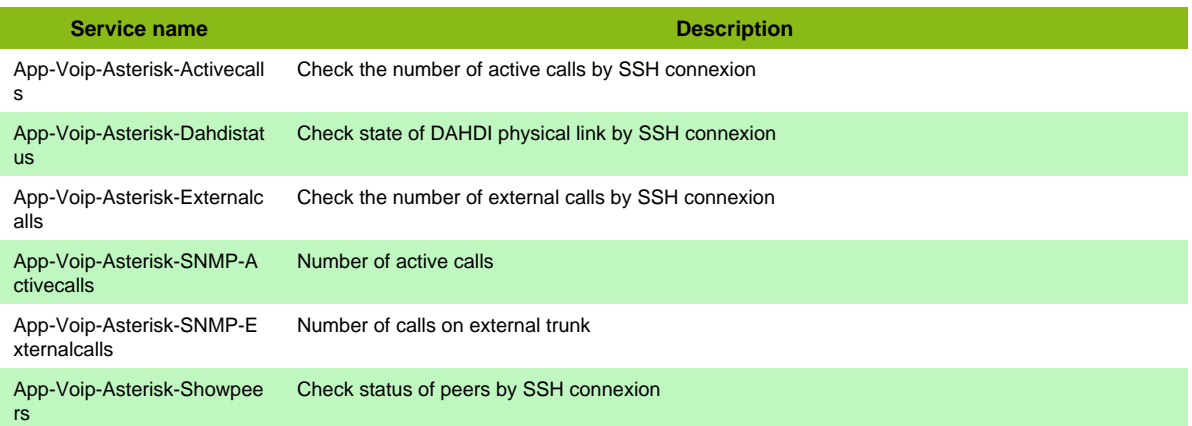

## **AudioCodes**

### **Net-Audiocodes-SNMP**

#### Avaya AES SNMP

#### Template to check Audiocodes Series using SNMP protocol

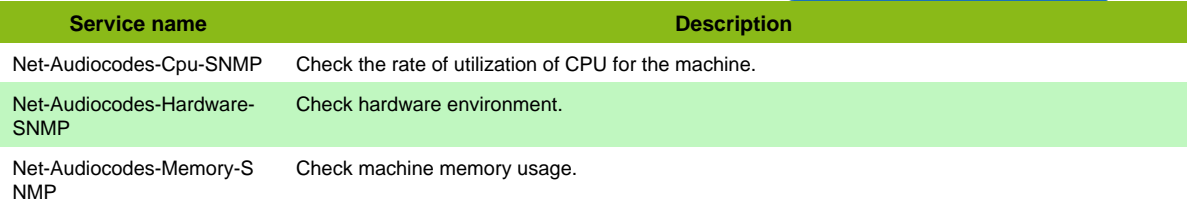

#### **Additional template of services**

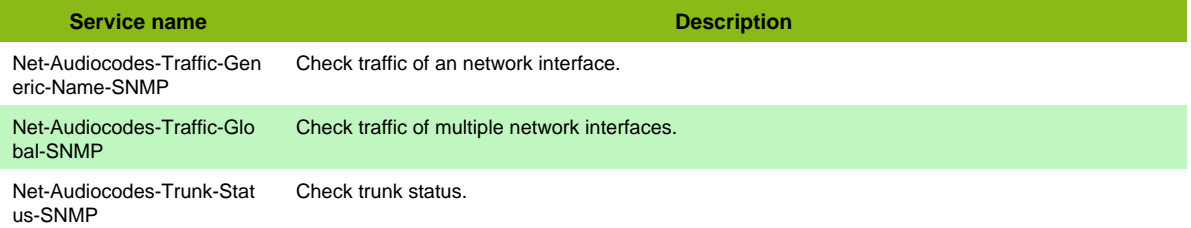

#### **Services discovery rules**

• Net-Audiocodes-SNMP-Traffic-Name

## **Avaya AES SNMP**

### **HW-Telephony-Avaya-Aes-SNMP**

Template to check Avaya AES (application enablement services) using SNMP protocol

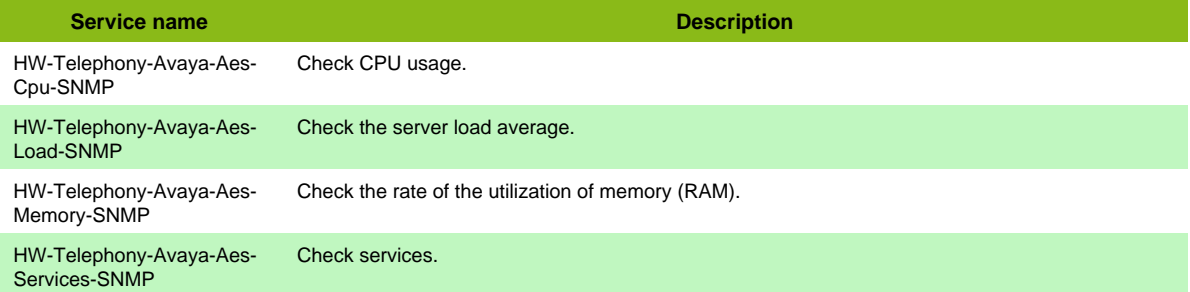

#### **Additional template of services**

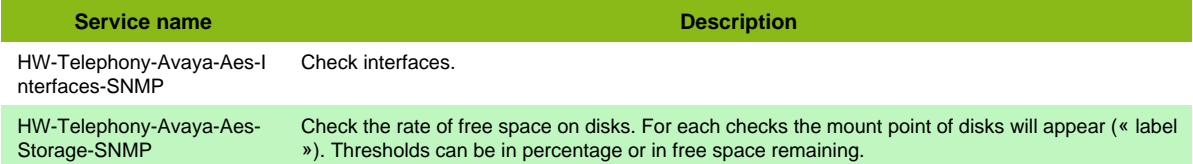

## **Avaya Media Gateway SNMP**

### **HW-Telephony-Avaya-Mediagateway-SNMP**

Template to check Avaya media gateways server using SNMP protocol

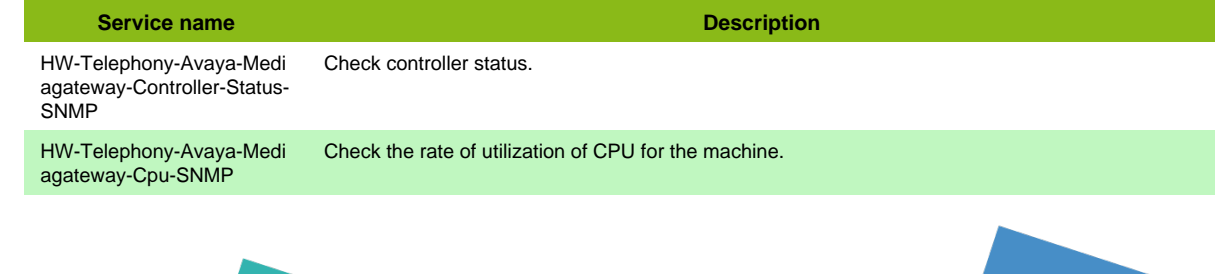

**Service name Description** HW-Telephony-Avaya-Medi agateway-Hardware-Global-**SNMP** Check hardware. HW-Telephony-Avaya-Medi agateway-Memory-SNMP Check the rate of the utilization of memory (RAM).

## **Polycom RMX**

## **Net-Polycom-Rmx-SNMP**

Template to check Polycom RMX devices using SNMP protocol

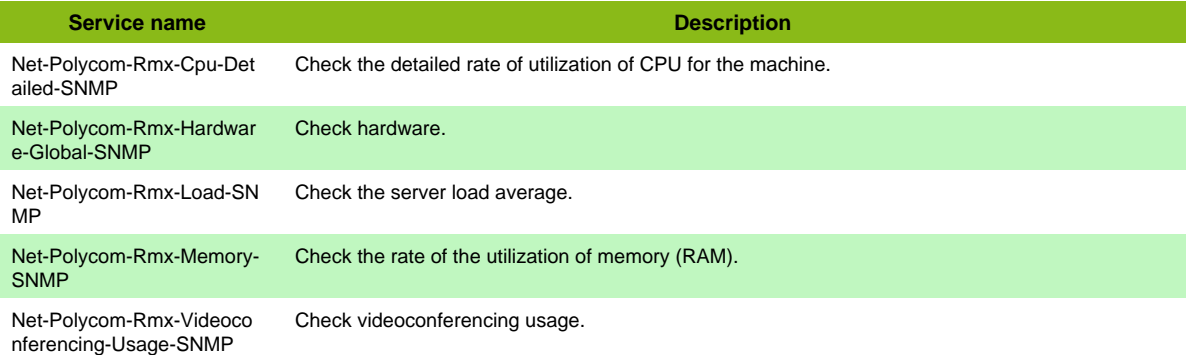

## **Sonus SBC**

### **Net-Sonus-Sbc-SNMP**

Template to check Sonus SBC equipments using SNMP protocol

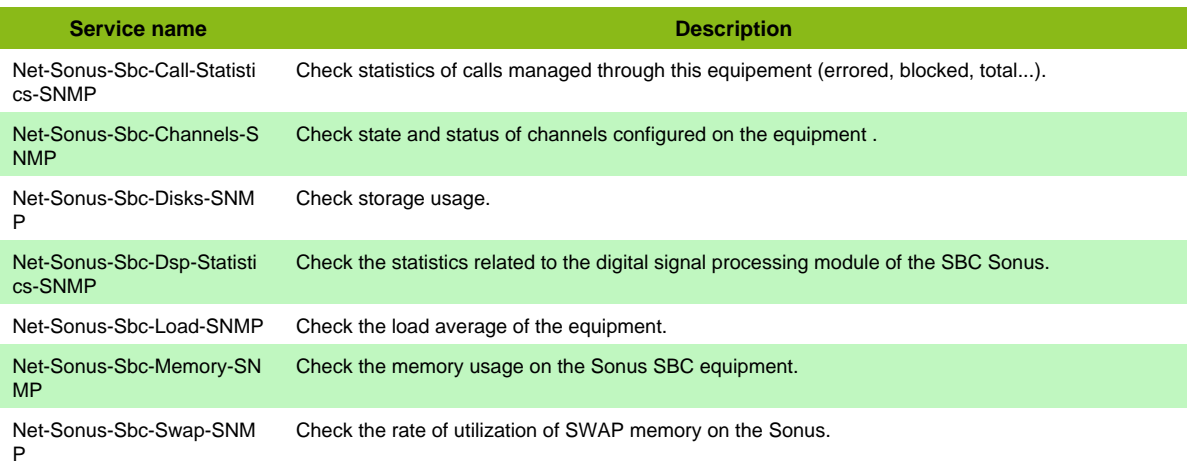

#### **Additional template of services**

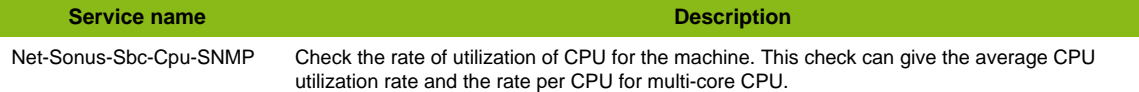

#### **Services discovery rules**

• Net-Sonus-Sbc-SNMP-Traffic-Name

## **XiVO VoIP Server**

### **App-VoIP-XiVO**

### Template to check a Xivo Server

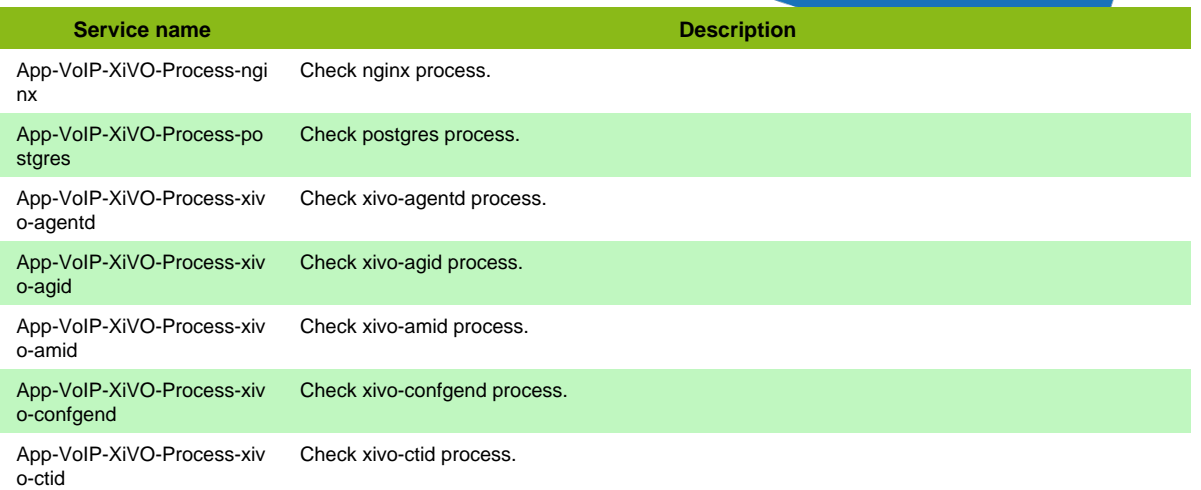

### **Additional template of services**

I

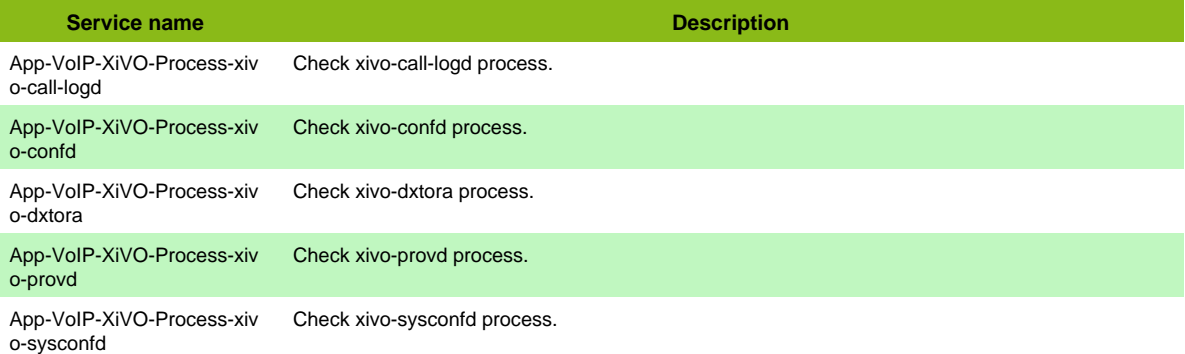

# **UPS-PDU**

## **APC ATS**

### **HW-ATS-Apc-SNMP**

Template to check ATS APC using SNMP protocol

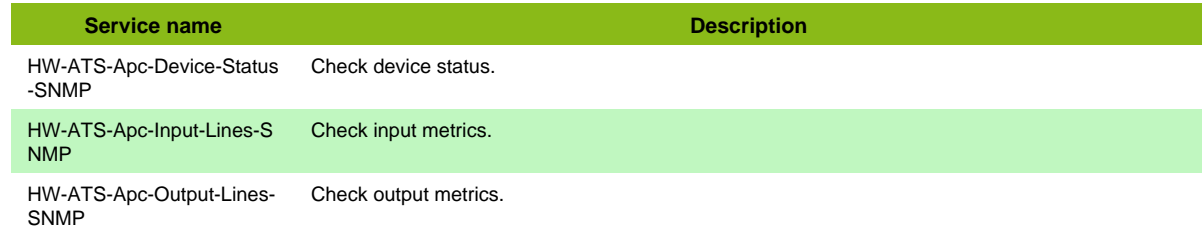

## **APC PDU**

### **HW-Pdu-Apc-SNMP**

Template to check PDU APC using SNMP protocol

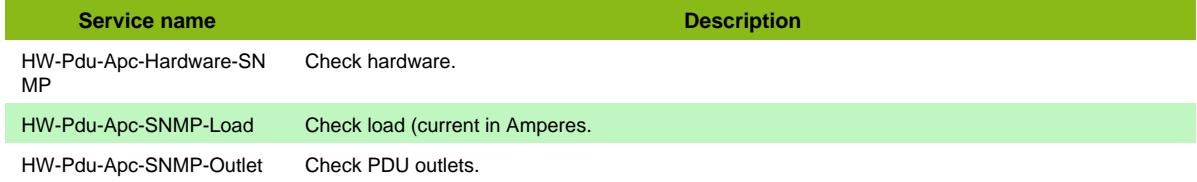

## **APC UPS**

### **HW-UPS-Apc-SNMP**

Template to check APC UPS using SNMP protocol

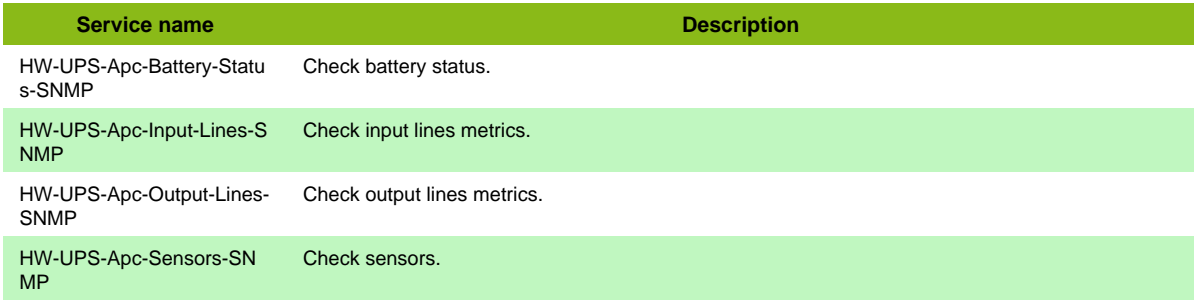

## **Alpha UPS SNMP**

### **HW-UPS-Alpha-SNMP**

Template to check Alpha UPS using SNMP protocol

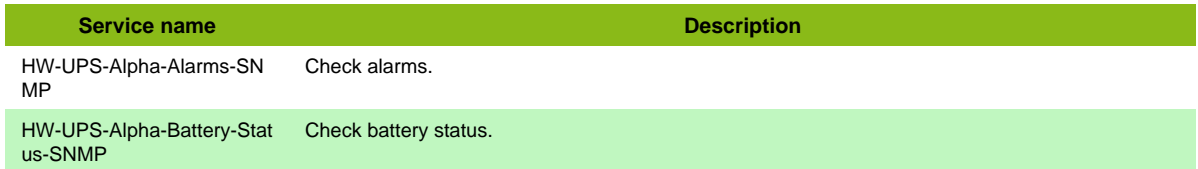

## **Clever PDU**

**HW-Pdu-Clever-SNMP**

Page 159 / 170

Template to check China Clever PDU.

**Service name Description** 

HW-Pdu-Clever-Power-Sou rce-Usage-SNMP Check power source usage.

## **Eaton ATS SNMP**

### **HW-ATS-Eaton-SNMP**

Template to check ATS Eaton using SNMP protocol

**Service name Description** HW-ATS-Eaton-Input-Lines-**SNMP** Check input lines. HW-ATS-Eaton-Output-Line -SNMP Check output line. HW-ATS-Eaton-System-SN MP Check system (operational mode, temperature, humidity).

## **Eaton PDU SNMP**

### **HW-Pdu-Eaton-SNMP**

Template to check PDU Eaton using SNMP protocol

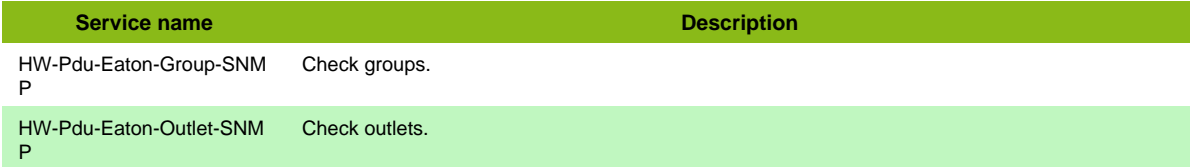

## **Emerson PDU**

### **HW-Pdu-Emerson-SNMP**

Template to check an Emerson PDU

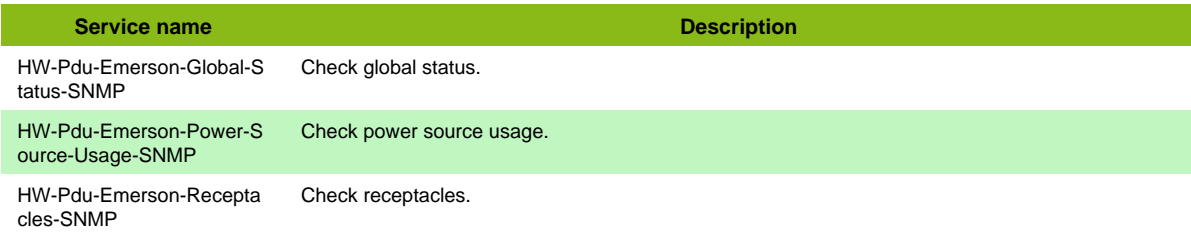

## **MGE UPS System**

### **HW-UPS-Mge-SNMP**

Template to check Merlin Gerin UPS using SNMP protocol

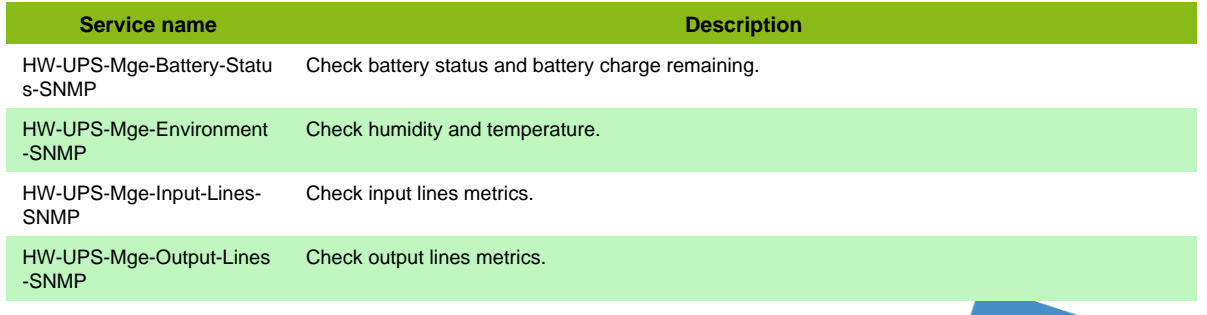

Page 160 / 170

**Service name Description** 

HW-UPS-Mge-Output-Sour ce-SNMP Check output source status.

## **Nitram UPS SNMP**

### **HW-UPS-Nitram-SNMP**

Template to check Nitram UPS using SNMP protocol

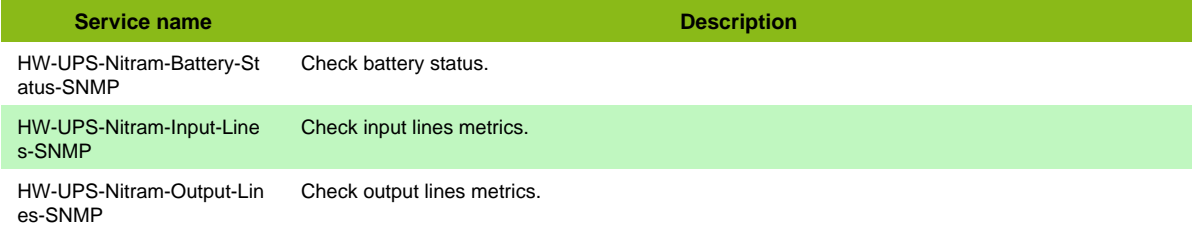

## **Powerware UPS**

### **HW-UPS-Powerware-SNMP**

Template to check Powerware UPS (Eaton) using SNMP protocol

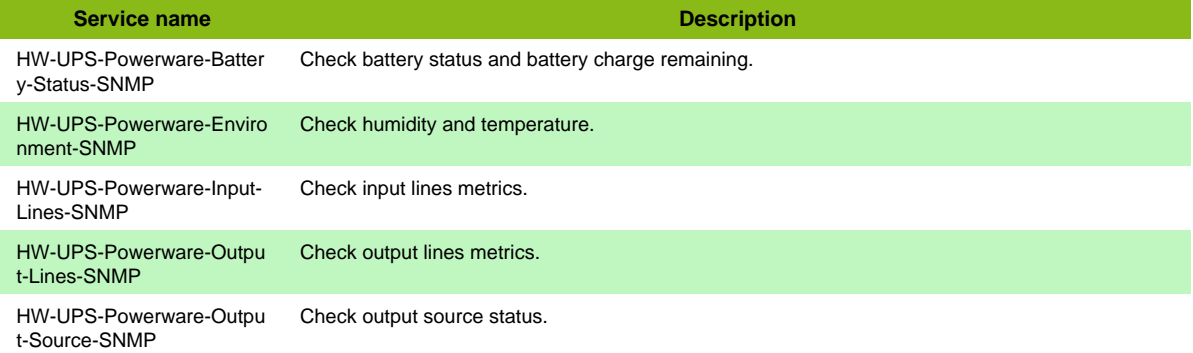

#### **Additional template of services**

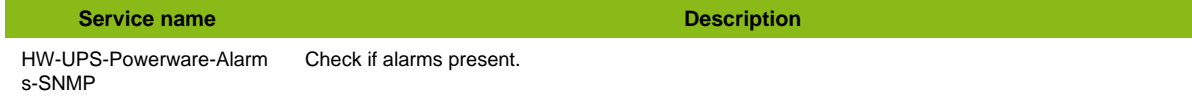

## **Raritan PDU**

### **HW-Pdu-Raritan-SNMP**

Template to check a Raritan PDU

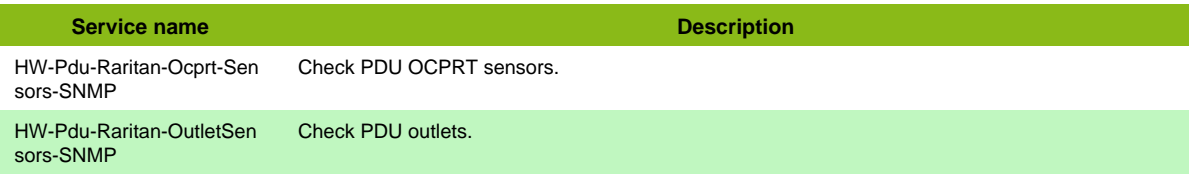

## **Schleifenbauer Gateway SNMP**

### **HW-Pdu-Schleifenbauer-Gateway-SNMP**

Template to check Schleifenbauwer gateway using SNMP protocol

**Service name Description** 

-Output-Source-SNMP

HW-Pdu-Schleifenbauer-Ga Check sensors. teway-Sensors-SNMP

## **UPS Standard**

## **HW-UPS-Standard-Rfc1628-SNMP**

Template to check UPS Hardware using rfc 1628 standard using SNMP protocol

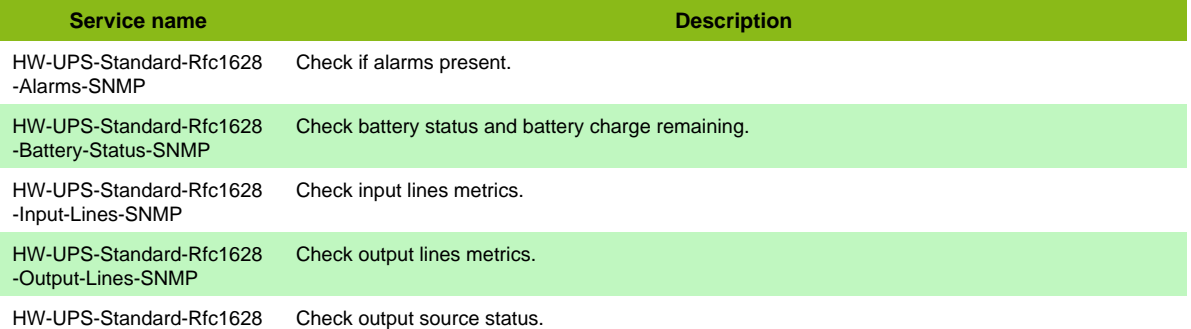

Page 162 / 170

# **Virtualization**

## **Hyper-V 2012**

### **Virt-Hyperv-2012-Node-NRPE**

Template to check Hyper-v 2012 nodes using NRPE protocol

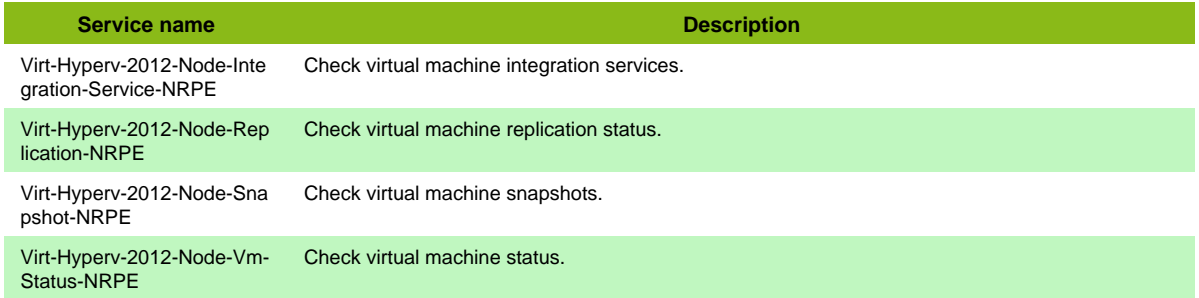

### **Virt-Hyperv-2012-Scvmm-NRPE**

Template to check Hyper-v 2012 SCVMM using NRPE protocol

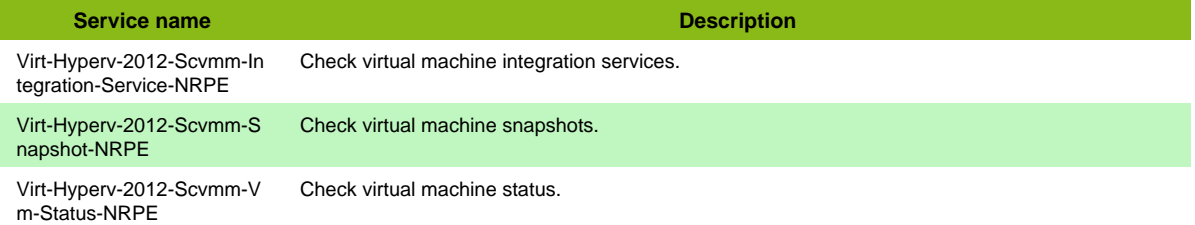

## **Hyper-V 2012 API**

### **Virt-Hyperv-2012-Node-NSClient-05-Restapi**

Template to check Hyper-v 2012 nodes using NSClient restapi protocol

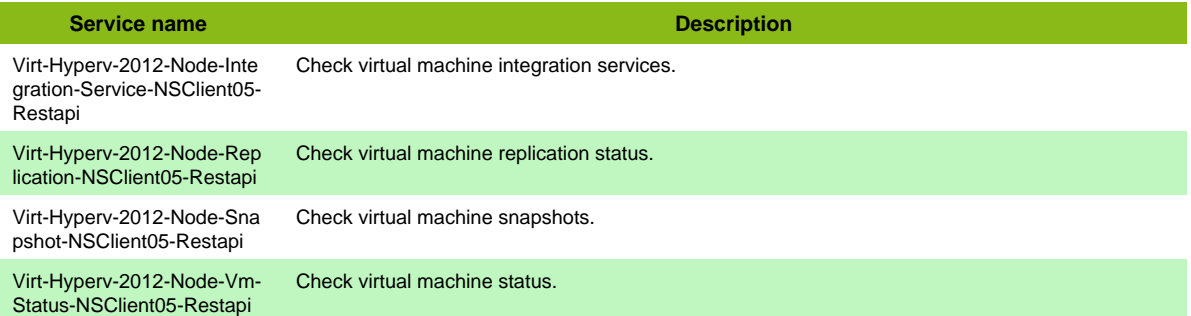

### **Virt-Hyperv-2012-Scvmm-NSClient-05-Restapi**

Template to check Hyper-v 2012 SCVMM using NSClient restapi protocol

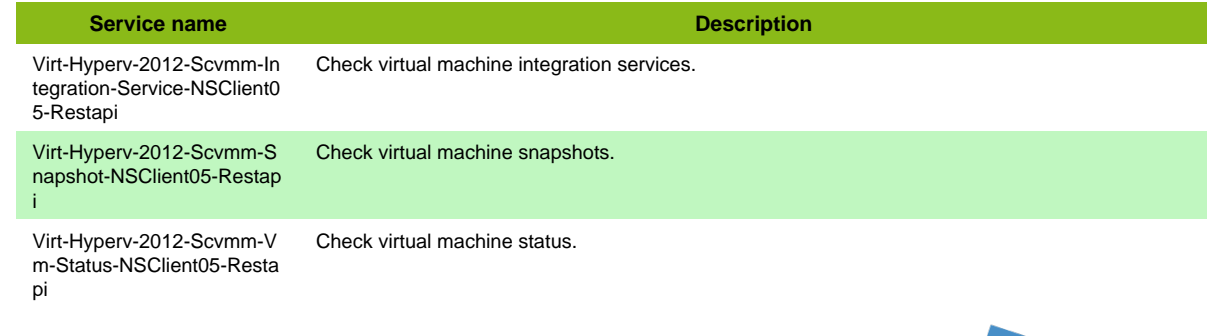

## **Nutanix**

### **Virt-Nutanix-SNMP**

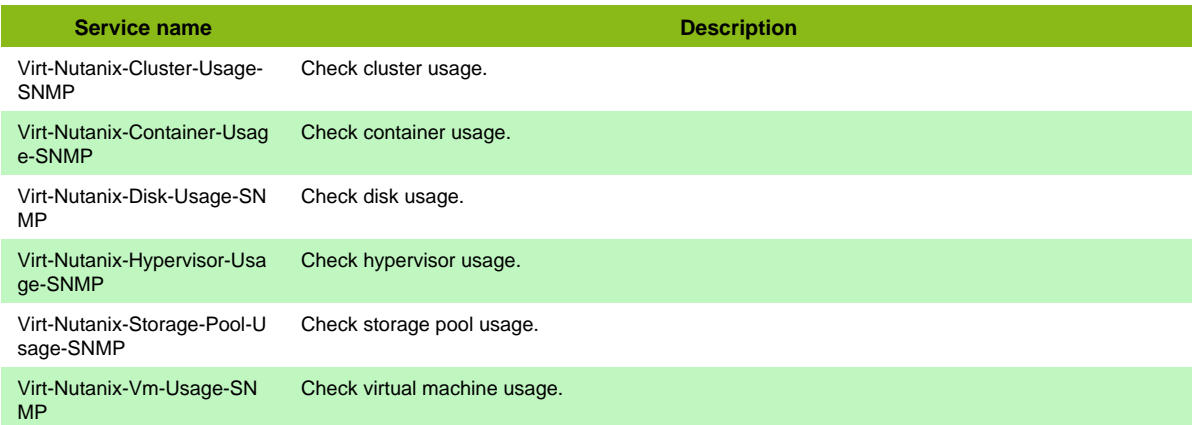

## **Proxmox VE**

### **Virt-Proxmox-Ve-Restapi**

Template to check Docker vms, storages and nodes using REST API

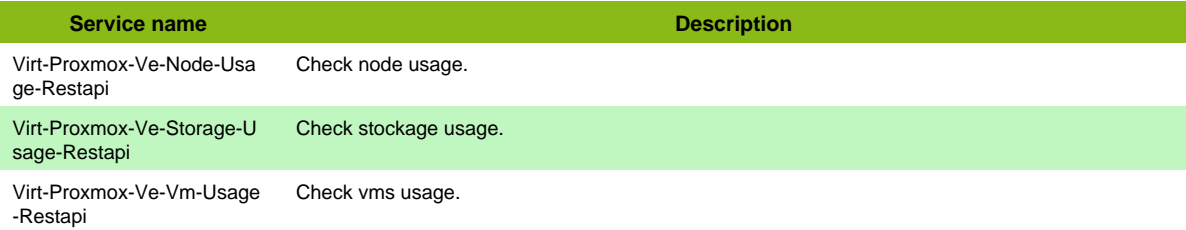

#### **Services discovery rules**

- Virt-Proxmox-Ve-Restapi-Vm-Name
- Virt-Proxmox-Ve-Restapi-Storage-Name
- Virt-Proxmox-Ve-Restapi-Node-Name

## **VMware ESX**

### **Virt-VMWare2-ESX**

Template to check VMWare ESX Server using centreon-vmware connector

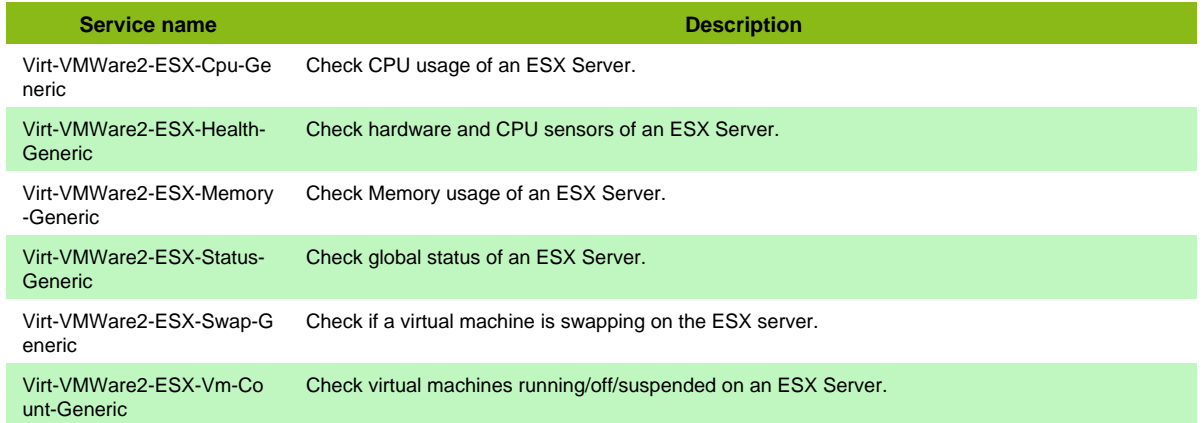

Page 164 / 170

#### **Additional template of services**

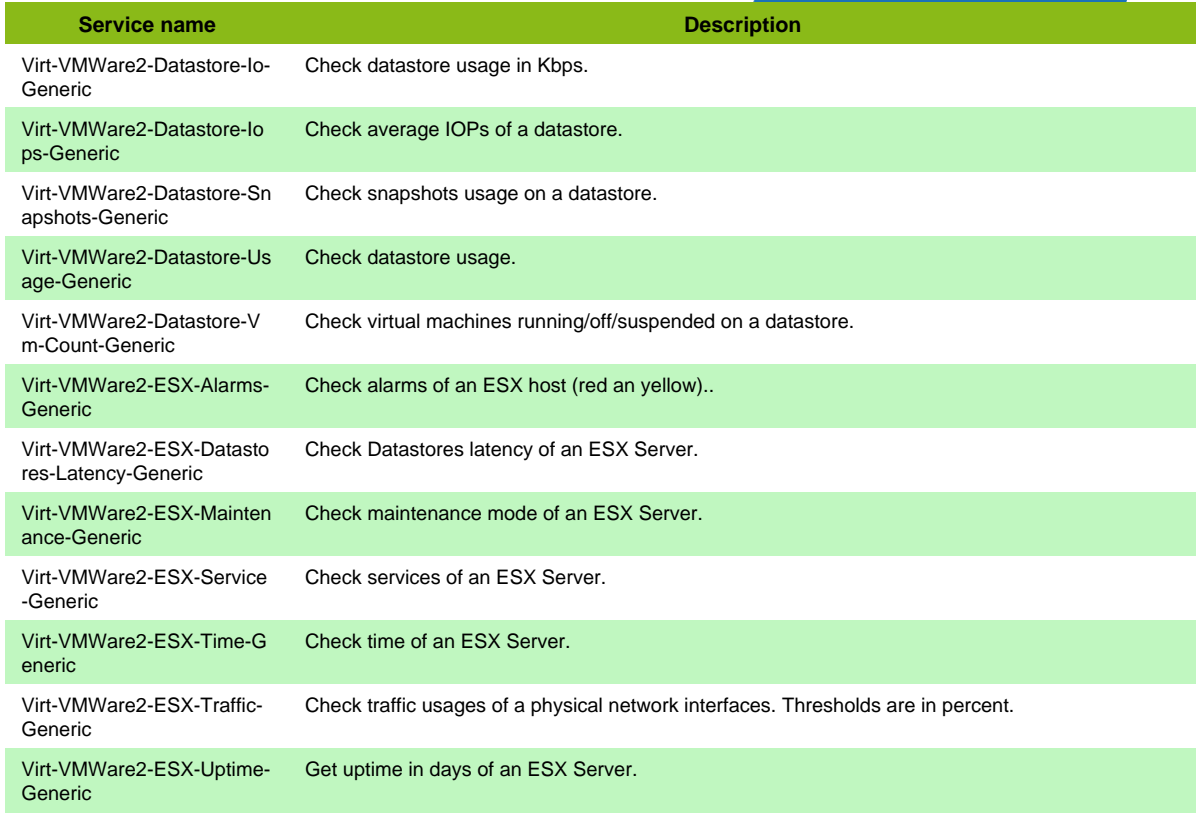

#### **Services discovery rules**

- Virt-VMWare2-Esx-Nics-Traffic-Name
- Virt-VMWare2-Esx-Datastores-Latency-Name

### **VMware ESX WS-MAN**

#### **Virt-VMWare2-ESX-WSMAN**

Template to check VMWare ESXi Server using wsman

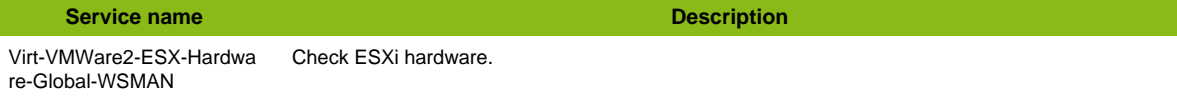

## **VMware VM**

### **Virt-VMWare2-VM**

Template to check VMWare Virtual Machine using centreon-vmware connector

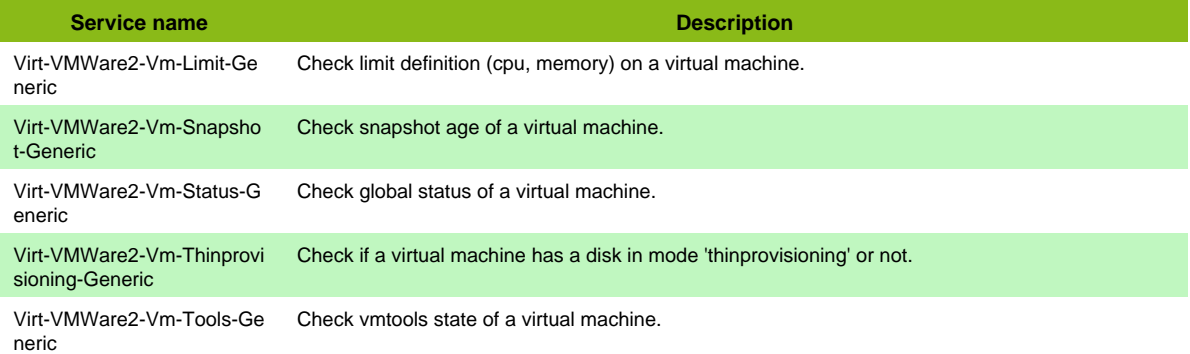

Page 165 / 170

#### **Additional template of services**

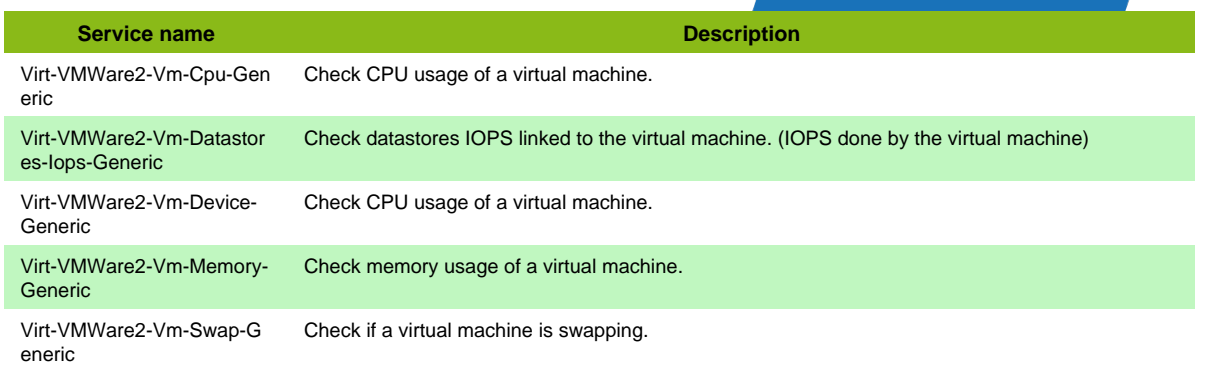

## **VMware vCenter**

### **Virt-VMWare2-VCenter**

Template to check VCenter using centreon-vmware connector

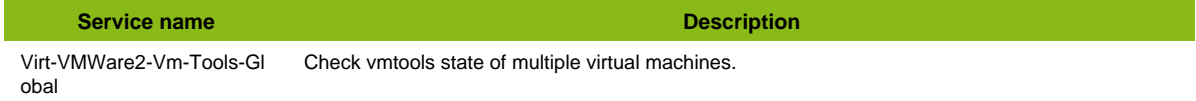

#### **Additional template of services**

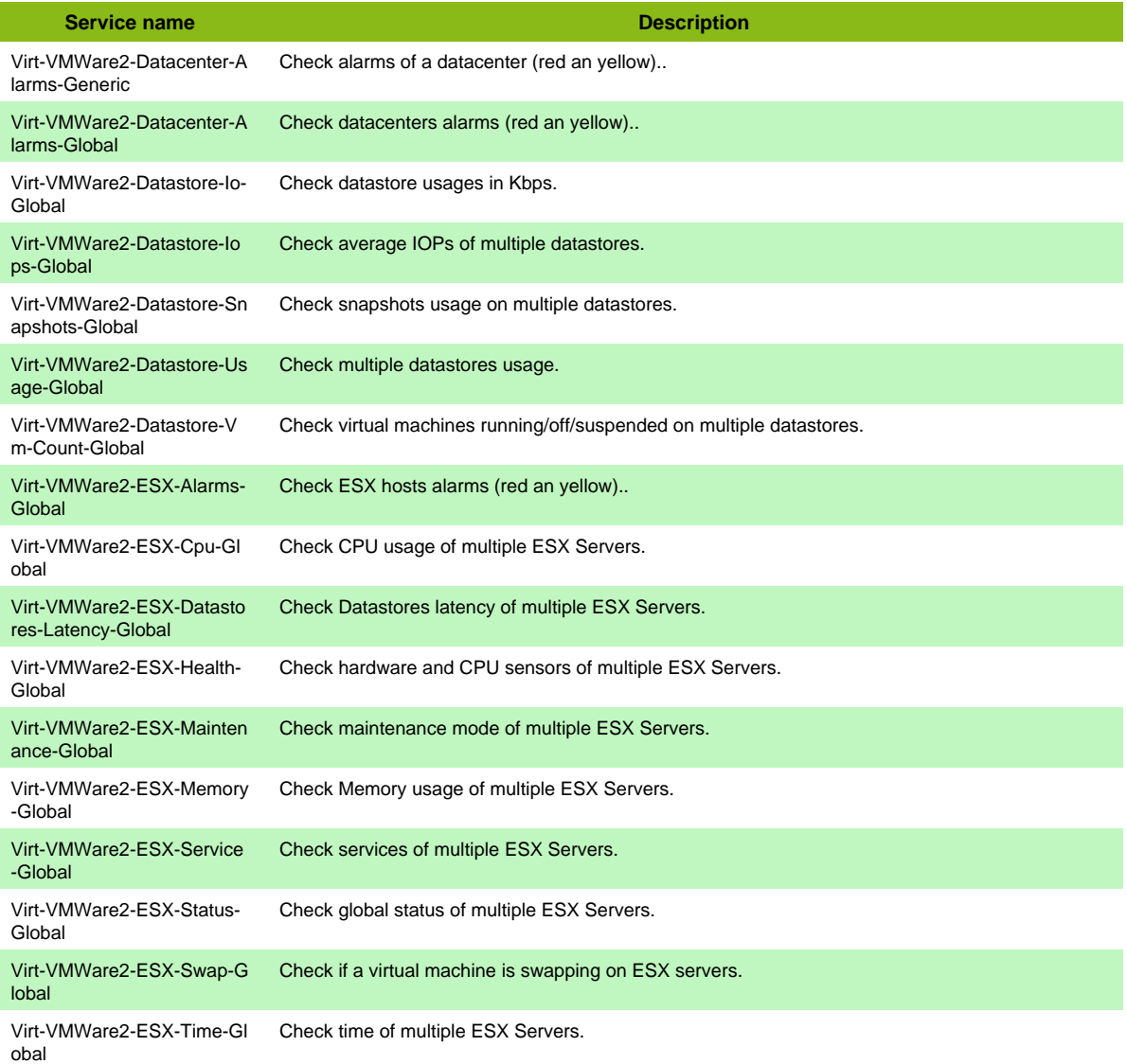

Page 166 / 170

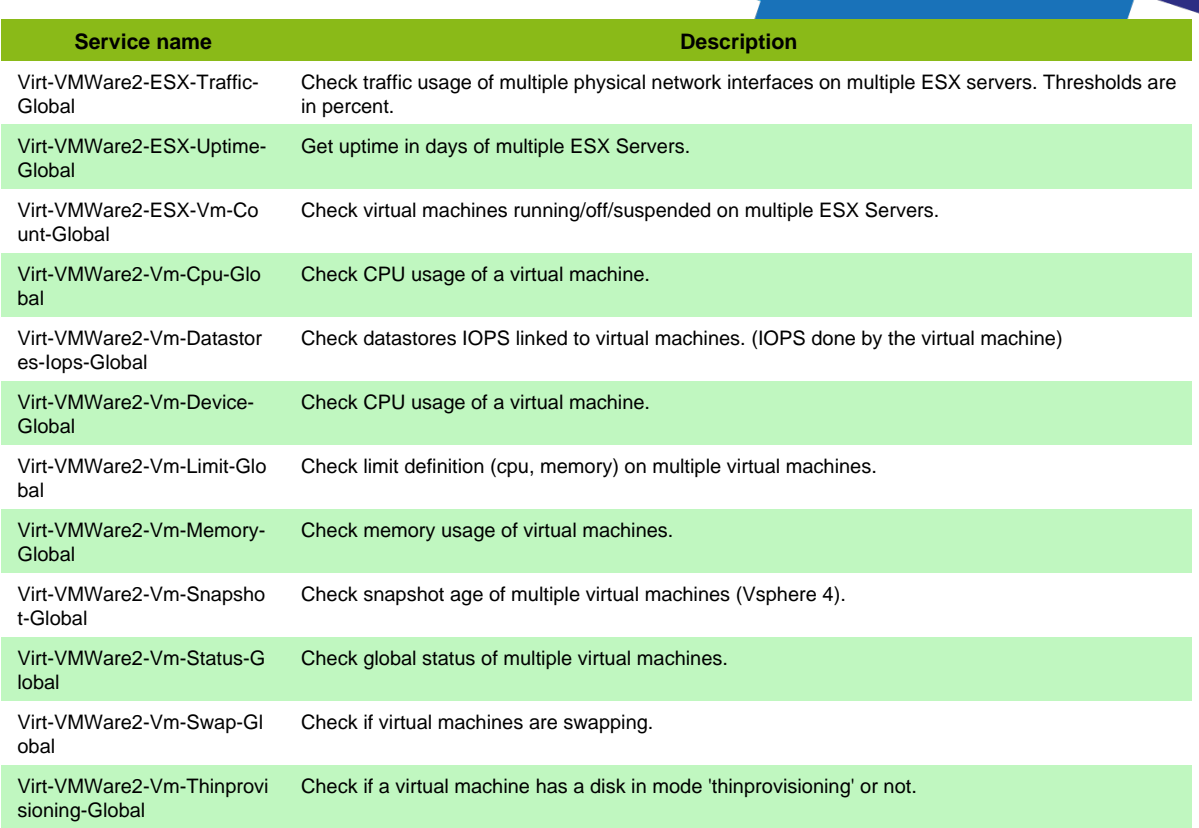

#### **Services discovery rules**

- Virt-VMWare2-Datacenters-Alarm-Name
- Virt-VMWare2-Vcenter-Datastores-Io-Name
- Virt-VMWare2-Vcenter-Datastores-Iops-Name
- Virt-VMWare2-Vcenter-Datastores-Usage-Name
- Virt-VMWare2-Vcenter-Datastores-Vm-Count-Name

## **VMware vCenter v4**

#### **Virt-VMWare2-VCenter-4**

Template to check VCenter 4 using centreon-vmware connector

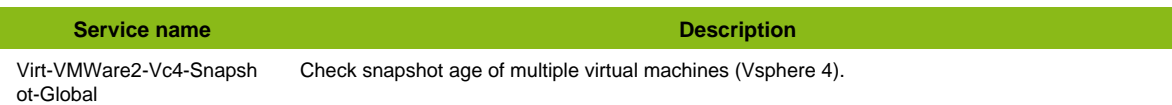

#### **Additional template of services**

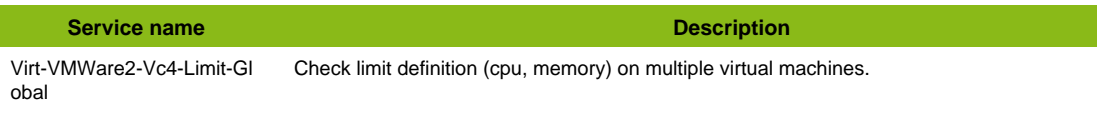

#### **Services discovery rules**

- Virt-VMWare2-Datacenters-Alarm-Name
- Virt-VMWare2-Vcenter-Datastores-Io-Name
- Virt-VMWare2-Vcenter-Datastores-Iops-Name
- Virt-VMWare2-Vcenter-Datastores-Usage-Name

• Virt-VMWare2-Vcenter-Datastores-Vm-Count-Name

## **VMware vCenter v5**

### **Virt-VMWare2-VCenter-5**

Template to check VCenter 5 using centreon-vmware connector

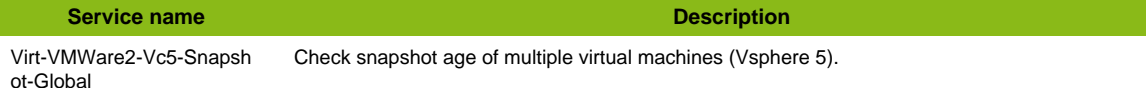

#### **Additional template of services**

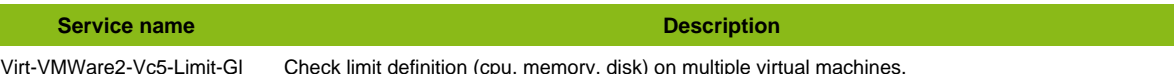

Virt-VMWare2-Vc5-Limit-Gl obal Check limit definition (cpu, memory, disk) on multiple virtual machines.

#### **Services discovery rules**

- Virt-VMWare2-Datacenters-Alarm-Name
- Virt-VMWare2-Vcenter-Datastores-Io-Name
- Virt-VMWare2-Vcenter-Datastores-Iops-Name
- Virt-VMWare2-Vcenter-Datastores-Usage-Name
- Virt-VMWare2-Vcenter-Datastores-Vm-Count-Name

## **VMware vCenter v6**

#### **Virt-VMWare2-VCenter-6**

Template to check VCenter 6 using centreon-vmware connector

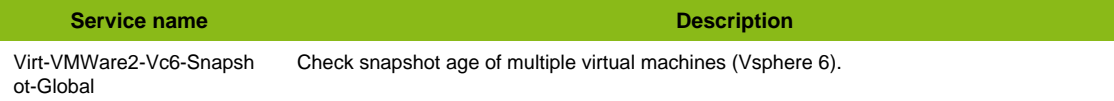

#### **Additional template of services**

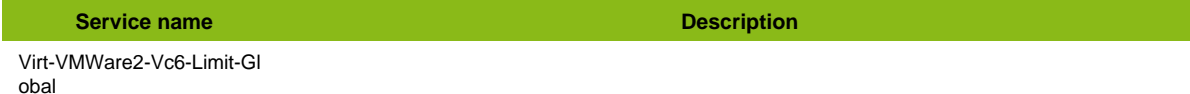

#### **Services discovery rules**

- Virt-VMWare2-Datacenters-Alarm-Name
- Virt-VMWare2-Vcenter-Datastores-Io-Name
- Virt-VMWare2-Vcenter-Datastores-Iops-Name
- Virt-VMWare2-Vcenter-Datastores-Usage-Name
- Virt-VMWare2-Vcenter-Datastores-Vm-Count-Name